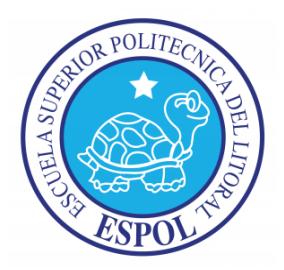

# **ESCUELA SUPERIOR POLITÉCNICA DEL LITORAL**

Facultad de Ciencias Naturales y Matemáticas

INGENIERÍA EN AUDITORÍA Y CONTADURÍA PÚBLICA AUTORIZADA

"DISEÑO DE UN PLAN DE AUDITORÍA FINANCIERA PARA EL CICLO DE VENTAS DE UNA EMPRESA DEDICADA A LA COMERCIALIZACIÓN DE BIENES Y SERVICIOS INFORMÁTICOS Y TECNOLÓGICOS PARA EL PERIODO FISCAL 2013"

PROYECTO DE GRADUACIÓN

Previo a la obtención del Título de: INGENIERO EN AUDITORÍA Y CONTADURÍA PÚBLICA AUTORIZADA

Presentado por

TUTIVÉN ROMERO HUMBERTO ANTONIO VERA HERRERA RAISA LISSETT

Guayaquil - Ecuador

2015

## **AGRADECIMIENTO**

<span id="page-1-0"></span>A Dios por darme la oportunidad de cumplir los sueños y anhelos más grandes de mi vida.

A mis padres y hermanos por darme fuerzas para no rendirme nunca antes las adversidades.

A mis amigos Humberto y Luis Felipe, por su apoyo incondicional en la elaboración de este proyecto de graduación, y a lo largo de toda mi carrera universitaria.

A nuestro Director de proyecto, Máster Efraín Quiñonez, por apoyarnos y guiar la elaboración de este proyecto de graduación.

Raisa Vera Herrera

## **AGRADECIMIENTO**

A Dios por permitirme cumplir con las metas que me he propuesto en mi vida.

A mi mamá por haberme formado y brindarme su apoyo incondicional en cada paso que doy.

A mi amiga y compañera de proyecto por su esfuerzo y dedicación en el desarrollo de este trabajo.

Al Máster Efraín Quiñonez, por ser guía en la elaboración de este proyecto.

Humberto Tutivén Romero

# **DEDICATORIA**

<span id="page-3-0"></span>A Dios, porque todos los días me permite presenciar su grandeza a través de sus milagros.

Raisa Vera Herrera

# **DEDICATORIA**

Dedico este proyecto a Dios, por darme la vida y haberme guiado a lo largo de la misma.

A mi mamá porque gracias a su esfuerzo y enseñanzas he logrado salir adelante y he podido culminar con éxito cada etapa de mi vida.

Humberto Tutivén Romero

# <span id="page-5-0"></span>**TRIBUNAL DE GRADUACIÓN**

**\_\_\_\_\_\_\_\_\_\_\_\_\_\_\_\_\_\_\_\_\_ \_\_\_\_\_\_\_\_\_\_\_\_\_\_\_\_\_\_\_\_**

Máster Dalton Noboa Máster Efraín Quiñonez

 **PROYECTO DE GRADUACIÓN PRESIDENTE DIRECTOR DEL** 

Máster Caterine Vásquez

**\_\_\_\_\_\_\_\_\_\_\_\_\_\_\_\_\_\_\_\_\_\_\_\_\_\_\_\_**

**VOCAL** 

# **DECLARACIÓN EXPRESA**

<span id="page-6-0"></span>"La responsabilidad del contenido de este Proyecto de graduación, nos corresponde exclusivamente; y el patrimonio intelectual del mismo a la Escuela Superior Politécnica del Litoral".

\_\_\_\_\_\_\_\_\_\_\_\_\_\_\_\_\_\_\_\_\_\_\_\_\_\_\_ \_\_\_\_\_\_\_\_\_\_\_\_\_\_\_\_\_\_\_\_\_\_\_\_\_

Humberto Antonio Tutivén Romero Raisa Lissett Vera Herrera

#### **RESUMEN**

<span id="page-7-0"></span>El presente proyecto de graduación tiene como objetivo diseñar un plan de auditoría financiera para evaluar las cuentas que intervienen en el ciclo de ventas de la empresa TyS S.A., analizando la evidencia obtenida tras la aplicación de pruebas de auditoría, con el fin de emitir una opinión acerca de la razonabilidad de los saldos presentados en los estados financieros al 31 de diciembre del 2013. Dicho ciclo se define desde el momento en que se recibe un pedido hasta la cobranza de dicha venta. Esto quiere decir que se analizarán las cuentas de ingresos, cuentas por cobrar, el efectivo y sus equivalentes, y otras cuentas que estén involucradas en el ciclo.

El capítulo I describe el marco conceptual relevante para el diseño de una auditoría de los estados financieros, con el fin de conocer la base teórica sobre la cual se desarrollará el proyecto.

El capítulo II presenta la planificación de la auditoría, en la cual se desarrolló el conocimiento del negocio del cliente y su entorno, a fin de identificar transacciones y eventos que puedan tener un impacto en los estados financieros. También se realizó la evaluación del control interno, para determinar los riesgos del negocio y el alcance de las pruebas a realizar. La planificación incluye también definir los programas de trabajo para las cuentas del ciclo de ventas de tal manera que se desarrolle el trabajo de manera ordenada y eficaz.

El capítulo III presenta la ejecución de las pruebas y procedimientos necesarios a las cuentas seleccionadas para así obtener evidencia competente y suficiente con la cual corroborar las aserciones de los estados financieros.

El capítulo IV contiene los hallazgos encontrados en la ejecución de las pruebas de auditoría, junto con las conclusiones y recomendaciones específicas para cada caso. También se presenta el informe de auditoría que contiene la opinión acerca de la razonabilidad de los saldos de las cuentas involucradas en el ciclo de ventas.

El capítulo V resume las conclusiones a las que se llegaron sobre la situación financiera de la empresa y su estado actual, y se proponen las recomendaciones necesarias para mitigar las debilidades de control interno y presentar los estados financieros de acuerdo a las Normas Internacionales de Información Financiera.

# ÍNDICE GENERAL

<span id="page-9-0"></span>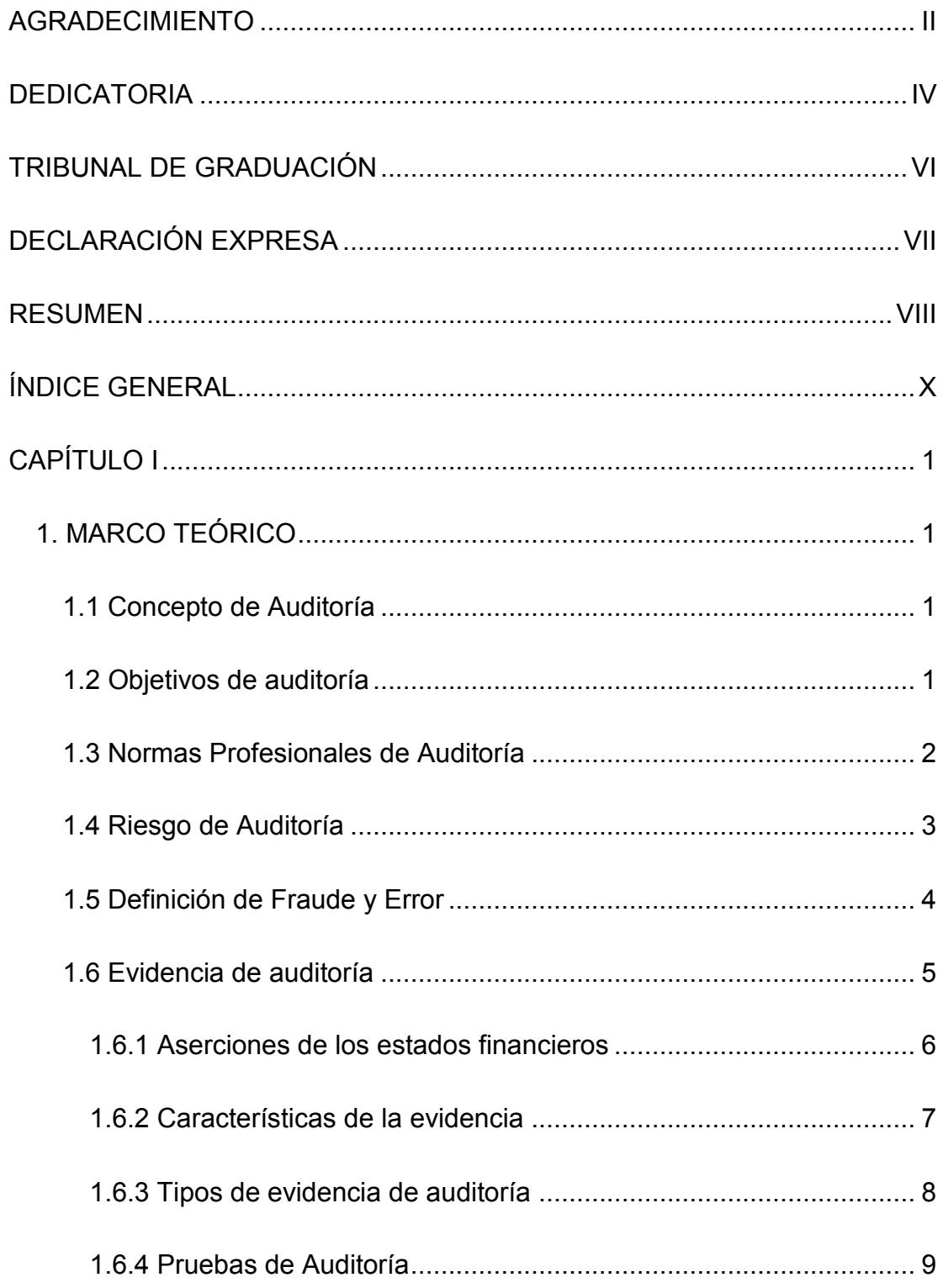

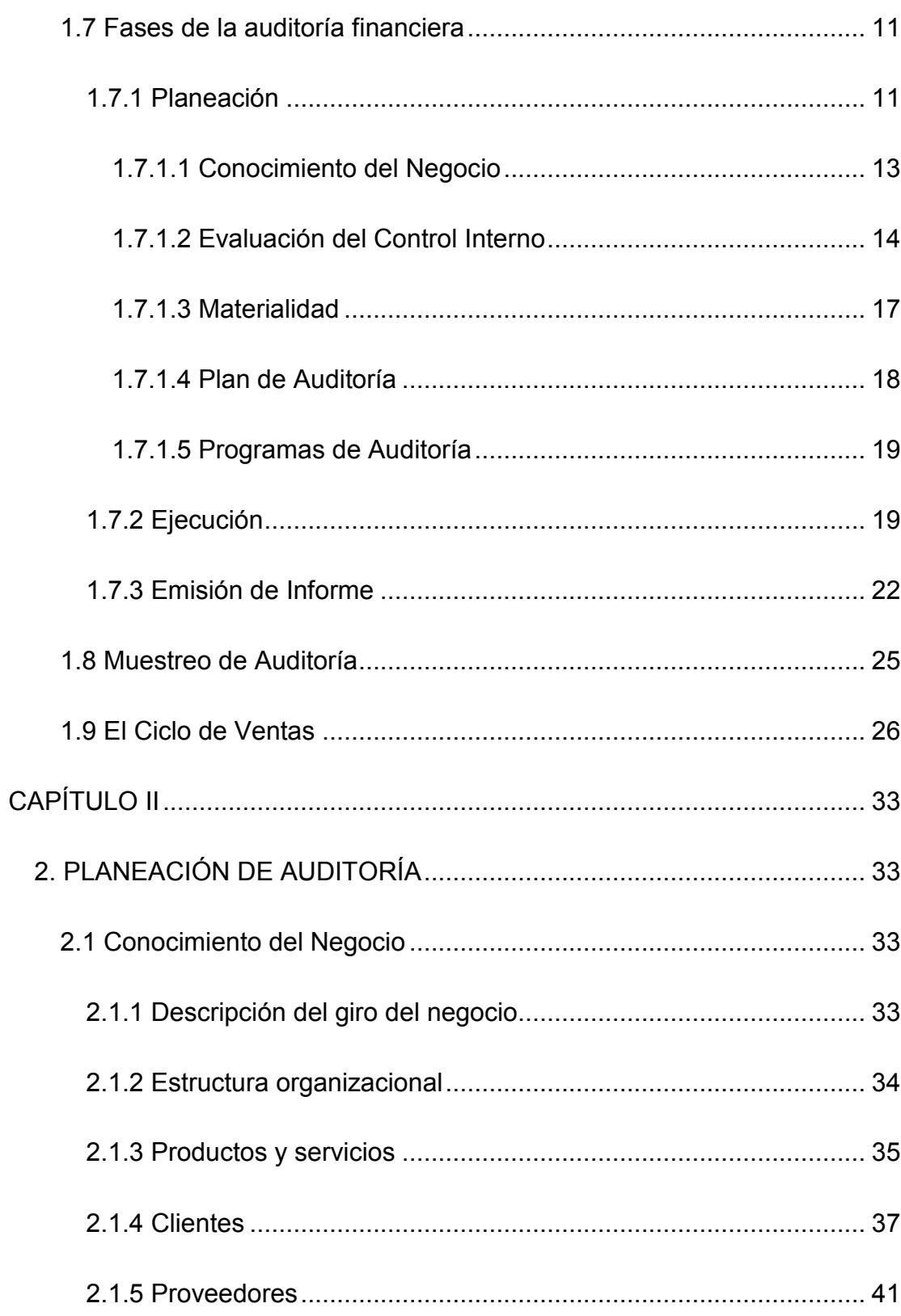

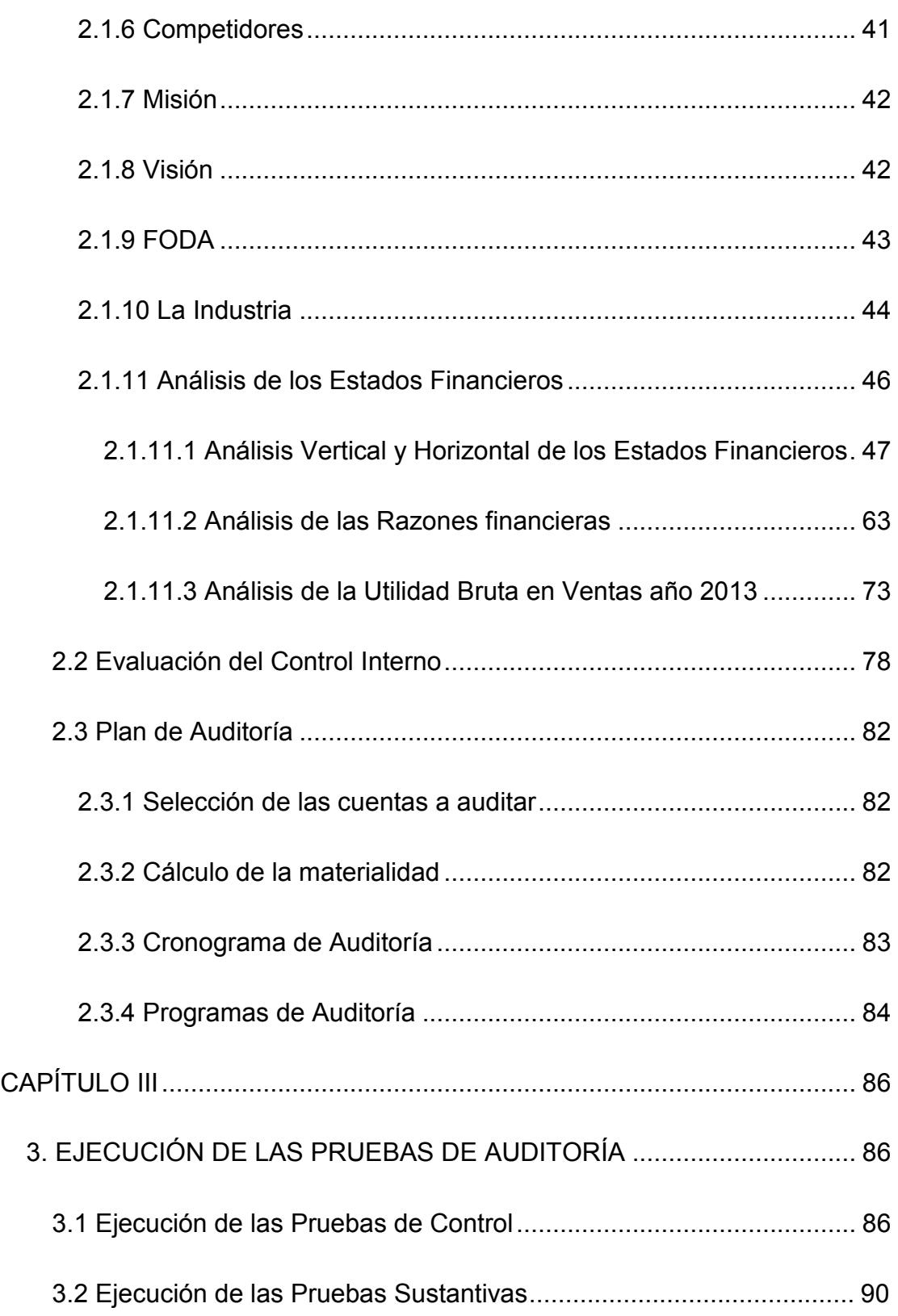

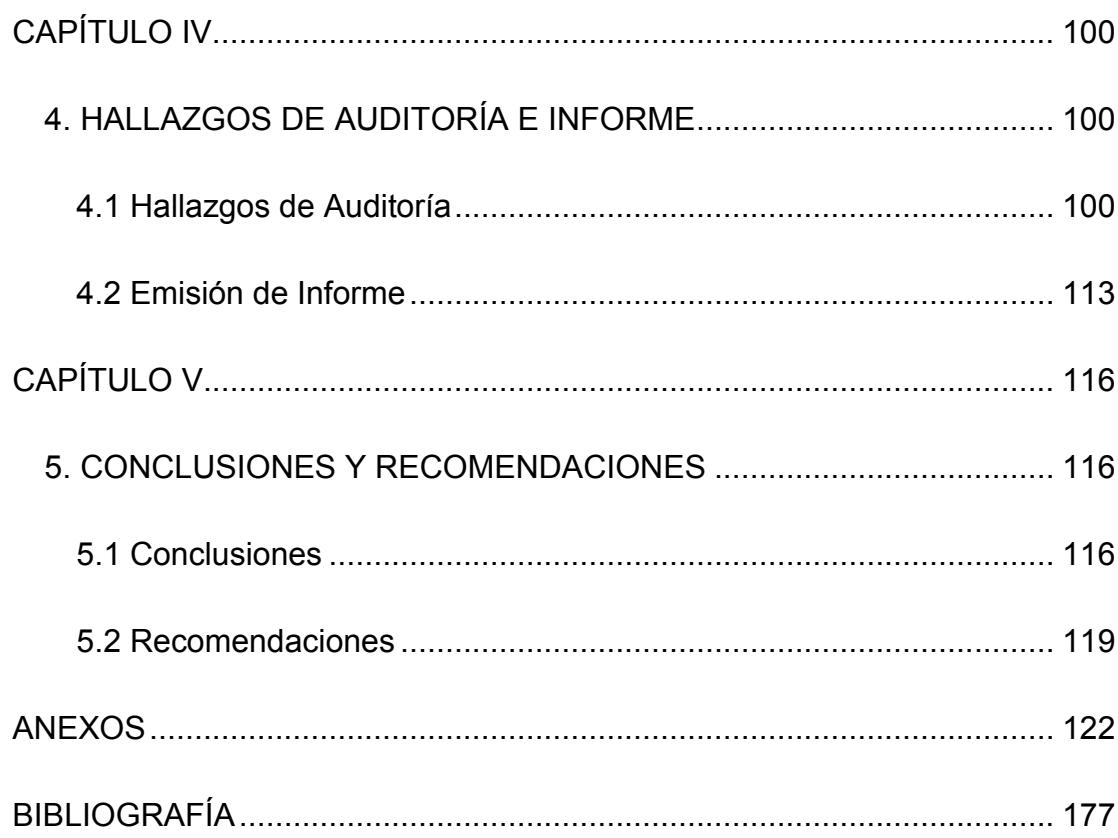

# **ÍNDICE DE FIGURAS**

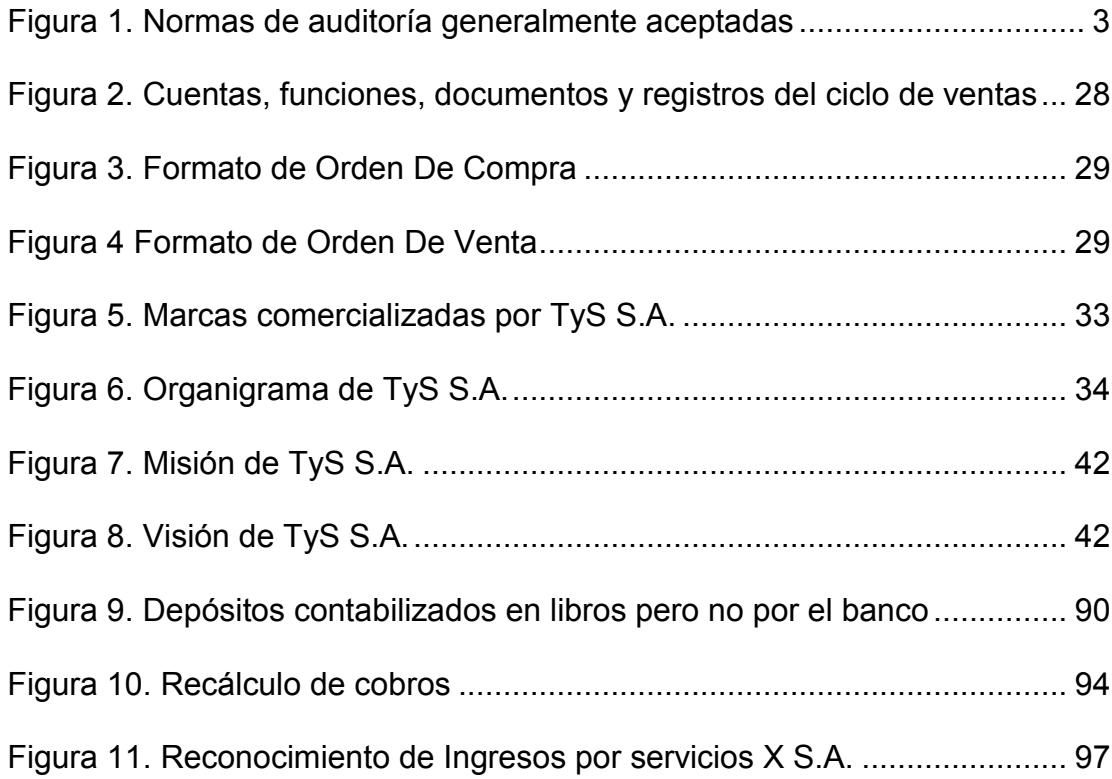

# **ÍNDICE DE TABLAS**

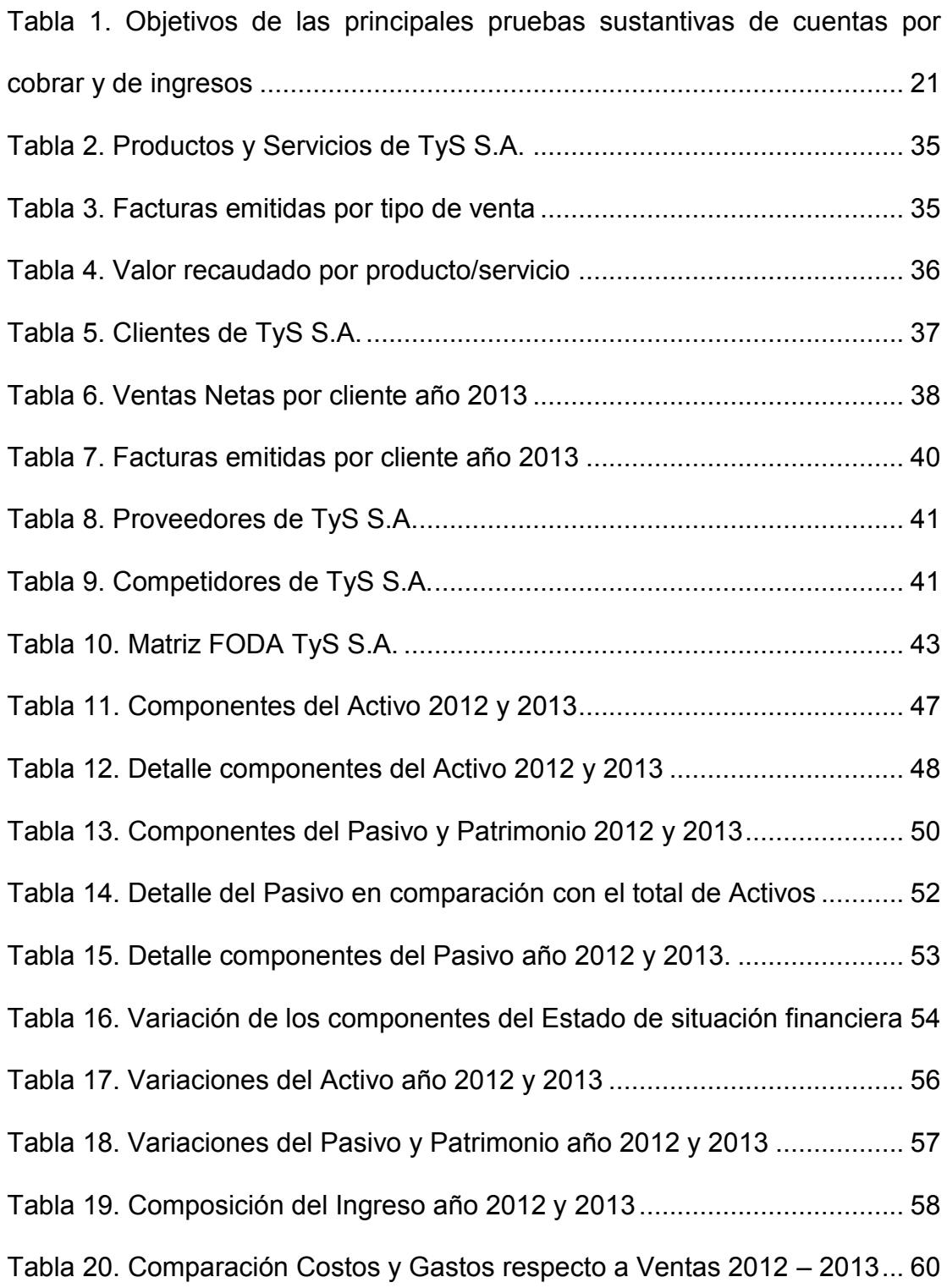

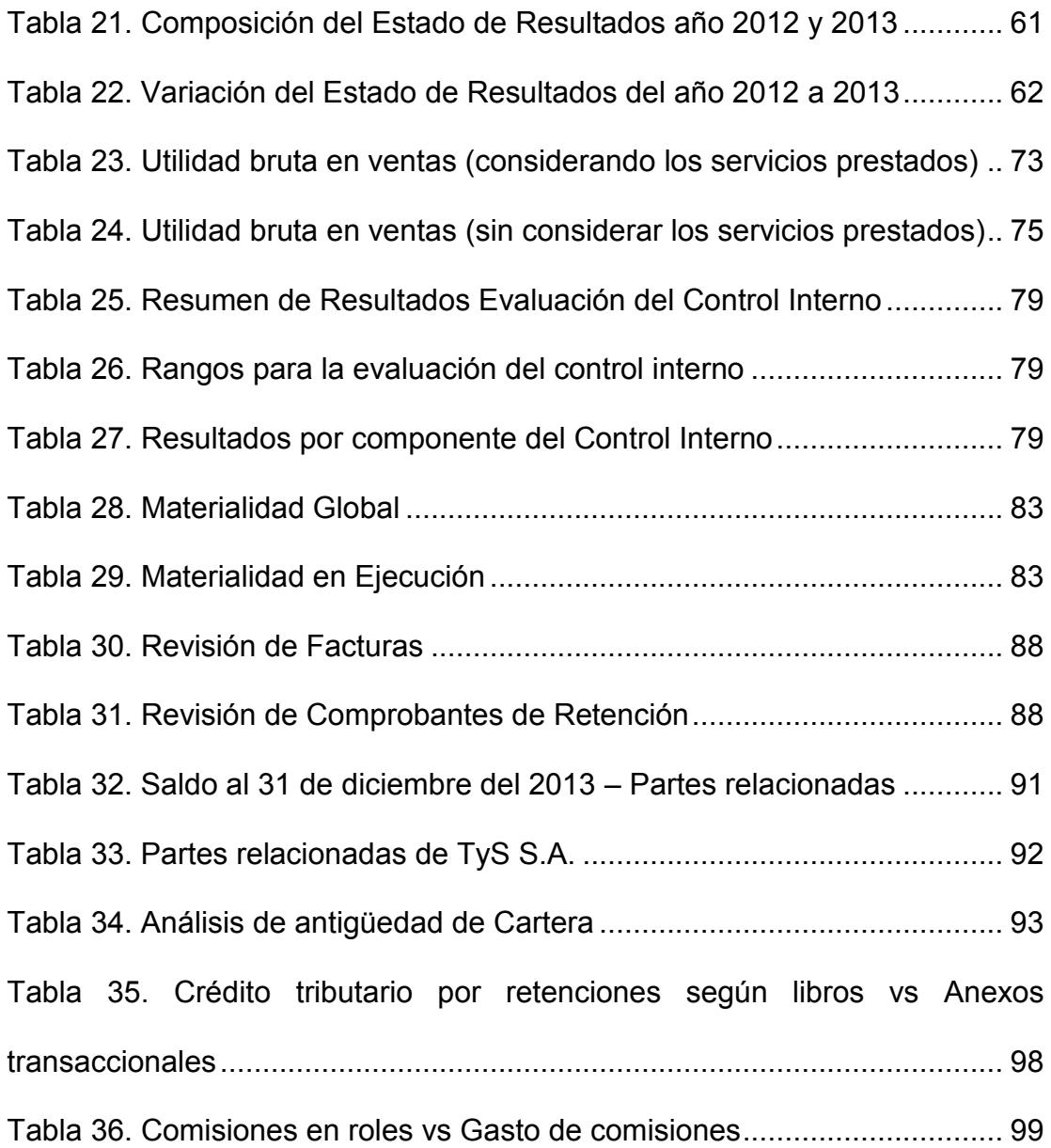

# **ÍNDICE DE GRÁFICOS**

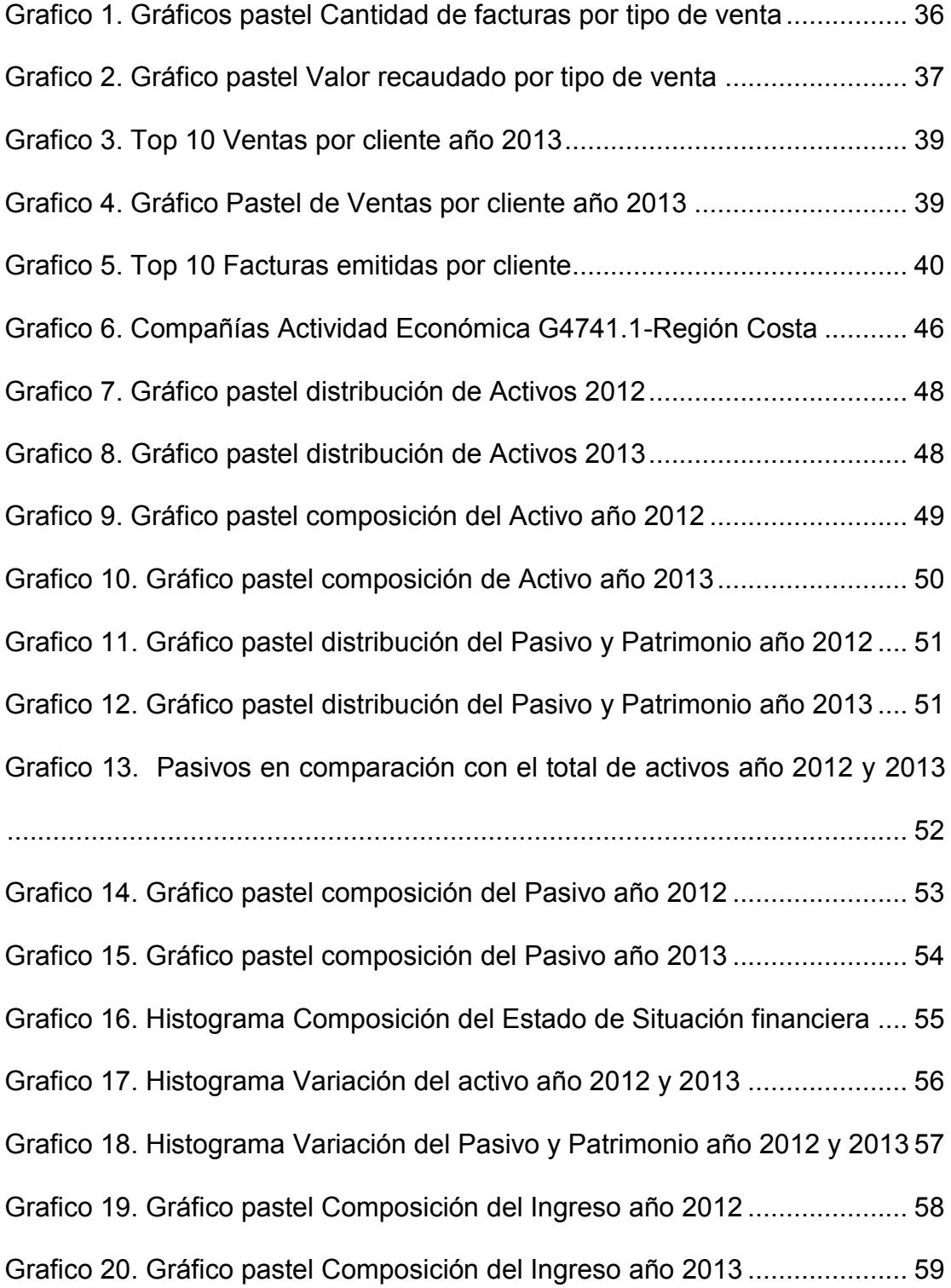

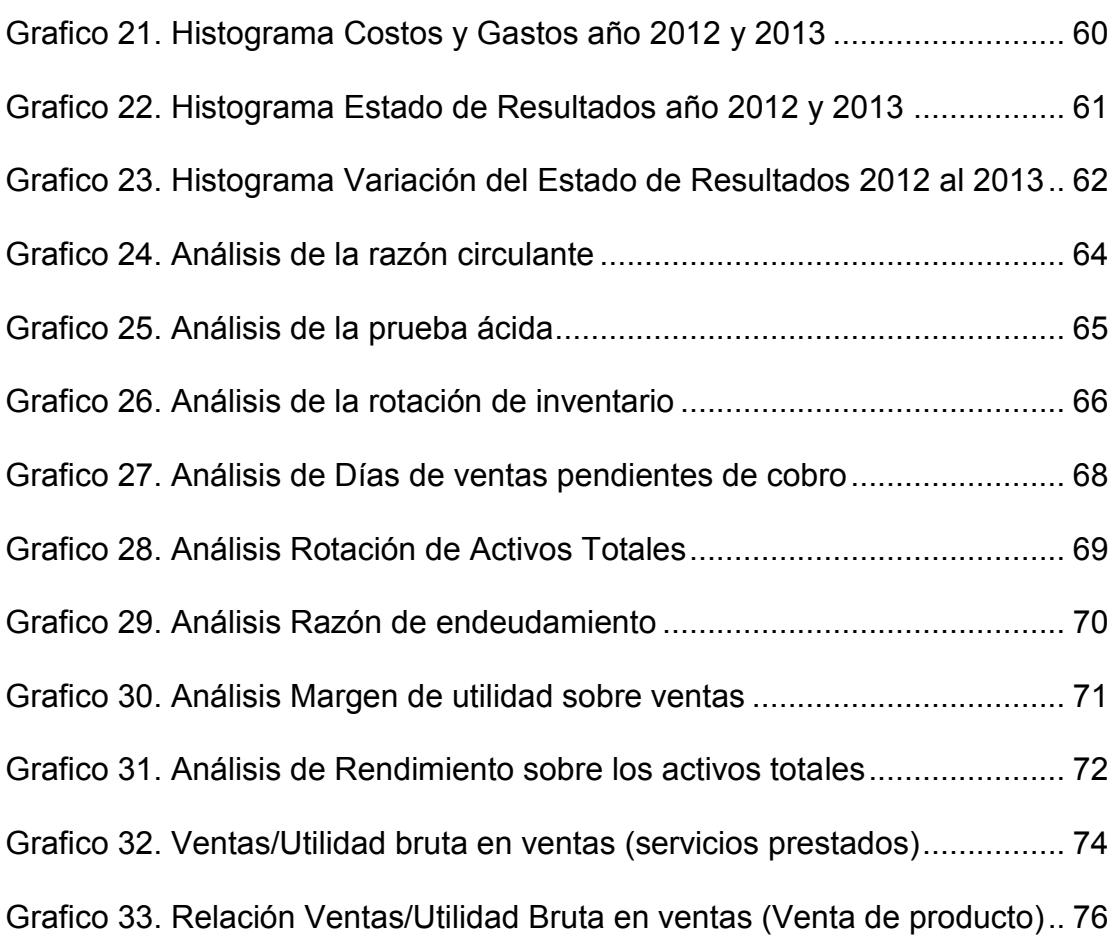

# **ÍNDICE DE ANEXOS**

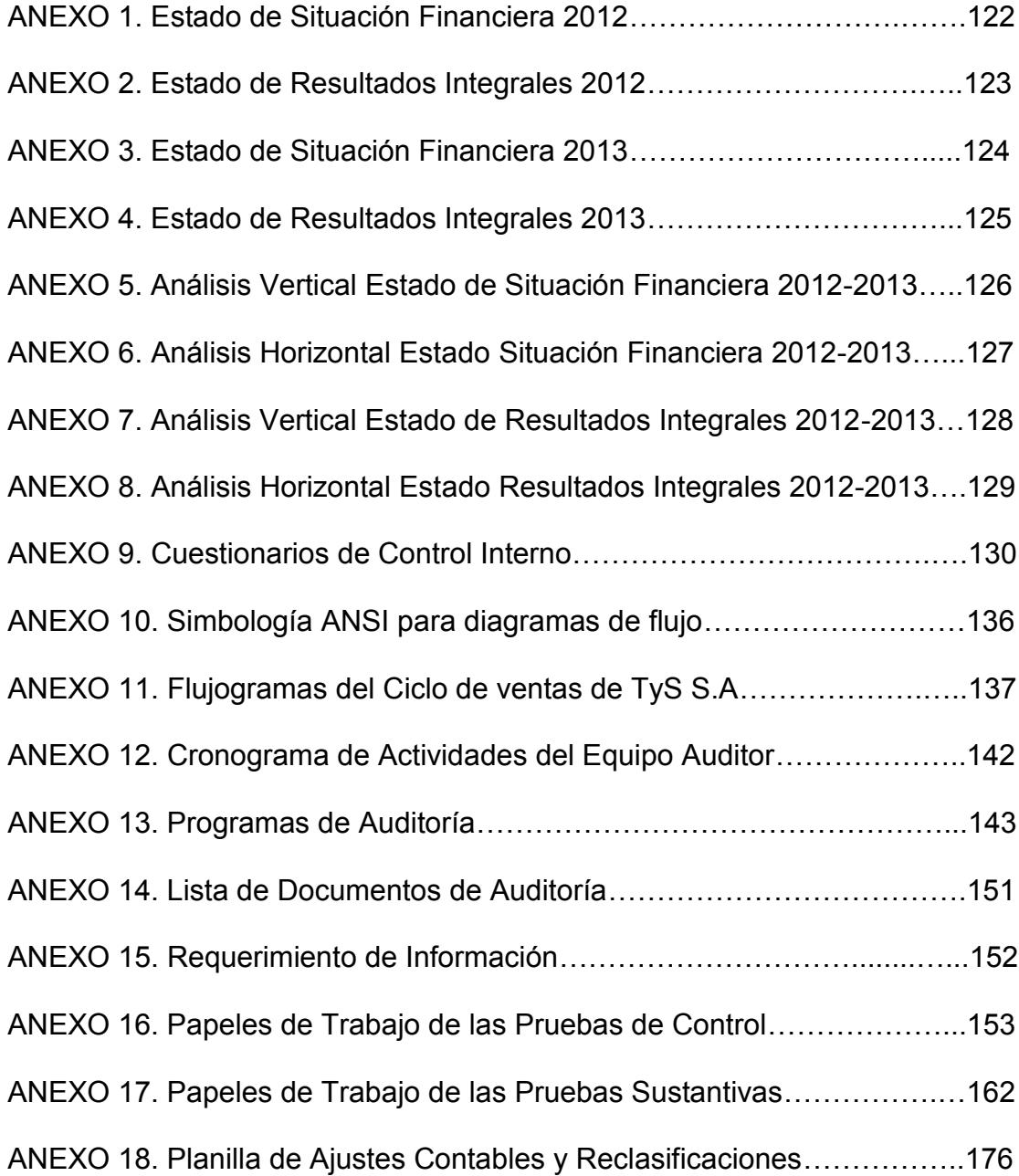

## **CAPÍTULO I**

## <span id="page-19-1"></span><span id="page-19-0"></span>**1. MARCO TEÓRICO**

#### <span id="page-19-2"></span>**1.1 Concepto de Auditoría**

Una auditoría financiera es un examen sistemático e imparcial que se realiza con el fin de expresar una *opinión* acerca de la *razonabilidad* de los estados financieros de una compañía, y de determinar así si han sido realizados bajo los Principios Contables Generalmente Aceptados y las Normas Internacionales de Información Financiera.

Este examen consiste en conocer y comprender el negocio del cliente y el control interno que han establecido, para así determinar los registros contables y la documentación a revisar, es decir, el alcance de las pruebas de auditoría. Dichas pruebas tienen como objetivo reunir evidencia suficiente y competente que soporte la opinión emitida en el informe final.

#### <span id="page-19-3"></span>**1.2 Objetivos de auditoría**

El Objetivo principal de una auditoría, es poder emitir una opinión acerca de si los estados financieros fueron preparados de acuerdo a las normas contables vigentes y si presentan razonablemente los saldos de las cuentas, de manera que estos sirvan para la toma de decisiones por parte de la gerencia y den fiabilidad a instituciones y organismos externos que hagan uso de los mismos.

La realización de una auditoría permite:

- Obtener una opinión independiente, profesional, y objetiva de la confiabilidad de los estados financieros en un nivel razonable.
- Detectar debilidades en los procedimientos internos contables y de control, de manera que se puedan tomar acciones correctivas.

### <span id="page-20-0"></span>**1.3 Normas Profesionales de Auditoría**

Las normas profesionales de auditoría existen con el objetivo de procurar que los profesionales de esta rama realicen el trabajo en base a patrones y lineamientos que aseguren la calidad, credibilidad y prestigio del mismo.

El marco básico de las nomas de auditoría generalmente aceptadas contiene diez normas, las cuales se pueden apreciar en la figura 1.

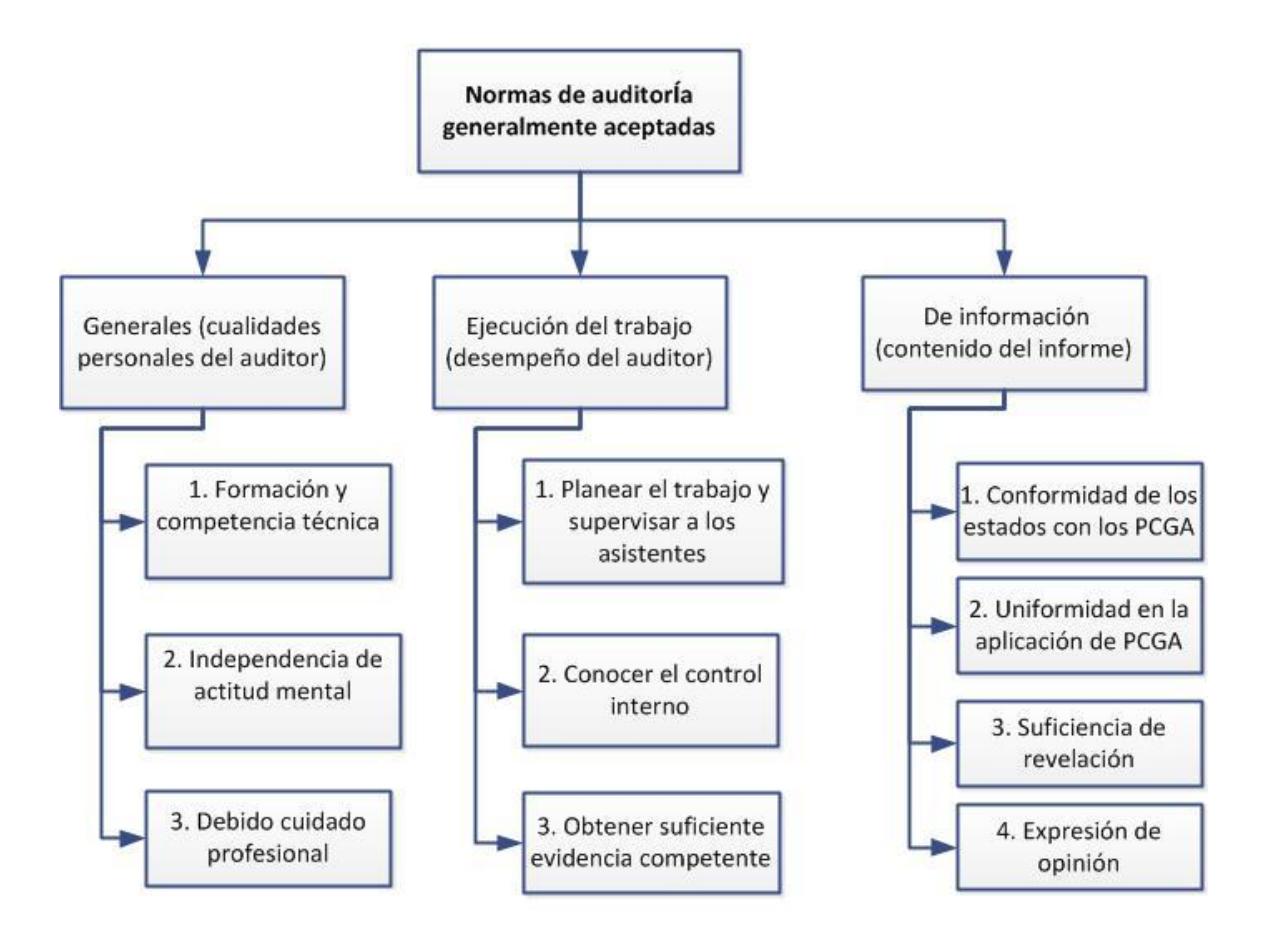

<span id="page-21-1"></span>*Figura 1. Normas de auditoría generalmente aceptadas Fuente: Principios de Auditoría, 14ta. Edición, pág. 31.* 

## <span id="page-21-0"></span>**1.4 Riesgo de Auditoría**

Cuando se planifica una auditoría, los auditores deben evaluar el *riesgo de auditoría*, es decir la posibilidad de no modificar debidamente la opinión vertida sobre los estados financieros habiendo o no desviaciones materiales. En este ámbito existen dos errores:

- 1. Emitir un informe con una opinión limpia cuando existen desviaciones significativas a las normas contables.
- 2. Emitir un informe adverso cuando no existen desviaciones significativas a las normas contables.

Existen tres niveles en el riesgo de auditoría:

*Riesgo inherente*: es el riesgo inseparable que tiene una empresa o cuenta debido a su naturaleza.

*Riesgo de control*: es el riesgo de que ocurran desviaciones debido a la existencia de un control interno deficiente. Los auditores deben procurar conocer a fondo el sistema de control interno que el cliente ha definido. Si este es fuerte y eficaz, esto aumentará la confiabilidad de los datos y el nivel de este riesgo se considerará bajo.

*Riesgo de detección*: es el riesgo de que las pruebas que apliquen los auditores no logren encontrar posibles desviaciones significativas. El auditor debe decidir apropiadamente el tipo de pruebas que va a realizar y su alcance, de tal manera que logre reducir el nivel de este riesgo.

#### <span id="page-22-0"></span>**1.5 Definición de Fraude y Error**

Los estados financieros pueden contener desviaciones significativas causadas por error o fraude.

El término "fraude" hace referencia a acciones intencionales que desencadenan en una alteración de los estados financieros, como manipulación de los registros, malversación de activos, omisión de transacciones, entre otras. Por otro lado, el término "error" también representa una alteración de los estados financieros, pero en este caso es producto de actos o equivocaciones no intencionales. Puede implicar equivocaciones matemáticas, mala interpretación de los hechos, o mala aplicación de las políticas contables. $^{\text{1}}$ 

Una vez que han evaluado el riesgo, los auditores deben diseñar la naturaleza y alcance de sus pruebas a fin de poder detectar posibles desviaciones provenientes de fraude o error. Las representaciones que surgen de un fraude son las susceptibles a no ser descubiertas debido a que son acompañadas de actos que buscan ocultar su existencia.

#### <span id="page-23-0"></span>**1.6 Evidencia de auditoría**

La evidencia de auditoría es cualquier tipo de información que le permite al auditor definir su opinión acerca de la razonabilidad de los estados financieros.

 1 Norma Internacional de Auditoría No. 11, Fraude y Error. Párrafos 3 y 4.

#### **1.6.1 Aserciones de los estados financieros**

<span id="page-24-0"></span>La evidencia que buscan obtener los auditores básicamente busca corroborar o refutar las aserciones de los estados financieros. Estas afirmaciones se encuentran resumidas en la norma SAS 31, y son las siguientes:

*Existencia u ocurrencia:* las cuentas del activo, pasivo y patrimonio realmente existen, y las transacciones de ingresos y egresos realmente ocurrieron.

*Integridad:* los estados financieros reflejan todas las cuentas de activo, pasivo y patrimonio que deberían incluirse.

*Derechos y obligaciones:* el cliente tiene efectivamente derecho a los activos que se encuentran reflejados en sus estados financieros, así como el deber de cancelar los pasivos también mostrados.

*Valuación o asignación:* el activo, pasivo y patrimonio del estado de situación financiera, así como los ingresos y gastos del estado de resultados han sido determinados según los principios de contabilidad generalmente aceptados y las normas internacionales de información financiera.

*Representación y revelación:* las cuentas de los estados financieras se presentan y clasifican según las normas contables, y todas las revelaciones materiales han sido reflejadas.

### **1.6.2 Características de la evidencia**

<span id="page-25-0"></span>La evidencia que el auditor recopila a través de las pruebas que ejecuta debe tener dos características: ser competente y suficiente.

Se dice que la evidencia es *competente* cuando es apropiada y relacionada al asunto examinado. Esto quiere decir que debe ser *relevante* y *válida*. Relevante significa que está relacionada con la aserción que se desea corroborar. Válida significa que es evidencia real, y su confiabilidad está ligada a las circunstancias bajo las cuales se obtuvo. Algunas circunstancias que aportan a la validez de la evidencia son:

- 1. Se obtiene de fuente externa a la compañía del cliente.
- 2. Se obtiene de un control interno efectivo.
- 3. Proviene directamente del auditor a través de exámenes físicos, observación, cálculos o inspección.
- 4. Tiene como soporte un documento original, y no una representación oral o fotocopias.

La característica de *suficiencia* se relaciona con la cantidad de evidencia a reunir. Si existe un mayor riesgo de errores, será necesario obtener más evidencia.

#### **1.6.3 Tipos de evidencia de auditoría**

<span id="page-26-0"></span>Los auditores reúnen varios tipos de evidencia de auditoría para reducir el riesgo de auditoría y poder expresar su opinión sobre los estados financieros. Los tipos de evidencia de auditoría pueden ser:

*Evidencia física*: es aquella que el auditor puede obtener mediante observación directa o inspección física, como por ejemplo el conteo de inventarios o el arqueo de caja. "El examen físico o la observación ofrecen evidencia de alta calidad respecto a la *existencia* de ciertos activos, pero casi siempre hay que complementarla con otros tipos de evidencia para determinar la propiedad, la valuación correcta y su estado."<sup>2</sup>

*Declaraciones de terceros*: El auditor busca obtener información de terceros independientes al cliente de manera oral o escrita, de tal manera que pueda confirmar dicha información. Las declaraciones de terceros pueden ser confirmaciones bancarias de saldos, cartas de abogados sobre litigios, confirmaciones de clientes o proveedores, e informes de especialistas.

*Evidencia documentaria:* es aquella que está soportada por los documentos que se manejan dentro del sistema contable y de control interno del cliente. Algunos ejemplos son: cheques, facturas, contratos, actas, formularios, órdenes de compra, entre otros. El nivel de confiabilidad de este tipo de

 2 Whittington, O., Panny, K., Principios de Auditoría, Décimo Cuarta Edición, pág. 127.

evidencia depende de donde fue creada. Es importante también evaluar si el documento puede ser fácilmente falsificado o creado por un empleado.

*Cálculos*: el auditor realiza de manera independiente cálculos matemáticos para compararlos con los que arroja el cliente. Por ejemplo, se puede revisar la totalización de los diarios o mayores, los cálculos de depreciación, ganancias por acción, estimaciones contables, entre otros.

*Declaraciones o representaciones de clientes*: Hace referencia a la información que pueda obtener los auditores de manera escrita o verbal directamente del cliente. Los auditores pueden realizar muchas preguntas al cliente acerca de temas de su interés como políticas internas del manejo de documentos, bases para la decisión de políticas contables, probabilidades de cobrar cuentas vencidas, procedimientos de control interno, entre otros. A pesar de que las declaraciones verbales tiene cierto grado de desconfianza debido a la posibilidad de mal interpretar la respuesta del cliente, o la imposibilidad de probar las respuestas obtenidas en el futuro, la información que el auditor consigue le puede dar pistas para detectar debilidades internas o errores a los cuales les puede dar seguimiento en el futuro con más preguntas y pruebas.

### **1.6.4 Pruebas de Auditoría**

<span id="page-27-0"></span>Los auditores realizan distintos tipos de pruebas y procedimientos para obtener evidencia. A continuación se define cada uno:

*Procedimientos Analíticos*: "Estos procedimientos consisten en evaluar la información contenida en los estados financieros, estudiando para ello las relaciones entre datos financieros y no financieros".<sup>3</sup>

Los procedimientos analíticos más comunes son el análisis de las razones financieras de la empresa, el análisis horizontal (tendencia de las razones del cliente a través del tiempo) y el análisis vertical (relación de una cuenta determinada con el total global de su clasificación contable) de estados financieros.

*Pruebas de Control*: Son aquellas pruebas encaminadas a conocer el sistema de control interno que el cliente ha establecido para salvaguardar sus activos. Si el auditor detecta que el control interno del cliente es fuerte, entonces los mayores esfuerzos de la auditoría irán encaminados a comprobar el cumplimiento de dichos controles, reduciendo el alcance de las pruebas sustantivas.

*Pruebas Sustantivas*: Son aquellas pruebas encaminadas a examinar los saldos presentados en los estados financieros y las transacciones involucradas. Si los auditores determinan que el control interno de un cliente es débil, considerarán realizar más pruebas de este tipo.

 3 Whittington, O., Panny, K., Principios de Auditoría, Décimo Cuarta Edición, pág. 130.

## <span id="page-29-1"></span><span id="page-29-0"></span>**1.7 Fases de la auditoría financiera**

### **1.7.1 Planeación**

#### **Definición**

"Planear una auditoría implica establecer la estrategia general de auditoría para el trabajo y desarrollar un plan de auditoría, para reducir el riesgo a un nivel aceptablemente bajo"<sup>4</sup>.

El auditor debe realizar la planeación en base al conocimiento del negocio del cliente, y a un análisis de riesgos y de control interno, de manera que este pueda organizar su equipo de trabajo y programar cada de una de las actividades a llevar a cabo durante la auditoría. Cabe mencionar que la planeación se lleva a cabo durante toda la auditoría, ya que cuando surgen problemas o eventos que no fueron considerados al inicio del trabajo, el auditor debe reformular el mismo, con la finalidad de resolver estos problemas.

#### **Preparaciones Preliminares por parte del Auditor**

Un auditor debe prepararse lo suficiente antes de ejecutar la auditoría para determinar si es competente y tiene la experiencia necesaria en el tipo de negocio del cliente, a fin de desempeñar un buen trabajo y dar una opinión

 4 Norma Internacional de Auditoría 300, párrafo 3.

profesional y objetiva de los estados financieros del cliente. El auditor debe considerar las siguientes etapas:

- Comunicación con los auditores anteriores.
- Uso del personal del cliente.
- El acuerdo con el cliente o carta compromiso.
- Determinación del alcance de la auditoría.
- Conocimiento del negocio del cliente.
- Materialidad y Error Tolerable.
- Conocimiento del sistema contable.

#### **Alcance de la Auditoría**

El auditor debe determinar el alcance del trabajo de auditoría, así como las responsabilidades de este en la ejecución de la misma. Estos puntos normalmente son incluidos en la carta que se envía al cliente, con la finalidad de establecerlos por escrito y darlos a conocer al cliente.

En muchas ocasiones el alcance se extiende a todas las cuentas de los estados financieros, sin embargo, también pueden ser contratados para realizar análisis

## **1.7.1.1 Conocimiento del Negocio**

<span id="page-31-0"></span>Para el auditor es imprescindible tener el suficiente conocimiento del negocio, de manera que este pueda entender aquellas prácticas o situaciones tanto internas como externas que pudieran tener efectos importantes a lo largo de la ejecución de la auditoría y en la opinión reflejada en el informe.

El Conocimiento del negocio le da las bases al auditor para determinar los riesgos inherentes y de control, los cuales podrían afectar la información que se presenta en los estados financieros de la entidad. El auditor determinara el alcance de los procedimientos de auditoría que aplicará en base al análisis resultante de este conocimiento.

Es importante que se realice un conocimiento preliminar del negocio antes de aceptar el trabajo de auditoría, para determinar si posteriormente este se podrá completar más detalladamente de manera que se pueda proporcionar un servicio de calidad al cliente.

#### **Objetivos del Conocimiento del Negocio**

Los principales objetivos del conocimiento del negocio son los siguientes:

- Determinar y evaluar los riesgos.
- Identificar problemas
- Desarrollar un plan de auditoría

El conocimiento debe incluir un análisis de la naturaleza de la entidad, los factores externos y de la industria, el negocio de la entidad, es decir, todo lo relacionado a su actividad económica y factores financieros y legislación.

### **1.7.1.2 Evaluación del Control Interno**

<span id="page-32-0"></span>Existen muchas definiciones y formas de aplicación para el control interno. De los esfuerzos por lograr una sola definición, la que más reconocimiento internacional ha alcanzado es aquella dada por el COSO (Committee of Sponsoring Organizations of the Treadway Commission). "COSO es una organización voluntaria (sin ánimo de lucro) del sector privado dedicada a orientar, sobre una base global, a la administración ejecutiva y a las entidades de gobierno hacia el establecimiento de operaciones de negocio más efectivas, eficientes y éticas. Patrocina y difunde estructuras conceptuales (frameworks) y orientación (guidance) con base en investigación en profundidad, análisis y mejoras prácticas". 5

"COSO define el control interno como un *proceso*, ejecutado por la junta de directores, la administración principal y otro personal de la entidad, diseñado para proveer seguridad razonable en relación con el logro de los objetivos de la organización" <sup>6</sup>

<sup>&</sup>lt;u>-</u><br><sup>5</sup> Mantilla, S., Auditoría del Control Interno, Segunda Edición, pág. 65.

 $^6$  Mantilla, S., Auditoría del Control Interno, Segunda Edición, pág. 3.

Las categorías de dichos objetivos son:

- **Eficacia y eficiencia de las operaciones**
- Confiablidad de la información financiera
- Cumplimiento de normas y obligaciones
- Salvaguarda de los activos

Conocer el control interno del cliente supone comprender cómo se desenvuelven los 5 componentes dentro de la empresa. A continuación se detallan los principales puntos a analizar en cada uno de ellos:

*Ambiente de control:* involucra conocer la filosofía de los altos directivos con respecto al ambiente de control. Lo importante es analizar la esencia de los aspectos de control establecidos, más que el hecho de que existan. Algunos aspectos a tener en cuenta son: valores organizacionales, filosofía de los ejecutivos, estructura organizacional, políticas de recursos humanos.

*Evaluación de riesgos:* Se debe analizar como los altos directivos identifican los riesgos de su negocio y de qué manera responden a ellos. Algunos aspectos a considerar son: cambios en el ambiente regulatorio, cambios de personal, crecimiento rápido de la organización, cambios en la tecnología, cambios en los principios contables, otros riesgos internos propios de las operaciones.

*Control de actividades:* los auditores deben investigar los métodos y procedimientos establecidos por el cliente para controlar el desarrollo de las actividades: evaluaciones de desempeño, controles físicos, manuales de funciones.

*Información y comunicación:* sistemas de información mediante los cuales los directivos procuran el intercambio de información entre funciones: medios de comunicación de noticias o datos importantes, sistema informático para el procesamiento de datos.

*Monitoreo:* establecer cómo las auditorías internas ayudan a la dirección a evaluar la información financiera interna.

#### **Documentación de Control Interno**

La documentación que se obtiene al analizar el control interno es la siguiente:

- Cuestionarios de Control Interno.
- Narraciones obtenidas de las entrevistas realizadas al personal de la organización.
- Diagramas de flujo: representación gráfica de cada una de las actividades que se realizan dentro de un proceso, mediante el uso de símbolos universales y normalizados, para lograr una comprensión clara y rápida del mismo.

## **1.7.1.3 Materialidad**

<span id="page-35-0"></span>"La Materialidad es la estimación del mínimo grado de error que probablemente influya en el juicio de una persona razonable que se base en los estados financieros"<sup>7</sup>.

La importancia de la materialidad radica en que el auditor va a poder establecer el alcance apropiado de las pruebas a aplicar, y así, no va a perder tiempo analizando aquellas cuentas cuyos montos no van a afectar la opinión que se va a plasmar en el informe.

Es importante también la consideración de que ciertas partidas en conjunto pueden representar un monto material. Estas partidas son consideradas de importancia relativa ya que pueden tener influencia en la opinión vertida por el auditor. A esto se lo conoce como materialidad en ejecución.

#### **Cálculo de la Materialidad**

El cálculo de la materialidad varía dependiendo del tipo de negocio del cliente y la solidez de los rubros tomados como base.

Las reglas más comunes que sirven para el cálculo de la materialidad son las siguientes:

- De 5% a 10% del Total de Ingresos
- De 0.5% a 1% del Total de Activos

 7 Whittington, O., Panny, K., Principios de Auditoría, Décimo Cuarta Edición, pág. 171
- 1% del Capital Contable
- De 5% a 10% de la Utilidad antes de impuestos $^8$ .

# **1.7.1.4 Plan de Auditoría**

El plan de auditoría es un documento en el cual se detallan todos los aspectos relevantes de la auditoría, los cuales constituyen una guía para la ejecución de la misma. El plan debe ser proporcionado al cliente, para su aprobación antes de que inicie el trabajo de auditoría.

Un plan de auditoría usualmente contiene los siguientes aspectos:

- Objetivo de la Auditoría
- Naturaleza y alcance de los servicios
- Programación del trabajo de auditoría
- Descripción de la compañía y su entorno
- Uso del personal del cliente
- Necesidades de personal
- Plazos para la presentación de avances de la auditoría
- Riesgos más importantes
- Juicios sobre la materialidad

e Multitington, O., Panny, K., Principios de Auditoría, Décimo Cuarta Edición, pág. 171.<br><sup>8</sup> Whittington, O., Panny, K., Principios de Auditoría, Décimo Cuarta Edición, pág. 171.

### **1.7.1.5 Programas de Auditoría**

Un programa de auditoría es un documento que contiene en secuencia lógica cada una de las actividades y pruebas que aplicará el auditor. Por lo general se elabora un programa para cada rubro a analizar.

Un programa contiene las actividades, el auditor encargado de la realización, el papel de trabajo al cual hace referencia esa prueba y en ocasiones se detalla el tiempo empleado en su ejecución.

Una vez que se ha realizado el conocimiento del negocio y se han evaluado los riesgos, los auditores establecen los tipos de pruebas que van a realizar (procedimientos analíticos, pruebas sustantivas y pruebas de control), las cuales serán plasmadas en los programas de auditoría.

### **1.7.2 Ejecución**

La ejecución de la auditoría financiera en la etapa en la cual se realizan las pruebas y procedimientos establecidos con el fin de obtener la evidencia necesaria para emitir la opinión acerca de la razonabilidad de los estados financieros.

Al realizar el conocimiento del cliente en lo que respecta a los rubros de cuentas y documentos por cobrar e ingresos, los auditores deben incluir lo siguiente:

- Los tipos de productos y servicios que la compañía ofrece al mercado
- Las clases y las categorías de sus clientes, especialmente de los más importantes.
- Determinar el tipo de la demanda del negocio: estacional, cíclico, etc.
- Políticas de marketing y ventas tanto del cliente como de la industria.
- Políticas de fijación de precios, devoluciones, descuentos, montos de créditos, condiciones de pago.
- Reconocimiento de ingresos utilizados en la industria.

Una auditoría de las cuentas y documentos por cobrar, e ingresos tiene las siguientes pruebas de control:

- a. Examinar los aspectos importantes de una muestra de transacciones de venta.
- b. Comparar una muestra de los documentos de embarque con las facturas respectivas.
- c. Revisar el uso y la autorización de memorandos de crédito.
- d. Conciliar las cintas de algunas cajas registradoras y comprobantes de venta con los diarios correspondientes.
- e. Probar los controles de aplicaciones de la computadora.
- f. Estudiar la evidencia de revisión y aprobación de las estimaciones de ingresos.<sup>9</sup>

 9 Whittington, O., Panny, K., Principios de Auditoría, Décimo Cuarta Edición, pág. 386

La tabla 1 muestra la relación entre las principales pruebas sustantivas de las cuentas por cobrar e ingresos y los objetivos primarios de auditoría relacionados con las aserciones de los estados financieros.

| <b>Pruebas Sustantivas</b>                                             | Objetivos primarios de la auditoría     |
|------------------------------------------------------------------------|-----------------------------------------|
| Obtener listas de antigüedad de las cuentas por                        | Veracidad administrativa                |
| cobrar y conciliarlas con libros mayores.                              |                                         |
| Obtener análisis de los documentos por cobrar y<br>de su interés.      |                                         |
|                                                                        |                                         |
| Revisar los documentos disponibles y confirmar los<br>no disponibles.  | Existencia, ocurrencia y derechos       |
|                                                                        | Existencia, ocurrencia y derechos,      |
| Confirmar con los deudores las cuentas por cobrar.                     | Valuación                               |
| Revisar el corte de fin de año de las transacciones                    | Existencia, ocurrencia y derechos,      |
| de ventas.                                                             | Integridad                              |
| Efectuar procedimientos analíticos.                                    | Existencia, ocurrencia y derechos       |
| Revisar los contratos más importante de ventas de                      |                                         |
| fin de año.                                                            | Integridad, Valuaciones                 |
| Verificar el interés devengado sobre los                               | Existencia, ocurrencia y drechos,       |
| documentos por cobrar.                                                 | Integridad                              |
| Evaluar la corrección de la contabilidad de las                        |                                         |
| transacciones del cliente.                                             | Valuación                               |
| Evaluar las estimaciones contables de los ingresos.                    |                                         |
| Determinar si la estimación para cuentas                               |                                         |
| incobrables es adecuada.                                               |                                         |
| Determinar la existencia de cuentas por cobrar                         |                                         |
| pignoradas.                                                            | Presentación y revelación               |
| Investigar las cuentas por cobrar por partes                           |                                         |
| relacionadas.                                                          |                                         |
| Evaluar el propósito de negocios de las                                | Existencia, ocurrencia y derechos,      |
| transacciones muy importantes o inusuales.                             | Valuación, Presentación y<br>revelación |
| Evaluar la presentación y la revelación de los<br>estados financieros. | Presentación y revelación               |

*Tabla 1. Objetivos de las principales pruebas sustantivas de cuentas por cobrar y de ingresos* 

*Fuente: Principios de Auditoría, 14ta. Edición, pág. 387.* 

### **1.7.3 Emisión de Informe**

"Todo examen de estados financieros culmina con un informe escrito. Representando el producto final del examen del auditor, este informe contiene sus descubrimientos, o su opinión profesional, concerniente a la información de los estados financieros del cliente."<sup>10</sup>

El informe estándar consta de tres párrafos: introducción, alcance y opinión. El informe empieza siendo dirigido a las personas que solicitaron la auditoría. Estas pueden ser un comité interno de la organización o los propios accionistas.

#### *Párrafo introductorio*

 $\overline{\phantom{a}}$ 

En primer lugar, se clarifica que *el cliente es el responsable de la información demostrada en los estados financieros*. Esto quiere decir que en caso de que los auditores detecten algún aspecto que pueda cambiarse o mejorarse, la administración del cliente es quien siempre tiene la decisión final acerca de la información que se reflejará, y bajo la cual los auditores darán su opinión. Se debe también especificar qué *estados financieros se auditaron* y el *período* terminado al que pertenecen.

<sup>10</sup> Grinaker, R., Barr, B. (1989), Auditoría. El examen de los estados financieros*, p*ág. 49.

#### *Alcance*

En este párrafo se da a conocer al cliente que la auditoría ha sido realizada conforme a las normas de auditoría vigentes, y se enfatiza en el hecho de que el trabajo realizado busca recabar evidencia competente y suficiente para poder dar una opinión acerca de la *razonabilidad* de los estados financieros. Una auditoría por lo tanto, no da una *certeza absoluta* de que dichos estados financieros son totalmente correctos.

#### *Opinión*

El párrafo final de informe es el que contiene la opinión final sobre la razonabilidad de los estados financieros una vez que se realizaron las pruebas de auditoría. El hecho de emitir una *opinión* representa que no se está dando una seguridad absoluta, ya que los estados financieros incluyen muchas estimaciones, y por las limitaciones propias de una auditoría no es posible examinar profundamente la totalidad de las transacciones.

Existen cuatro tipos de opiniones que se pueden emitir al final de un informe según los hallazgos que se hayan encontrado producto de las pruebas realizadas. Las opiniones pueden ser:

 *Opinión estándar sin salvedades*: también conocida como *opinión limpia*, es aquella en la cual la evidencia obtenida permite a los auditores concluir que los estados financieros han sido preparados

conforme a los principios de contabilidad generalmente aceptados y a las normas internacionales de información financiera. En este caso, los auditores no expresan ningún tipo de excepción o salvedades en el informe.

- *Opinión con salvedades:* Esta opinión se emite cuando los auditores han tenido limitaciones en la auditoría o cuando una o más cuentas no se han preparado bajo las normas internacionales de información financiera. Estos casos deben ser importantes de resaltar, pero no lo suficientemente material como para opacar la opinión de los estados financieros.
- *Opinión adversa:* Este tipo de opinión hace referencia a una presentación de estados financieros *no objetiva*, es decir, con desviaciones importantes. Es raro que se dé este caso debido a que antes de emitir el informe, los auditores se reunirán con las personas que hayan pedido la auditoría para hacer las recomendaciones necesarias y evitar así el perjuicio para el cliente con la emisión de dicha opinión negativa.
- *Abstención de opinión:* los auditores pueden emitir una abstención de opinión si existen limitaciones bastante significativas y serias para la aplicación de las pruebas de auditoría, tanto en su alcance como en la accesibilidad brindada por el cliente.

### **1.8 Muestreo de Auditoría**

Obtener evidencia suficiente y competente es la base que usan los auditores para poder emitir la opinión acerca de los estados financieros. Según el tamaño del cliente, analizar la totalidad de la población puede resultar complicado en términos de costos y tiempo. Por lo tanto, los auditores deben acudir a procedimientos muestrales para poder sacar sus conclusiones.

"El *muestreo de auditoría*, tanto estadístico como no estadístico, es un proceso que consiste en seleccionar un grupo de elementos (llamado muestra) de un grupo más grande (llamado población o campo) y en utilizar las características de la muestra para extraer inferencias sobre las características de la población entera".<sup>11</sup>

Al realizar las pruebas a una muestra, existe lo que se conoce como el **riesgo muestral**, que es la probabilidad de emitir un informe de opinión errada en base a una muestra que no coincida con el comportamiento real de la población de datos. Este riesgo se disminuye aumentando el tamaño de la muestra.

La muestra puede clasificarse en primer lugar en *estadística* y *no estadística*. El muestro estadístico se basa en las leyes de probabilidades y le permite a los auditores especificar el riesgo deseado y obtener un tamaño de muestra que lo controle. Por otra parte, el muestreo no estadístico se basa en el juicio

 $\overline{\phantom{a}}$ 

<sup>&</sup>lt;sup>11</sup> Whittington, O., Panny, K., Principios de Auditoría, Décimo Cuarta Edición, pág. 288.

profesional y la experiencia de los auditores, y se utiliza generalmente en poblaciones relativamente pequeñas.

Para las pruebas de control se pueden utilizar los siguientes tipos de muestreo:

*Muestreo por atributos:* se realiza de acuerdo a los atributos que se quieren evaluar, por ejemplo una condición del control como verificación de políticas y sus características.

Para las pruebas sustantivas se pueden utilizar:

*Muestreo de probabilidad proporcional al tamaño:* priorizar las transacciones de mayor monto.

### **1.9 El Ciclo de Ventas**

### **Definición**

El ciclo de ventas es aquel que incluye todas las operaciones necesarias para que sea transferida la propiedad de un bien o los beneficios de un servicio a un cliente. El ciclo de ventas comienza cuando un cliente hace una solicitud o pedido, y termina cuando este obtiene los productos y servicios solicitados y realiza el desembolso de efectivo.

La importancia de una auditoría al ciclo de ventas radica en probar que las transacciones de venta no hayan sido alteradas y que exista una correcta presentación en los estados financieros de los ingresos y cuentas por cobrar.

### **Cuentas que intervienen en el Ciclo de Ventas**

Las Cuentas que normalmente intervienen en el ciclo de ventas son las siguientes:

- Ventas Brutas
- Cuentas por Cobrar
- Descuentos y Devoluciones en Ventas
- Provisión y Estimación de Cuentas Incobrables
- Efectivo y equivalentes de efectivo

### **Objetivos al auditar las Cuentas por Cobrar y los Ingresos**

Para el auditor es importante tener claro los objetivos que persigue al auditar cada una de las cuentas de los estados financieros. En el caso de las cuentas más distintivas del ciclo de ventas como lo son los ingresos por ventas y las cuentas por cobrar, los objetivos son los siguientes:

- Analizar los riesgos inherentes.
- Realizar un análisis del control interno.
- Determinar si existen las cuentas por cobrar y si ocurrieron las transacciones de ventas.
- Determinar si el cliente tiene derecho a las cuentas por cobrar que presenta en su balance.
- Comprobar la integridad de las cuentas por cobrar y de las ventas.
- Verificar los saldos de las cuentas.
- Determinar la correcta presentación y revelación de las cuentas.

### **Funciones Comerciales del Ciclo de Ventas**

Para llevar un mejor control interno dentro del ciclo de venta, es necesario que varias personas se encarguen de llevar a cabo diferentes funciones.

| <b>CLASE DE OPERACIÓN</b>           | <b>CUENTAS</b> | <b>FUNCIONES</b>                               | <b>DOCUMENTOS Y REGISTROS</b>  |
|-------------------------------------|----------------|------------------------------------------------|--------------------------------|
|                                     | Ventas         | Procesamiento<br>de las Órdenes<br>del Cliente | Pedido del Cliente             |
|                                     |                | Otorgamiento<br>del Crédito                    | Orden de venta                 |
| <b>VENTAS</b>                       | Cuentas por    | Embarque                                       | Documento de Embarque          |
| Cobrar<br>Facturación y<br>Registro | Factura        |                                                |                                |
|                                     |                |                                                | Base de ventas                 |
|                                     |                |                                                | Diario de ventas               |
|                                     |                |                                                | Detalle de Cuentas por Cobrar  |
|                                     |                |                                                | Estados de Cuenta de Clientes  |
|                                     | Efectivo y sus |                                                | Avisos de remesas              |
| <b>ENTRADAS DE</b>                  | equivalentes   | Procesamiento                                  | Lista de entradas de efectivo  |
| <b>EFECTIVO</b>                     | Cuentas por    | de los cobros                                  | Detalle de entradas de         |
|                                     | Cobrar         |                                                | efectivo                       |
|                                     |                |                                                | Diario de entradas de efectivo |

*Figura 2. Cuentas, funciones, documentos y registros del ciclo de ventas Fuente:* **Auditoría. Un enfoque integral***, 11era. Edición, pág. 411* 

# **Procesamiento de las Órdenes del Cliente**

El ciclo de ventas comienza cuando un cliente realiza un pedido, en el que este comunica al proveedor que está dispuesto a adquirir productos o servicios con ciertas características específicas. El pedido se puede realizar vía telefónica, carta o e-mail.

Una vez que se tiene la orden de compra o pedido del cliente, el proveedor debe registrarla y verificar que se cuente con el stock necesario para satisfacer el pedido en un periodo de tiempo adecuado. La recepción del pedido por lo general da como resultado que se genere una orden de venta por parte del proveedor, que sirve para comunicar las especificaciones del cliente a otras funciones del ciclo de ventas.

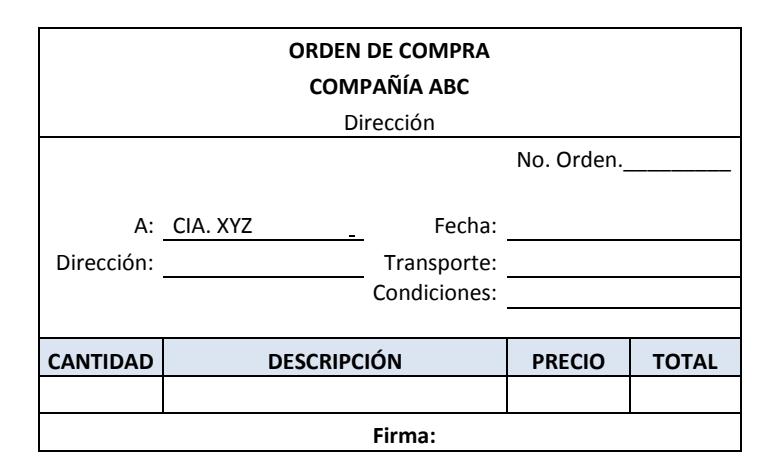

*Figura 3. Formato de Orden De Compra Elaborado por: El equipo auditor* 

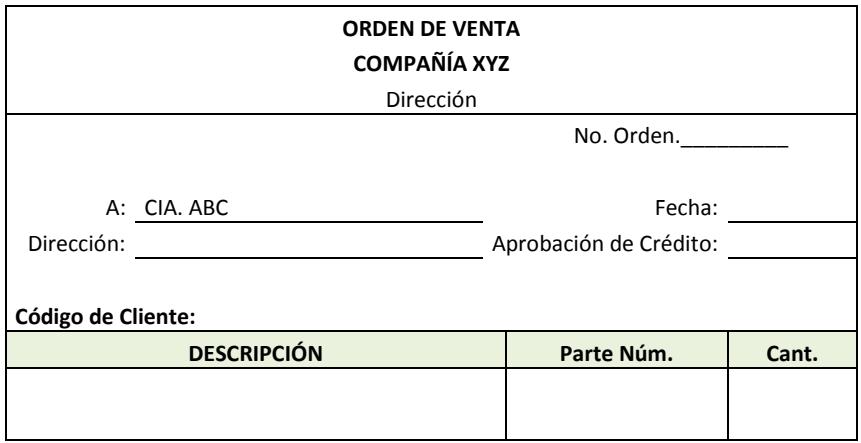

*Figura 4 Formato de Orden De Venta Elaborado por: El equipo auditor* 

#### **Otorgamiento del Crédito**

Antes de que sea procesada la orden de venta, el personal autorizado debe aprobar en base a las políticas de la compañía el crédito en caso de que sea una compra a cuenta. Cuando el crédito no logra ser aprobado, el proveedor notifica al cliente y negocia con él con la finalidad de llegar a otro tipo de acuerdo. Este tipo de procedimientos muchas veces son realizados por una computadora, la cual determina si se está rebasando una línea de crédito y no procesa la orden cuando esto sucede.

#### **Embarque de la Mercadería**

El embarque de la mercadería es la primera función del ciclo de ventas en la que se transfiere la propiedad de los productos al cliente y la importancia radica en que es aquí cuando el departamento de contabilidad registra el ingreso. Los documentos de embarque utilizados especifican la descripción de la mercadería, la cantidad embarcada y otros datos necesarios para llevar a cabo esta parte del ciclo. Cuando el transporte de la mercadería se realiza por medio de camiones, es necesario que se mantenga un registro de todos los productos que salieron de la planta, así como de todos los productos embarcados.

### **Facturación**

 La facturación es el medio por el cual el proveedor da a conocer al cliente el importe de los bienes y servicios adquiridos, el mismo que debe realizarse en un periodo de tiempo adecuado y oportuno. Es importante que el proveedor se asegure de que todo lo que ha sido embarcado se ha facturado. La facturación incluye lo siguiente:

- Procesar los documentos del embarque de los productos.
- Comparar las órdenes de venta, con los documentos de embarque y la orden de compra del cliente.
- Ingresar correctamente los datos en la factura.
- Aplicar los precios y descuentos correspondientes.
- Realizar los cálculos de la factura.

#### **Procesamiento de los cobros de efectivo**

Esta función del ciclo de ventas toma lugar cuando el cliente realiza los pagos de las deudas por medio de cheques o en efectivo. El cajero controla y deposita estos valores en las cuentas de la compañía y envía un detalle a los encargados del registro contable, para que sean incluidos en las cuentas de los clientes.

El riesgo de robo es un factor de consideración es esta etapa, por lo cual es necesario fortalecer los controles. Los valores recibidos deben ser depositados en el banco por el monto correcto, y en el tiempo adecuado.

Es importante que todo aumento o disminución del valor de la factura, ya sea por descuentos, devoluciones, intereses, etc., sean soportados por documentos autorizados tales como notas de débito o crédito, y que exista una adecuada segregación de funciones para evitar cualquier anomalía en el proceso.

# **CAPÍTULO II**

# **2. PLANEACIÓN DE AUDITORÍA**

# **2.1 Conocimiento del Negocio**

# **2.1.1 Descripción del giro del negocio**

TyS S.A. es una empresa que nació en el año 2012 con el objetivo de brindar al mercado todo tipo de equipos y sistemas tecnológicos e informáticos como computadoras de escritorio, portátiles, tabletas, licencias de software, instalación de redes y servidores, así como soporte y mantenimiento de los mismos. TyS S.A. comercializa al por menor varias marcas tecnológicas reconocidas como Acer, Toshiba, HP, Apex, Gateway, Hassee, Microsoft, entre otras.

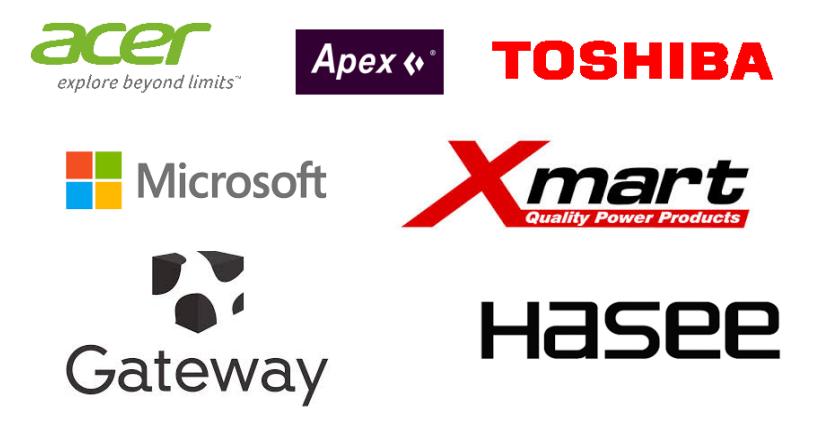

*Figura 5. Marcas comercializadas por TyS S.A. Fuente: TyS S.A.* 

# **2.1.2 Estructura organizacional**

TyS S.A. es una empresa familiar cuyos accionistas son los tres hijos de la familia. La administración está cargo de los padres y el hijo mayor, quien es el Gerente General. La figura 6 muestra el organigrama de la compañía.

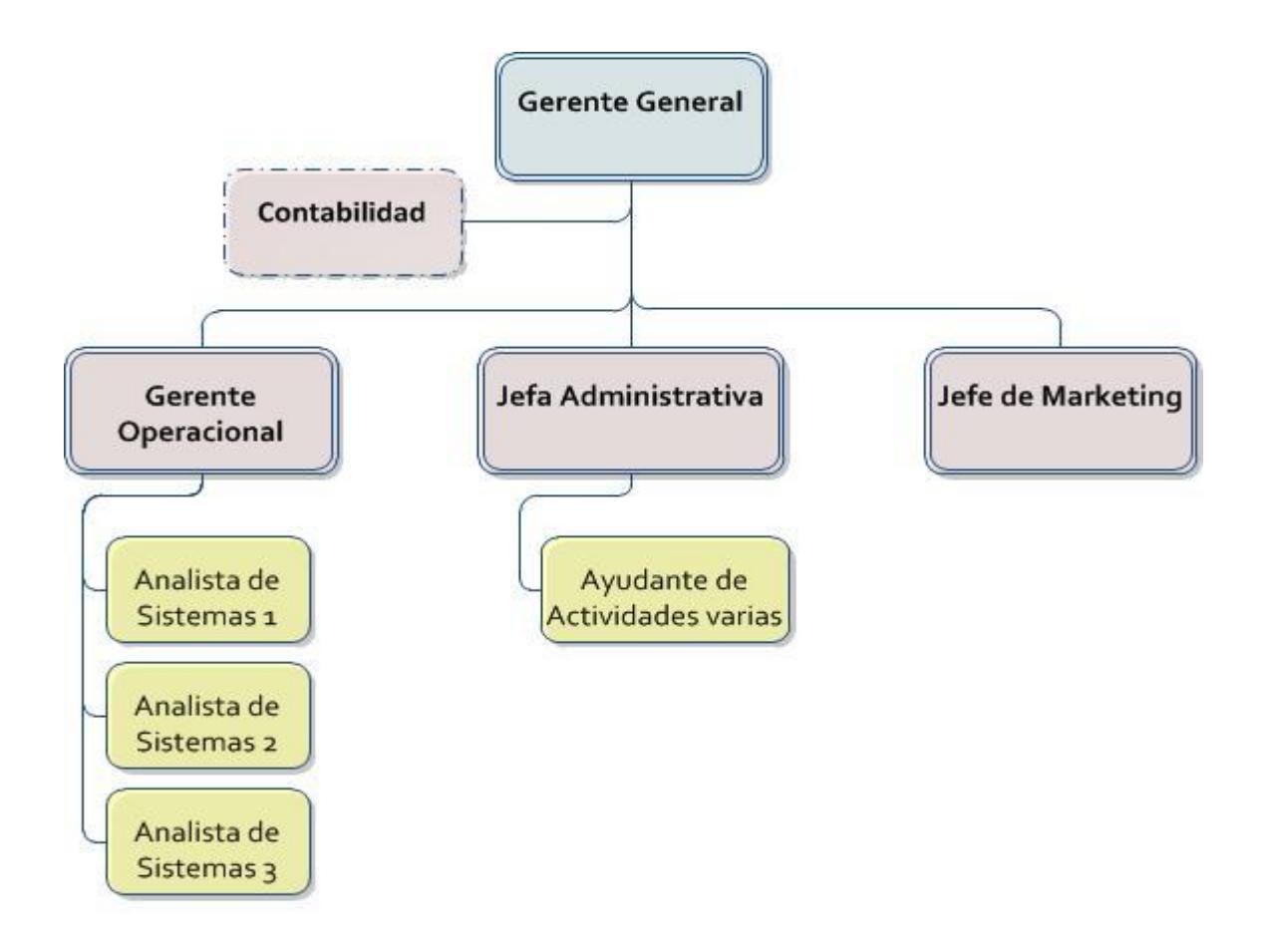

*Figura 6. Organigrama de TyS S.A.* 

*Elaborado por: El equipo Auditor* 

# **2.1.3 Productos y servicios**

TyS S.A. ofrece una amplia gama de productos y servicios en el sector de la informática y tecnología. La tabla 2 muestra un resumen de las opciones que la compañía pone a disposición de sus clientes.

| No. | <b>Producto/Servicio</b>                  |
|-----|-------------------------------------------|
|     | 1 Computadoras de escritorio              |
| 2   | <b>Tabletas</b>                           |
| 3   | Celulares                                 |
|     | 4 Computadoras portátiles                 |
| 5   | Ventiladores para Laptops                 |
|     | 6 Licencias de Windows y Microsoft Office |
| 8   | Accesorios para computadoras              |
| 9   | Servicio Técnico                          |
| 10  | Desarrollo de Sistemas                    |
|     | 11   Mantenimiento de equipos y redes     |
|     | Servidores                                |

*Tabla 2. Productos y Servicios de TyS S.A. Elaborado por: El equipo auditor* 

Al analizar la cantidad de facturas emitidas según el tipo de producto o servicio que ofrece la compañía, la tabla 3 permite visualizar que el 65% del número de facturas han sido emitidas para la venta de hardware, un 10% para software, y el 25% restante para los servicios técnicos y de mantenimiento.

| <b>TIPO DE VENTA</b> | <b>CANTIDAD DE</b><br><b>FACTURAS</b> | ℅    |
|----------------------|---------------------------------------|------|
| <b>HARDWARE</b>      | 63                                    | 65%  |
| ISOFTWARE            | 10                                    | 10%  |
| <b>SERVICIO</b>      | 24                                    | 25%  |
| <b>TOTAL</b>         | 97                                    | 100% |

*Tabla 3. Facturas emitidas por tipo de venta Elaborado por: El equipo auditor* 

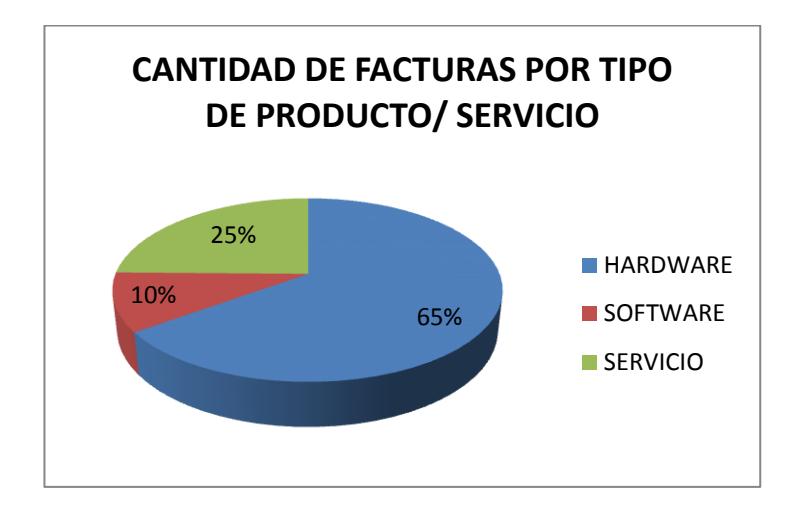

*Grafico 1. Gráficos pastel Cantidad de facturas por tipo de venta Elaborado por: El equipo auditor* 

Sin embargo, al momento de analizar los montos recaudados por tipo de bien o servicio vendido, la tabla 4 permite visualizar que la compañía recauda más dinero por la venta de los servicios técnicos de mantenimiento de equipos, redes y servidores, lo que evidencia que este tipo de producto es el fuerte de la organización.

| <b>TIPO DE VENTA</b> | <b>VALOR</b> | 96   |
|----------------------|--------------|------|
| <b>HARDWARE</b>      | 31.615,38    | 25%  |
| <b>SOFTWARE</b>      | 4.899,00     | 4%   |
| <b>SERVICIO</b>      | 89.387,00    | 71%  |
| <b>TOTAL</b>         | 125.901,38   | 100% |

*Tabla 4. Valor recaudado por producto/servicio Elaborado por: El equipo auditor* 

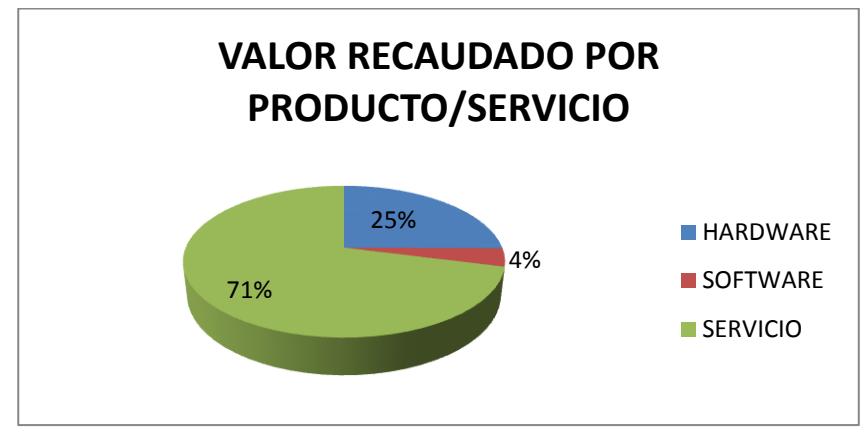

*Grafico 2. Gráfico pastel Valor recaudado por tipo de venta Elaborado por: El equipo auditor* 

# **2.1.4 Clientes**

TyS S.A. ofrece sus productos y servicios a todo tipo de personas naturales y jurídicas, nacionales y multinacionales. La tabla 5 muestra algunas de las actividades a las que se dedican sus clientes.

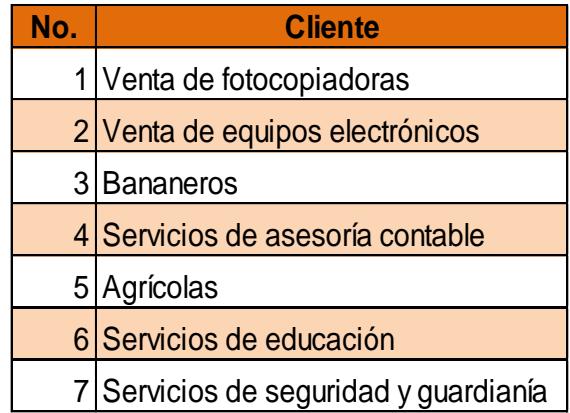

*Tabla 5. Clientes de TyS S.A.* 

*Elaborado por: El equipo auditor* 

La mayoría de los clientes de la empresa se encuentra en la ciudad de Guayaquil, pero también atiende clientes de La Península, y de la ciudad de Quito.

Al analizar los clientes más importantes de la organización, es importante recalcar que la empresa tiene un contrato firmado con una multinacional a la cual le brinda varios servicios de mantenimiento de sistemas y redes. Este acuerdo es el que representa la mayoría de ingresos para la organización. La tabla 6 permite visualizar el listado de ventas por cliente en el año 2013. Como se puede observar, el cliente X S.A. representa para TyS S.A. el 70,92% de sus ingresos, con un total de ventas de \$89.287,00, lo que evidencia una fuerte dependencia de él al momento de generar ingresos.

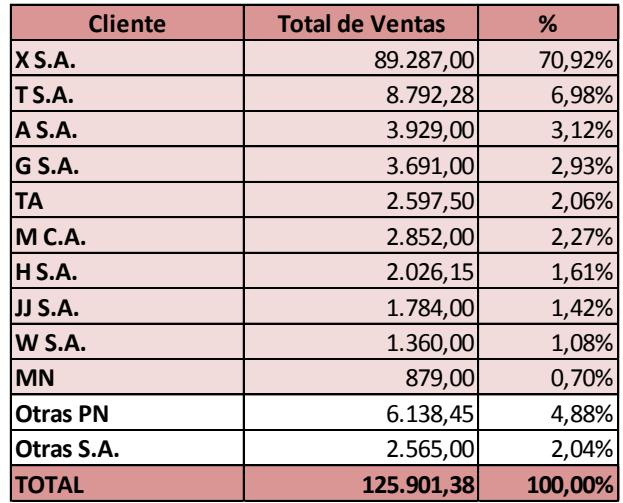

*Tabla 6. Ventas Netas por cliente año 2013* 

*Elaborado por: El equipo auditor* 

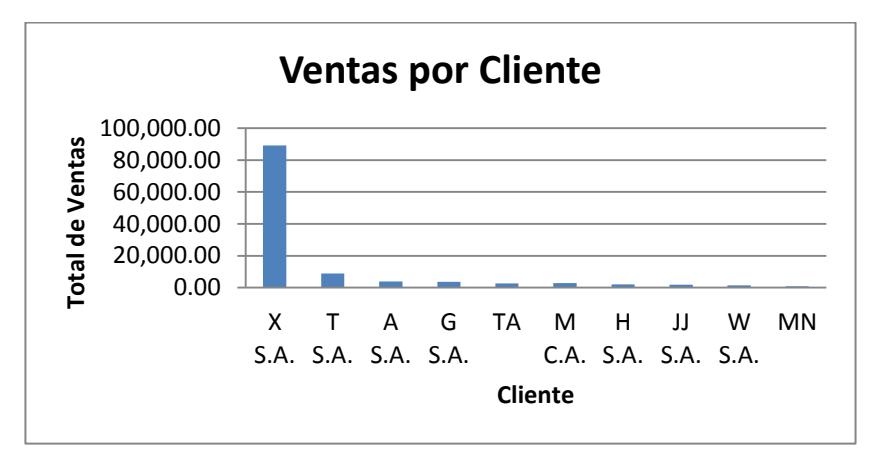

*Grafico 3. Top 10 Ventas por cliente año 2013 Elaborado por: El equipo auditor* 

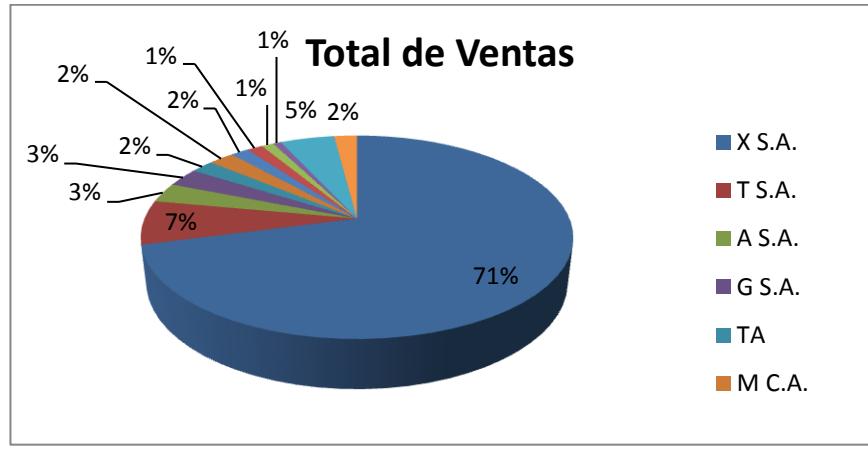

*Grafico 4. Gráfico Pastel de Ventas por cliente año 2013 Elaborado por: El equipo auditor* 

También se analizó el total de facturas emitidas por cliente. Al igual que las ventas, el mayor número de facturas por cliente fue emitido al cliente X S.A., totalizando 21 facturas. La tabla 7 permite visualizar el número de facturas emitido por cliente.

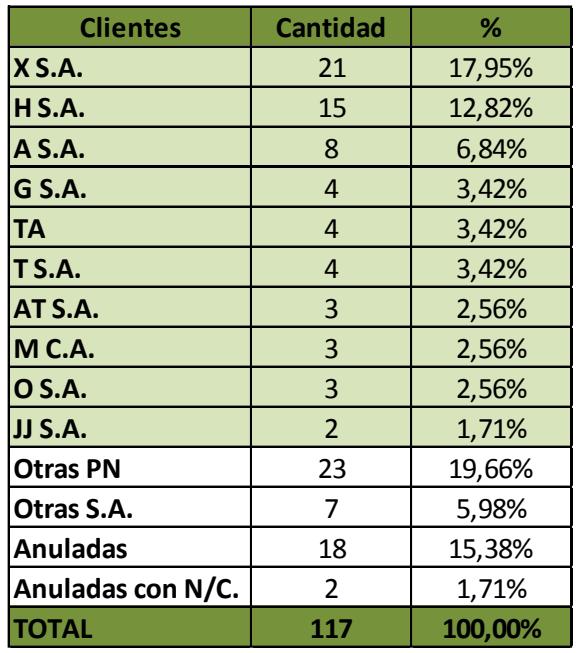

*Tabla 7. Facturas emitidas por cliente año 2013 Elaborado por: El equipo auditor* 

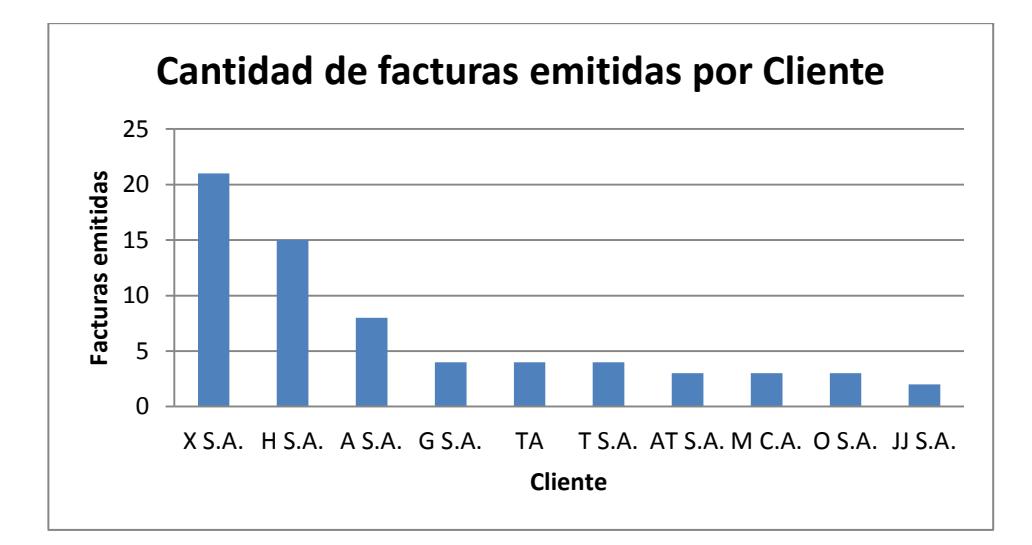

*Grafico 5. Top 10 Facturas emitidas por cliente Elaborado por: El equipo auditor* 

### **2.1.5 Proveedores**

Los proveedores de TyS S.A. son empresas dedicadas a la venta de equipos de computación y tecnológicos al por mayor con gran trayectoria a nivel nacional. La tabla 8 muestra algunos de los más importantes.

| No. | <b>Proveedor</b>    |
|-----|---------------------|
|     | 1 Cartimex S.A.     |
|     | 2 Electrosiglo S.A. |
|     | 3 Inacorp S.A.      |

*Tabla 8. Proveedores de TyS S.A. Elaborado por: El equipo auditor* 

# **2.1.6 Competidores**

Existen muchas empresas dedicadas a la comercialización de equipos de computación y tecnología. La tabla 9 muestra algunos de los competidores de TyS S.A.

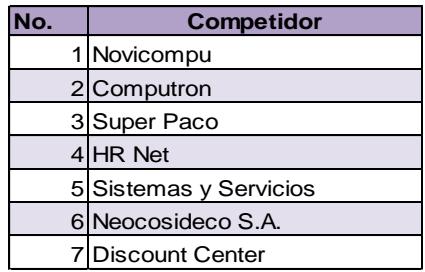

*Tabla 9. Competidores de TyS S.A. Elaborado por: El equipo auditor* 

# **2.1.7 Misión**

TyS S.A. cuenta con una misión que sintetiza su finalidad y razón de ser en el mercado. La figura 9 presenta dicha misión.

### **MISIÓN**

Nuestra misión es brindar al mercado una amplia gama de productos de hardware y software en el sector de la informática y tecnología. Ofrecemos todo tipo de accesorios y equipos de computación, así como mantenimiento, instalación, soporte y asesoría con profesionalismo y responsabilidad. Buscamos siempre satisfacer las necesidades de todos nuestros clientes a nivel nacional, con precios justos y competitivos, dirigidos tanto a requerimientos personales como corporativos.

> *Figura 7. Misión de TyS S.A. Fuente: TyS S.A.*

### **2.1.8 Visión**

La visión de la organización plantea un escenario futuro al cual se desea llegar en un plazo determinado, con un compromiso de mejora continua.

# **VISIÓN**

Tenemos la visión de convertirnos en uno de los proveedores de hardware y software más importante y reconocido a nivel nacional, brindando soluciones desarrolladas internamente, siempre con un valor agregado que nos haga sobresalir de la competencia.

> *Figura 8. Visión de TyS S.A. Fuente: TyS S.A.*

### **2.1.9 FODA**

La tabla 10 presenta la matriz FODA elaborada para TyS S.A., con las fortalezas que le dan a la empresa una ventaja competitiva, las oportunidades que tiene a su alcance para crecer, las debilidades que son puntos que se deben trabajar para mejorar, y las amenazas que pueden afectar el normal curso de las operaciones.

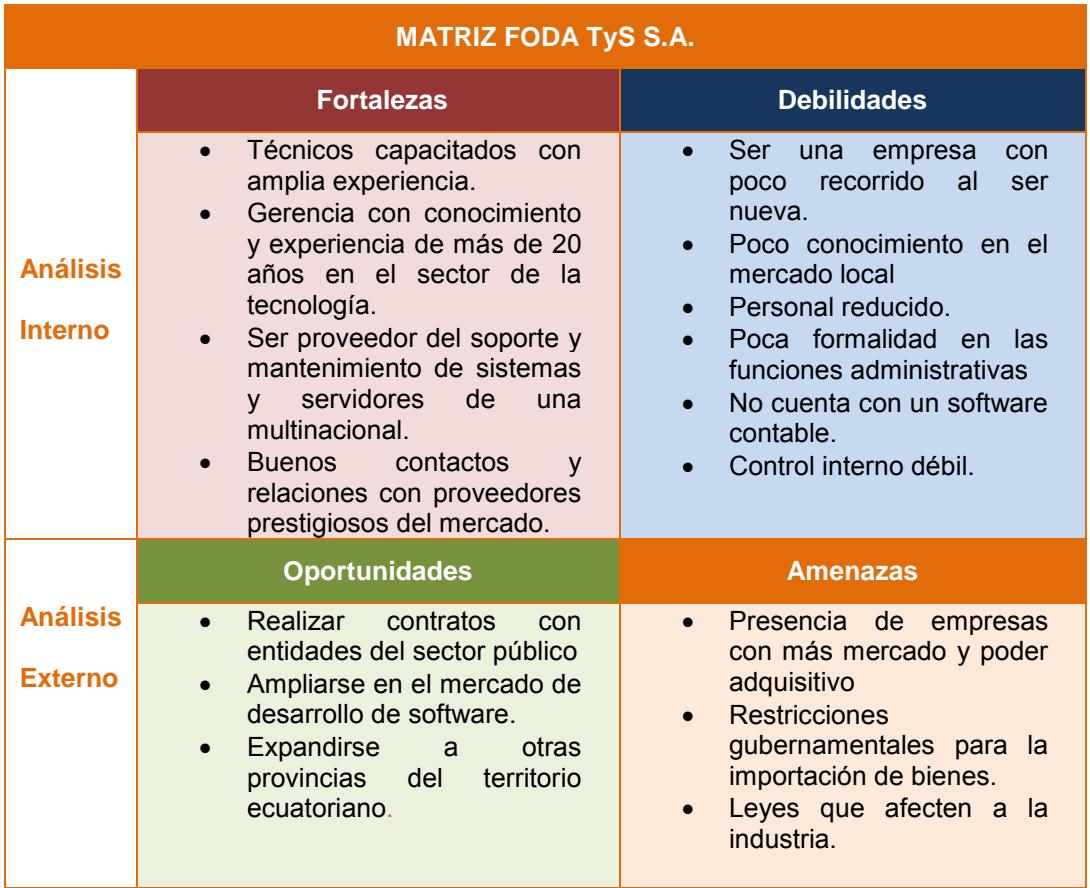

*Tabla 10. Matriz FODA TyS S.A. Elaborado por: El equipo auditor* 

### **2.1.10 La Industria**

La industria dedicada a la venta de hardware y software ha experimentado en los últimos años un gran crecimiento. Las computadoras portátiles se han situado en los últimos años como uno de los equipos electrónicos con mayor demanda, por lo que es común que en los hogares exista más de un ordenador. Esto da como resultado que las empresas dedicadas a esta actividad económica compitan por adquirir más porcentaje de participación en el mercado, reduciendo precios y ofreciendo facilidades a los consumidores.

Es difícil precisar el consumo per cápita de computadores portátiles en Ecuador debido a la confidencialidad de las empresas. Sin embargo, se estima que el valor está por debajo de países como Argentina, donde es de 1.6 unidades por cada 100 habitantes. Debido a los constantes cambios tecnológicos, este mercado es potencialmente creciente, donde el poder de negociación de los clientes es mínimo ya que aceptan los precios impuestos. En cambio para los mayoristas, al comprar grandes cantidades, tienen acceso a plazos de crédito directo y descuentos importantes.

En cuanto a la venta de sistemas de información y sus servicios relacionados, el mercado ecuatoriano se muestra aún resistente a invertir en este tipo de tecnologías, ya que son percibidas más como un gasto que como una forma de automatizar actividades. Sin embargo, las entidades financieras y de telecomunicaciones se han visto obligadas a realizar fuertes adquisiciones de este tipo debido a la competitividad que se presenta en sus mercados. Al ser esta una época de grandes cambios tecnológicos, las empresas se irán viendo poco a poco enfrentadas a la realidad de buscar nuevas formas de generar ventajas competitivas, por lo que se estima que exista un crecimiento en la demanda de sistemas informáticos a futuro.

En el Ecuador, el mercado dedicado a la importación y venta de hardware (computadoras y sus partes) está dominado alrededor del 80% por cuatro grandes empresas: Electrosiglo S.A. Siglo XXI, TecnoMega C.A., Intcomex del Ecuador S.A. y Cartimex S.A. El porcentaje restante es cubierto por una gran cantidad de empresas con una baja incidencia en el mercado. Los aspectos que generan una ventaja competitiva en este sector es la rotación de inventarios, actualización de mercaderías, políticas de crédito, entre otros.

Como se puede observar en el gráfico 7 tomado de la página web de la Superintendencia de compañías, en el año 2012 el número de empresas activas dedicadas a la actividad económica G4741.1 (Venta al por menor de computadores, equipo periférico, programas informáticos en comercios especializados) ubicadas en la región costa fue de 105. De este número, 95 empresas se dedican a la venta al por menor de computadoras, y 10 a la venta al por menor de programas informáticos no personalizados.

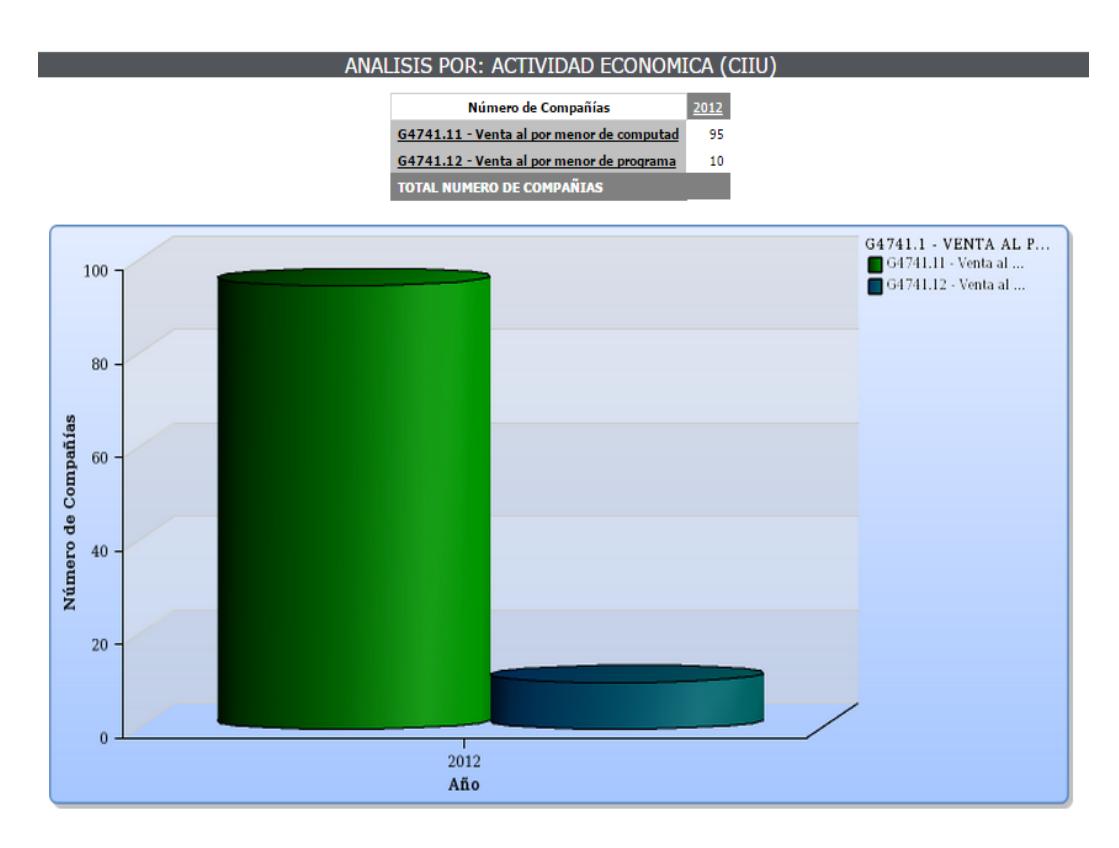

*Grafico 6. Compañías Actividad Económica G4741.1-Región Costa Fuente: Superintendencia de Compañías* 

### **2.1.11 Análisis de los Estados Financieros**

Analizar los estados financieros es parte importante en el conocimiento del negocio ya que permite evaluar la posición financiera de la empresa y profundizar en la composición de los mismos. A continuación, se presentan los análisis vertical y horizontal basados en los estados financieros de TyS S.A. que se encuentran en los anexos del 1 al 4.

# **2.1.11.1 Análisis Vertical y Horizontal de los Estados**

# **Financieros**

### **Estado de Situación Financiera**

### *Análisis Vertical*

Para realizar el análisis vertical es necesario dividir los rubros del estado de situación financiera para un rubro en común: el total de activos. Este análisis se encuentra detallado en el anexo 5. La tabla 11 muestra los resultados obtenidos para el rubro activos y su composición.

| <b>ACTIVO</b>       |         |         |  |
|---------------------|---------|---------|--|
|                     | 2012    | 2013    |  |
| Activo Corriente    | 58,29%  | 86,81%  |  |
| Activo No Corriente | 41,71%  | 13,19%  |  |
| Total de Activos    | 100,00% | 100,00% |  |

*Tabla 11. Componentes del Activo 2012 y 2013 Elaborado por: El equipo auditor* 

En el período 2012 el activo estuvo compuesto en un 58,29% por la porción corriente, y un 41, 71 por la parte no corriente. Para el año 2013 el activo corriente aumentó al 86,81% y la parte no corriente disminuyó al 13,19%.

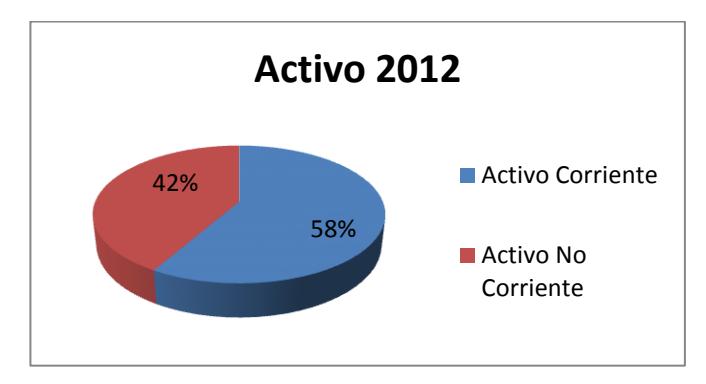

*Grafico 7. Gráfico pastel distribución de Activos 2012 Elaborado por: El equipo auditor* 

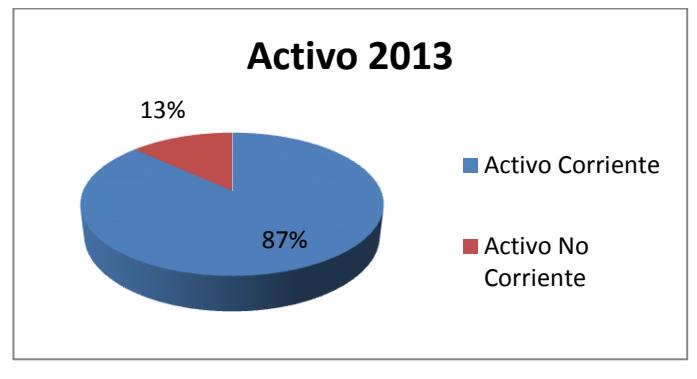

*Grafico 8. Gráfico pastel distribución de Activos 2013 Elaborado por: El equipo auditor* 

La tabla 12 presenta la composición de los activos para cada año.

| <b>ACTIVOS</b>                      |        |         |  |
|-------------------------------------|--------|---------|--|
|                                     | 2012   | 2013    |  |
| Efectivo y equivalente de efectivo  | 30,40% | 21,07%  |  |
| Activos financieros                 | 10,04% | 34,36%  |  |
| <b>Inventarios</b>                  | 2,13%  | 18,56%  |  |
| Servicios y otros pagos anticipados | 0,00%  | 2,86%   |  |
| Anticipo por impuestos corrientes   | 15,72% | 9,96%   |  |
| Propiedades, planta y equipo        | 41,71% | 13,19%  |  |
|                                     | 100%   | 100.00% |  |

*Tabla 12. Detalle componentes del Activo 2012 y 2013 Elaborado por: El equipo auditor* 

Al analizar la composición de los activos para cada año, se puede observar que en el año 2012 el mayor componente del activo fueron las propiedades, planta y equipo con un 41,71%, seguido por el efectivo y sus equivalentes con un 30,40%. Los activos por anticipo por impuestos corrientes representaron un 15,72%, los activos financieros un 10,04%, y el nivel de inventarios un porcentaje bajo del 2,13%.

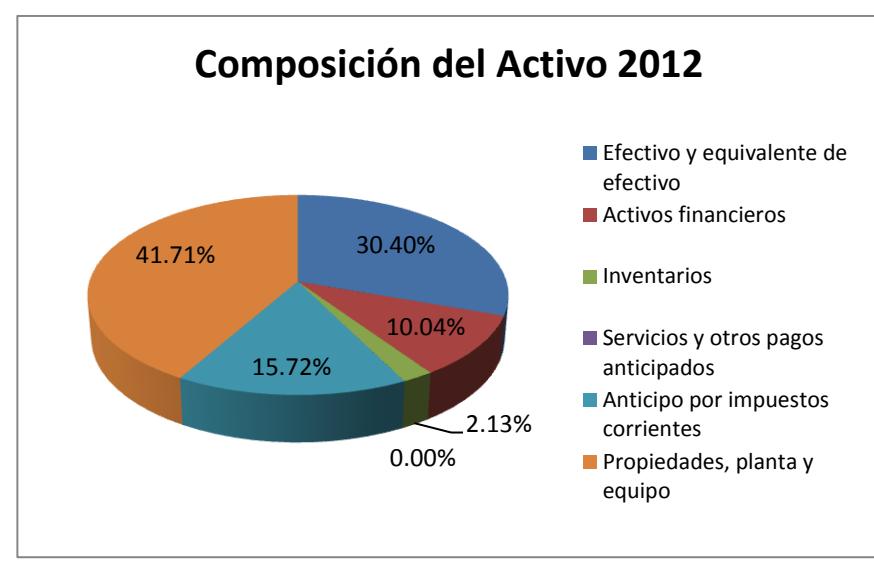

*Grafico 9. Gráfico pastel composición del Activo año 2012 Elaborado por: El equipo auditor* 

Para el año 2013 el mayor rubro lo representan los activos financieros con un 34,36%, seguido del efectivo y sus equivalentes con un 21,07%. Los inventarios aumentaron a un 18,56%, y las propiedad, planta y equipo bajaron a un 13,19%. Un 9,96% corresponde a los anticipos por impuestos corrientes, y un bajo 2,86% a los servicios y pagos anticipados.

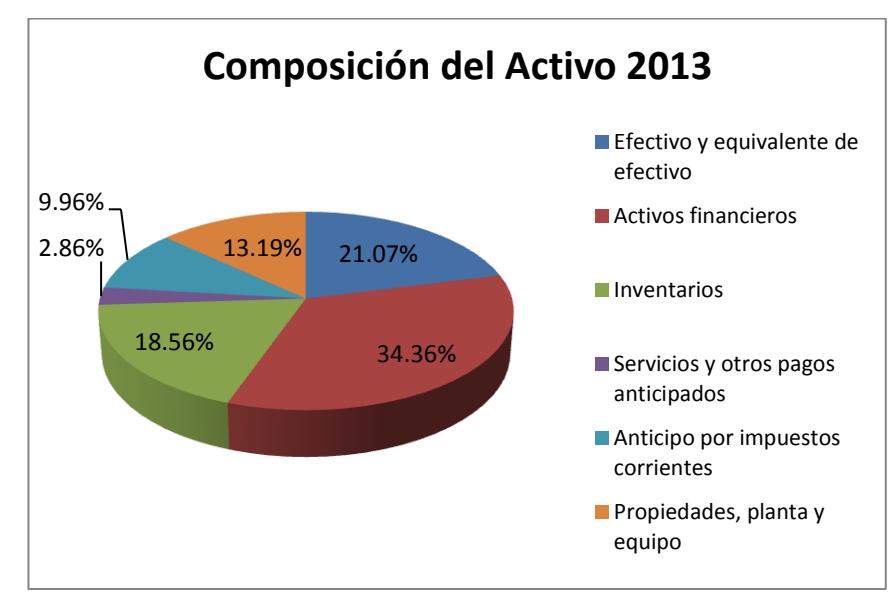

*Grafico 10. Gráfico pastel composición de Activo año 2013 Elaborado por: El equipo auditor* 

Una vez analizado el activo y su composición, se procede a analizar el Pasivo y Patrimonio con respecto al total de activos. La tabla 13 presenta como en el 2012 el pasivo corriente representa un 61,94%, y el pasivo no corriente un 32,40% del total de activos. El patrimonio correspondió a un 5,66%. Para el año 2013, el pasivo corriente disminuyó al 58,14%, la parte no corriente pasó a ser 12,67%, y el patrimonio aumentó a un 29,19%.

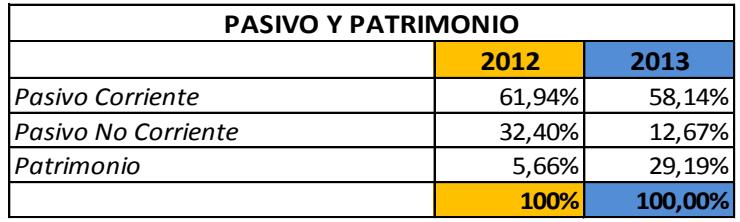

*Tabla 13. Componentes del Pasivo y Patrimonio 2012 y 2013 Elaborado por: El equipo auditor* 

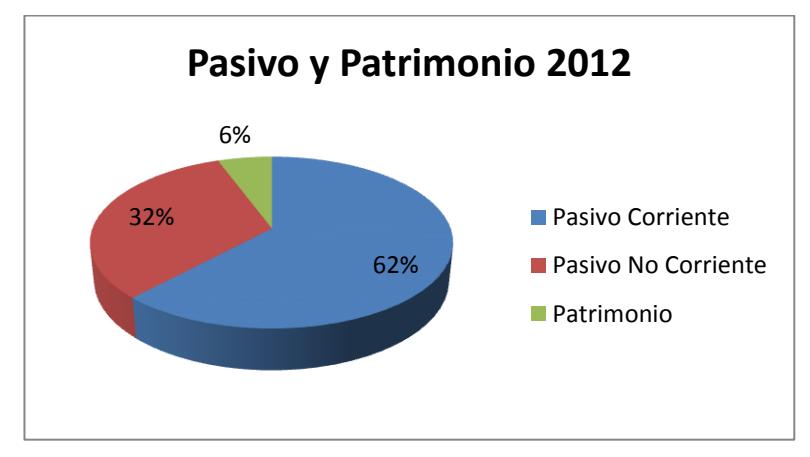

*Grafico 11. Gráfico pastel distribución del Pasivo y Patrimonio año 2012 Elaborado por: El equipo auditor* 

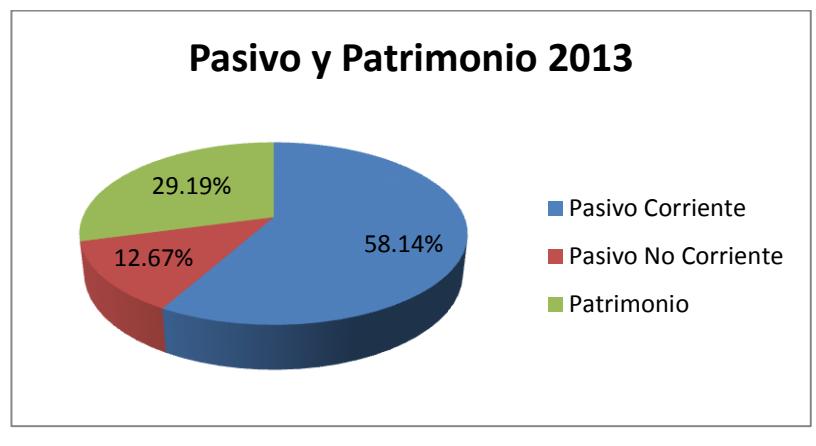

*Grafico 12. Gráfico pastel distribución del Pasivo y Patrimonio año 2013 Elaborado por: El equipo auditor* 

La tabla 14 permite visualizar un detalle de la distribución del pasivo en comparación al total de activos. Para el año 2012, las cuentas y documentos por pagar a corto plazo representan el mayor rubro con un 45,12% del total de activos. Para el años 2013 el mismo rubro conserva la mayor proporción, pero en un 32,30%.

| <b>PASIVOS</b>                                    |        |        |  |
|---------------------------------------------------|--------|--------|--|
|                                                   | 2012   | 2013   |  |
| Cuentas y documentos por pagar no<br>relacionados | 45,12% | 32,30% |  |
| Nómina                                            | 0,00%  | 1,99%  |  |
| Otras obligaciones corrientes                     | 9,73%  | 5,80%  |  |
| <b>Beneficios</b>                                 | 7,08%  | 18,05% |  |
| Cuentas y documentos por pagar L/P                | 32,40% | 12,67% |  |
|                                                   | 94%    | 71%    |  |

*Tabla 14. Detalle del Pasivo en comparación con el total de Activos Elaborado por: El equipo auditor* 

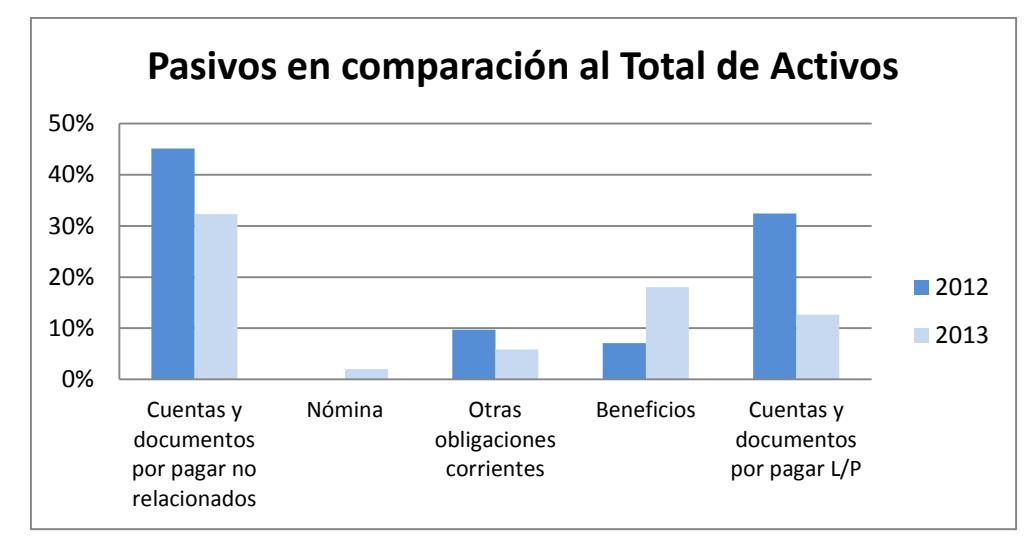

*Grafico 13. Pasivos en comparación con el total de activos año 2012 y 2013 Elaborado por: El equipo auditor* 

Se analizó también la composición interna del pasivo, es decir respecto a su propio total. La tabla 15 permite observar que para el año 2012 las cuentas y documentos por pagar tenían la mayor composición con un 47,83%, seguido de un 34,35% correspondiente al mismo rubro pero a largo plazo. Un 10,31% corresponde a otras obligaciones corrientes, mientras que un 7,51% representa a los beneficios por pagar.

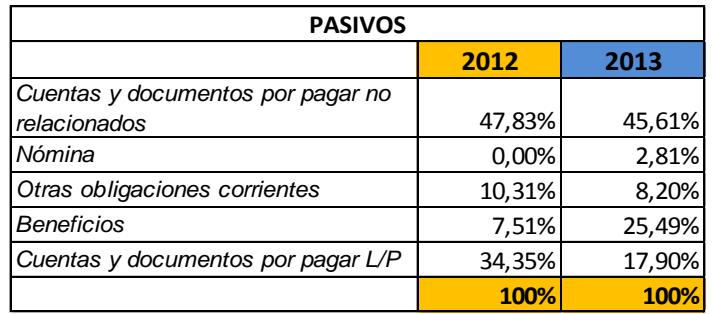

*Tabla 15. Detalle componentes del Pasivo año 2012 y 2013. Elaborado por: El equipo auditor* 

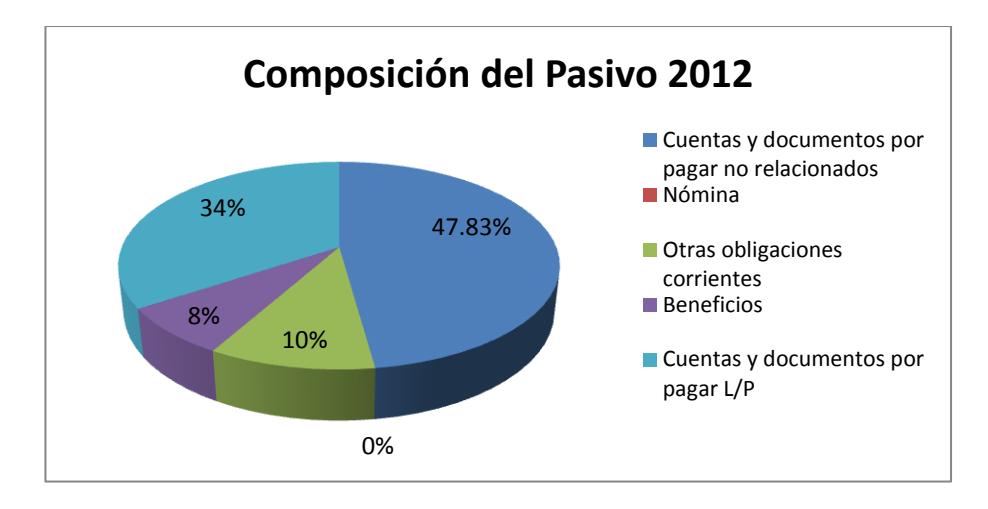

*Grafico 14. Gráfico pastel composición del Pasivo año 2012 Elaborado por: El equipo auditor* 

Para el año 2013, el mayor porcentaje lo sigue teniendo las cuentas y documentos por pagar, representando un 45,61% del total de pasivos. Los beneficios por pagar subieron a un 25,49%, seguido de un 17,90% correspondiente a las cuentas y documentos por pagar a largo plazo. Las otras obligaciones corrientes fueron un 8,20% del total de pasivos, y finalmente los valores por pagar de nóminas fueron un 2,81%.
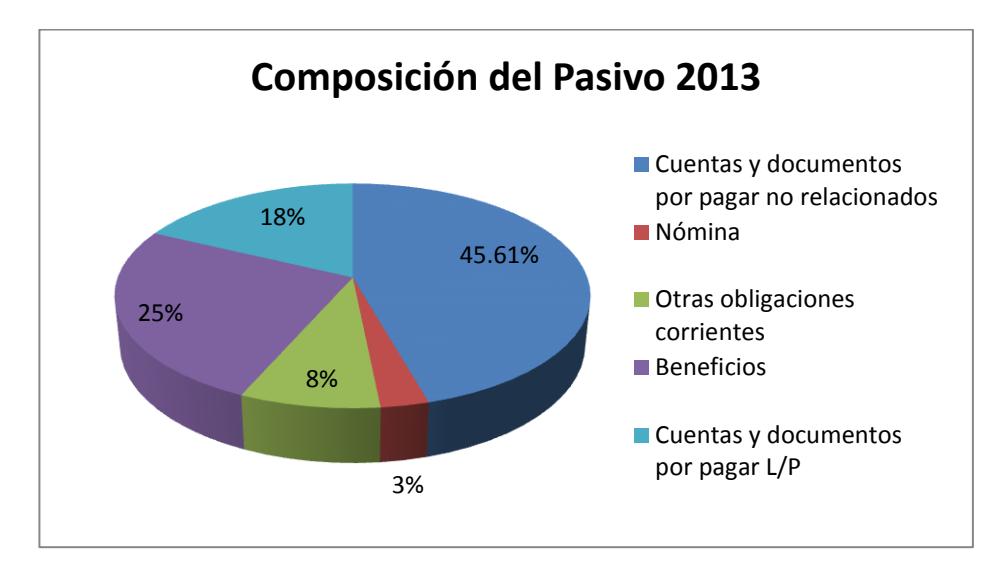

*Grafico 15. Gráfico pastel composición del Pasivo año 2013 Elaborado por: El equipo auditor* 

#### *Análisis Horizontal*

El análisis horizontal analiza las variaciones dadas entre períodos de tiempo. La tabla 16 presenta las variaciones que se dieron para cada componente del estado de situación financiera. El activo aumentó del 2012 al 2013 en un 183%, lo que representa un porcentaje bastante alto. Así mismo, el pasivo y el patrimonio dieron un giro significativo del 112% y 1358% respectivamente. Esto supondría un crecimiento agigantado de un año a otro.

| COMPOSICIÓN DEL ESTADO DE SITUACIÓN FINANCIERA |                           |           |       |  |
|------------------------------------------------|---------------------------|-----------|-------|--|
|                                                | Variación<br>2012<br>2013 |           |       |  |
| ACTIVO                                         | 14.197,49                 | 40.171,13 | 183%  |  |
| PASIVO                                         | 13.393,40                 | 28.445,83 | 112%  |  |
| PATRIMONIO                                     | 804,09                    | 11.725,30 | 1358% |  |

*Tabla 16. Variación de los componentes del Estado de situación financiera Elaborado por: El equipo auditor* 

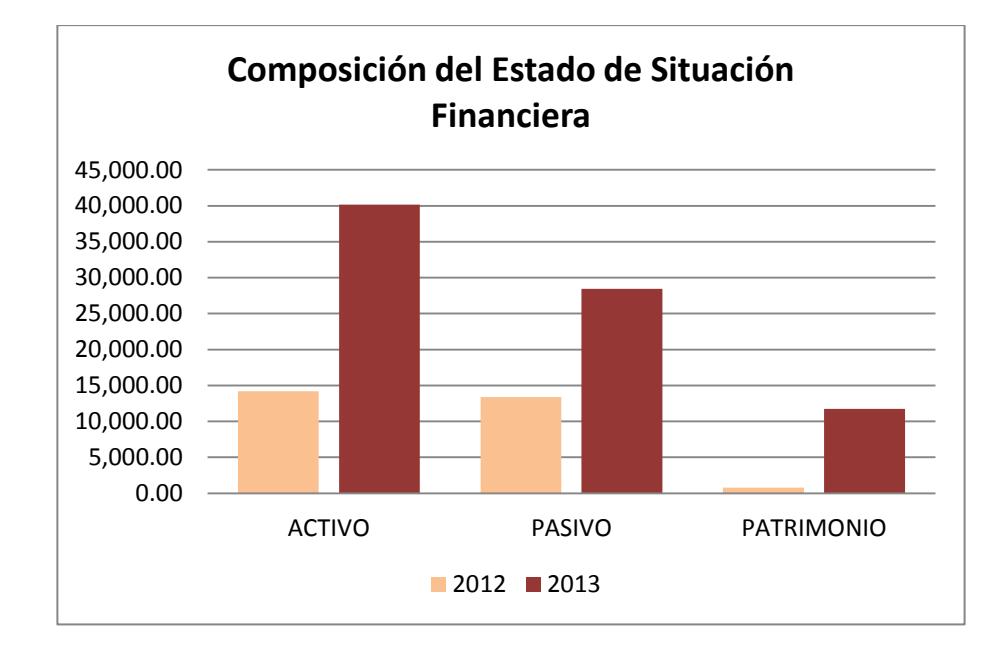

*Grafico 16. Histograma Composición del Estado de Situación financiera Elaborado por: El equipo auditor* 

Al analizar las variaciones dentro del activo, la tabla 17 permite observar que el activo corriente aumentó en un 321,38%, mientras que el activo corriente disminuyó en un 10,50%. Los tres rubros del activo corriente que más aumentaron fueron bancos, que se incrementó en un 644,26%, las otras cuentas por cobrar relacionadas cuyo porcentaje es 1041,39%, y el inventario con un 2362,12%. La baja del 10,50% en el activo no corriente se debe al alza de las depreciaciones.

| <b>ACTIVO</b>             |           |           |           |
|---------------------------|-----------|-----------|-----------|
| Variación<br>2013<br>2012 |           |           |           |
| Activo Corriente          | 8.275,42  | 34.871,05 | 321,38%   |
| Activo No Corriente       | 5.922,07  | 5.300,08  | $-10,50%$ |
| <b>Total de Activos</b>   | 14.197,49 | 40.171,13 | 183%      |

*Tabla 17. Variaciones del Activo año 2012 y 2013 Elaborado por: El equipo auditor* 

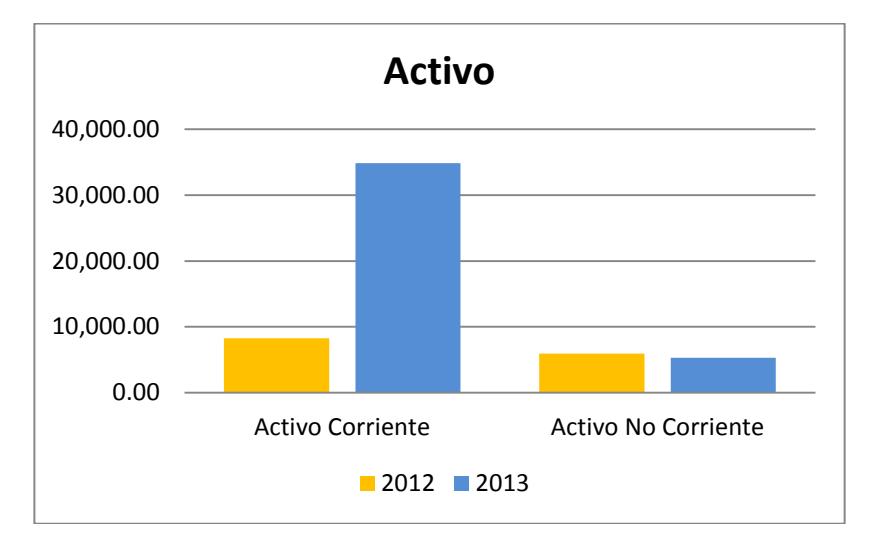

*Grafico 17. Histograma Variación del activo año 2012 y 2013 Elaborado por: El equipo auditor* 

Una vez analizado el activo, se procede a revisar las variaciones del Pasivo y del Patrimonio. Como se puede ver en la tabla 18, el pasivo corriente aumentó en un 165,60% de un año a otro, mientras que el pasivo corriente disminuyó en un 10,66%.

En el pasivo corriente destacan en aumento las cuentas y documentos por pagar no relacionados locales, que aumentaron en un 102,52%, así como las deudas con el IESS y los beneficios sociales por pagar, lo que supondría un aumento en personal debido al crecimiento de la empresa. El pasivo no corriente disminuyó debido a la cancelación de una deuda con un accionista la cual se disminuyó en un 70,33%. Sin embargo todo el pasivo no corriente no bajó en ese porcentaje porque se generaron nuevas deudas: al exterior y con un empleado.

Con respecto al patrimonio, el gran aumento se debe a la generación de utilidades. El anexo 6 presenta el detalle de este análisis.

| PASIVO Y PATRIMONIO                                         |          |           |          |  |  |  |
|-------------------------------------------------------------|----------|-----------|----------|--|--|--|
| Variación<br>2012<br>2013                                   |          |           |          |  |  |  |
| Pasivo Corriente                                            | 8.793,40 | 23.355,25 | 165,60%  |  |  |  |
| Pasivo No Corriente                                         | 4.600,00 | 5.090,58  | 10,66%   |  |  |  |
| Patrimonio                                                  | 804,09   | 11.725,30 | 1358,21% |  |  |  |
| 40.171,13<br>14.197,49<br>Total Pasivo + Patrimonio<br>183% |          |           |          |  |  |  |

*Tabla 18. Variaciones del Pasivo y Patrimonio año 2012 y 2013 Elaborado por: El equipo auditor* 

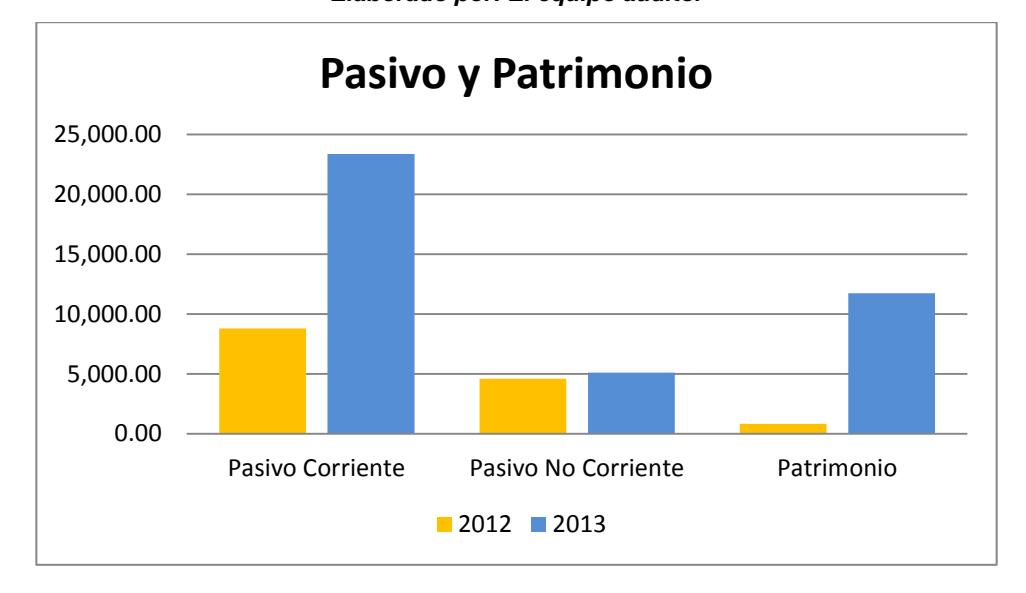

*Grafico 18. Histograma Variación del Pasivo y Patrimonio año 2012 y 2013 Elaborado por: El equipo auditor* 

### **Estado de Resultados Integrales**

#### *Análisis Vertical*

El análisis vertical del estado de resultados se realiza dividiendo cada rubro para las ventas netas. La tabla 19 ilustra la composición del ingreso. Como se puede observar, en el año 2012 estuvo compuesto solo de ventas de bienes tarifa 12%, lo que representa el 100%. En cambio para el año 2013, la compañía incrementó sus ventas gracias a los servicios prestados, que pasaron a ser el 71,29% de los ingresos, mientras que las ventas de equipos y otros gravados con tarifa 12% solo representaron el 28,71%.

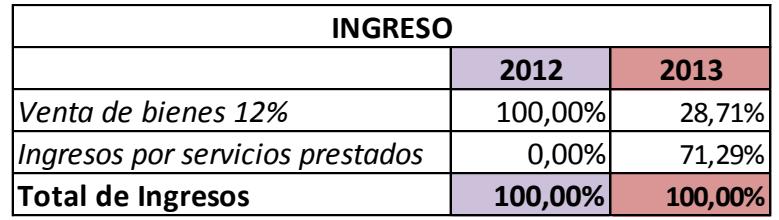

*Tabla 19. Composición del Ingreso año 2012 y 2013 Elaborado por: El equipo auditor* 

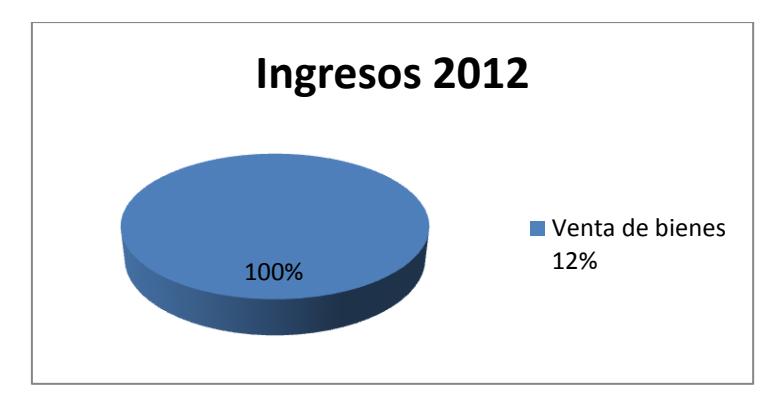

*Grafico 19. Gráfico pastel Composición del Ingreso año 2012 Elaborado por: El equipo auditor* 

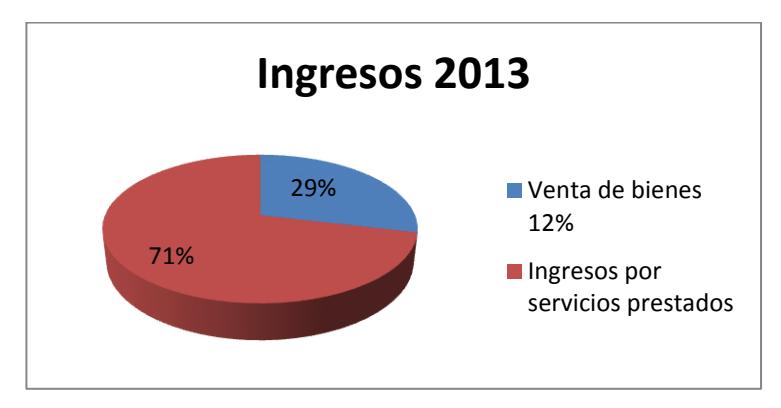

*Grafico 20. Gráfico pastel Composición del Ingreso año 2013 Elaborado por: El equipo auditor* 

Luego de analizar el ingreso, se procede a analizar los costos y gastos en comparación con las ventas netas. Como se puede visualizar en la tabla 20, en el año 2012 el costo de ventas representó un 79,08% de las ventas. Esto se debe a que la empresa solo vendió productos. En cuanto a los gastos, los de ventas representaron un 37,63% de las ventas, los gastos de administración fueron un 41,55%, y los financieros correspondieron a un 0,86%.

Para el año 2013 se presenta una particularidad. Los costos de ventas disminuyeron notablemente a un 18,21%. Esto es debido a que la empresa no costea los servicios que ofrece, y al haberlos incrementado, los costos de ventas que se observan corresponden solo a las ventas de equipos y otros bienes, que disminuyeron notablemente en relación al 2012. Los gastos de ventas aumentaron, pero esto es debido a que el rubro de sueldos y salarios se ha registrado erróneamente en esta clasificación. Por lo tanto, pasaron a

representar un 49,89%. Los gastos administrativos también disminuyeron por este error a un 23,04%, y los gastos financieros quedaron en un 0,23%.

| <b>COSTOS Y GASTOS</b>    |        |        |  |
|---------------------------|--------|--------|--|
| 2012<br>2013              |        |        |  |
| Costo de Venta de bienes  | 79,08% | 18,21% |  |
| Gastos de Venta           | 37,63% | 49,89% |  |
| Gastos de Administración  | 41,55% | 23,04% |  |
| <b>Gastos Financieros</b> | 0,86%  | 0,23%  |  |

*Tabla 20. Comparación Costos y Gastos respecto a Ventas 2012 – 2013* 

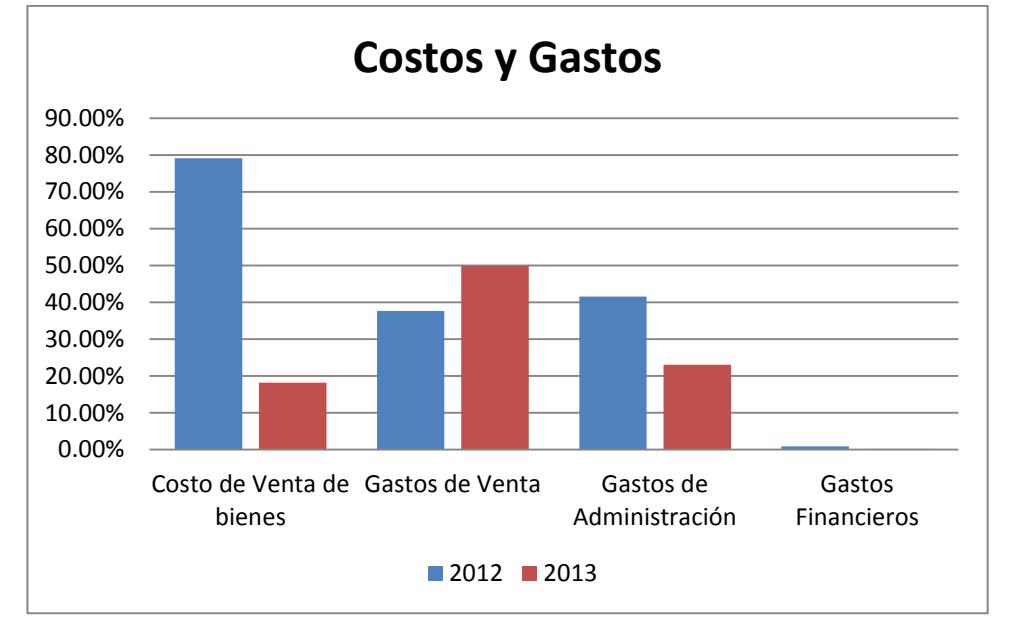

*Elaborado por: El equipo auditor* 

*Grafico 21. Histograma Costos y Gastos año 2012 y 2013 Elaborado por: El equipo auditor* 

En resumen, en el año 2012 los costos y gastos representaron un 159,12% de las ventas, por lo que hubo pérdida. En cambio en el 2013, al disminuir dichos costos y gastos a un 91,37%, se alcanzó una utilidad que significó el 8,63% de las ventas.

| <b>ESTADO DE RESULTADOS</b> |           |         |  |
|-----------------------------|-----------|---------|--|
| 2012<br>2013                |           |         |  |
| Ingresos                    | 100,00%   | 100,00% |  |
| Costos y Gastos             | 159,12%   | 91,37%  |  |
| Pérdida/Utilidad            | $-44,70%$ | 8,63%   |  |

*Tabla 21. Composición del Estado de Resultados año 2012 y 2013 Elaborado por: El equipo auditor* 

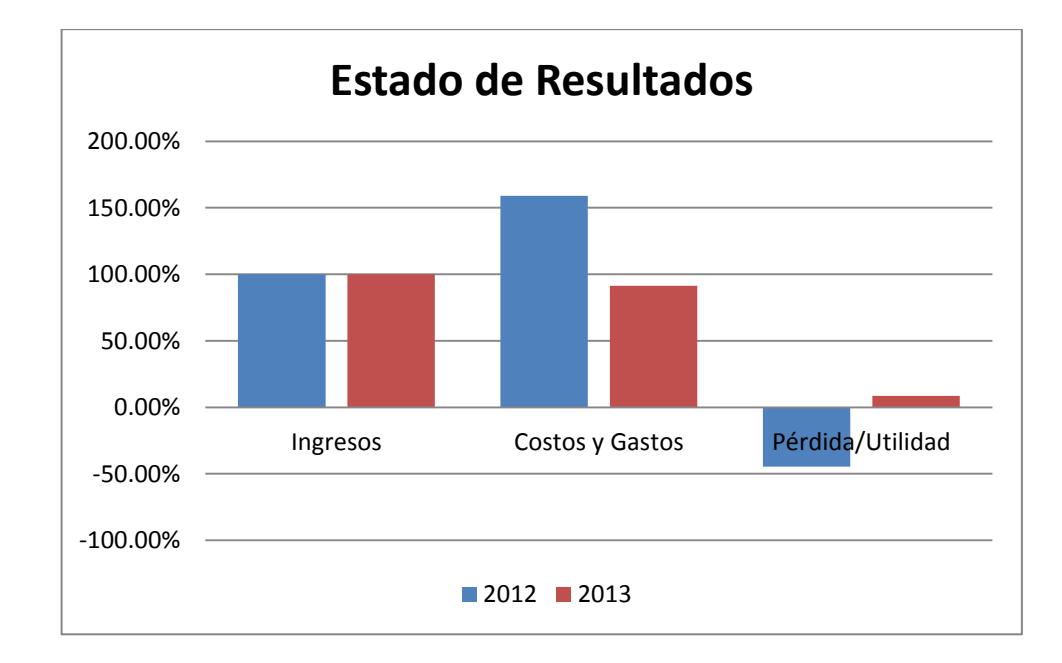

*Grafico 22. Histograma Estado de Resultados año 2012 y 2013 Elaborado por: El equipo auditor* 

El detalle de este análisis se observa en el anexo 7.

### *Análisis Horizontal*

El análisis horizontal permite analizar las variaciones dadas entre los dos años. Según se observa en la tabla 22, los ingresos aumentaron un 231%, como ya expresó anteriormente, debido al incremento de las ventas por servicios Los Costos y gastos en general aumentaron en un 91%. Sin embargo, en el anexo 8 se puede observar que los costos de ventas disminuyeron en un 23,83% debido a que no se costean los servicios brindados. Finalmente, en el 2012 hubo pérdida y en el 2013 utilidad, por lo que en el global la pérdida disminuyó en un 36%.

| <b>ESTADO DE RESULTADOS</b>                           |           |            |      |  |
|-------------------------------------------------------|-----------|------------|------|--|
| 2013<br>Variación<br>2012                             |           |            |      |  |
| Ingresos                                              | 38.248,51 | 126.512,88 | 231% |  |
| Costos y Gastos                                       | 60.662,49 | 115.591,69 | 91%  |  |
| (17.095, 91)<br>Pérdida/Utilidad<br>10.921,20<br>-36% |           |            |      |  |

*Tabla 22. Variación del Estado de Resultados del año 2012 a 2013 Elaborado por: El equipo auditor* 

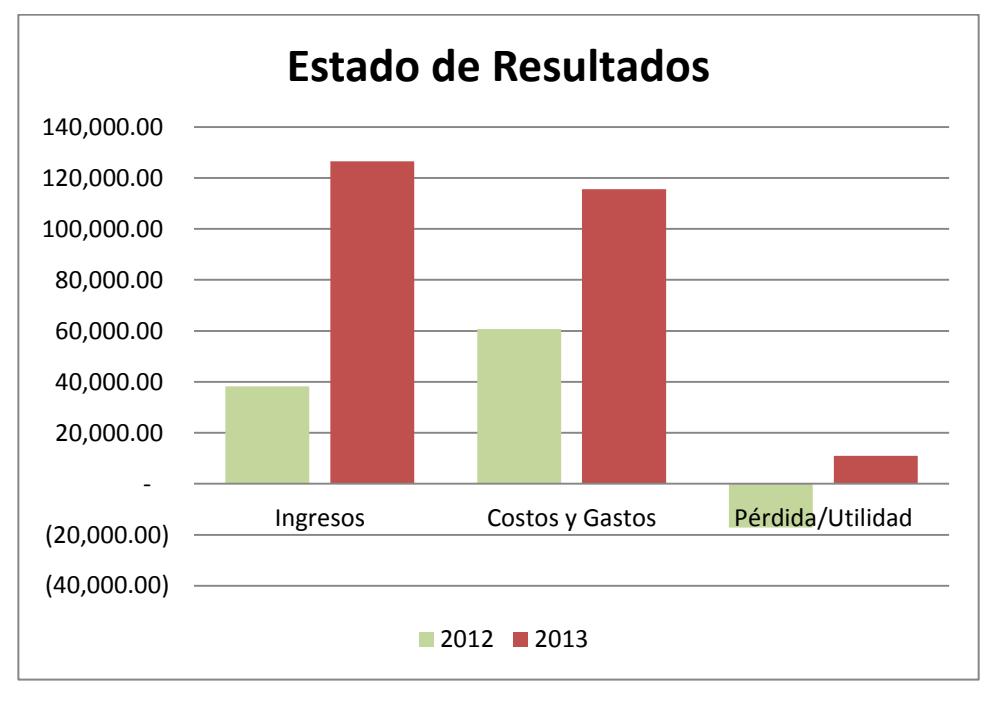

*Grafico 23. Histograma Variación del Estado de Resultados 2012 al 2013 Elaborado por: El equipo auditor* 

## **2.1.11.2 Análisis de las Razones financieras**

El análisis de razones financieras permite comparar las cuentas de los estados financieros entre sí para entender como están relacionadas. A continuación se presentan las razones calculadas para TyS S.A. para el año 2012 y 2013.

*Razón circulante*: Esta razón se calcula dividiendo los activos circulantes por los pasivos circulantes. Indica en qué medida los pasivos circulantes están cubiertos por los activos que se espera que se conviertan en efectivo en el futuro cercano.<sup>12</sup>

Razón Circulante = 
$$
\frac{Active Circulante}{Passivo Circulante}
$$

Razón Circulante año 2012:

Razón Circulante = 
$$
\frac{AC}{PC} = \frac{8.275.42}{8.793,40} = 0.94
$$

Razón Circulante año 2013:

Razón Circulante = 
$$
\frac{AC}{PC} = \frac{34.871,05}{23.355,25} = 1,49
$$

 $\overline{\phantom{a}}$ <sup>12</sup> Beasley, S., Brigham, E. (2001), *Fundamentos de administración financiera*, Doceava edición, pág. 111.

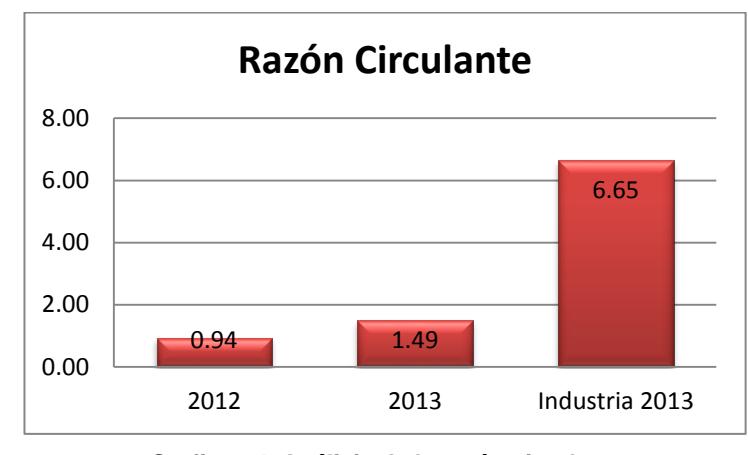

*Grafico 24. Análisis de la razón circulante Elaborado por: El equipo auditor* 

*Análisis*: Como se puede observar, para el año 2012 la razón circulante de TyS S.A. es de 0,94. Esto quiere decir que por cada dólar que la empresa tiene de deudas, posee \$0,94 para cubrirla, lo que no es positivo para ese año. Sin embargo, para el año 2013 esta razón mejoró llegando a un \$1,49. Comparando estos valores con la industria a nivel regional (Guayas) al año 2013, se llega a la conclusión de que la empresa está alejada del promedio, el cual es \$6,65.

*Razón rápida o prueba ácida*: Razón que se calcula deduciendo los inventarios de los activos circulantes y dividiendo la partes restante entre los pasivos circulantes.

Razón rápida o prueba ácida =  $\textit{Actives} circulartes-lnventarios$ Pasivos circulantes

Razón rápida año 2012:

Razón rápida = 
$$
\frac{AC - I}{PC}
$$
 =  $\frac{8.275.42 - 302.75}{8.793.40}$  = 0.91

\* Razón rápida año 2013:

Razón Circulante = 
$$
\frac{AC}{PC}
$$
 =  $\frac{34.871,05 - 7454,04}{23.355,25}$  = 1,17

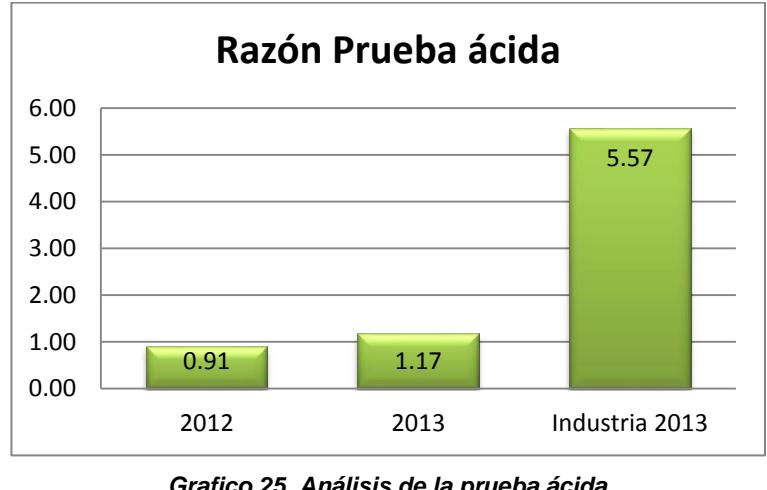

*Grafico 25. Análisis de la prueba ácida Elaborado por: El equipo auditor* 

*Análisis*: La prueba ácida de de TyS S.A. para el año 2012 fue de 0,91, lo que significa que restando los inventarios hay un ligero cambio con respecto a la razón de circulante (\$0,03). Para el año 2013, este índice mejoró a \$1,17 por cada dólar de deuda una vez restados los inventarios, lo que sigue significando un punto favorable. Sin embargo, al comparar el promedio de la industria regional (costa) al año 2013, que es de 5,57 la empresa sigue con un desempeño inferior en este indicador financiero.

*Rotación de Inventario*: Se obtiene al dividir el costo de ventas para los inventarios. Esto indicará el número de veces que el inventario rota.

 $\boldsymbol{R}$  $\mathcal C$  $\boldsymbol{l}$ 

Rotación de Inventario año 2012:

R  $\mathsf C$ I  $=$ 3 3

Razón de inventario año 2013:

R  $\mathcal{C}$ I  $=$  $\overline{c}$ 7

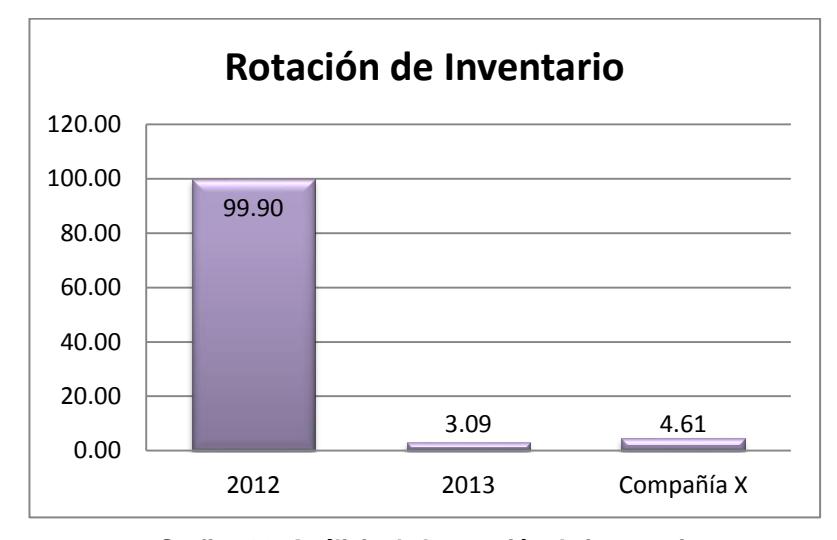

*Grafico 26. Análisis de la rotación de inventario Elaborado por: El equipo auditor* 

*Análisis:* En el año 2012 la rotación de inventarios para TyS S.A. fue de 99,90 veces. Esta es una rotación altísima, que se da básicamente por la política que tenía la empresa de realizar sus ventas en base a pedidos. Así, prácticamente todo lo que se compraba se vendía, manteniendo un stock bastante bajo y sólo para casos excepcionales. En el 2013 la mayoría de los ingresos de la empresa correspondieron a las ventas de servicios, por lo que el costo de venta decayó y los inventarios aumentaron ya que la empresa contó con más recursos para comprar y mantener stock. Esto hizo que la rotación de inventarios bajara drásticamente a un 3,09. Al comparar este indicador con el de una de las empresas más conocidas de este mercado, 4.62, es posible darse cuenta que no está tan alejado de lo que puede considerarse normal.

*Días de ventas pendientes de cobro (DVPC)*: Consiste en dividir las cuentas por cobrar para las ventas promedio por día, de tal manera que se pueda saber el tiempo promedio en días que la empresa toma para cobrar sus ventas a crédito.

Días de ventas pendientes de cobros  $\overline{\phantom{x}}$  P  $\mathcal{C}_{0}^{(n)}$ ventas por día  $=$  $\mathcal C$ Ventas anuales 360

Días de ventas pendientes de cobros año 2012:

Días de ventas pendientes de cobros  $^-\,$  <code>P</code>  $CC$ por día  $=$ 5  $\frac{38.248,37}{38.248,37}$  $\overline{3}$ 

Días de ventas pendientes de cobros año 2013:

 $\boldsymbol{D}$  $\overline{p}$  $\mathcal{C}$  $\frac{1}{1}$ Promedio ventas = por día 3  $\frac{126.509,38}{126.509,38} =$ 3

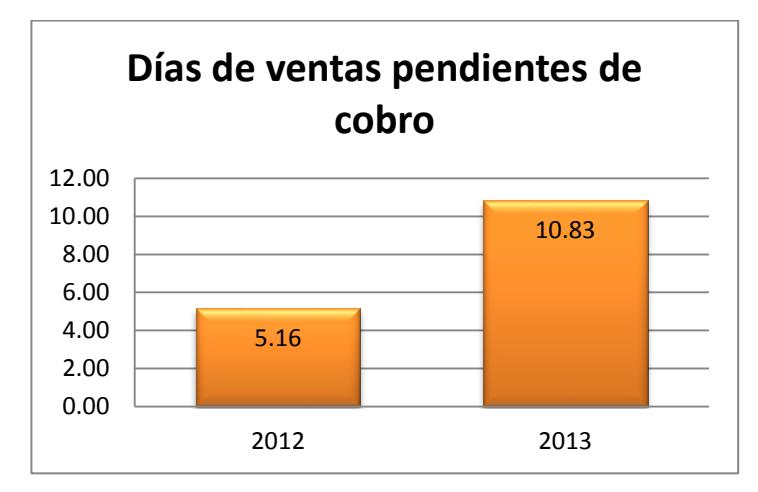

*Grafico 27. Análisis de Días de ventas pendientes de cobro Elaborado por: El equipo auditor* 

*Análisis:* En el 2012 la empresa requirió de 5,16 días para cobrar sus ventas a crédito. Para el año 2013 los días aumentaron a 10,83. Aparentemente estos indicadores muestran una política de cobranzas bastante ágil, o una mínima cantidad de ventas concedidas a crédito. Esto será comprobado más adelante al momento de realizar las pruebas de auditoría.

*Rotación de activos totales*: Mide la rotación de la totalidad de los activos de la empresa para ayudar a generar ventas.

> $\boldsymbol{R}$ V  $\overline{A}$

Razón de rotación de activos totales año 2012:

R  $\mathbf d$ V A 3  $\mathbf{1}$  Razón de rotación de activos totales año 2013:

Razón de rotación 
$$
=\frac{V}{AT} = \frac{126,509,38}{40.171,13} = 3,15
$$

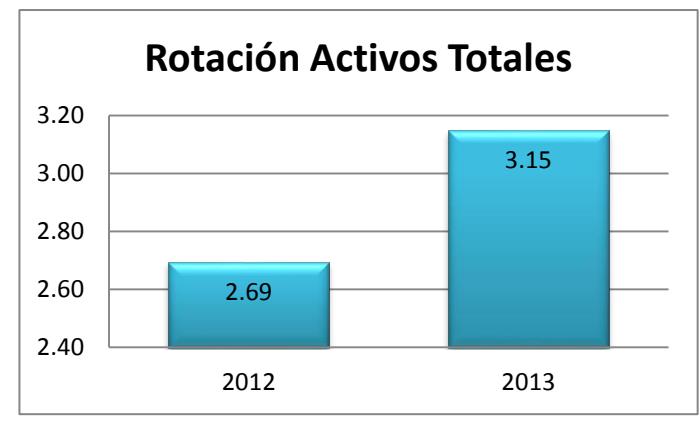

*Grafico 28. Análisis Rotación de Activos Totales Elaborado por: El equipo auditor* 

*Análisis:* En el 2012 la empresa requirió rotar sus activos 2,69 veces para generar ventas. Para el año 2013, la rotación aumentó a 3,15 veces. Esto quiere decir que para el 2013 el uso de los activo ayudó más veces a generar ventas.

*Razón de endeudamiento*: Permite conocer qué porcentaje de los activos se ha financiado mediante deudas.

Razón de endeudamiento 
$$
=
$$
  $\frac{\text{Deudas Totales}}{\text{Activos Totales}}$ 

Razón de endeudamiento año 2012:

Razón de endeudamiento 
$$
=
$$
  $\frac{DT}{AT}$   $=$   $\frac{13.393,40}{14.197,49}$   $=$  0.94  $=$  94%

Razón de endeudamiento año 2013:

 $\overline{R}$  $\overline{D}$  $\overline{A}$  $\overline{c}$  $\overline{4}$ 

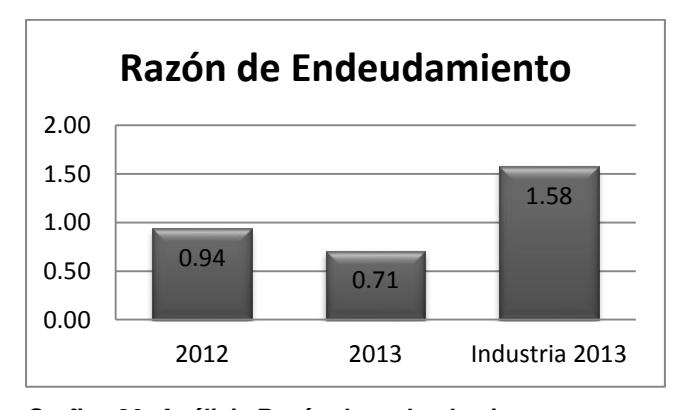

*Grafico 29. Análisis Razón de endeudamiento Elaborado por: El equipo auditor* 

*Análisis:* En el 2012 la empresa financió sus activos con un 94% de deuda. Para el 2013, esta razón bajó al 71%, lo cual significa que en este año la empresa financió cada dólar de sus activos con \$0,71 de deuda. La industria no presenta un buen índice en esta razón ya que tiene comprometido el 158% de sus activos con sus pasivos.

*Margen de utilidad neta sobre ventas:* Ilustra la utilidad por cada dólar que se vendió.

 $\boldsymbol{M}$  $\mathcal{S}_{\mathcal{S}}$  $\boldsymbol{U}$ V

Margen de utilidad sobre ventas año 2012:

Margen de utilidad  $\_$   $\mathcal \left($ sobre ventas V  $=$  $\overline{\phantom{0}}$ 

Margen de utilidad sobre ventas año 2013:

 $\overline{M}$  $\mathcal{S}_{0}$  $\boldsymbol{U}$ V  $=$  $\mathbf{1}$  $\mathbf{1}$  $=$ 

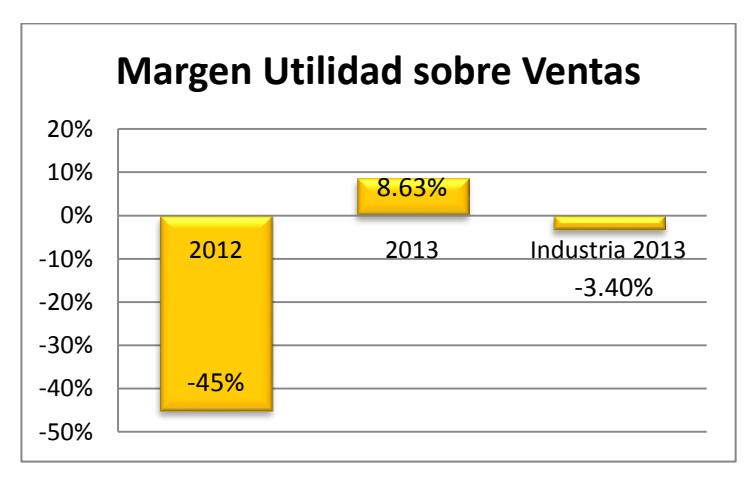

*Grafico 30. Análisis Margen de utilidad sobre ventas Elaborado por: El equipo auditor* 

*Análisis:* En el año 2012 la empresa presentó pérdidas. Estas representaron el 45% de sus ventas. Para el año 2013, este índice mejoró bastante haber obtenido utilidad, la cual fue el 8,63% de las ventas. La industria regional en el 2013 no presenta un buen índice, al tener un margen de utilidad neta sobre ventas del -3,40% en promedio.

*Rendimiento sobre los activos totales*: Permite obtener una idea global del rendimiento de los activos totales, es decir qué porcentaje representa la utilidad en comparación con dichos activos.

> $\boldsymbol{R}$  $\mathfrak l$  $\boldsymbol{U}$  $\overline{A}$

Rendimiento sobre los activos totales año 2012:

 $\boldsymbol{R}$ l  $\overline{(\ }$  $\overline{A}$  $\overline{\phantom{0}}$ 

Rendimiento sobre los activos totales año 2013:

 $\overline{R}$  $\mathfrak l$  $\boldsymbol{U}$  $\overline{A}$  $\mathbf{1}$  $=$ 

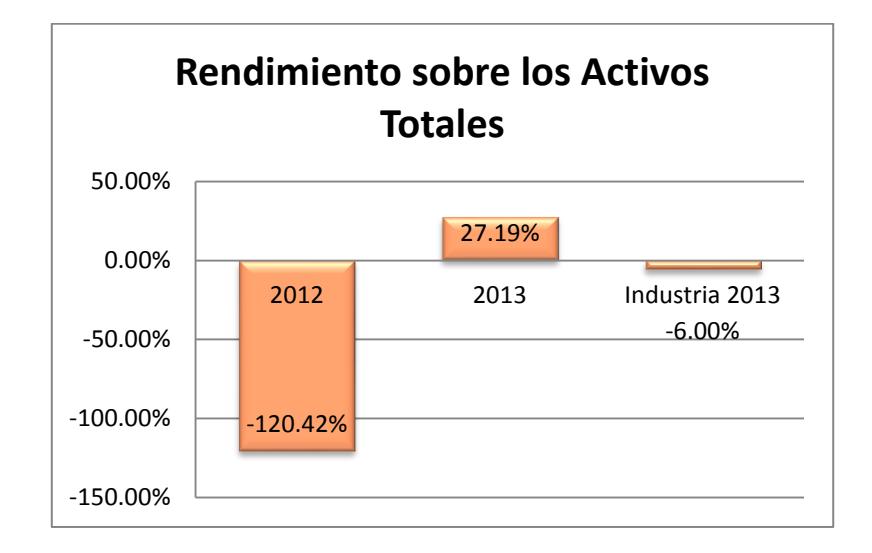

*Grafico 31. Análisis de Rendimiento sobre los activos totales Elaborado por: El equipo auditor* 

*Análisis:* Para el año 2012 en el cual hubo pérdida, ésta representó el 120% del total de activos. Como en el año 2013 hubo utilidad, ésta pasó a representar el 27% de los activos. La industria presenta un rendimiento del - 6% debido a las pérdidas que en promedio se presentaron en el año 2013.

| <b>MES</b>        | <b>VENTAS</b> | <b>COSTO DE</b><br><b>VENTA</b> | <b>UTILIDAD</b><br><b>BRUTA EN</b><br><b>VENTAS</b> | <b>PORCENTAJE</b> |
|-------------------|---------------|---------------------------------|-----------------------------------------------------|-------------------|
| <b>ENERO</b>      | 2.613,73      | 1.161,48                        | 1.452,25                                            | 56%               |
| <b>FEBRERO</b>    | 4.290,00      | 3.320,60                        | 969,40                                              | 23%               |
| <b>MARZO</b>      | 10.791,00     | 1.089,20                        | 9.701,80                                            | 90%               |
| <b>ABRIL</b>      | 1.368,00      | 1.147,84                        | 220,16                                              | 16%               |
| <b>MAYO</b>       | 18.056,00     | 1.880,95                        | 16.175,05                                           | 90%               |
| <b>JUNIO</b>      | 10.075,50     | 2.299,80                        | 7.775,70                                            | 77%               |
| <b>JULIO</b>      | 13.383,00     | 1.341,50                        | 12.041,50                                           | 90%               |
| <b>AGOSTO</b>     | 7.921,00      | 2.548,73                        | 5.372,27                                            | 68%               |
| <b>SEPTIEMBRE</b> | 22.403,28     | 4.331,50                        | 18.071,78                                           | 81%               |
| <b>OCTUBRE</b>    | 11.472,59     | 1.016,75                        | 10.455,84                                           | 91%               |
| <b>NOVIEMBRE</b>  | 18.634,07     | 2.051,24                        | 16.582,83                                           | 89%               |
| <b>DICIEMBRE</b>  | 5.501,00      | 848,50                          | 4.652,50                                            | 85%               |
| <b>TOTAL</b>      | 126.509,17    | 23.038,09                       | 103.471,08                                          | 82%               |

**2.1.11.3 Análisis de la Utilidad Bruta en Ventas año 2013**

*Tabla 23. Utilidad bruta en ventas (considerando los servicios prestados) Elaborado por: El equipo auditor* 

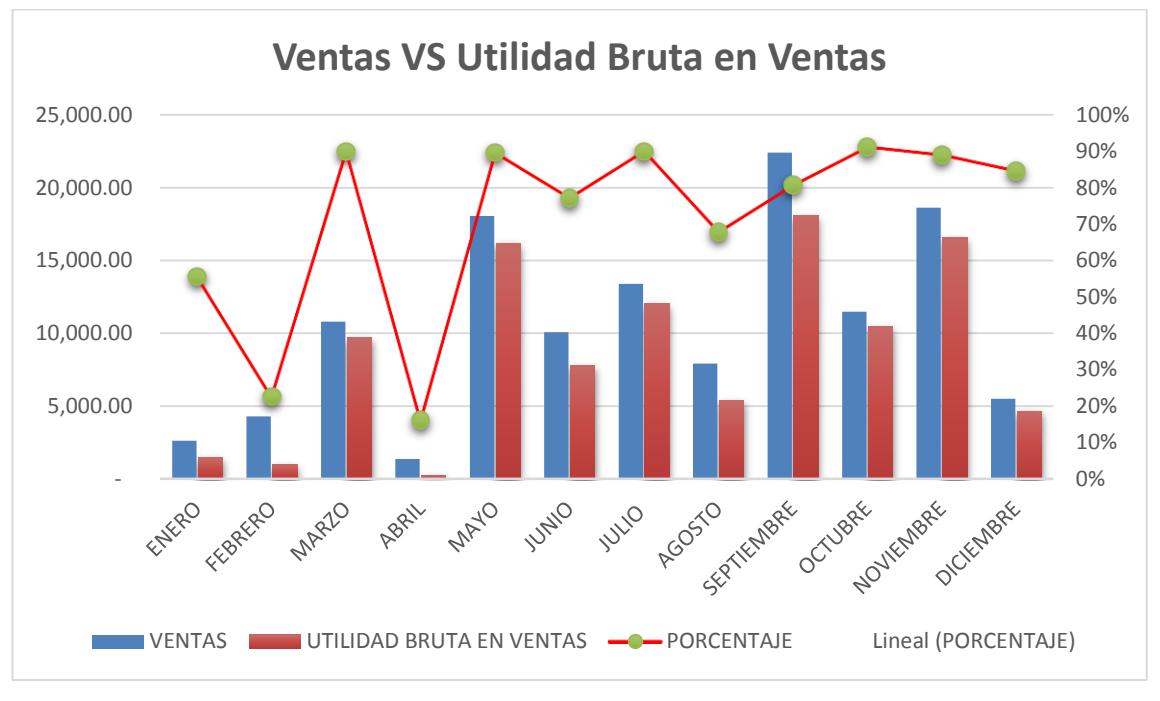

*Grafico 32. Ventas/Utilidad bruta en ventas (servicios prestados) Elaborado por: El equipo auditor* 

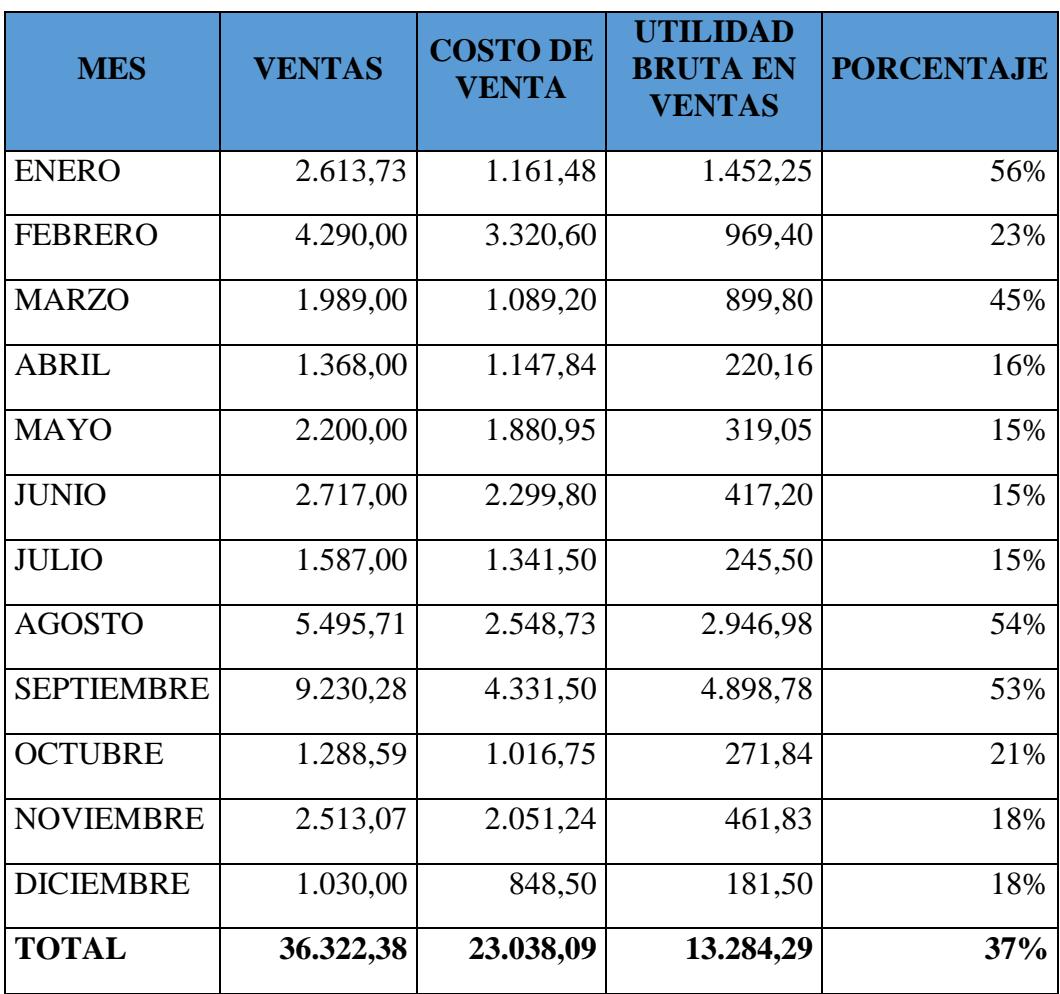

*Tabla 24. Utilidad bruta en ventas (sin considerar los servicios prestados) Elaborado por: El equipo auditor* 

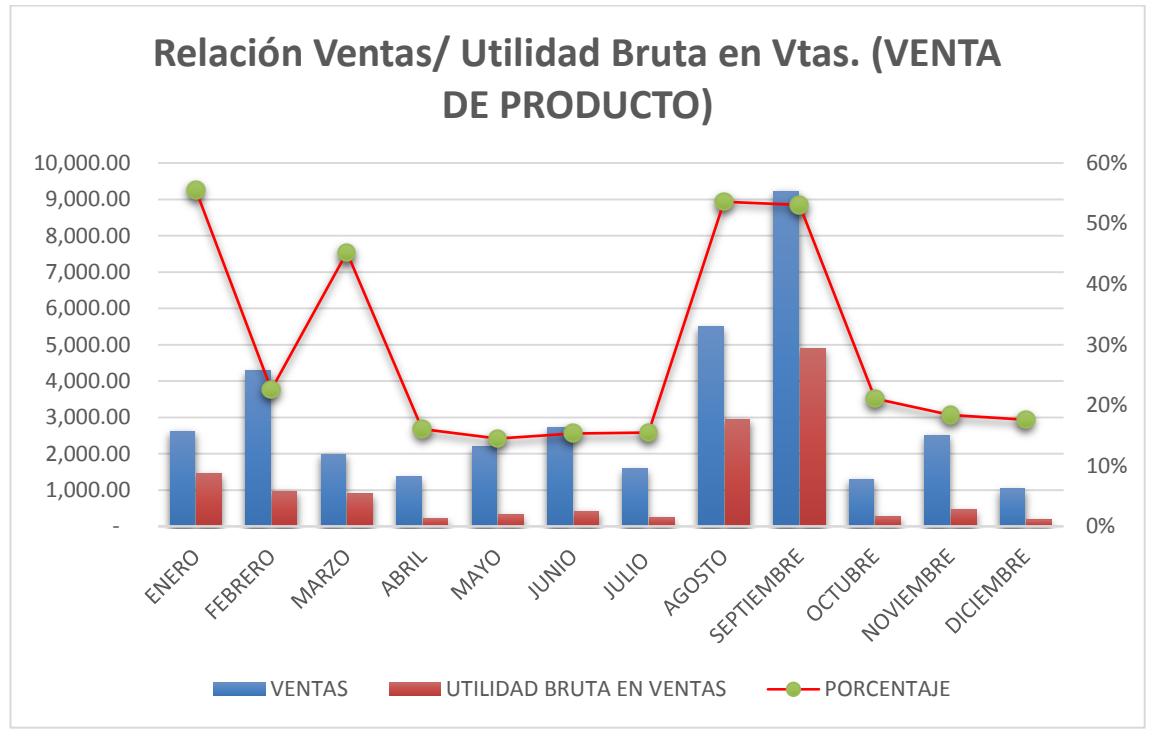

*Grafico 33. Relación Ventas/Utilidad Bruta en ventas (Venta de producto) Elaborado por: El equipo auditor* 

#### **OBSERVACIONES:**

Las ventas de la compañía no mantienen ningún tipo de tendencia, ya que se pueden observar altas y bajas muy drásticas de un mes a otro. El pico más alto de ventas se presenta en el mes de septiembre con un 18%, seguido por los meses de noviembre y mayo con 15% y 14% respectivamente. Así mismo se presentan picos de venta muy bajos en los meses de enero, febrero, abril y diciembre, con porcentajes que están por debajo del 4%.

 El escenario que a simple vista se observa en los estados financieros proporcionados por la compañía es el de una empresa competitiva, que esta

tiene una utilidad bruta en ventas del 82%, lo cual representa un porcentaje muy alto para empresas de su tipo. Sin embargo esta situación se presenta gracias a que los costos de ventas no incluyen los servicios, ya que la compañía no realiza el costeo de los mismos.

Las ventas por servicios representan el 71% de las ventas de la compañía, y esta es la razón fundamental por la cual el no identificar y presentar los costos por servicios genera una imagen equivocada de los índices de la compañía. Dada esta situación se analizaron dos escenarios, el que se presenta en los estados financieros (considerando los servicios prestados) y lo correspondiente a la venta de productos (sin considerar los servicios prestados).

#### **Utilidad bruta en ventas (considerando los servicios prestados)**

El primer escenario muestra que los costos de venta son muy bajos en relación a las ventas, por lo tanto se obtiene una utilidad bruta muy favorable para la compañía. En los meses de enero, febrero y abril se evidencia una caída en la utilidad, y esto se da debido a que en estos meses no se registraron servicios prestados, por lo tanto no se ven afectados por los costos de los servicios.

#### **Utilidad bruta en ventas (sin considerar los servicios prestados)**

Para este escenario se eliminaron los servicios prestados, para dejar únicamente las ventas de bienes, ya que sus costos si se encuentran identificados. Bajo este análisis se obtiene una utilidad bruta en ventas de 37%, lo cual es un porcentaje razonable para la comercialización de productos. En los meses que van desde abril a junio se observan porcentaje de utilidad bruta que decaen al 15%.

Es importante que la compañía realice el costeo de sus servicios, como medida de control y una forma competitiva para la fijación de los precios, y para presentar sus estados financieros de acuerdo a la normativa vigente y que estos puedan ser utilizados por entes externos.

## **2.2 Evaluación del Control Interno**

Para realizar la evaluación del control interno de TyS S.A. se diseñaron varios cuestionarios que se aplicaron a los miembros de la organización pertinentes. Las preguntas han sido agrupadas por cada función perteneciente al ciclo de ventas, evaluando cada punto según los componentes del Control Interno. De esta manera se logra obtener el nivel de confianza de cada función, y así poder concluir la situación del control interno para cada una de ellas.

Los cuestionarios realizados, los cuales se presentan en el anexo 9, permitieron obtener los siguientes datos y conclusiones.

#### **RESUMEN DE RESULTADOS**

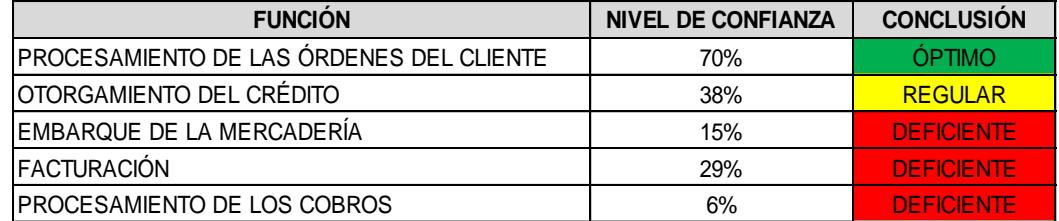

*Tabla 25. Resumen de Resultados Evaluación del Control Interno* 

*Elaborado por: El equipo auditor* 

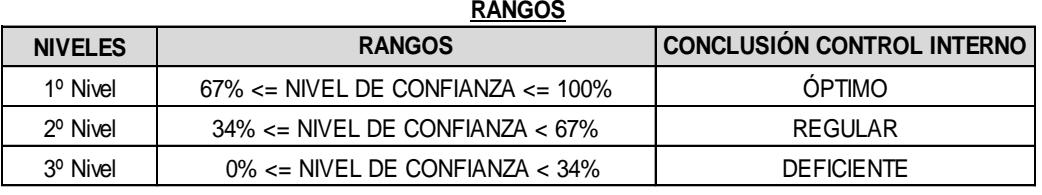

*Tabla 26. Rangos para la evaluación del control interno* 

*Elaborado por: El equipo auditor* 

# Ambiente de Control 1 33% DEFICIENTE Evaluación de Riesgos (1993) 43% REGULAR Control de Actividades (a) 33% DEFICIENTE Monitoreo 1 0% DEFICIENTE Información y Comunicación | 0% DEFICIENTE **Componentes del Control Interno**

*Tabla 27. Resultados por componente del Control Interno Elaborado por: El equipo auditor* 

Como se puede observar en la tabla 25, el procesamiento de las órdenes del clientes es la función del ciclo de ventas que obtuvo un mejor resultado, con un 70% de nivel de confianza. Este es debido a que en este aspecto del negocio, la empresa focaliza la mayoría de sus esfuerzo y busca brindar un

buen producto o servicio al cliente. Sin embargo, se encontraron debilidades en cuanto al manejo del inventario, el cual es manual y sin ningún tipo de formato establecido con anterioridad. Tampoco existe una lista de proveedores seleccionados. Como la gerencia es la encargada de realizar los pedidos, ellos ya conocen a los proveedores y simplemente los contactan. La empresa no realiza órdenes de venta, ya que son los mismos propietarios los que realizan dichas ventas y no lo han considerado necesario.

La función de otorgamiento de crédito obtuvo un 38% de nivel de confianza, lo que se considera como regular. No existe una política de crédito escrita, y por lo general estas decisiones dependen de la alta gerencia, la cual concentra la toma de decisiones en este aspecto, y podrían variar para cada caso. No existe un departamento destinado a la labor de otorgamiento de crédito y cobranza. Todas estas funciones son realizadas por los gerentes.

La función de embarque de la mercadería presenta un 15% de nivel de confianza. Esto se debe a que la empresa no tiene establecidos controles fuertes en esta área. No existen guías de remisión, no se elaboran reportes de salida de la mercadería de bodega, las facturas de ventas se entregan en el mismo momento que la mercadería, y no existe ninguna interacción entre estas actividades y contabilidad. La baja de inventario se da mucho después de la entrega de los bienes, y sólo en base a las facturas de ventas que recibió el contador.

La función de facturación obtuvo un resultado del 29% de nivel de confianza. Los mayores problemas detectados es el no envío de la factura al cliente previo a la entrega del producto vendido, no existe un listado de precios aprobados por la gerencia, y por lo general la misma persona que hace la venta hace la factura.

El procesamiento de los cobros obtuvo un nivel de confianza del 6%. Los problemas detectados en esta área señalan que muchas veces la misma persona que realiza las ventas es la encargada de la cobranza, y no hay una comunicación fluida con el personal de contabilidad externo, el cual da de baja a las cuentas por cobrar según los estados de cuenta bancarios.

Al ejecutar las entrevistas y responder los cuestionarios, se pudo conocer y diagramar las actividades de cada función, los cuales se presentan en el anexo 11.

En conclusión, se puede observar que el control interno del cliente es bastante deficiente, principalmente porque al ser una empresa familiar y pequeña, la mayoría de las funciones son realizadas por los mismos propietarios del negocio. Los controles son bastante básicos y en algunos casos inexistentes. Otra observación importante es la falta de comunicación en tiempo real y oportuno con el personal externo que realiza la contabilidad, por lo que las transacciones no son registradas en el momento en el que ocurren, sino algunos días después, y muchas veces sin una debida retroalimentación de la información recibida.

# **2.3 Plan de Auditoría**

## **2.3.1 Selección de las cuentas a auditar**

Una vez que se han analizado los estados financieros de la empresa TyS S.A., se han identificado las cuentas que corresponden al ciclo de ventas de la misma. Esas cuentas son:

- Ingresos de Actividades Ordinarias: Venta de bienes gravados 12% e Ingreso por servicios prestados.
- Efectivo y equivalentes al efectivo: Cuenta Corriente Banco Bolivariano.
- Activos Financieros: Documentos y cuentas por cobrar clientes no relacionados.
- Estimación y Provisión de cuentas incobrables.
- Otras cuentas que intervengan en el ciclo.

# **2.3.2 Cálculo de la materialidad**

Para el cálculo de la materialidad global se tomó como referencia el monto total de los ingresos para el año 2013, el cual fue multiplicado por el 5%. El resultado se muestra en la tabla 28.

| <b>Total de Ingresos</b>         |            |  |  |
|----------------------------------|------------|--|--|
| Venta de bienes gravados 12%     | 36.322,38  |  |  |
| Ingresos por servicios prestados | 90.187,00  |  |  |
| Otros Ingresos                   | 3,50       |  |  |
| <b>Total</b>                     | 126.512,88 |  |  |
|                                  | (x) 5%     |  |  |
| Materialidad Global              | 6.325,64   |  |  |

*Tabla 28. Materialidad Global Elaborado por: El equipo auditor* 

Para el cálculo de la materialidad en ejecución, se procede a multiplicar la materialidad global por el 25%. El resultado se aprecia en la tabla 29.

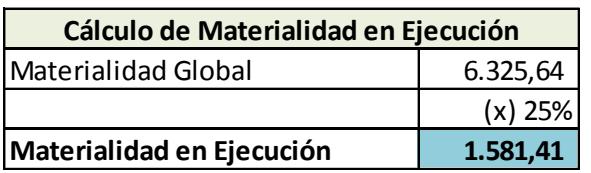

*Tabla 29. Materialidad en Ejecución* 

*Elaborado por: El equipo auditor* 

# **2.3.3 Cronograma de Auditoría**

Se planificó que las actividades de la auditoría tengan una duración de un mes y dos días, las cuales fueron clasificadas en seis grupos:

- Planificación del trabajo: dos semanas.
- Ejecución de la auditoría: dos semanas.
- Evaluación de Resultados: un día.
- Elaboración de informa preliminar: dos días.
- Discusión del borrador con la gerencia: un día.
- Informe definitivo de auditoría: dos días.

El detalle del Cronograma de auditoría se puede apreciar en el anexo 12.

# **2.3.4 Programas de Auditoría**

Los programas de trabajo de auditoría se clasificaron de la siguiente manera:

- $\div$  Programa de auditoría de efectivo y sus equivalentes
	- Conciliaciones Bancarias.
- Programa de auditoría de cuentas por cobrar
	- Análisis de Antigüedad de cartera.
	- Entradas de efectivo por ventas.
	- Cobros posteriores.
- Programa de auditoría de ingresos por ventas
	- Análisis de la secuencia de facturación.
	- Verificación de datos del detalle de facturación.
	- Verificación del cumplimiento en el llenado de comprobantes de venta.
	- Corte documentario.
	- Comprobar que las ventas según libros contables hayan sido declaradas a la administración tributaria .
	- Análisis de la aplicación del principio del devengado.
- Comprobar que los impuestos por la venta de bienes o prestación de servicios sean declarados a la administración tributaria.
- Cruce de comisiones pagadas en roles con el gasto de comisiones.

Los programas de auditoría se pueden apreciar en detalle con cada una de sus actividades en el anexo 13.

# **CAPÍTULO III**

# **3. EJECUCIÓN DE LAS PRUEBAS DE AUDITORÍA**

# **3.1 Ejecución de las Pruebas de Control**

#### **Secuencia de Facturación**

Para este análisis primeramente se verificó que los puntos de emisión del detalle estén conformes con los puntos de emisión establecidos en el RUC de la Compañía, siendo esto correcto. Se analizó la secuencia de facturación tanto del detalle de facturación como de los libros contables, para identificar facturas faltantes **Ver Anexo 16 VTAS-01, VTAS-02**. Las observaciones obtenidas son las siguientes:

- 1. Las facturas #117 y 118 se encuentran anuladas físicamente, sin embargo estas no se encuentran en el detalle de facturación.
- 2. La factura #89 no se encuentra registrada en el mayor de ventas.
- 3. Las facturas #87 y 123 se encuentran anuladas en el detalle de facturación, sin embargo, estas no cuentan físicamente con una leyenda de ANULADO.

#### **Verificación de datos del detalle de facturación**

Para esta prueba se tomaron como muestra las 13 facturas con mayores montos de la compañía X S.A, ya que ésta compañía representa el 71% de las ventas de TyS S.A. Se revisaron cada uno de los campos del detalle con la documentación física, con el fin de verificar la integridad de los datos contenidos en el detalle.

Los resultados de la prueba son favorables, ya que no se encontraron mayores desviaciones que números de autorización de comprobantes de retención incorrectos o no ingresados y número de serie de un comprobante de retención incorrecto. **Ver Anexo 16 VTAS-03.** 

# **Verificación del cumplimiento en el llenado de comprobantes de venta (facturas y comprobantes de retención)**

Al igual que en la prueba anterior, se tomaron las 13 facturas con mayor monto del cliente X S.A. En la revisión de cada uno de los criterios que establece la administración tributaria para el llenado de comprobantes de venta se obtuvieron los siguientes resultados:

| <b>REVISIÓN DE FACTURAS</b> |     |  |
|-----------------------------|-----|--|
| PUNTUACIÓN OBTENIDA         | 150 |  |
| PUNTUACIÓN MÁXIMA           | 156 |  |
| <b>PORCENTAJE</b>           | 96% |  |
| <b>RIESGO</b>               | 4%  |  |

*Tabla 30. Revisión de Facturas* 

*Elaborado por: El equipo auditor* 

| <b>REVISIÓN DE COMPROBANTES DE</b><br><b>RETENCIÓN</b> |     |  |  |
|--------------------------------------------------------|-----|--|--|
| PUNTUACIÓN OBTENIDA                                    | 164 |  |  |
| PUNTUACIÓN MÁXIMA                                      | 182 |  |  |
| PORCENTAJE                                             | 90% |  |  |
| <b>RIESGO</b>                                          | 10% |  |  |

*Tabla 31. Revisión de Comprobantes de Retención Elaborado por: El equipo auditor* 

El riesgo del 4% en el llenado de las facturas se debe a que 3 de las 13 facturas revisadas no cuentan con firmas del emisor y del adquiriente del bien.

El riesgo del 10% obtenido en la revisión de comprobantes de retención se debe principalmente a que estos no cuentan con la firma del agente retenido y que en ciertos casos la fecha de emisión del comprobante de retención está superando el plazo de cinco días posterior a la fecha de emisión de la factura. **Ver Anexo 16 VTAS-04.**

#### **Corte documentario**

Se tomaron las diez últimas facturas del 2013 y las 10 primeras facturas del 2014. Para esta prueba también es necesario identificar la fecha de entrega del bien o de la prestación del servicio, ya que tiene como objetivo verificar que el ingreso haya sido registrado en el período correcto. El documento que sirve de soporte para el traslado de mercadería es la guía de remisión; sin embargo, la compañía no hace uso de estos documentos al momento del envío de los bienes.

Debido a que la compañía no utiliza un sistema contable para el registro de las transacciones, sino que utiliza la herramienta Excel, no se tiene certeza de que las fechas que se presentan en los registros contables corresponden a la fechas exactas en que se realizaron las transacciones.

Según comentarios de la Asistente contable de la compañía que lleva la contabilidad de TyS S.A., el registro de la venta se realiza con la fecha de la factura, ya que usualmente la entrega del producto se realiza junto con la entrega de la factura. En el caso de los servicios, se puede identificar en el detalle de la factura el mes por el cual se está facturando. De este análisis se pudo observar ciertas facturas por servicios prestados a la compañía X S.A. con fecha de registro contable 2014, corresponden a servicios que fueron prestados en el 2013. **Ver Anexo 16 VTAS-05.**
## **3.2 Ejecución de las Pruebas Sustantivas**

### **Conciliaciones bancarias**

La Compañía no realiza conciliaciones bancarias mensuales, por lo cual, ésta fue realizada por parte del equipo de auditoría. Dentro de las partidas conciliatorias existentes, se realizó un enfoque en los depósitos en tránsito ya que forman parte de la función de procesamiento de los cobros.

Existen depósitos en libros en los meses de enero y agosto del 2013, por un monto total de \$4,402.15, los cuales no fueron depositados en el banco, por lo tanto se encuentran como partidas conciliatorias. **Ver Anexo 17 EFYE-01,02.** 

#### **DEPÓSITOS CONTABILIZADOS EN LIBROS PERO NO POR EL BANCO**

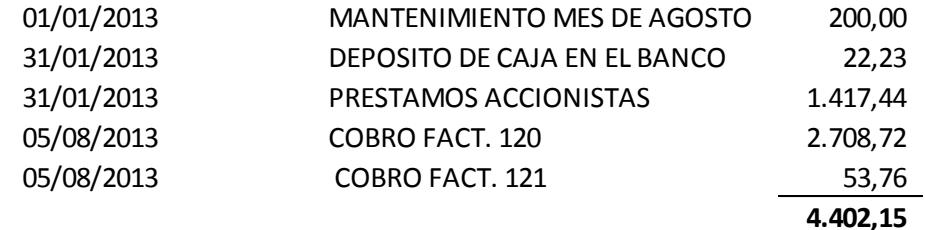

*Figura 9. Depósitos contabilizados en libros pero no por el banco Elaborado por: El equipo auditor* 

Cabe mencionar que la compañía no cuenta con los soportes respectivos del cobro de dichos valores, por lo cual es importante que se regularicen dichas partidas.

## **ANÁLISIS DE CARTERA**

### **Depósitos No Identificados**

La Compañía mantiene en el detalle de cartera valores en negativo que totalizan \$1,757.60, los cuales corresponden a depósitos que no han sido cruzados, debido a que no se ha podido identificar a qué clientes aplican.

### **Partes Relacionadas**

Se pudo observar que existe un total de \$685.95 correspondiente a los clientes H S.A. y MT, los cuales son partes relacionadas de TyS S.A. Estos valores se encuentran dentro de la cuenta por cobrar clientes.

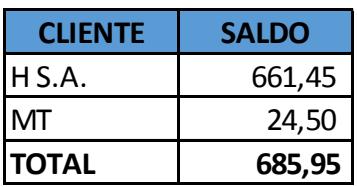

*Tabla 32. Saldo al 31 de diciembre del 2013 – Partes relacionadas* 

*Elaborado por: El equipo auditor* 

A continuación, se lista los clientes que son partes relacionadas de TyS S.A.:

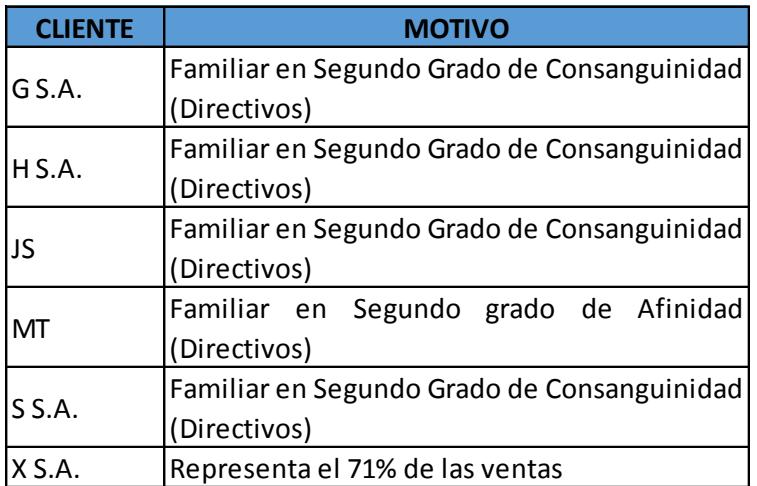

#### **PARTES RELACIONADAS**

*Tabla 33. Partes relacionadas de TyS S.A.* 

*Elaborado por: El equipo auditor* 

### **Antigüedad de Cartera**

La Compañía no realiza un análisis de antigüedad de cartera ni hace algún cálculo para determinar las cuentas de dudoso recaudo.

La Política de Crédito de la Compañía es de 25 días y en ocasiones especiales el plazo puede aumentar con aprobación de la gerencia. En base a esta información se decidió analizar las facturas de más de 90 días de vencido para determinar la probabilidad de cobro.

Al 31/12/2013 se pudo evidenciar que la Compañía está subestimando la estimación de cuentas incobrables, ya que no mantiene ningún valor por este concepto en los libros contables. El valor recalculado por parte del equipo de

auditoría en base a la probabilidad de cobro de las facturas de más de 90 días de vencidas es de \$2,049.78. (2,436.78 – 387.00).

| <b>PERÍODO</b>    | <b>PARTES</b> | <b>CARTERANO</b><br><b>RELACIONADAS RELACIONADOS</b> | DEP. NO ID. | <b>TOTAL</b> |
|-------------------|---------------|------------------------------------------------------|-------------|--------------|
| <b>POR VENCER</b> |               | 1.755,75                                             |             | 1.755,75     |
| $1 - 30$ DÍAS     |               |                                                      |             |              |
| 31-60 DÍAS        |               |                                                      | (387,00)    | (387,00)     |
| 61 - 90 DÍAS      |               |                                                      |             |              |
| MAYOR A 90        | 685,95        | 3.121,43                                             | (1.370, 60) | 2.436,78     |
| TOTAL             | 685,95        | 4.877,18                                             | (1.757, 60) | 3.805,53     |

*Tabla 34. Análisis de antigüedad de Cartera Elaborado por: El equipo auditor* 

Para determinar el valor de las cuentas de dudoso recaudo se restaron los depósitos no identificados, ya que en base a la fecha en que fueron receptados, estos aplican a facturas con más de 90 días de vencidas.

Cabe mencionar que se deben analizar los límites especificados por la administración tributaria para que la provisión sea deducible y las consideraciones especiales para las partes relacionadas.

## **Ver Anexo 17 CXC-01, CXC-02, CXC-03.**

### **Recálculo de Cobros**

Para el recálculo de los cobros se tomó el saldo inicial en cuentas por cobrar, se le sumó el total de cuentas por cobrar del 2013 obtenido del detalle de facturación (Ventas más IVA Cobrado y menos retenciones) y se le restó el saldo final de cuentas por cobrar.

Al comparar el monto recalculado con el total de depósitos y créditos del estado de cuenta del banco, se obtuvo una diferencia de \$5,979.50, la cual fue justificada por cobros de préstamos que se encuentran en el estado de cuenta y cruces de cuentas por cobrar con cuentas por pagar que no pasaron por el estado de cuenta del banco.

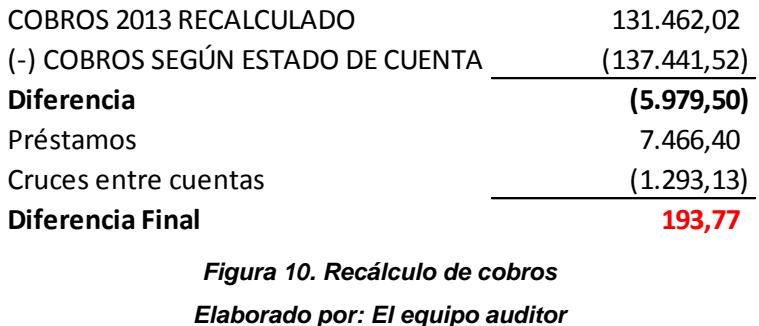

La diferencia final de la prueba fue de \$193.77, lo cual no representa un monto material. **Ver Anexo 17 CXC-04.** 

#### **Cobros Posteriores**

Se realizó esta prueba como procedimiento alternativo, ya que no se pudo llevar a cabo un proceso de confirmaciones de saldos de cuentas por cobrar. El objetivo es determinar la veracidad de los saldos por cobrar al 31/12/2013 en base a los cobros posteriores a la fecha de corte.

Del detalle de cartera se tomaron los montos más altos y se verificaron los cobros de dichos valores hasta el 31/03/2014 en los estados de cuenta del banco. En el caso de aquellos que no han sido cobrados se verificaron facturas.

Se observó que la factura #127 del cliente MN, con fecha 13/08/2013 forma parte de los valores con más de 90 días de vencido que se encuentran en el análisis de antigüedad de cartera, y al 31/03/2014 aún se mantiene ese saldo, por lo tanto este valor debería provisionarse como cartera incobrable.

### **Ver Anexo 17 CXC-05.**

### **Recálculo de campos del detalle de facturación**

Esta prueba se llevó a cabo con la finalidad de verificar que los campos del detalle de facturación en su totalidad, hayan sido calculados correctamente. Se obtuvieron diferencias de \$4,94 y \$6,23 por retenciones en la fuente del 1% en los meses de septiembre y diciembre respectivamente, que se deben a que la compañía consideró el IVA en la base para el cálculo de estos valores. También se obtuvo una diferencia de \$22,30 por retenciones del IVA 30% en el mes de diciembre que corresponde a un error de cálculo. **Ver Anexo 17 VTAS-06.**

### **Comparación de ventas: detalle de facturación vs libros contables**

Existe una diferencia de \$608,00 entre el detalle de facturación de ventas al 31/12/2013 y el saldo en libros de ventas al 31/12/2013 **Ver Anexo 17 VTAS-07.**

- 1) En el mes de abril no fue registrada en los libros contables la factura #89 por un valor de USD\$15,00. Dicha factura faltante se pudo evidenciar también al analizar la secuencia de facturación.
- 2) En el mes de diciembre en el detalle de facturación se presenta la factura #167 por un monto de USD\$89,00 cuando el valor de ésta es de USD\$712,00. La diferencia es de \$623,00.

# **COMPARACIÓN DE VENTAS: LIBROS CONTABLES VS FORMULARIO 104 Y ATS.**

Al comparar las ventas mensuales según libros con las venta declaradas en los Formularios de Declaración de IVA (104) y Anexos Transaccionales mensuales, se evidenció que la factura #89 no fue registrada en libros, pero si fue declarada.

Se verificó que la factura #167 que presenta una diferencia en el detalle de facturación, fue declarada por el monto correcto en los formularios del SRI.

### **Ver Anexo 17 VTAS-08.**

# **RECONOCIMIENTO DE INGRESOS (PRESTACIÓN DE SERVICIOS A LA COMPAÑÍA X. S.A.)**

Debido a los resultados obtenidos en el corte documentario, se procedió a recalcular los ingresos mensuales por prestación de servicios al cliente X S.A., en base al principio del devengado que establece que los ingresos se deben registrar en el momento que nacen o se realizan, haya o no entrada de dinero.

En base a este análisis se determinó que los ingresos de la compañía por parte del cliente X S.A. correspondientes al período fiscal 2013 son de \$110,260. La Compañía mantiene en sus libros contables un monto de \$89,287, sin embargo, no está considerando valores que se registraron en el 2014 y si está considerando valores correspondientes al 2012. **Ver Anexo 17 VTAS-09.** 

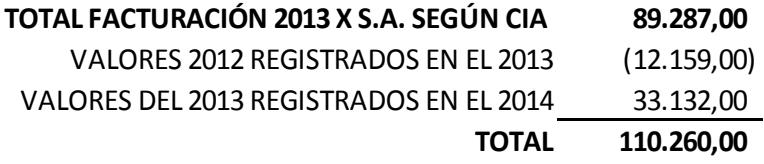

**DIFERENCIA NETA 20.973,00**

*Figura 11. Reconocimiento de Ingresos por servicios X S.A. Elaborado por: El equipo auditor* 

# **COMPARACIÓN DE CRÉDITO TRIBUTARIO POR RETENCIONES: LIBROS CONTABLES VS ANEXOS TRANSACCIONALES**

En el mes de febrero existe una diferencia de \$62,78 tanto en las retenciones en la Fuente del IR e IVA, la misma que se debe a que en los libros contables se registró la retención en la Fuente del IVA como retención en la Fuente del Impuesto a la Renta, sin embargo en el detalle de facturación los valores están correctos y la declaración del ATS se realizó en base al detalle.

En el mes de septiembre existe una diferencia de \$4,95 en las retenciones en la fuente del IVA, la cual se debe a que en el detalle de facturación se tomó el subtotal de la factura más el IVA para el cálculo de la retención en la fuente.

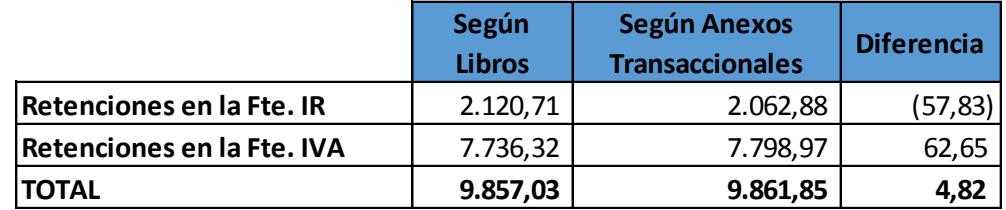

*Tabla 35. Crédito tributario por retenciones según libros vs Anexos transaccionales Elaborado por: El equipo auditor* 

**Ver Anexo 17 VTAS-10.** 

## **MOVIMIENTO DE IVA COBRADO**

Se realizó el movimiento de IVA cobrado según libros contable y se comparó el saldo al 31/12/2013 con el saldo que se obtiene utilizando la columna del IVA del detalle de facturación. Se obtuvo una diferencia de \$74.45, sin embargo, esta diferencia se debe a la factura #167, la cual no se encuentra por el valor correcto en el detalle. **Ver Anexo 17 VTAS-11.**

# **CRUCE DE COMISIONES PAGADAS EN ROLES CON EL GASTO DE COMISIONES**

La Compañía no cuenta con una política para el pago de comisiones a los empleados, por lo tanto no existe un criterio específico para el cálculo de las mismas. Se cruzaron las comisiones pagadas según lo establecido en los roles de pago, con el gasto al 31/12/2013, obteniendo una diferencia de \$163.60 que se debe a comisiones que no fueron reportadas al IESS. **Ver Anexo 17 VTAS-12.**

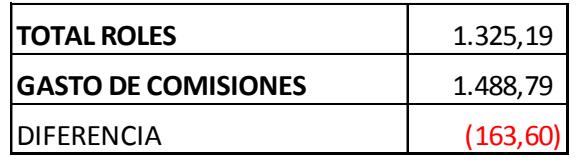

*Tabla 36. Comisiones en roles vs Gasto de comisiones Elaborado por: El equipo auditor* 

## **CAPÍTULO IV**

## **4. HALLAZGOS DE AUDITORÍA E INFORME**

## **4.1 Hallazgos de Auditoría**

## **HALLAZGO 1.** La Compañía no realiza conciliaciones bancarias mensuales.

## **Conclusiones:**

La compañía presenta un deficiente control del efectivo y sus equivalentes, al no conciliar los saldos mensuales de la cuenta contable Bancos con el estado de cuenta que emite el banco.

## **Recomendaciones:**

Se recomienda realizar conciliaciones bancarias mensuales, a fin de que se lleve un control que permita identificar cualquier manejo indebido del efectivo y evitar el fraude.

**HALLAZGO 2.** Existen depósitos en libros en los meses de enero y agosto del 2013, por un monto total de \$4,402.15, los cuales no fueron depositados en el banco.

### **Conclusiones:**

La compañía lleva un deficiente control en el procesamiento de los cobros, ya que un valor cobrado puede pasar meses sin ser depositado, y en ciertos casos nunca pasa por el banco, sin embargo en los libros contables se presenta como si este se hubiese realizado.

El total de depósitos no registrados por el banco es de \$4,402.15, el cual es superior a la materialidad en ejecución de \$1,581.41, por lo tanto es una partida de importancia relativa.

### **Recomendaciones:**

- Se sugiere regularizar estos valores, acreditando la cuenta de Bancos y reconociendo Otros Egresos. **Ver AJ-01.**
- Se recomienda establecer como política que dicte que todos los valores recaudados sean depositados al finalizar el día, y verificar que sea depositado íntegramente.

**HALLAZGO 3.** La Compañía mantiene valores en negativo en el detalle de cartera que totalizan \$1,757.60, correspondientes a depósitos no identificados.

### **Conclusiones:**

La compañía no lleva un adecuado control de los cobros de los clientes y existe una falta de comunicación con la empresa que le brinda servicios contables, por lo tanto, al momento del registro contable quedan valores que no se pueden aplicar al cliente y factura que le corresponde.

### **Recomendaciones**

- Se sugiere que la persona encargada de los cobros (efectivo o cheque) realice un detalle de los valores recibidos junto con los respectivos comprobantes de ingreso. Estos valores deberán ser enviados a depositar al finalizar el día.
- Se recomienda enviar el detalle de cobros junto con sus respectivas papeletas de depósito para el registro contable.
- Cuando el cliente haga depósitos o transferencias directamente a la cuenta de la compañía se recomienda como primer paso ingresar los asientos respectivos al momento de confirmar la transferencia recibida, debitando la cuenta del banco, y acreditando a una cuenta acreedora denominada "Depósito de Clientes No Identificados", siendo esta una cuenta transitoria, la cual deberá ser revisada periódicamente

de manera que se logren identificar los clientes a los cuales pertenecen los cobros. Esta cuenta deberá quedar en cero, con la finalidad de que no queden valores pendientes de cruzar.

 Se sugiere mantener una constante comunicación con los clientes y con la compañía que presta los servicios contables.

**HALLAZGO 4.** Se observó en la cuenta por cobrar clientes un total de \$685.95 correspondientes a partes relacionadas.

### **Conclusiones:**

La Compañía no lleva un control ni tiene identificadas a las compañías relacionadas, por lo tanto sus saldos se mantienen junto con los de las cuentas de clientes no relacionados.

### **Recomendaciones:**

 Se recomienda reclasificar estos valores, a una cuenta llamada "Cuentas por Cobrar compañías relacionadas", con la finalidad de llevar un control de dichas transacciones, ya que estas representan un punto de atención de la administración tributaria. **Ver AJ-01.** 

### **HALLAZGO 5.** No existe una política escrita de créditos.

### **Conclusiones:**

La compañía no tiene una política escrita de créditos que establezca los lineamientos para el otorgamiento y aprobación de los mismos. Debido a esto, no se llevan por escrito solicitudes de crédito con sus respectivas aprobaciones, no se verifica que no se rebasen los límites de crédito de los clientes, y no se solicitan garantías a clientes que representen riesgos potenciales.

### **Recomendaciones:**

 Se sugiere establecer una política de crédito por escrito, la cual sirva de guía para el otorgamiento de créditos.

# **HALLAZGO 6.** Existe una subestimación de las cuentas incobrables de \$2,049.78.

### **Conclusiones:**

La Compañía no realiza un análisis de incobrabilidad de cartera, por lo tanto no registra una estimación de cuentas de dudoso recaudo. La subestimación de \$2,049.78 representa una partida de importancia relativa, ya que sobrepasa la materialidad en ejecución de \$1,581.41.

## **Recomendaciones:**

- Se sugiere realizar periódicamente un análisis de incobrabilidad de cartera que permita establecer qué valores tienen una alta probabilidad de no recuperarse.
- Se recomienda registrar las cuentas de dudoso recaudo, debitando la cuenta del gasto "Provisión de cuentas incobrables" y acreditando la cuenta del activo "Estimación de cuentas Incobrable" por el monto de \$2,049.79 resultante del análisis por parte del equipo de auditoría. **Ver AJ-01.**
- Se recomienda evaluar el tratamiento tributario de la provisión de cuentas incobrables, tanto de la parte correspondiente a clientes no relacionados como para las compañías relacionadas.

**HALLAZGO 7.** La compañía realiza cruces entre cuentas por cobrar y cuentas por pagar.

### **Conclusiones:**

La Compañía no está cumpliendo con el principio de "Compensación"<sup>13</sup>, ya que se están compensando activos con pasivos.

 $\overline{\phantom{a}}$ <sup>13</sup> NIC 1 Presentación de Estados Financieros, **Compensación:** Una entidad no compensará activos con pasivos, ni ingresos con gastos a menos que así lo requiera una NIIF.

## **Recomendaciones:**

• Se sugiere presentar por separado las cuentas por cobrar y pagar, de manera que se puedan entender los sucesos y condiciones de las transacciones.

# **HALLAZGO 8.** Existen facturas que se encuentran anuladas físicamente, pero no se encuentran en el detalle de facturación.

## **Conclusiones:**

El detalle de facturación no contiene la totalidad de las facturas de la compañía, ya que presenta faltantes debido a facturas anuladas que no se consideraron.

## **Recomendaciones:**

 Se sugiere registrar en el detalle de facturación toda la secuencia de facturas, incluyendo las anuladas, de manera que se pueda llevar un control sobre estos documentos. Las facturas anuladas deberán ser ingresadas en cero y se las deberá identificar.

**HALLAZGO 9.** Se observaron facturas que se encuentran anuladas en el detalle de facturación, pero no cuentan físicamente con una leyenda de ANULADO.

### **Conclusiones:**

La compañía no está llevando un buen control en el proceso de anulación de facturas, ya que en ocasiones estas no se anulan físicamente, de manera que podrían volver a ser utilizadas.

## **Recomendaciones:**

- Se sugiere que la persona encargada de realizar la facturación utilice un sello o simplemente escriba en el documento físico la palabra ANULADO, inmediatamente cuando se presenta alguna situación que amerite su anulación.
- Se recomienda llevar un control de los archivos y realizar revisiones periódicas de la documentación.

**HALLAZGO 10.** Se observaron comprobantes de retención cuyas fechas de emisión superan los 5 días de recibido de la fecha de la factura.

## **Conclusiones:**

La compañía no está llevando un buen control sobre los comprobantes de las retenciones efectuadas por los clientes, ya que recibe aquellos comprobantes con fechas superiores a cinco días posteriores a la fecha de recibido de la factura.

## **Recomendaciones:**

 Se recomienda exigir a los clientes que envíen las retenciones en no más de cinco días de recibida la factura.

# **HALLAZGO 11.** La compañía no utiliza guías de remisión al momento que realiza el traslado de los productos a los clientes.

### **Conclusiones:**

La compañía no cuenta con un documento que soporte la entrega de productos a los clientes. Este documento es de gran importancia, ya que da lugar al registro contable.

## **Recomendaciones:**

- Se sugiere solicitar a la administración tributaria una autorización para la emisión de guías de remisión.
- Se recomienda utilizar guías de remisión siempre que se traslade mercadería desde la compañía hacia alguno de los clientes, de manera que se tenga evidencia de la recepción del bien por parte del cliente y se determine el momento en que se debe registrar el ingreso en la contabilidad.

**HALLAZGO 12.** La contabilidad de la compañía se realiza en Excel, y no se cuenta con las mínimas medidas de seguridad en los archivos.

## **Conclusiones:**

Los registros contables no se realizan mediante un sistema contable, por lo cual existe el riesgo de que la información pueda ser manipulada y se presenten errores u omisiones. No existen controles de acceso, ni restricciones de la información, por lo tanto cualquier persona de la empresa que lleva la contabilidad de TyS S.A. podría tener acceso a la información de la compañía.

## **Recomendaciones:**

Se recomienda evaluar la posibilidad de adquirir un software contable.

 Se recomienda restringir el acceso a la información y establecer medidas de seguridad.

**HALLAZGO 13.** Existe una diferencia de \$608.00 entre el detalle de facturación de ventas al 31/12/2013 y el saldo en libros de ventas al 31/12/2013. **Conclusiones:** 

La compañía no verifica que la contabilidad cruce con el detalle de facturación, por lo tanto se presentan diferencia por una factura no registrada en libros contables y el monto de una factura mal ingresado en el detalle.

### **Recomendaciones:**

- Se recomienda realizar los asientos respectivos en los libros contables y corregir los valores del detalle de facturación.
- Se sugiere realizar cruces entre el detalle de facturación y los libros contables, de manera que estos se encuentren conciliados y no se presenten diferencias.

**HALLAZGO 14.** La Compañía está subestimando los ingresos del período 2013 en \$20,973 y las cuentas por cobrar en \$33,662.11.

### **Conclusiones:**

La compañía no está aplicando el principio del devengado para el reconocimiento de sus ingresos, ya que no los reconoce cuando estos se realizan. Debido a esto, se están subestimando los ingresos del período 2013 por un valor neto de \$20,973 y las cuentas por cobrar en \$33,662.1 (considerando IVA y retenciones).

Estos valores sobrepasan la materialidad de \$6,325.64, siendo estas partidas que hacen que los estados financieros no reflejen razonablemente la información financiera de la compañía.

### **Recomendaciones:**

- Se recomienda realizar los respectivos asientos de ajustes, afectando a resultados acumulados por el valor de \$12,159 correspondiente a los ingresos del 2012 que fueron registrados en el 2013 y afectando a resultados del ejercicio por un monto de \$33,132 correspondiente a servicios prestados en el 2013 pero fueron registrados en el 2014. **Ver AJ-01.**
- Se sugiere evaluar los efectos tributarios y realizar las respectivas declaraciones sustitutivas.

**HALLAZGO 15.** La Compañía no cuenta con una política para el pago de comisiones a los empleados.

### **Conclusiones:**

La Compañía no ha establecido en un documento los criterios que se debe utilizar para el cálculo de las comisiones a los empleados.

## **Recomendaciones:**

Se sugiere crear una política para el pago de comisiones a los empleados, donde se establezcan los criterios que hacen a un empleado acreedor a estos beneficios.

## **4.2 Emisión de Informe**

A la Junta General de Accionistas y Directorio

TyS S.A.:

1. Dictamen sobre los estados financieros.

Hemos auditado los estados financieros; a saber: Estado de Situación Financiera, Estado de Resultado Integral y Otros Resultados Integrales, en cuanto a las cuentas involucradas en el ciclo de ventas; correspondiente al período contable terminado al 31 de diciembre del 2013 y comparativos con el año 2012.

2. Responsabilidad de la administración sobre los estados financieros.

La administración es responsable de la preparación y presentación razonable de los estados financieros de acuerdo con las Normas Internacionales de Información Financiera. Esta responsabilidad incluye: diseñar, implementar y mantener el control interno relevante a la preparación y presentación razonable de los estados financieros que estén libres de representaciones erróneas de importancia relativa, ya sea debido a fraude o a error; seleccionando y aplicando políticas contables apropiadas y haciendo estimaciones contables que sea razonables en las circunstancias.

#### 3. Responsabilidad del auditor

Expresar una opinión sobre los estados financieros con base a la auditoría realizada, la cual ha sido ejecutada de acuerdo con Normas Internacionales de Auditoría y Aseguramiento NIAA y resoluciones emitidas por la Superintendencia de Compañías. Dichas normas exigen la planeación y el desarrollo de la auditoría; así como, el cumplimiento de requisitos éticos, para obtener seguridad razonable sobre si los estados financieros están libres de representaciones erróneas de importancia relativa.

Una auditoría implica diseñar procedimientos para obtener evidencia de auditoría sobre los montos y revelaciones de los estados financieros. Los procedimientos seleccionados dependen del juicio de auditor, incluyendo la evaluación de los riesgos de representaciones erróneas de importancia relativa de los estados financieros, ya sea debido a fraude o error. Al hacer esas evaluaciones del riesgo, el auditor considera el control interno relevante a la preparación y presentación razonable de los estados financieros por parte de la empresa, para diseñar los procedimientos de auditoría que sean apropiados a las circunstancias, pero con el fin de expresar una opinión sobre la efectividad del control interno de TyS S.A.

Una auditoría también incluye, evaluar las políticas contables usadas y lo razonable de las estimaciones contables hechas por la Administración, así como evaluar la presentación general de los estados financieros. La

evidencia de auditoría que he obtenido es suficiente y apropiada para proporcionar una base para mi opinión de auditoría.

4. Opinión

En nuestra opinión, los estados financieros mencionados en el párrafo 1 no presentan razonablemente, en todos los aspectos significativos, la situación financiera clasificada del 1 de Enero al 31 de diciembre del 2013, los resultados integrales por función de operaciones, para el año terminado al 31 de diciembre del 2013 de conformidad con las Normas Internacionales de Información **Financiera**.

## **CAPÍTULO V**

## **5. CONCLUSIONES Y RECOMENDACIONES**

### **5.1 Conclusiones**

- 1. La empresa TyS S.A. presenta un sistema de control interno débil. Esto se da principalmente porque la empresa es familiar y pequeña, y ha sido administrada de manera empírica e informal. La mayoría de las funciones son realizadas por los propios dueños, y no basan la toma de decisiones en parámetros preestablecidos.
- 2. La información presentada en los estados financieros de TyS S.A. presenta errores de importancia relativa, por lo tanto no reflejan razonablemente la realidad financiera de la empresa. Esto se evidenció en la subestimación de las cuentas incobrables por un valor de \$2,049.78, y en una diferencia en el reconocimiento de los ingresos del periodo por un total neto de \$20,973. La cuenta por cobrar del 2013 también se encuentra subestimada por un valor de \$33,662.11.
- 3. El control de la cuenta bancos y su presentación en los estados financieros no es confiable. Los valores recaudados en efectivo no siempre se depositan, y no se realiza conciliaciones bancarias para ir controlando los saldos del estado de cuenta presentado por el banco versus los valores registrados en contabilidad.
- 4. El proceso de cobros de la compañía es independiente del registro contable que da de baja a las cuentas por cobrar. Al no existir una comunicación oportuna y continua, contabilidad basa sus asientos en los valores depositados o acreditados en el banco. En algunos casos, contabilidad no puede identificar a qué factura corresponden dichos depósitos, y por lo tanto procede a dar de baja a las cuentas por cobrar sin especificar la factura correspondiente. Incluso se han observado acreditaciones contables a la cuenta de bancos que nunca entraron efectivamente a la cuenta corriente de la empresa. El total de estos valores es de \$4,402.15, lo que representa una partida de importancia relativa.
- 5. La empresa no tiene manuales de políticas, procedimientos y funciones. Por lo tanto, la concesión de créditos es muy subjetiva. Por lo general se conceden 25 días de créditos, pero la decisión puede variar según las particularidades de cada caso. Como esta función es realizada por la gerencia, no queda ningún soporte escrito de la aprobación de los créditos. Para el caso de los cobros a la compañía X S.A., TyS S.A. no tiene control sobre la periodicidad con la que cobra los servicios prestados, sino que depende únicamente de los plazos de pagos que X S.A. le impone.
- 6. La compañía realiza compensaciones entre activos y pasivos a pesar de que la norma contable no lo permite.
- 7. El detalle de facturación presenta algunas fallas, como la omisión de dos facturas anuladas, y un error en el valor de una factura, el cual no fue material. Se presentó también el caso de unas facturas anuladas sin la correspondiente leyenda, pero no en la mayoría de los casos.
- 8. La compañía recibe comprobantes con fechas superiores a cinco días posteriores a la fecha de recibido de la factura.
- 9. Se presentan debilidades en el proceso de almacenamiento de mercadería, salida de la bodega, y entrega de la misma. No existe un manejo de documentos que permitan conocer el momento exacto en qué ocurre exactamente estos hechos. Por lo tanto, contabilidad registra estos movimientos solo en base a la fecha de las facturas de compras y ventas.
- 10. La empresa que brinda el servicio de contabilidad a TyS S.A. no cuenta con un sistema contable, sino que lleva los registros en Excel sin ningún tipo de control de acceso a la información. Los valores y transacciones pueden ser modificados en cualquier momento del año y por cualquier persona.
- 11. El personal contable no cruza continuamente la información registrada en libros con las declaraciones presentadas a la administración tributaria, ni verifica al menos mensualmente que la contabilidad refleje la realidad de las operaciones de la empresa.

## **5.2 Recomendaciones**

- 1. Presentar los Estados financieros de acuerdo a la NIC 1: Presentación de los estados financieros, la cual señala que la información debe presentarse de forma comparativa con respecto al ejercicio anterior.
- 2. Se recomienda realizar los respectivos asientos de ajustes y reclasificaciones de aquellas partidas que presentan desviaciones de los principios contables y evaluar los efectos tributarios de dichas desviaciones.
- 3. El personal de contabilidad debería realizar conciliaciones bancarias mensuales a fin de llevar un control adecuado de la cuenta bancos.
- 4. Debe establecerse una política de cobros, en la cual se especifique la obligatoriedad de depositar todos los valores recaudados. Se deben realizar comprobantes de ingreso con sus respectivos soportes, los cuales deben ser puestos a disposición de contabilidad para que realice las bajas de cuentas por cobrar de manera adecuada y oportuna.
- 5. Si contabilidad llegara a identificar depósitos cuya procedencia desconoce, se recomienda realizar el crédito a una cuenta denominada "Depósito de Clientes No Identificados", siendo esta una cuenta transitoria, la cual deberá ser revisada periódicamente de manera que se logren identificar los clientes a los cuales pertenecen

los cobros. Esta cuenta deberá quedar en cero, con la finalidad de que no queden valores pendientes de cruzar.

- 6. Se recomienda identificar oportunamente a las partes relacionadas de la empresa y comunicar al personal contable externo, a fin de poder clasificar adecuadamente las cuentas por cobrar correspondientes a este tipo de clientes.
- 7. La política de créditos escrita debe incluir los criterios a la hora de otorgar crédito, de tal manera que las decisiones sean uniformes, y deben darse a conocer a los contadores externos.
- 8. Contabilidad debe consultar a los propietarios sobre la incobrabilidad de las cuentas por cobrar vencidas, de tal manera que pueda realizar oportuna y adecuadamente la estimación de las cuentas incobrables, de los clientes relacionados y no relacionados.
- 9. Se recomienda no realizar compensaciones de cuentas por cobrar y por pagar. Estas transacciones deben hacerse siguiendo cada paso necesario, al fin de reflejar efectivamente los cobros y pagos de las transacciones.
- 10. Se recomienda cruzar continuamente el detalle de facturación con los libros contables, a fin de verificar que se ha registrado todo íntegra y correctamente.
- 11. Se recomienda llevar un control de los archivos y realizar revisiones periódicas de la documentación.
- 12. La empresa debe emitir algún tipo de documento (guías de remisión) que permita conocer la salida de las mercaderías de bodega, y la entrega de las mismas. Este documento debe ser entregado a los contadores externos para que puedan realizar el correspondiente archivo de inventarios, y para que pueda darle de baja en la contabilidad como es debido. Las facturas de ventas no deben transportarse junto con la mercadería.
- 13. Se recomienda analizar la posibilidad de adquirir un sistema contable que permita controlar la manipulación de la información ingresada, y que restrinja el acceso solo al personal autorizado.
- 14. La empresa TyS S.A. debería entregar a contabilidad un reporte de los servicios brindados en el mes, especialmente del cliente X S.A., a fin de que contabilidad pueda registrar los ingresos bajo el principio del devengado.
- 15. Se sugiere establecer una política escrita para el cálculo de las comisiones a vendedores, de tal manera que sea uniforme. Esta debe ser dada a conocer a contabilidad para la verificación de los valores registrados.

## **ANEXOS**

## **ANEXO 1. Estado de Situación Financiera 2012**

## **TyS S.A.**

#### **Estado de Situación Financiera Al 31 de Diciembre del 2012**

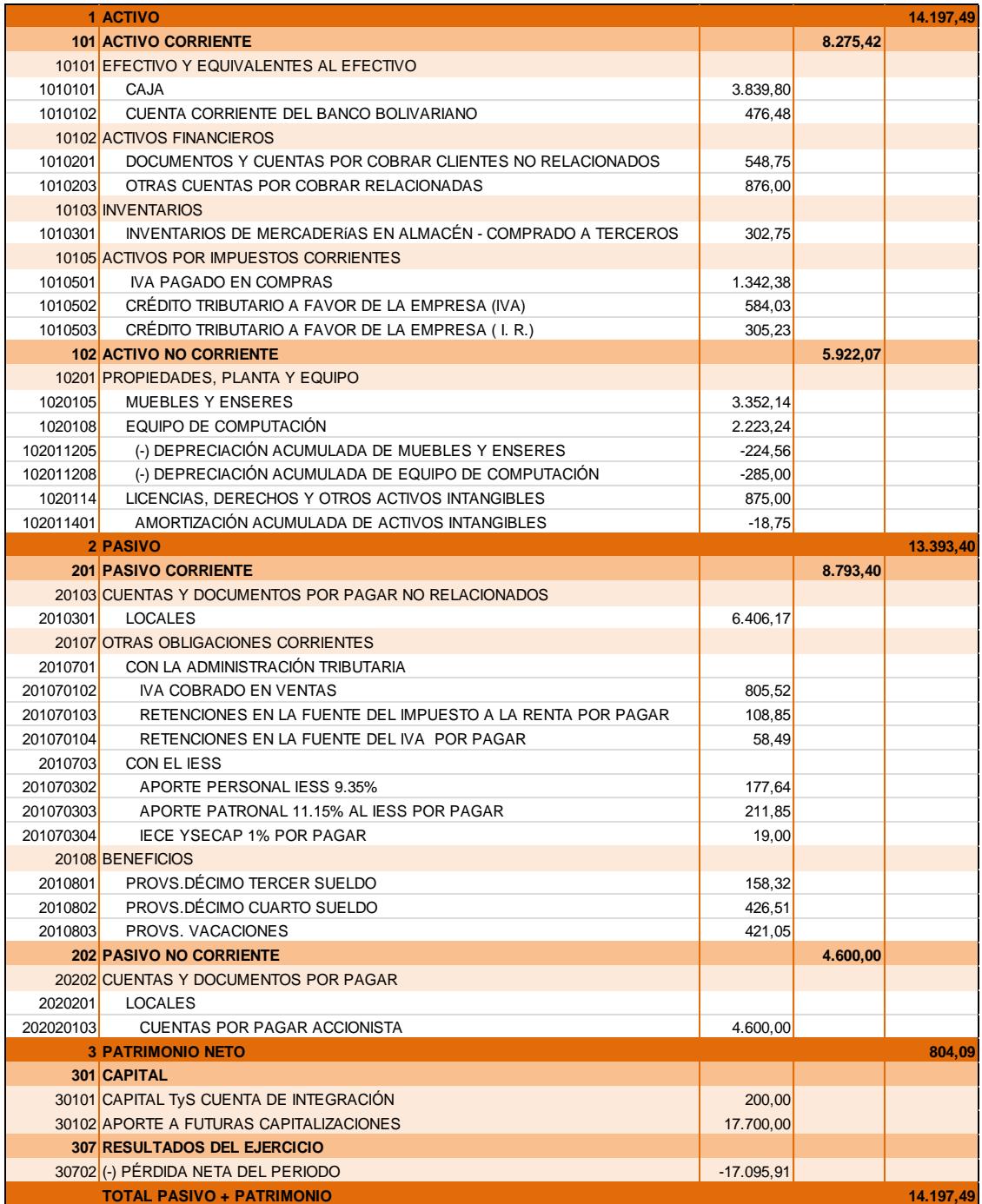

## **ANEXO 2. Estado de Resultados Integrales 2012**

### **TyS S.A.**

### **Estado de Resultados Integrales Al 31 de Diciembre del 2012**

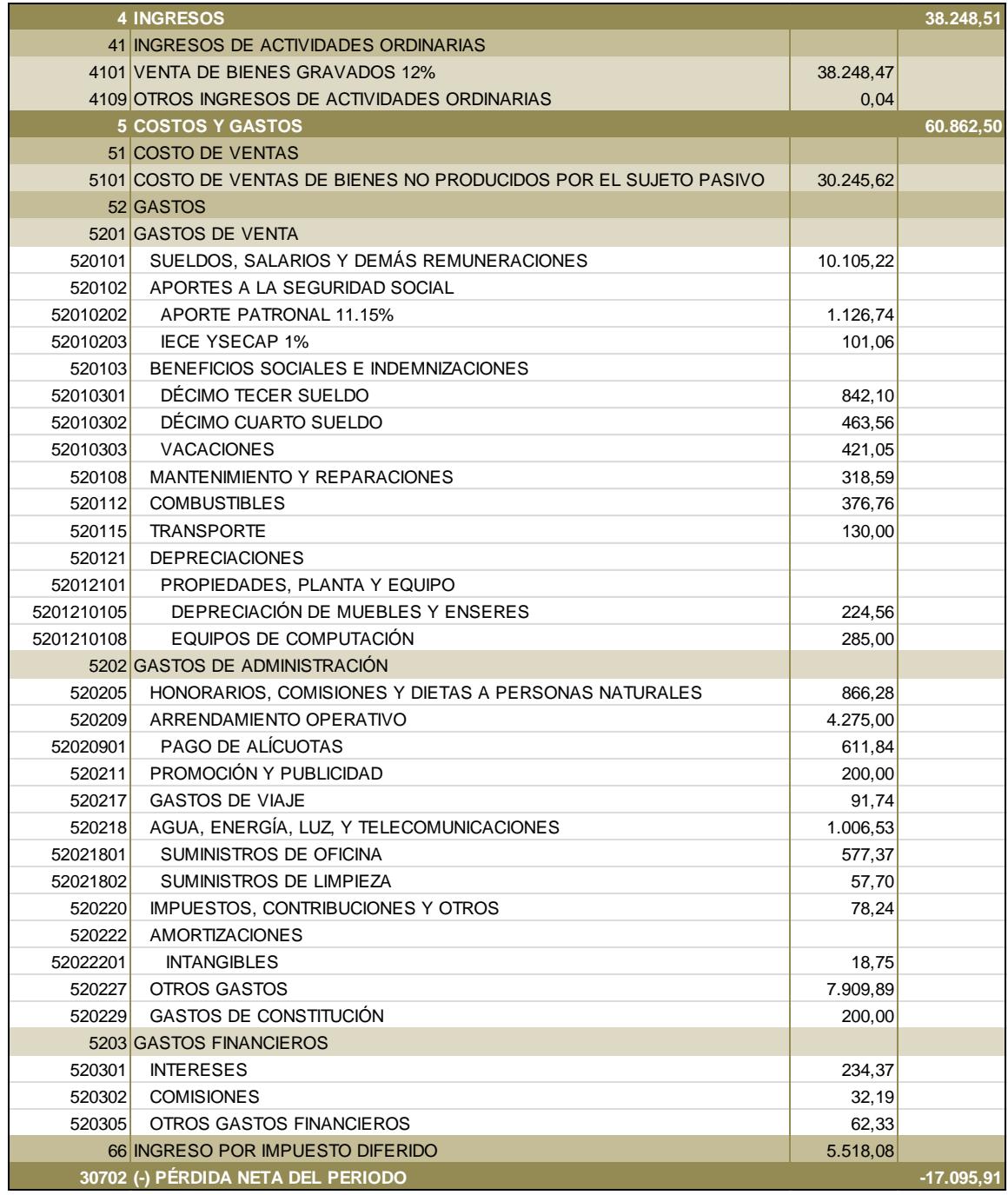

## **ANEXO 3. Estado de Situación Financiera 2013**

#### **TyS S.A. Estado de Situación Financiera Al 31 de Diciembre del 2013**

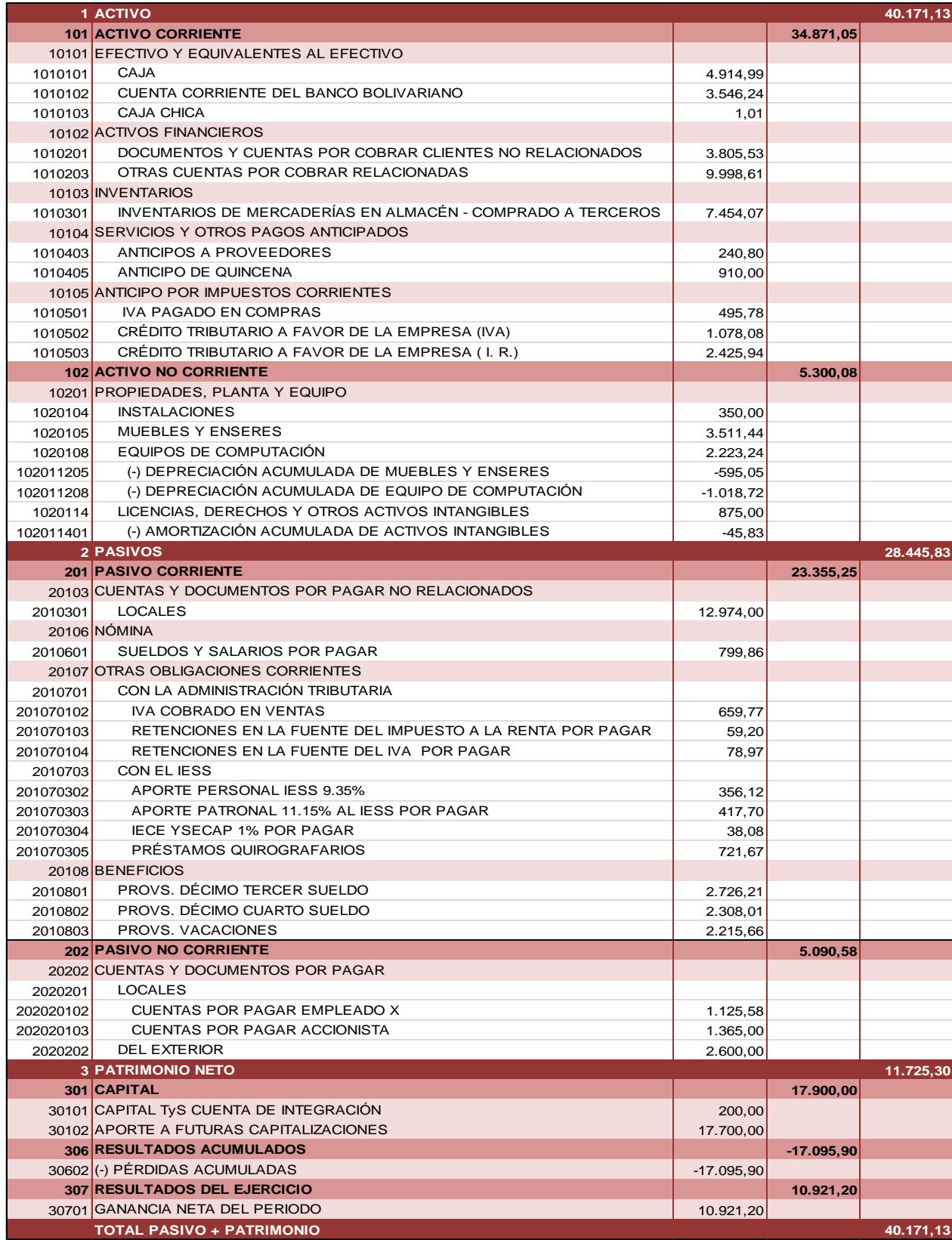

## **ANEXO 4. Estado de Resultados Integrales 2013**

### **TyS S.A. Estado de Resultados Integrales Al 31 de Diciembre del 2013**

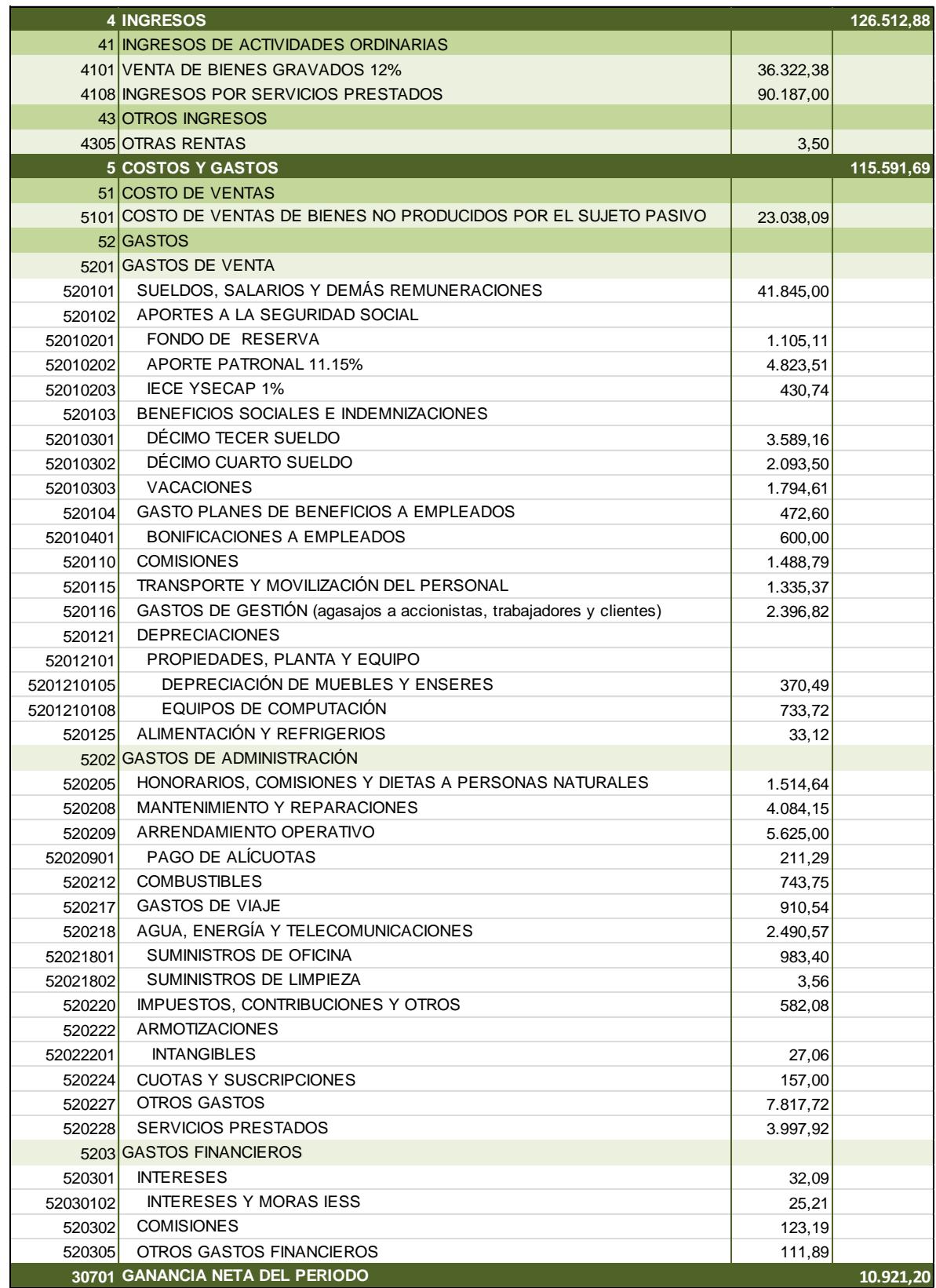
# **ANEXO 5. Análisis Vertical del Estado de Situación Financiera 2012- 2013**

**TyS S.A.**

**Estado de Situación Financiera Al 31 de Diciembre del 2012 Y 2013**

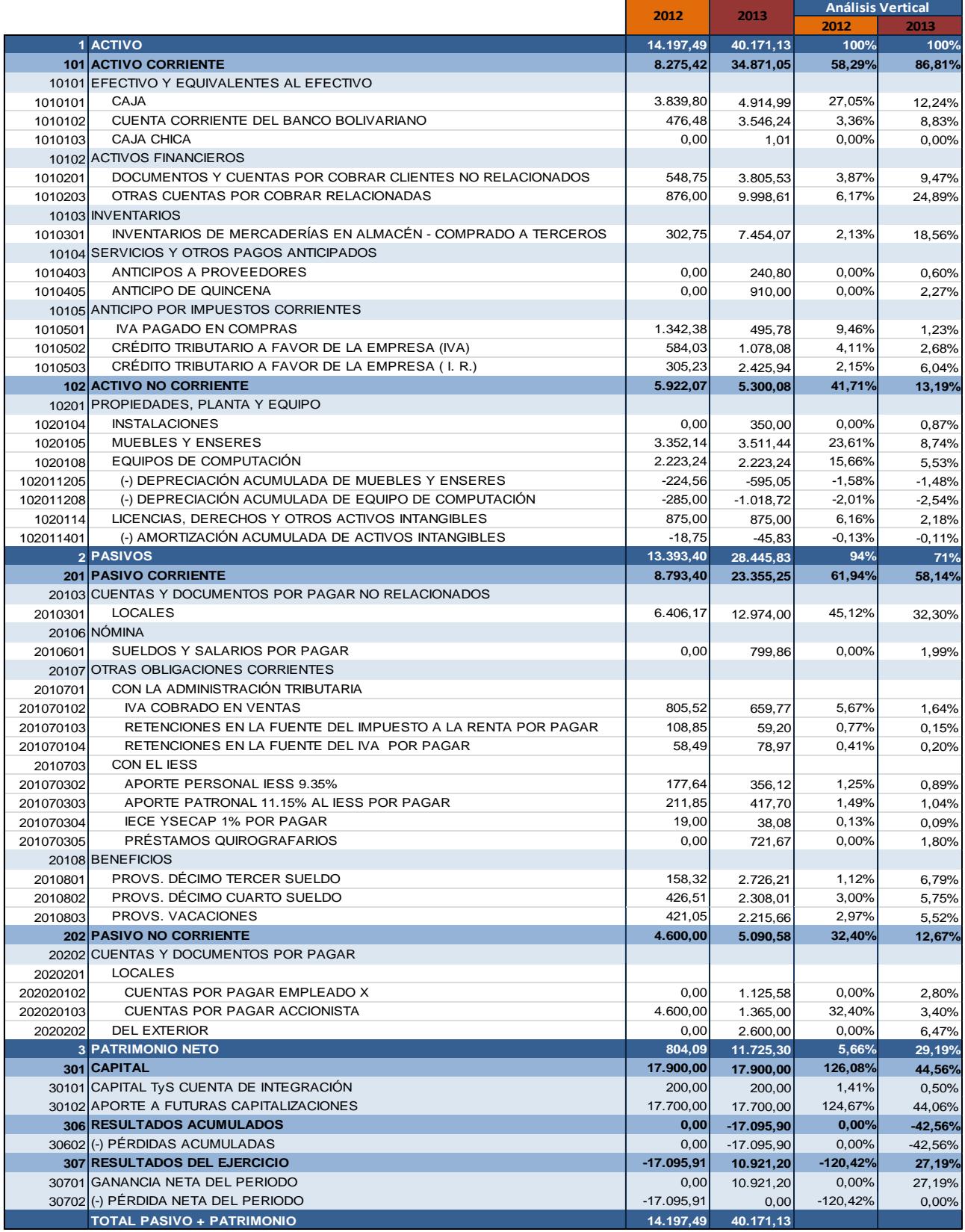

# **ANEXO 6. Análisis Horizontal Estado de Situación Financiera 2012- 2013**

**TyS S.A.**

**Estado de Situación Financiera Al 31 de Diciembre del 2012 y 2013**

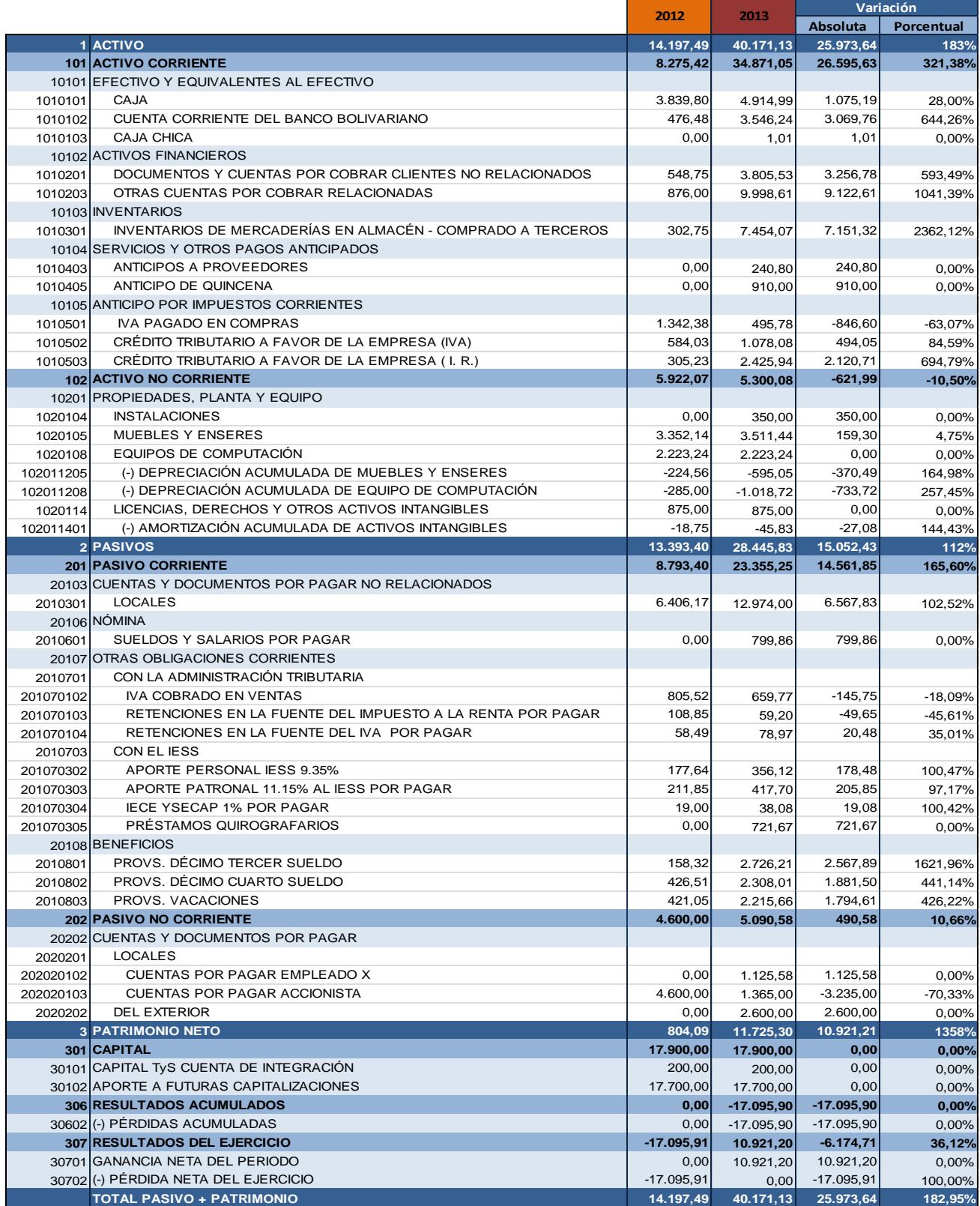

# **ANEXO 7. Análisis Vertical Estado de Resultados Integrales 2012-2013**

**TyS S.A.**

**Estado de Resultados Integrales Al 31 de Diciembre del 2012 y 2013**

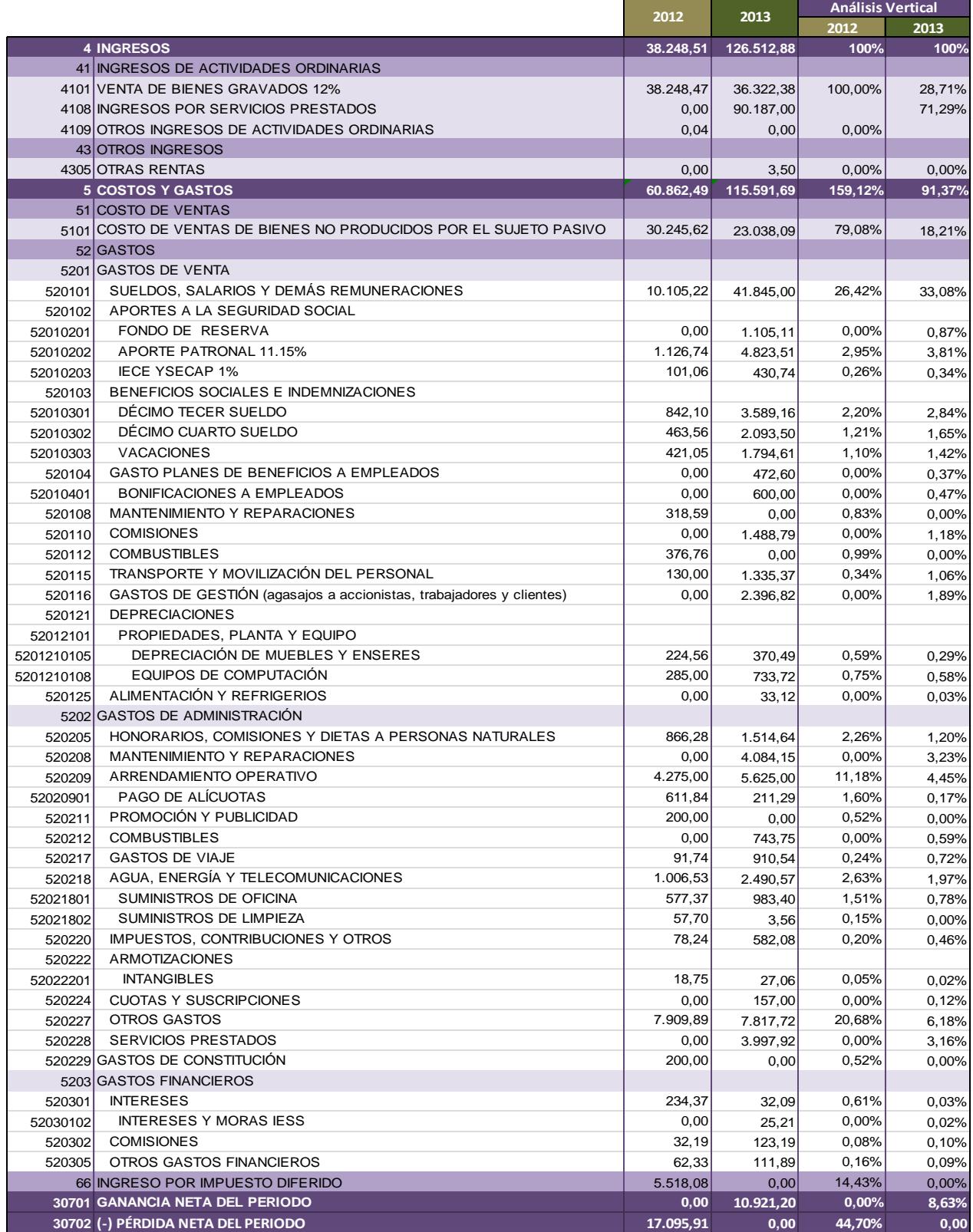

# **ANEXO 8. Análisis Horizontal Estado de Resultados Integrales 2012- 2013**

**TyS S.A.**

**Estado de Resultados Integrales Al 31 de Diciembre del 2012 y 2013**

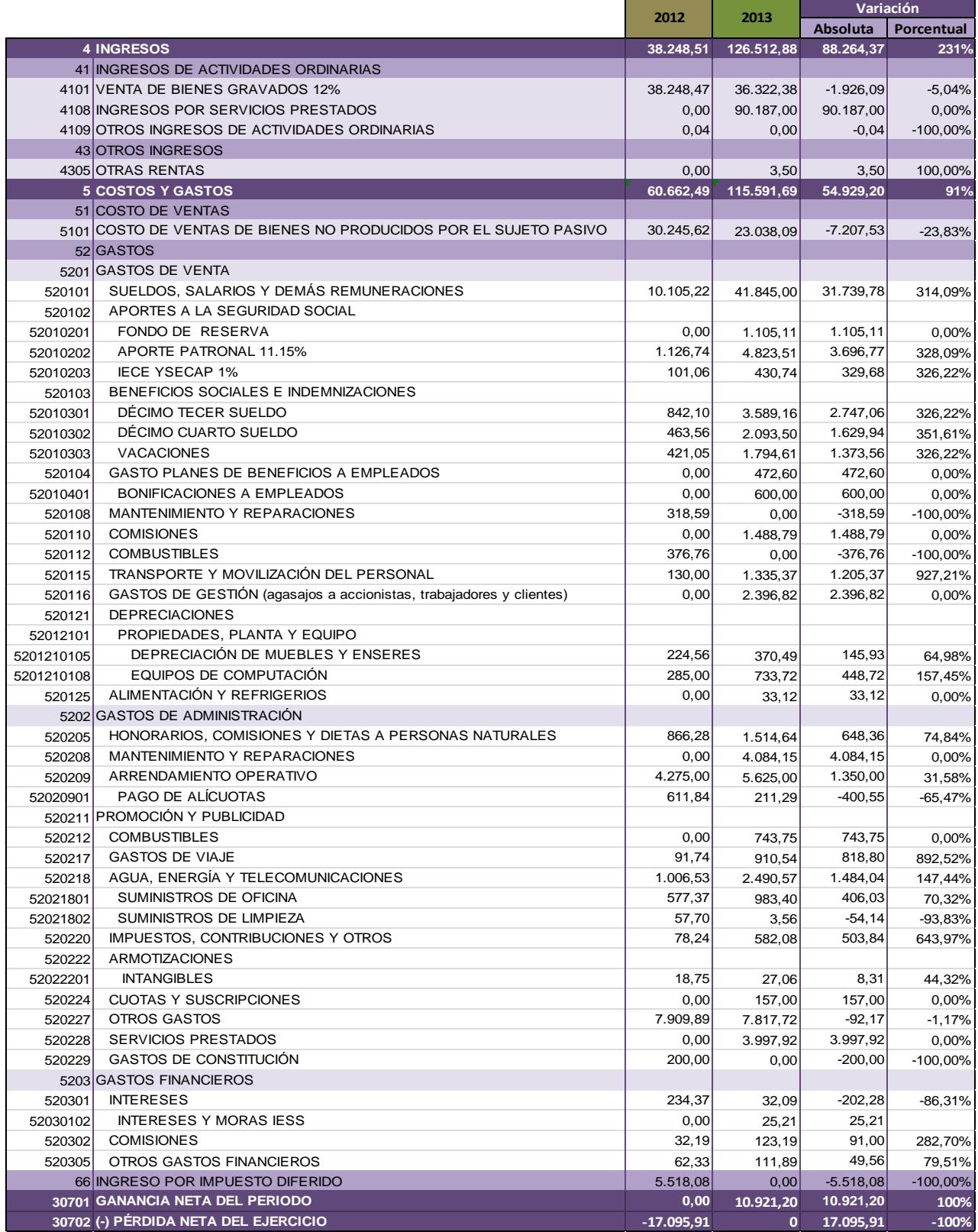

# **ANEXO 9. Cuestionarios de Control Interno**

#### **CUESTIONARIO DE CONTRO INTERNO FUNCIÓN: PROCESAMIENTO DE LAS ÓRDENES DEL CLIENTE**

**Compañía: TyS S.A. Entrevistado: Empleado Y Cargo: Gerente General Entrevistador: Raisa Vera Fecha: 13/01/2015**

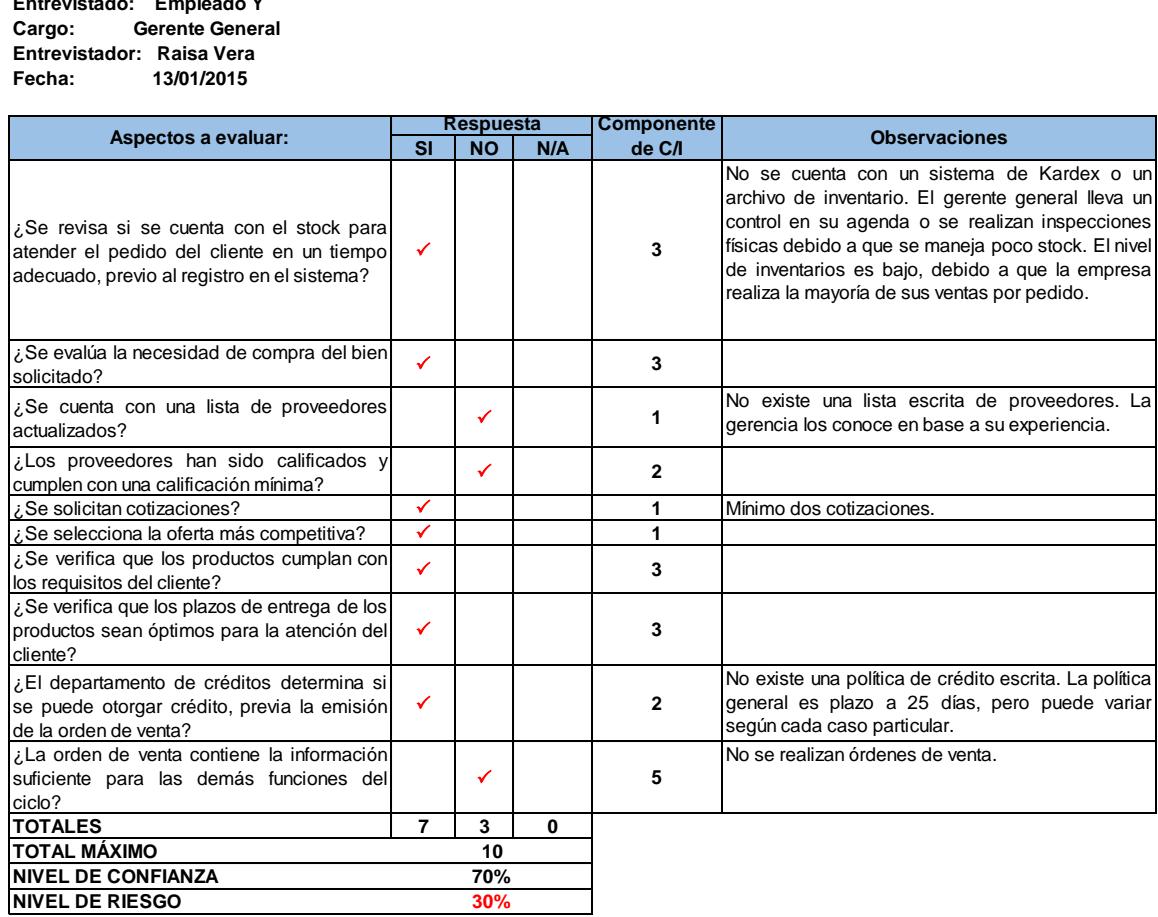

Marcar con  $(V)$  en el campo que corresponda.

### **Componentes del Control Interno**

1 Ambiente de Control

2 Evaluación de Riesgos

- 3 Control de Actividades
- 4 Monitoreo
- 5 Información y Comunicación

#### **CUESTIONARIO DE CONTRO INTERNO FUNCIÓN: OTORGAMIENTO DEL CRÉDITO**

#### **Compañía: TyS S.A. Entrevistado: Empleado Z Cargo: Jefa Administrativa Entrevistador: Raisa Vera Fecha: 13/01/2015**

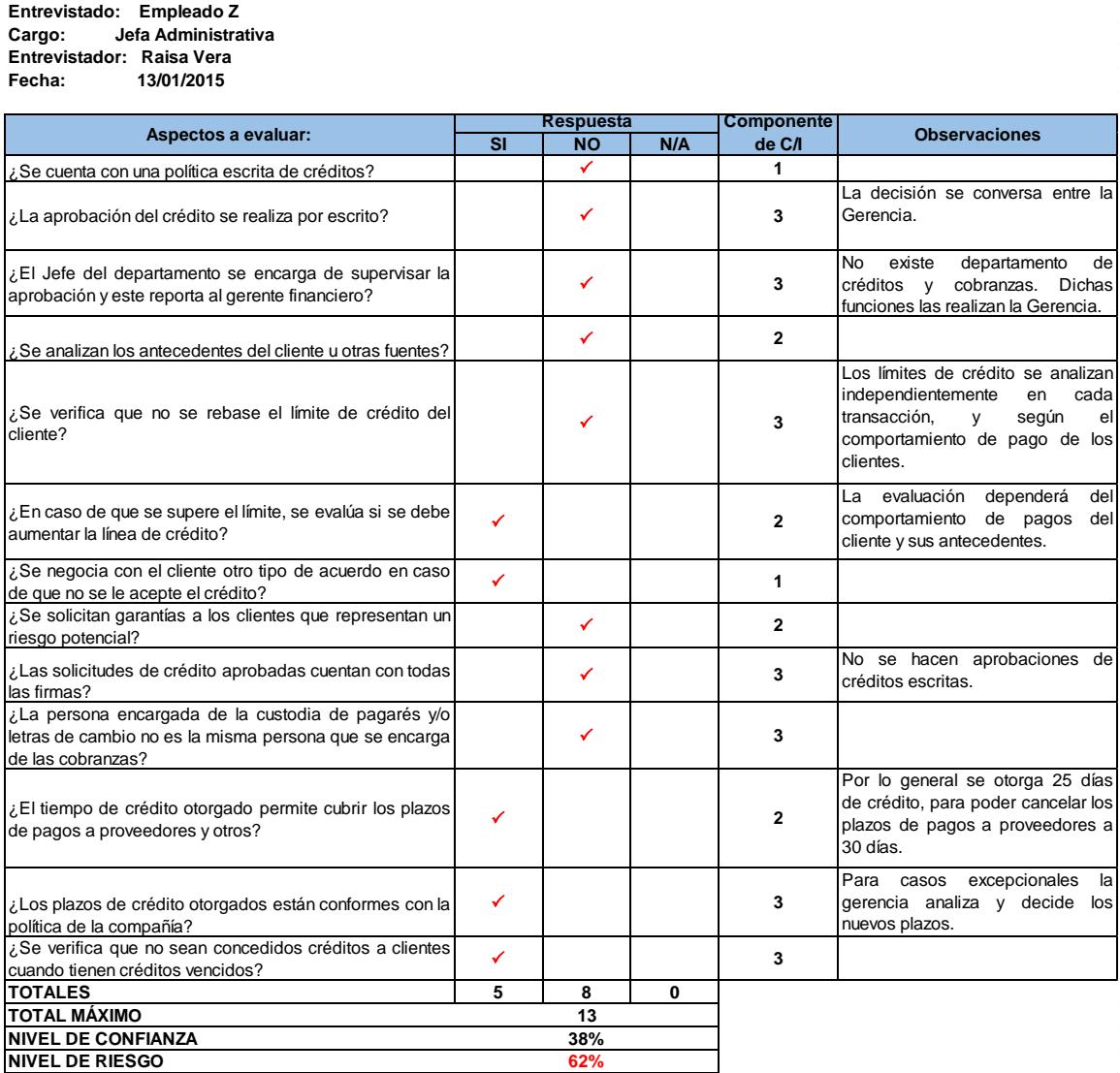

Marcar con  $(\checkmark)$  en el campo que corresponda.

#### **Componentes del Control Interno**

1 Ambiente de Control

2 Evaluación de Riesgos

3 Control de Actividades

4 Monitoreo

5 Información y Comunicación

#### **CUESTIONARIO DE CONTRO INTERNO FUNCIÓN: EMBARQUE DE LA MERCADERÍA**

**Compañía: TyS S.A. Entrevistado: Empleado Y Cargo: Gerente General Entrevistador: Raisa Vera Fecha: 13/01/2015**

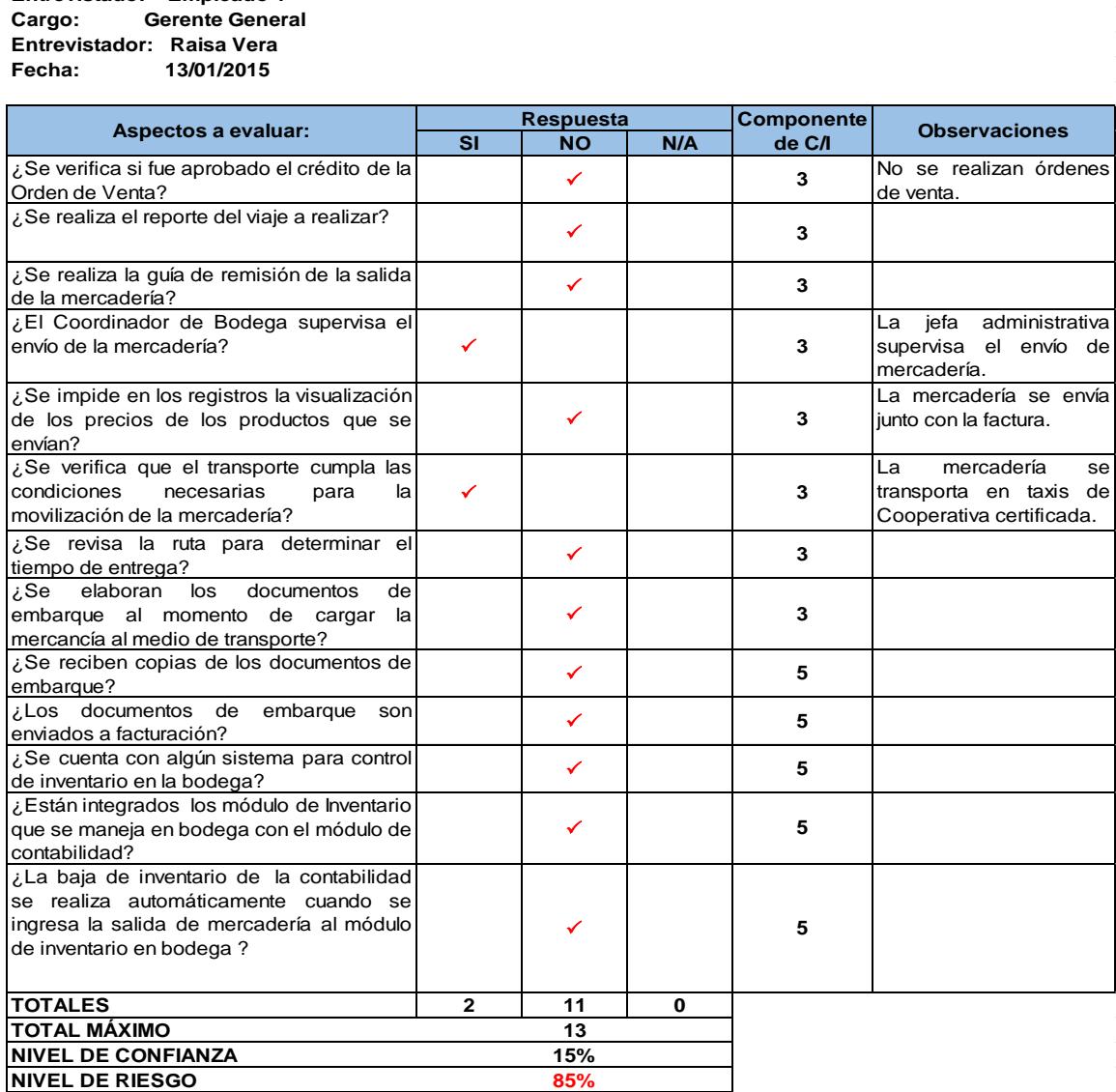

Marcar con  $(\checkmark)$  en el campo que corresponda.

#### **Componentes del Control Interno**

1 Ambiente de Control

- 2 Evaluación de Riesgos
- 3 Control de Actividades
- 4 Monitoreo
- 5 Información y Comunicación

#### **CUESTIONARIO DE CONTRO INTERNO FUNCIÓN: FACTURACIÓN**

**Compañía: TyS S.A. Entrevistado: Empleado Z Cargo: Jefa Administrativa Entrevistador: Humberto Tutivén Fecha: 14/01/2015**

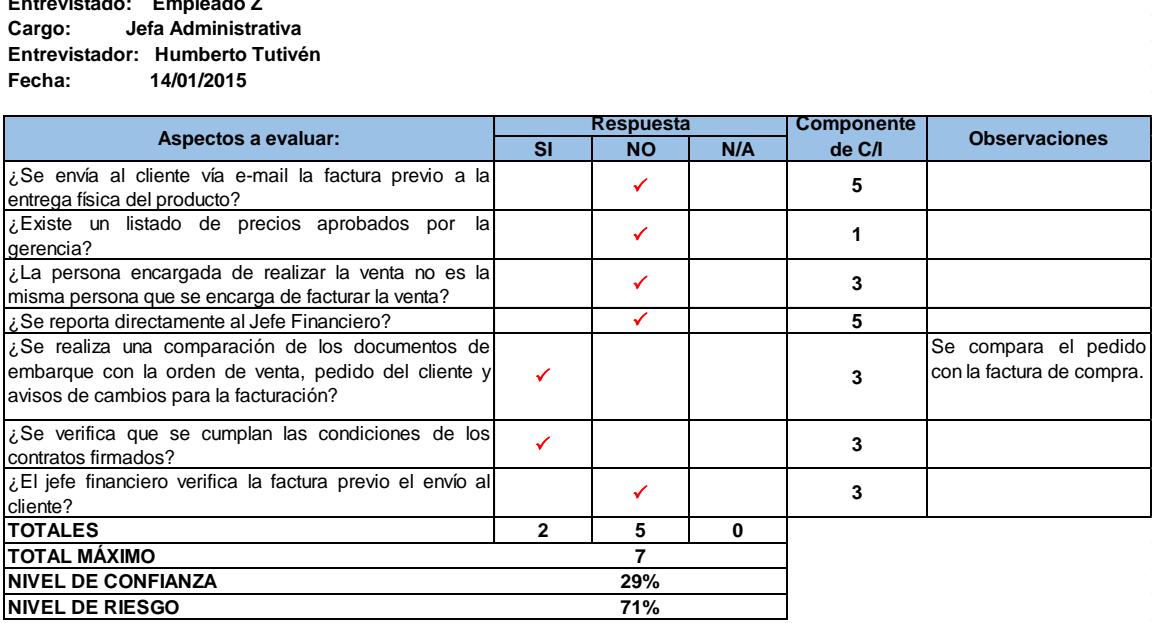

Marcar con  $(\checkmark)$  en el campo que corresponda.

#### **Componentes del Control Interno**

- 1 Ambiente de Control
- 2 Evaluación de Riesgos
- 3 Control de Actividades
- 4 Monitoreo
- 5 Información y Comunicación

#### **CUESTIONARIO DE CONTRO INTERNO FUNCIÓN: PROCESAMIENTO DE LOS COBROS**

**Compañía: TyS S.A. Entrevistado: Empleado Z Cargo: Jefa Administrativa Entrevistador: Humberto Tutivén Fecha: 14/01/2015**

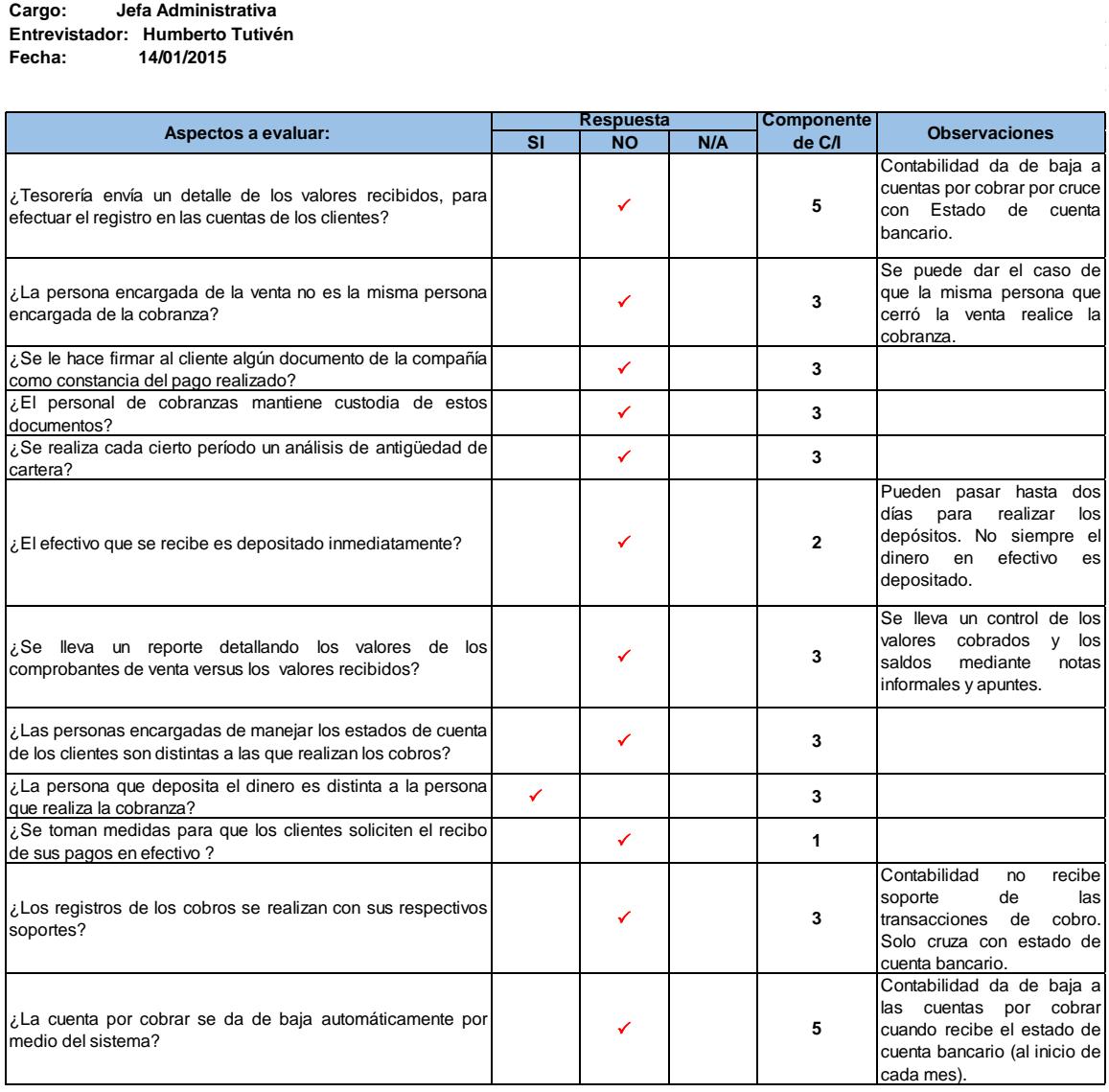

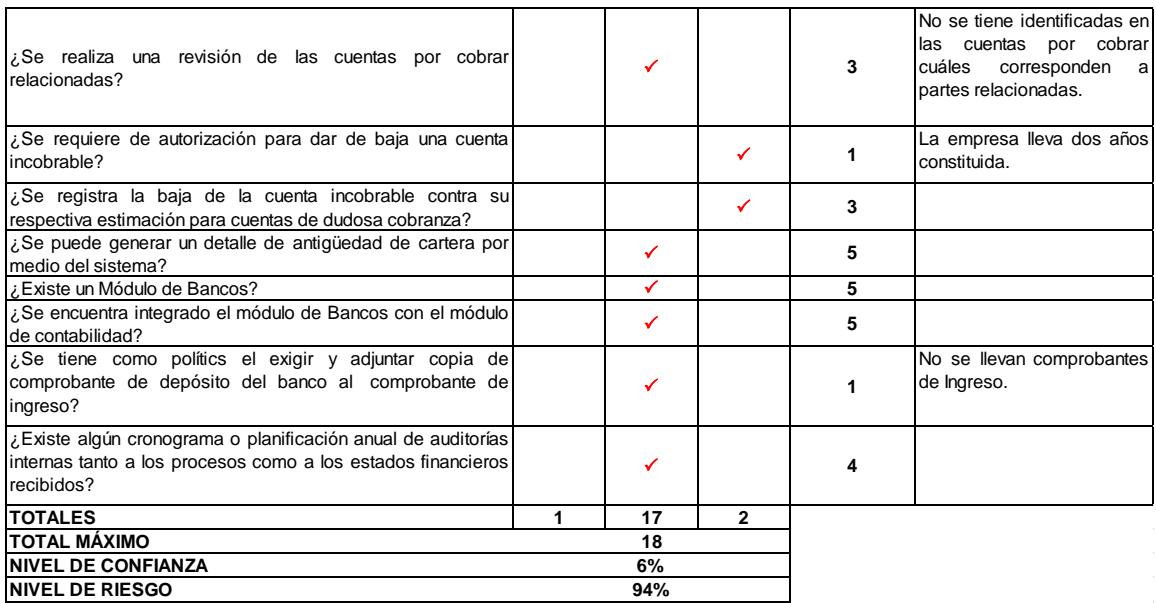

Marcar con  $(\checkmark)$  en el campo que corresponda.

**Componentes del Control Interno**

1 Ambiente de Control

2 Evaluación de Riesgos

3 Control de Actividades

4 Monitoreo

5 Información y Comunicación

# **ANEXO 10. Simbología ANSI para diagramas de flujo**

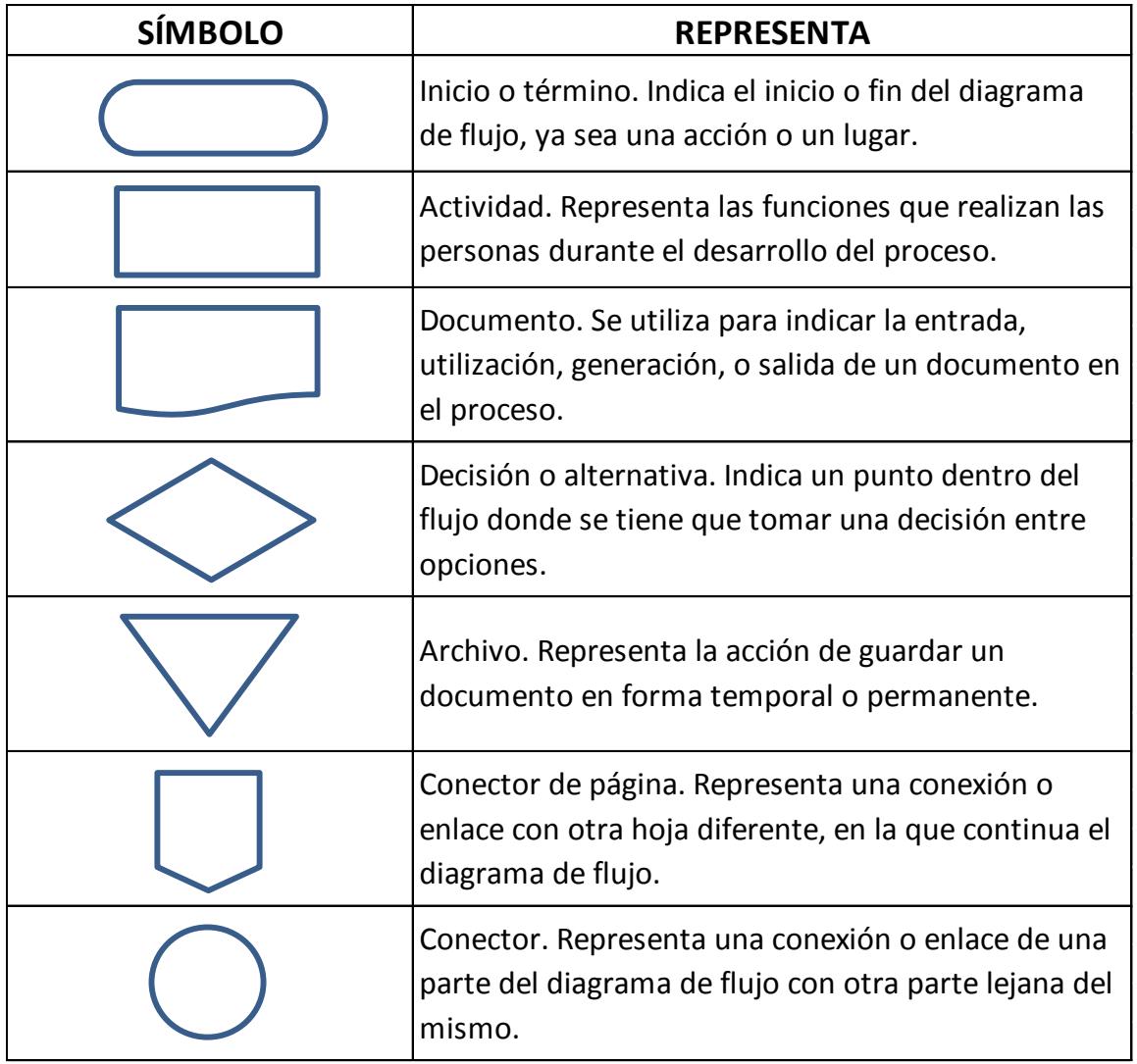

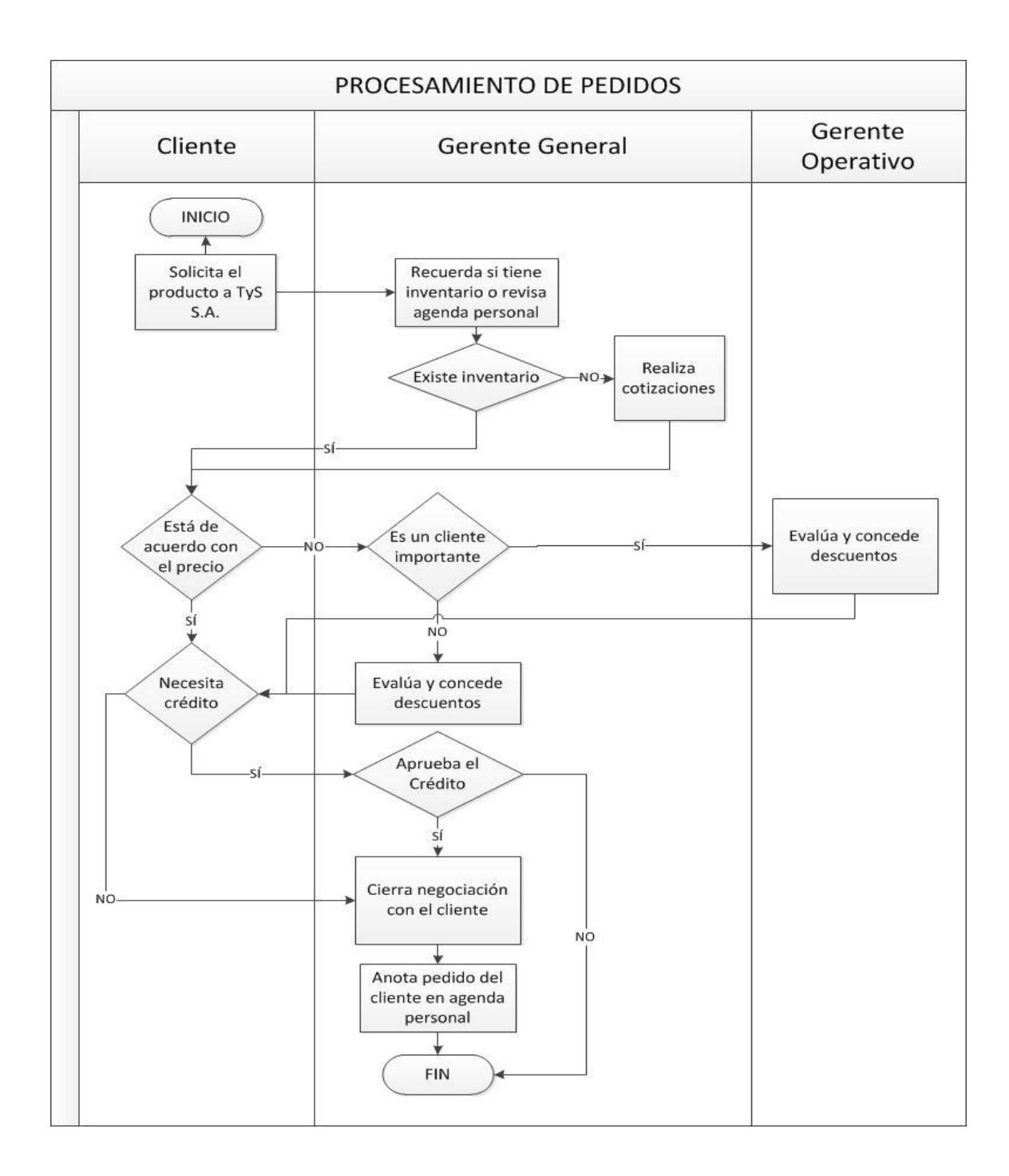

# **ANEXO 11. Flujogramas del Ciclo de ventas de TyS S.A.**

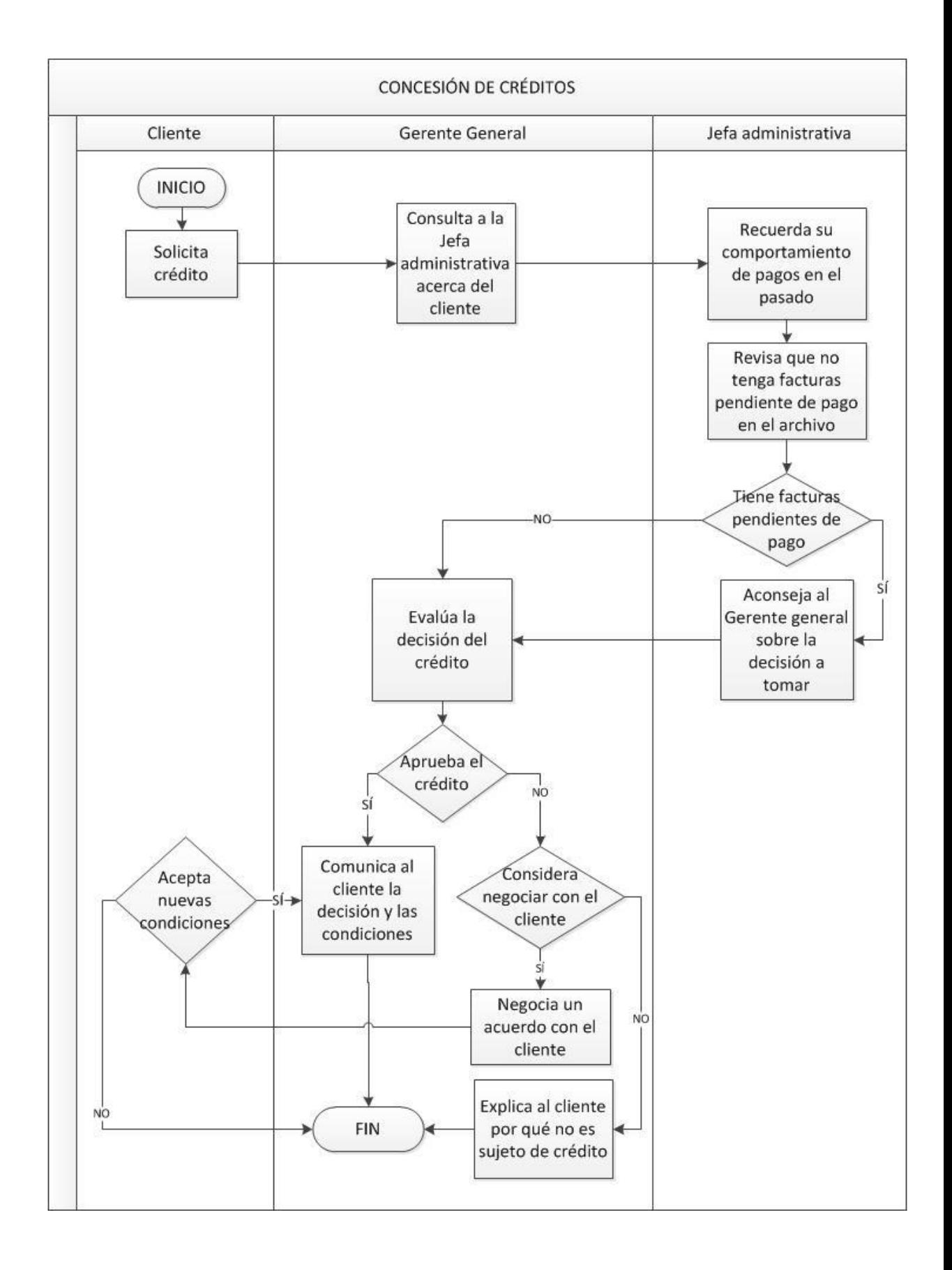

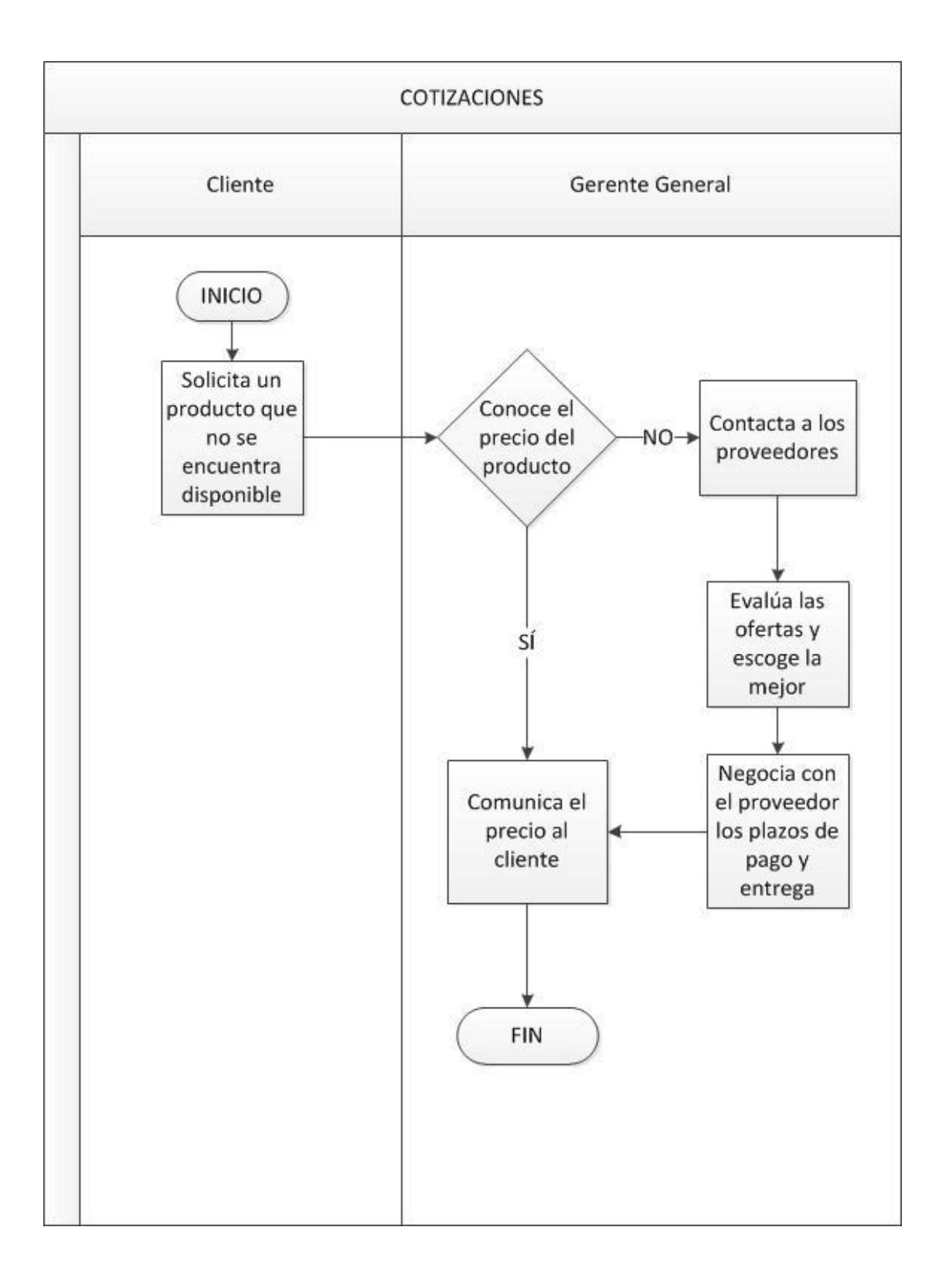

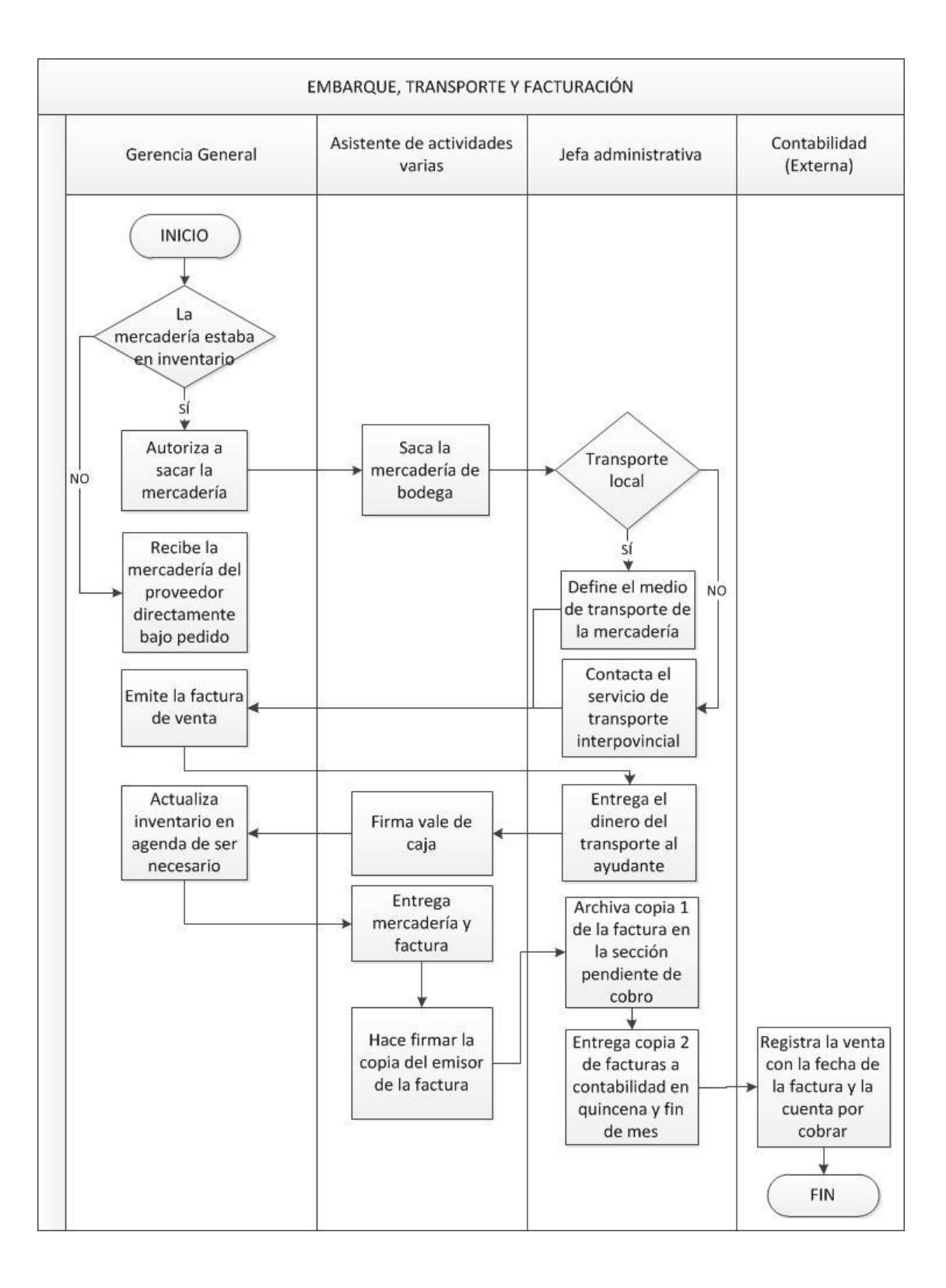

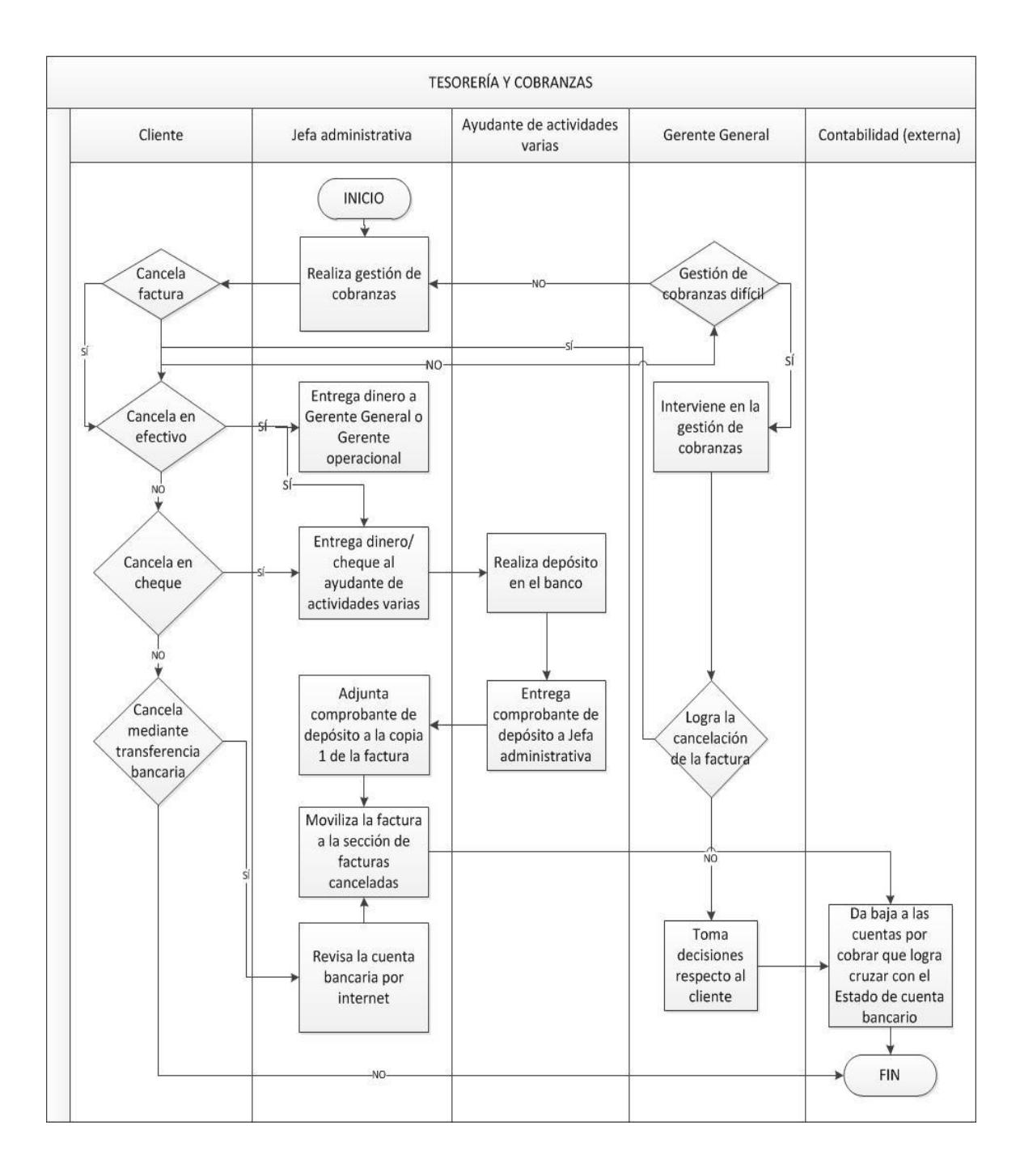

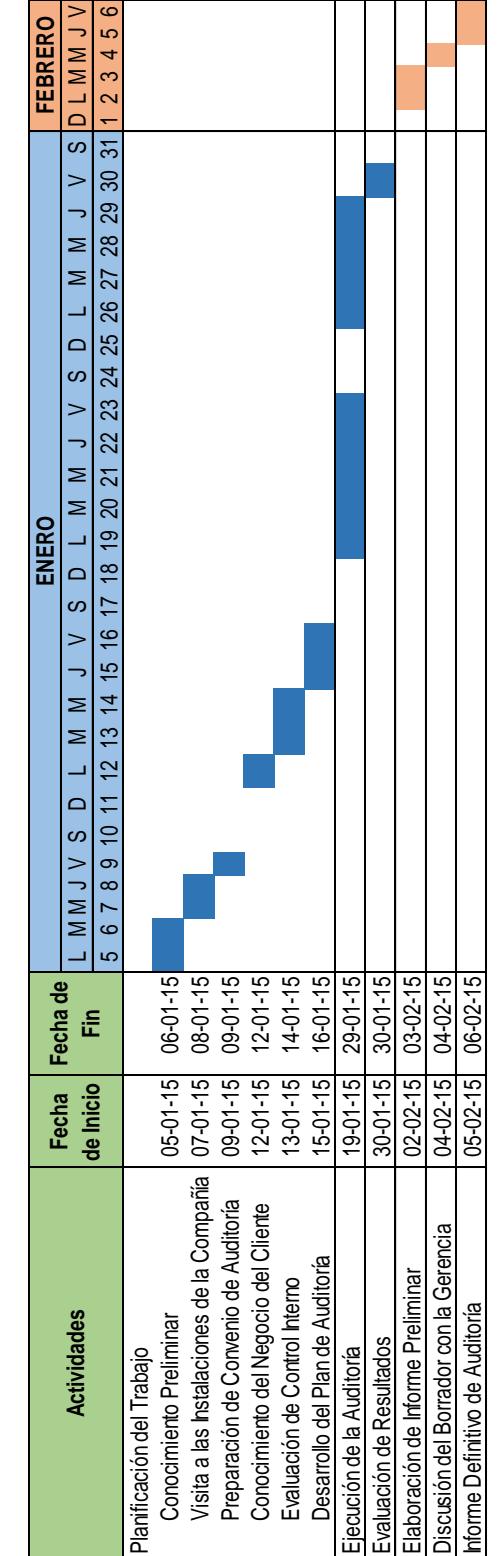

CRONOGRAMA DE ACTIVIDADES **CRONOGRAMA DE ACTIVIDADES**

# **ANEXO 12. Cronograma de Actividades del Equipo Auditor**

# **ANEXO 13. Programas de Auditoría**

### **AUDITORES EXTERNOS PROGRAMA DE AUDITORÍA DE EFECTIVO Y SUS EQUIVALENTES**

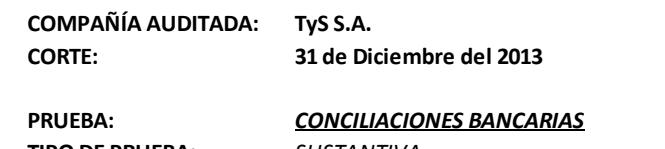

**TIPO DE PRUEBA:** *SUSTANTIVA*

**OBJETIVO DE AUDITORÍA:**  *Existencia, Derechos, Veracidad Administrativa*

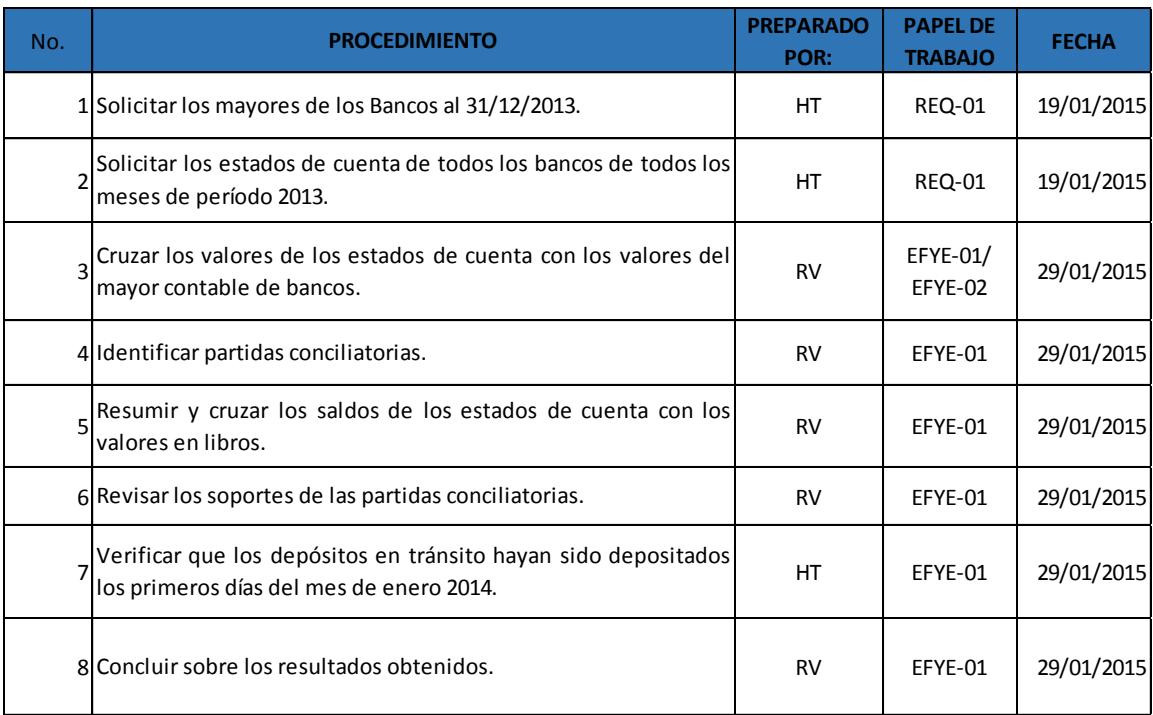

#### **AUDITORES EXTERNOS PROGRAMA DE AUDITORÍA DE CUENTAS POR COBRAR**

**COMPAÑÍA AUDITADA: TyS S.A. CORTE: 31 de Diciembre del 2013**

**PRUEBA:** 

*ANALIZAR LA ANTIGÜEDAD DE LA CARTERA*

**TIPO DE PRUEBA:** *SUSTANTIVA*

**OBJETIVO DE AUDITORÍA:** *Veracidad Administrativa*

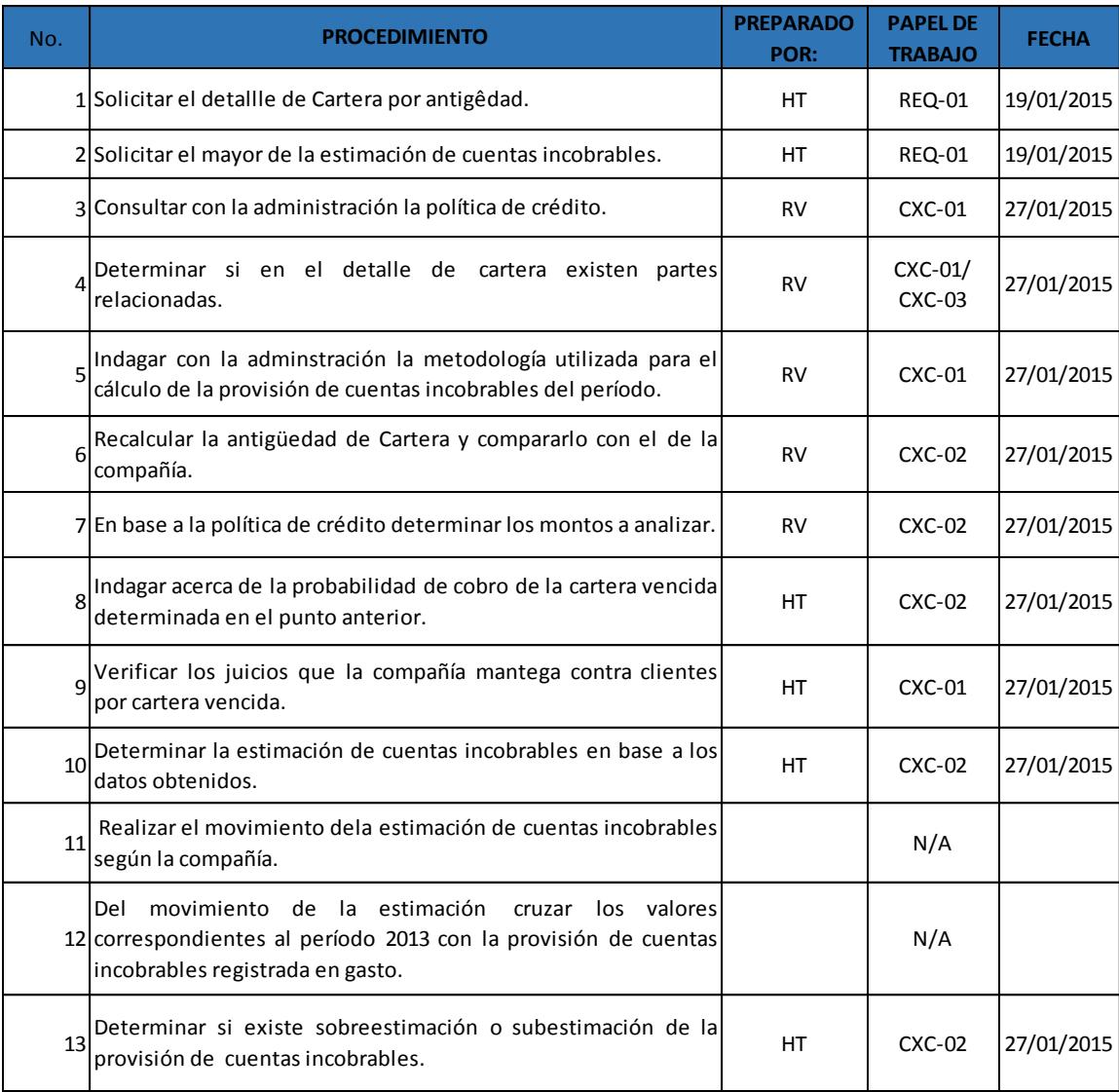

#### **PRUEBA: TIPO DE PRUEBA:** SUSTANTIVA<br>**OBJETIVO DE AUDITORÍA:** *Valuación, In PRUEBA GLOBAL DE ENTRADAS DE EFECTIVO POR VENTAS*

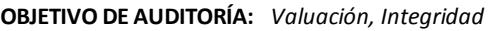

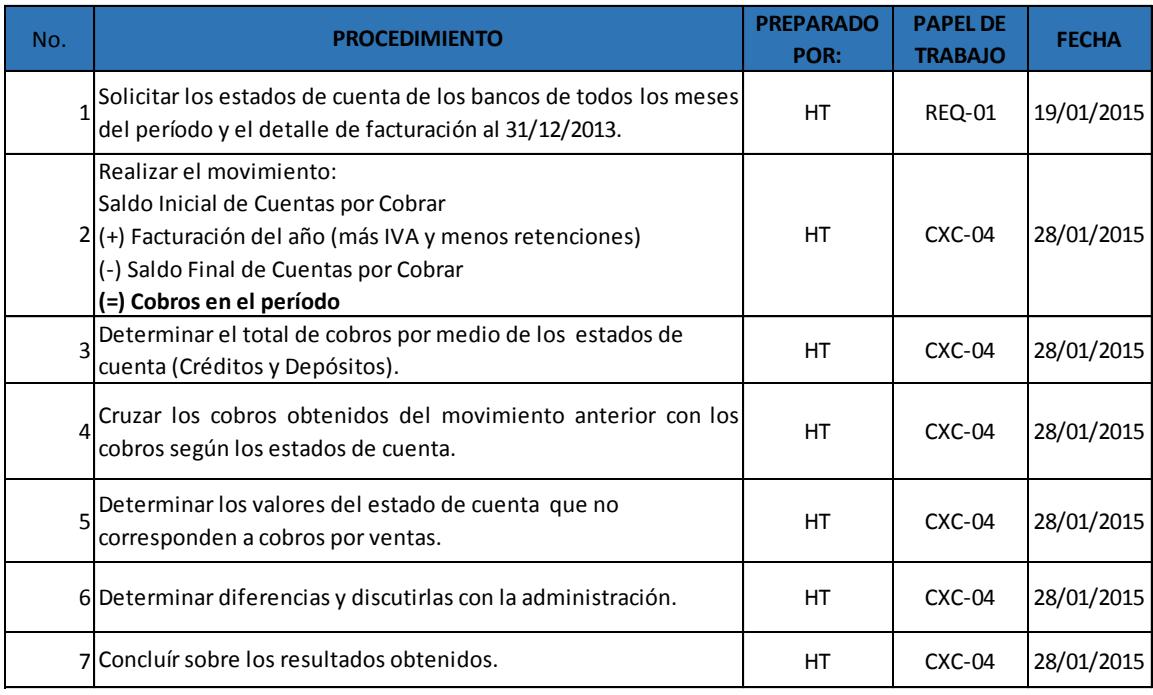

### **PRUEBA:** *COBROS POSTERIORES*

**TIPO DE PRUEBA:** SUSTANTIVA

**OBJETIVO DE AUDITORÍA:**  *Corte, Veracidad Administrativa*

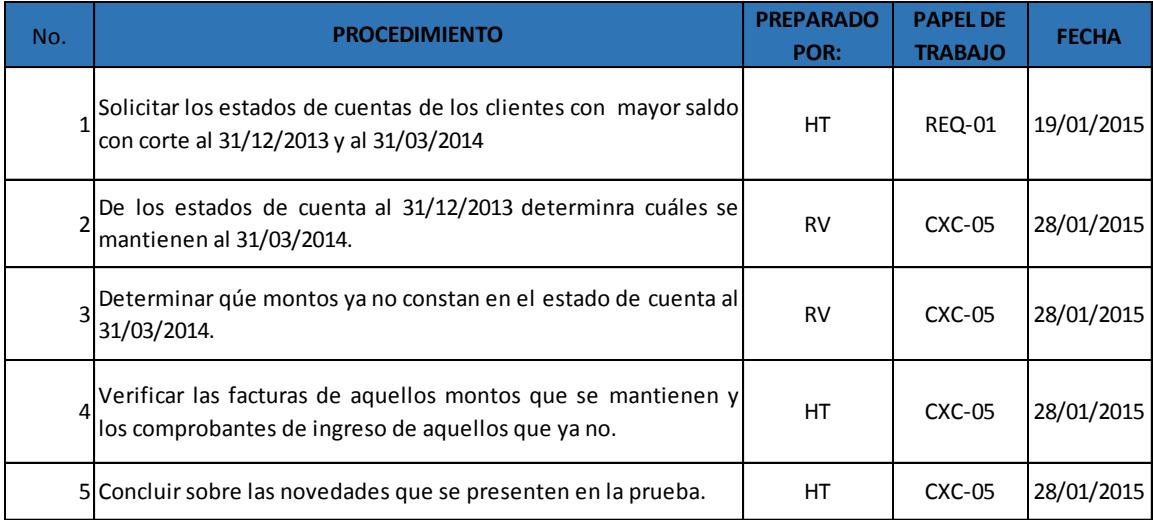

### **AUDITORES EXTERNOS PROGRAMA DE AUDITORÍA DE INGRESOS POR VENTAS**

**COMPAÑÍA AUDITADA: TyS S.A.**

**CORTE: 31 de Diciembre del 2013**

**PRUEBA: TIPO DE PRUEBA:** CONTROL

*ANÁLISIS DE LA SECUENCIA DE FACTURACIÓN*

**OBJETIVO DE AUDITORÍA:**  *Integridad*

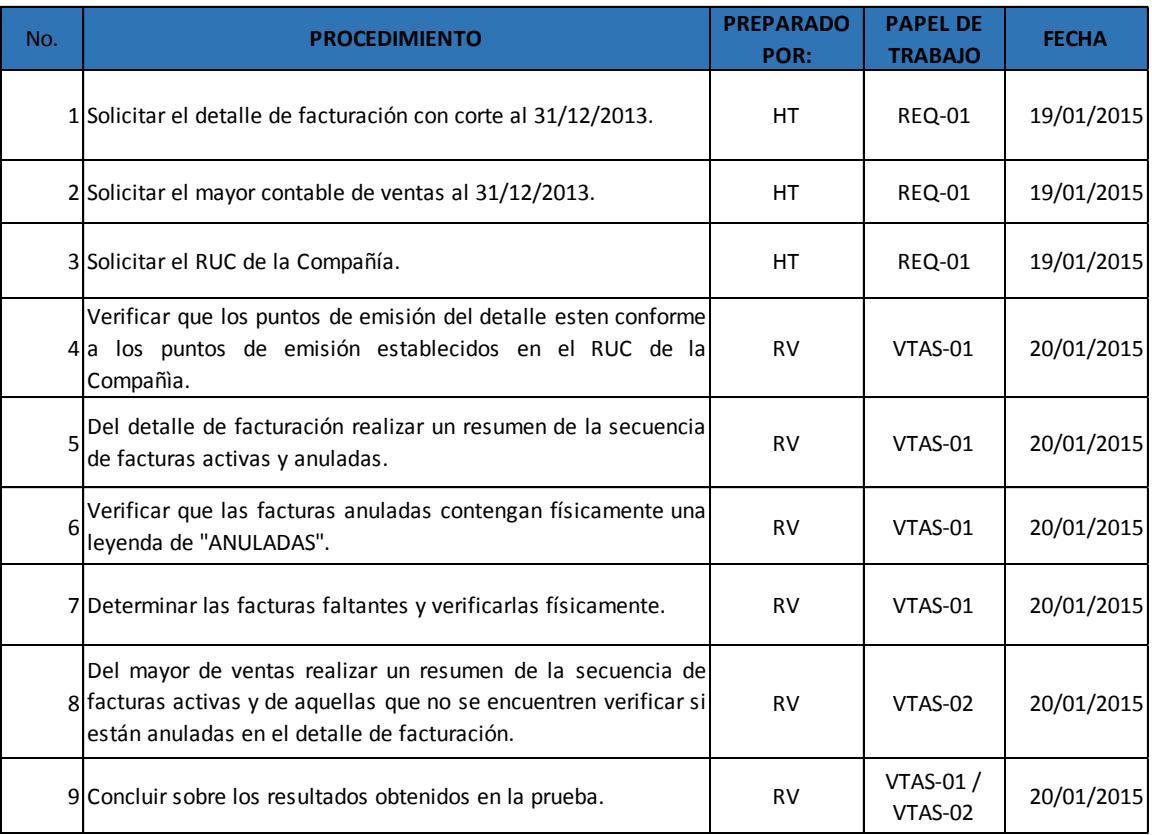

#### **PRUEBA: TIPO DE PRUEBA:** CONTROL **OBJETIVO DE AUDITORÍA:**  *Integridad VERIFICACIÓN DE DATOS DEL DETALLE DE FACTURACIÓN*

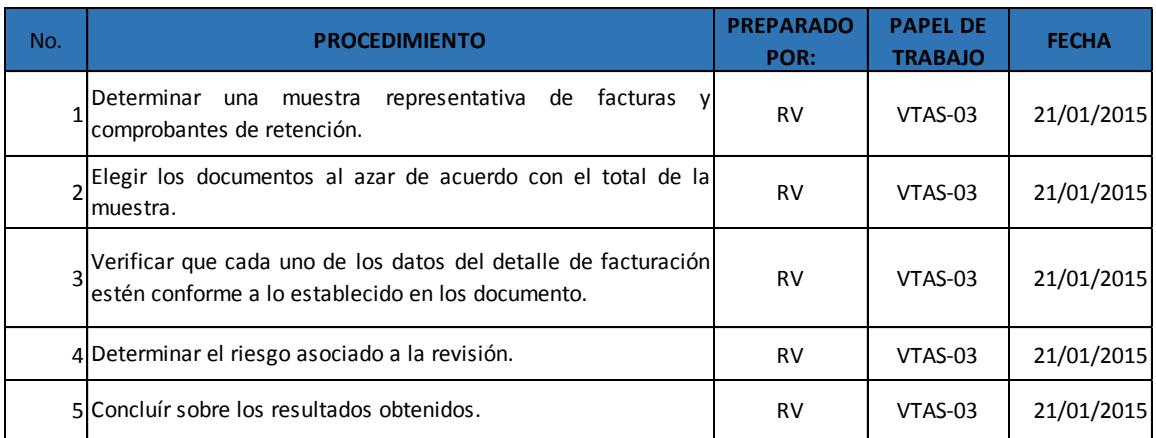

**PRUEBA:** 

### *VERIFICACIÓN DEL CUMPLIMIENTO EN EL LLENADO DE COMPROBANTES DE*

**TIPO DE PRUEBA:** CONTROL **OBJETIVO DE AUDITORÍA:**  *Integridad VENTA*

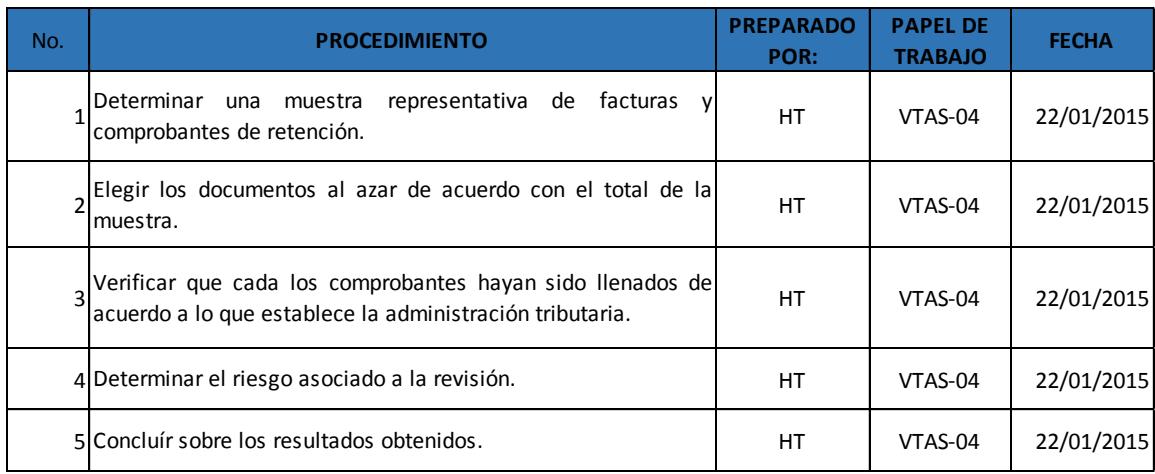

**PRUEBA: TIPO DE PRUEBA:** CONTROL **OBJETIVO DE AUDITORÍA:**  *Corte CORTE DOCUMENTARIO*

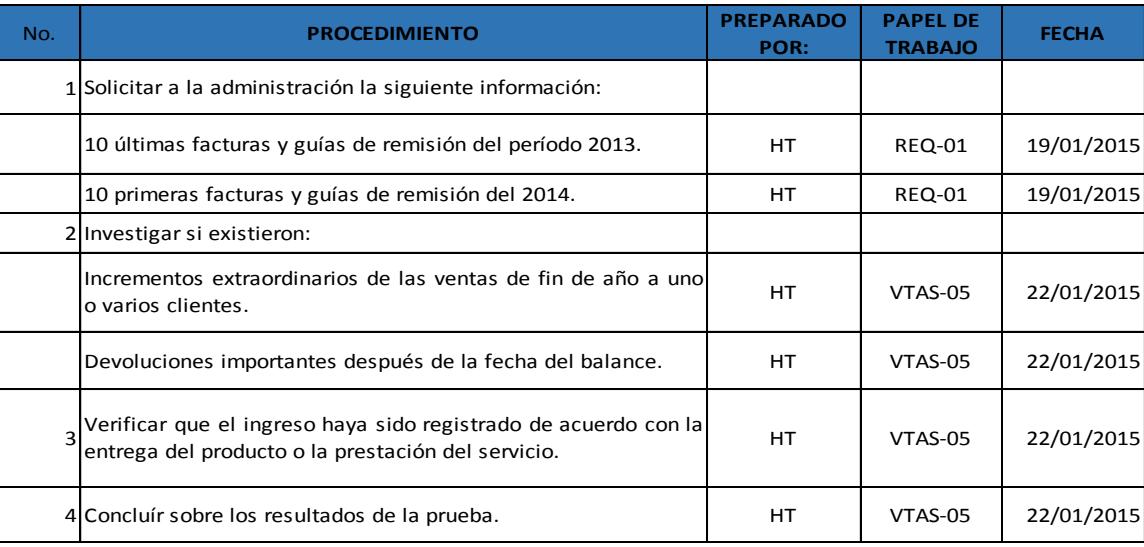

#### **PRUEBA:**

### *COMPROBAR QUE LAS VENTAS SEGÚN LIBROS CONTABLES HAYAN SIDO DECLARADAS A LA ADMINISTRACIÓN TRIBUTARIA*

**TIPO DE PRUEBA:** SUSTANTIVA

**OBJETIVO DE AUDITORÍA:**  *Existencia, Obligaciones, Veracidad Administrativa, Integridad*

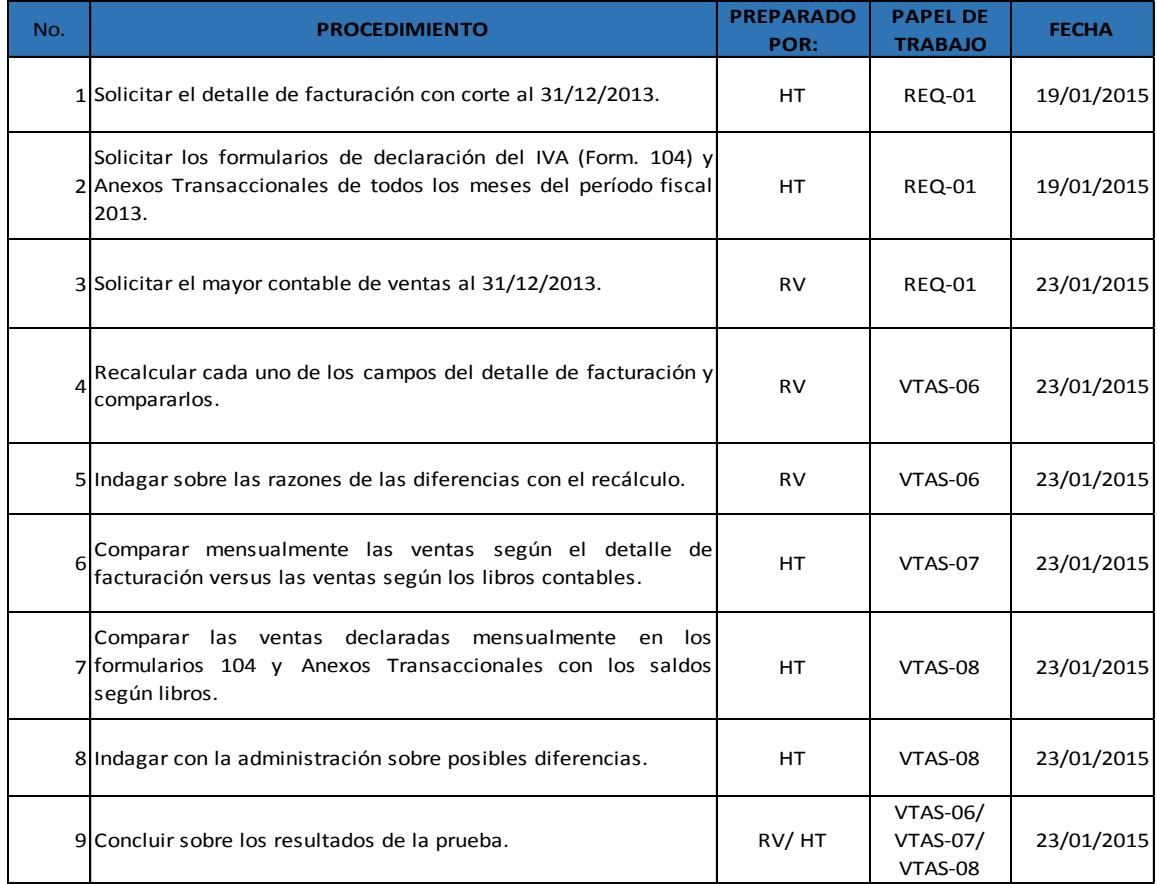

#### **PRUEBA: TIPO DE PRUEBA:** SUSTANTIVA **OBJETIVO DE AUDITORÍA:**  *Existencia, Corte, Veracidad Administrativa, Presentación y Revelación ANÁLISIS DE LA APLICACIÓN DEL PRINCIPIO DEL DEVENGADO*

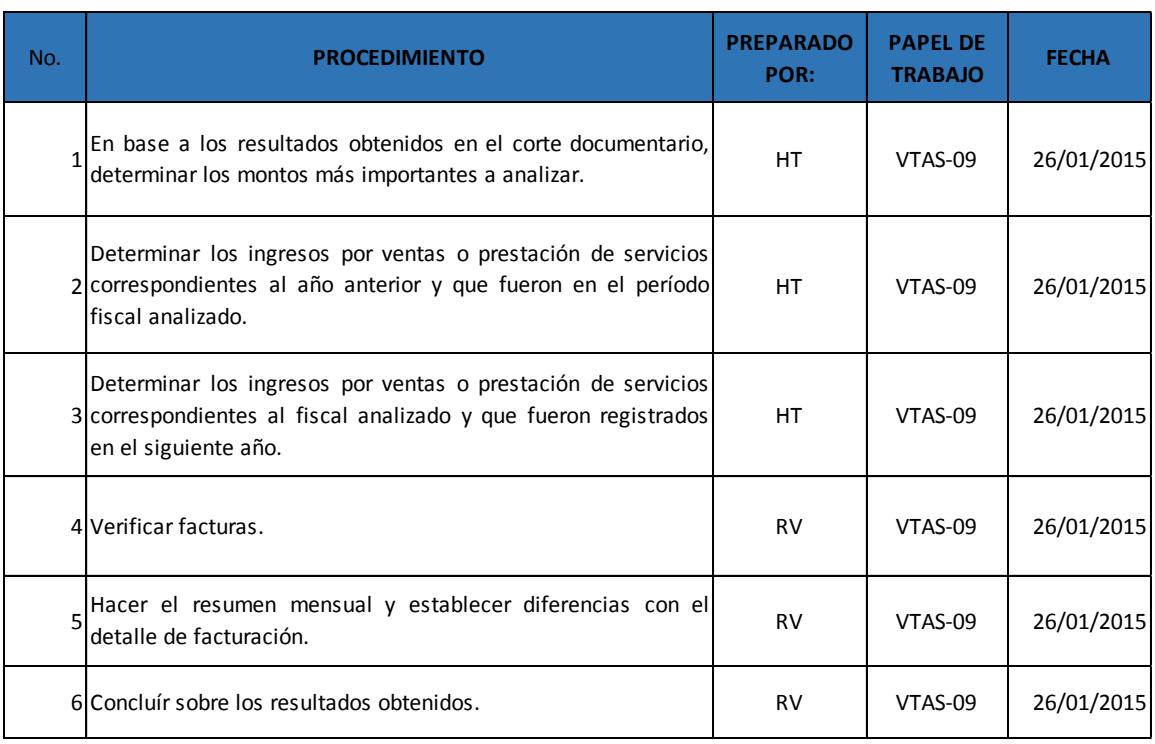

### **PRUEBA:**

### *COMPROBAR QUE LOS IMPUESTOS POR LA VENTA DE BIENES O PRESTACIÓN DE SERVICIOS SEAN DECLARADOS A LA ADMINISTRACIÓN TRIBUTARIA*

**TIPO DE PRUEBA:** SUSTANTIVA

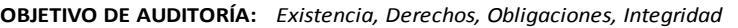

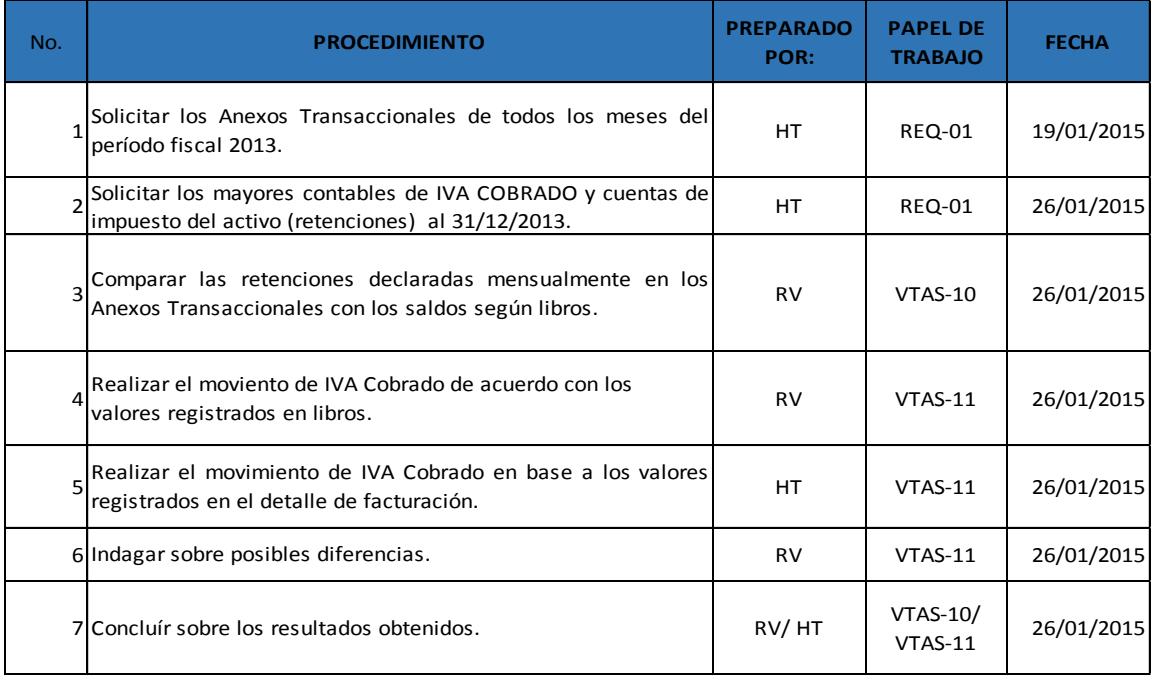

#### **PRUEBA:**

#### *CRUCE DE COMISIONES PAGADAS EN ROLES CON EL GASTO DE COMISIONES*

#### **TIPO DE PRUEBA:** SUSTANTIVA **OBJETIVO DE AUDITORÍA:**  *Ocurrencia, Veracidad Administrativa*

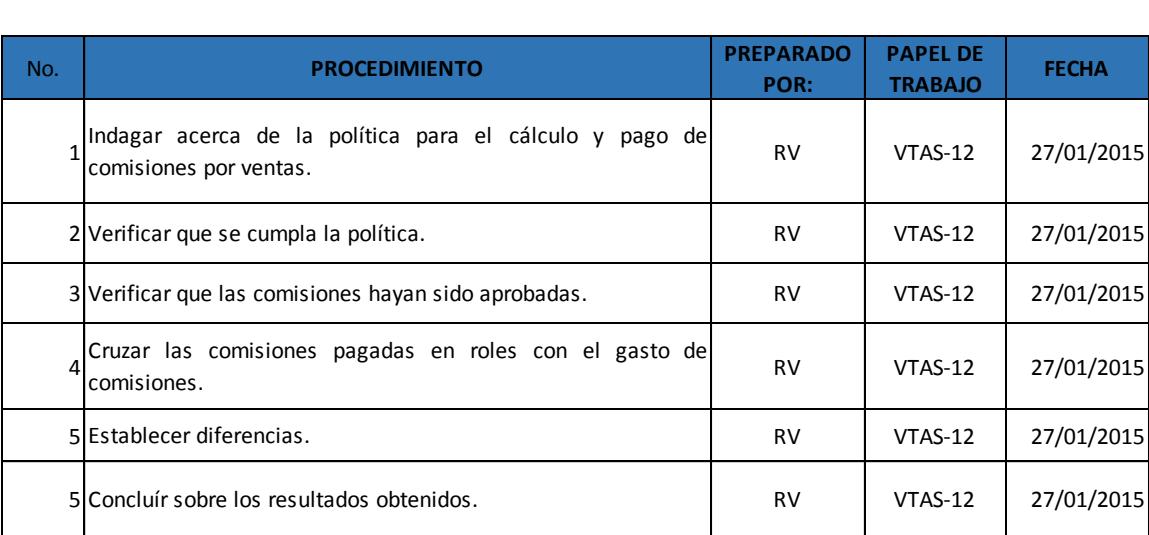

# **ANEXO 14. Lista de Documentos de Auditoría**

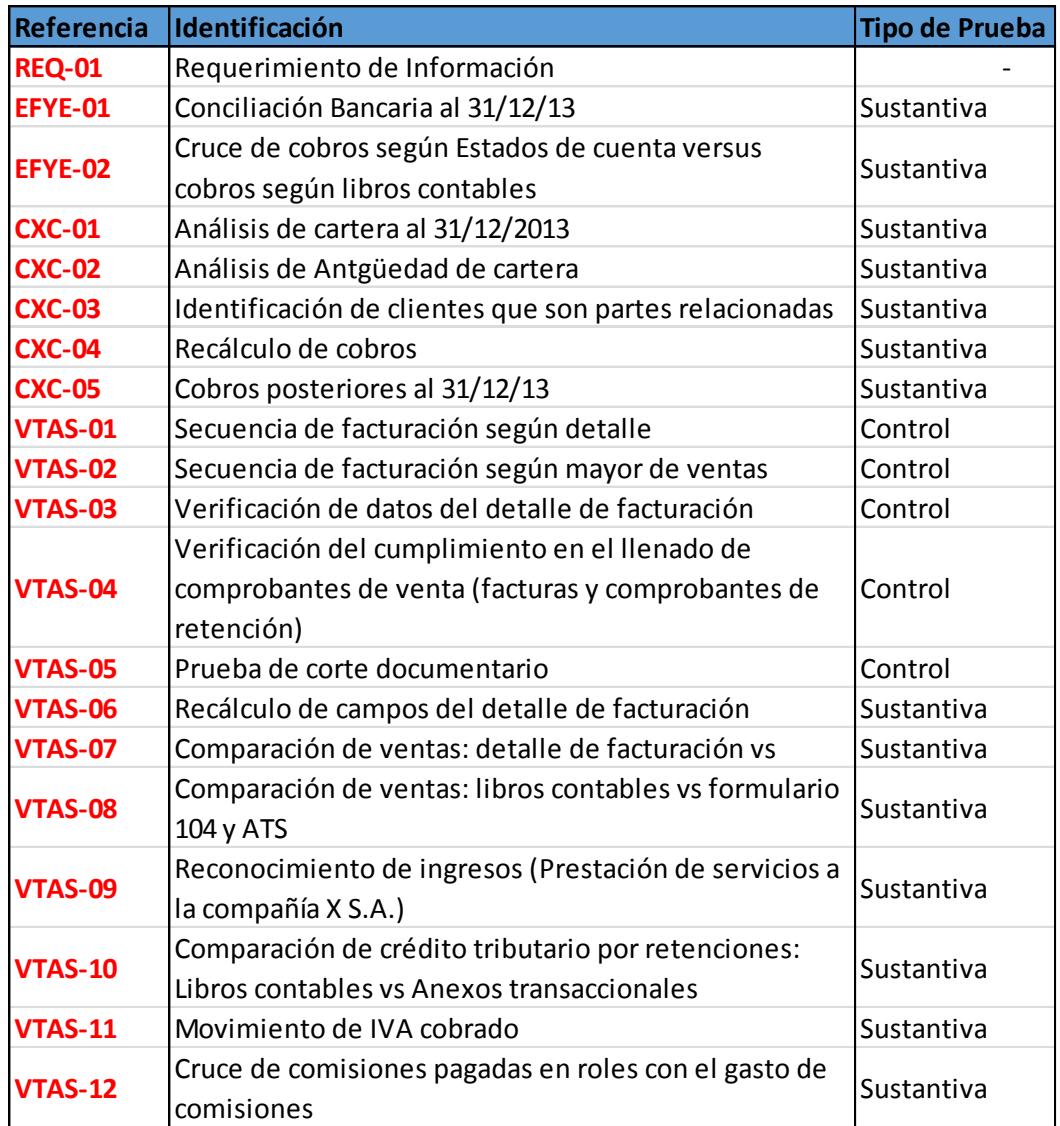

# **ANEXO 15. Requerimiento de Información**

#### **AUDITORES EXTERNOS REQUERIMIENTO DE INFORMACIÓN**

TyS S.A. 31/12/2013 FECHA DEL REQUERIMI 19/01/2015 **EMPRESA FECHA CORTE** 

**No. RECIBIDO OBSERVACIÓN REQUERIMIENTO** 1 RUC Actualizado de la compañía de estableceu en el estableceu en el estableceu en el estableceu en el establ  $\sim$  Mayor de Caja al 31/12/2013.  $3$  Mayores de Bancos al 31/12/2013. 4  $\checkmark$ 5  $\overline{\mathbf{x}}$ No se realizan conciliaciones. 6 Mayor de Cuentas por cobrar al 31/12/2013. 7  $\mathscr{L}$ 8  $\overline{\mathbf{x}}$ No se cuenta con política escrita de cobros ni de créditos. g Contratos con clientes en caso de que existan. 10  $\checkmark$ <sup>11</sup> **N/A** Detalle de juicios de cartera al 31/12/2013. 12 Mayor de la estimación de cuentas incobrables. 13 Mayores de Ingresos al 31/12/2013. 14  $\checkmark$ <sup>15</sup> <sup>P</sup> Políticas Contables de Ingresos. 16  $\mathscr{S}$ No se utilizan guías de remisión. <sup>17</sup> <sup>P</sup> Autorizaciones del SRI de documentos preimpresos y bajas. 18  $\mathbf{x}$ No se cuenta con política de comisiones. <sup>19</sup> <sup>P</sup> Mayor de IVA Cobrado al 31/12/2013. 20  $\checkmark$  $21$  Formulario 101. 22  $\checkmark$ 23 Anexos Transaccionales de enero a diciembre del 2013. **A Venero El X** 24 Muestra de facturas y comprobantes de retención. Conciliaciones bancarias de enero a diciembre de todos los bancos. Estados de Cuenta de enero a diciembre del 2013 de todos los bancos. Detalle de Cuentas por cobrar al 31/12/2013, que incluya fecha de la factura y fecha de vencimiento, cliente, concepto, saldo. Políticas de cobros y créditos. Estados de Cuentas de Clientes más importantes al 31/12/2013 y al 31/01/2014. Base de Facturación que incluya los siguientes campos: Establecimiento, punto de emisión, Número de Factura, Dctos, Base 12%, base 0%, lva, Cod Impuesto, Retención 10 ultimas facturas y guías de remisión del 2013 y 10 primeras del 2014 Política para el cálculo de comisiones a vendedore. Mayor de Retenciones en la fuente del IVA y del Impuesto a la Renta al 31/12/2013. Formulario 101. Formularios 104 de enero a diciembre del 2013.

**REQ-01**

# **ANEXO 16. Papeles de Trabajo de las Pruebas de Control**

### **VTAS-01**

## **PAPELES DE TRABAJO AUIDITORES EXTERNOS**

**EMPRESA : TyS S.A. FECHA CORTE :** 31/12/2013

## **SECUENCIA DE FACTURACIÓN (DETALLE)**

#### **SERIE 001-001**

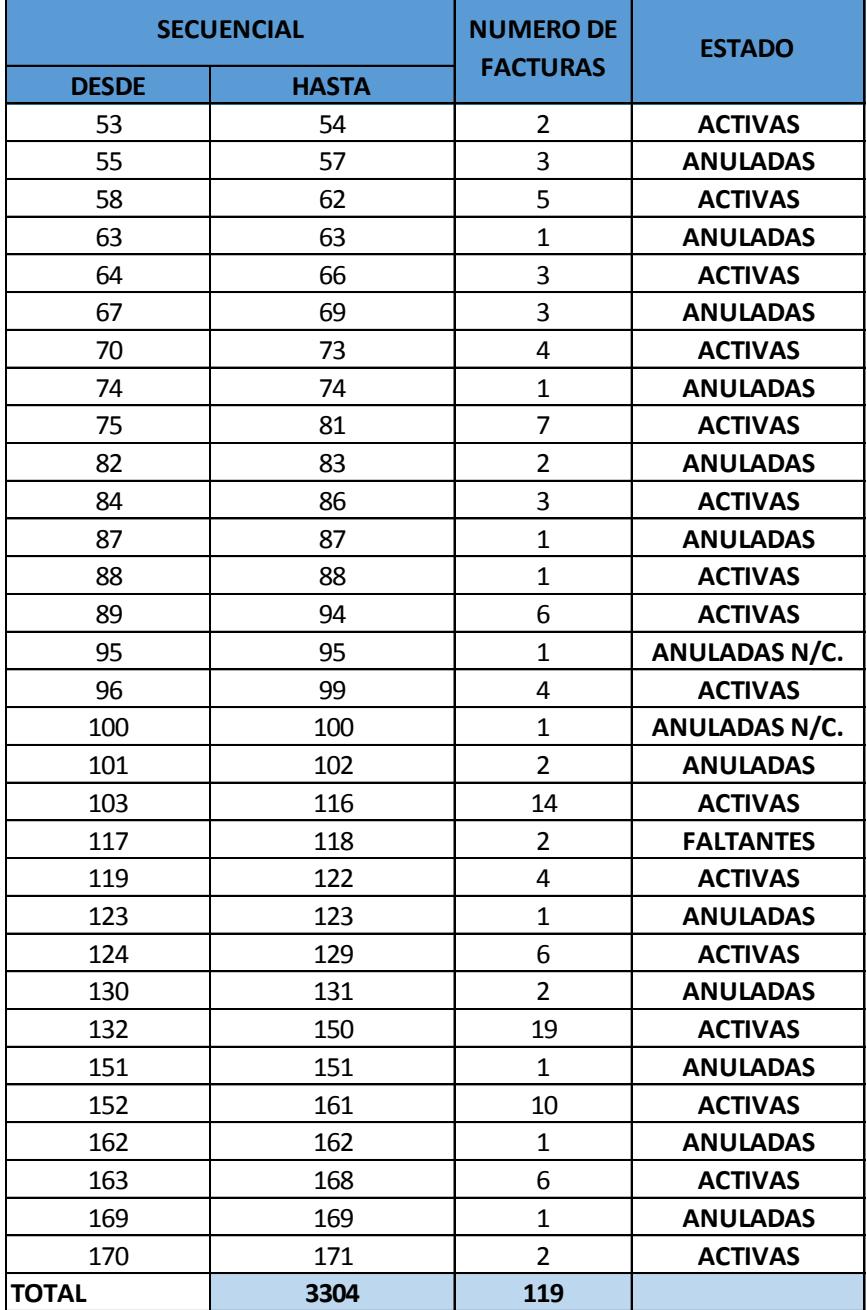

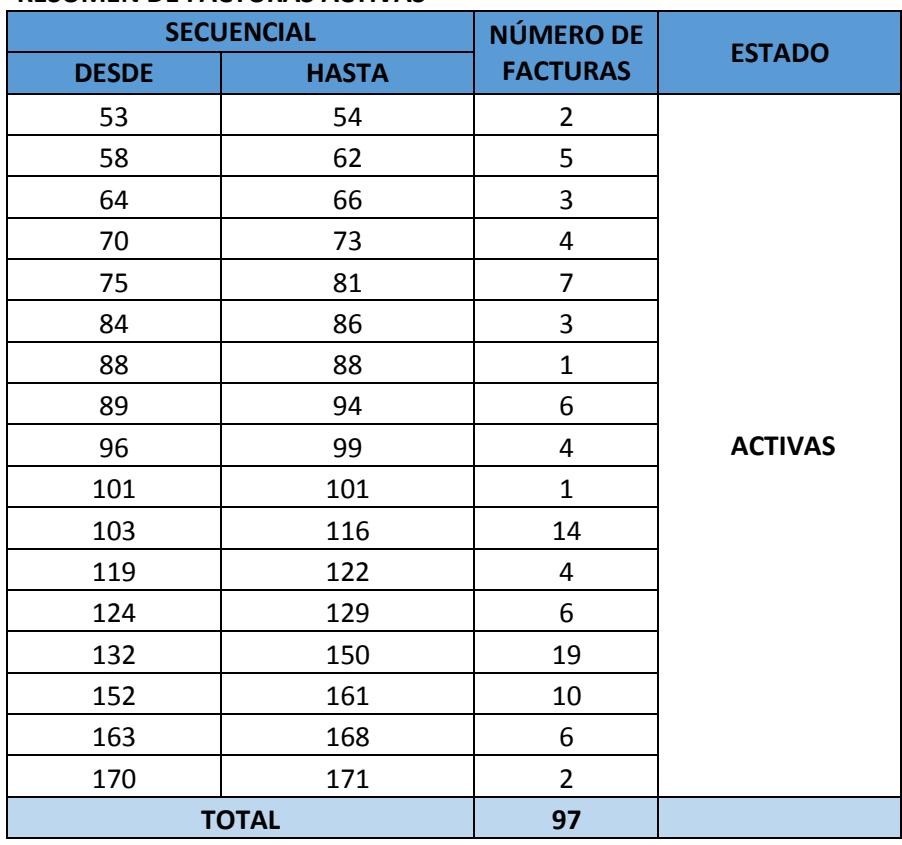

## **RESUMEN DE FACTURAS ACTIVAS**

## **RESUMEN DE FACTURAS ANULADAS**

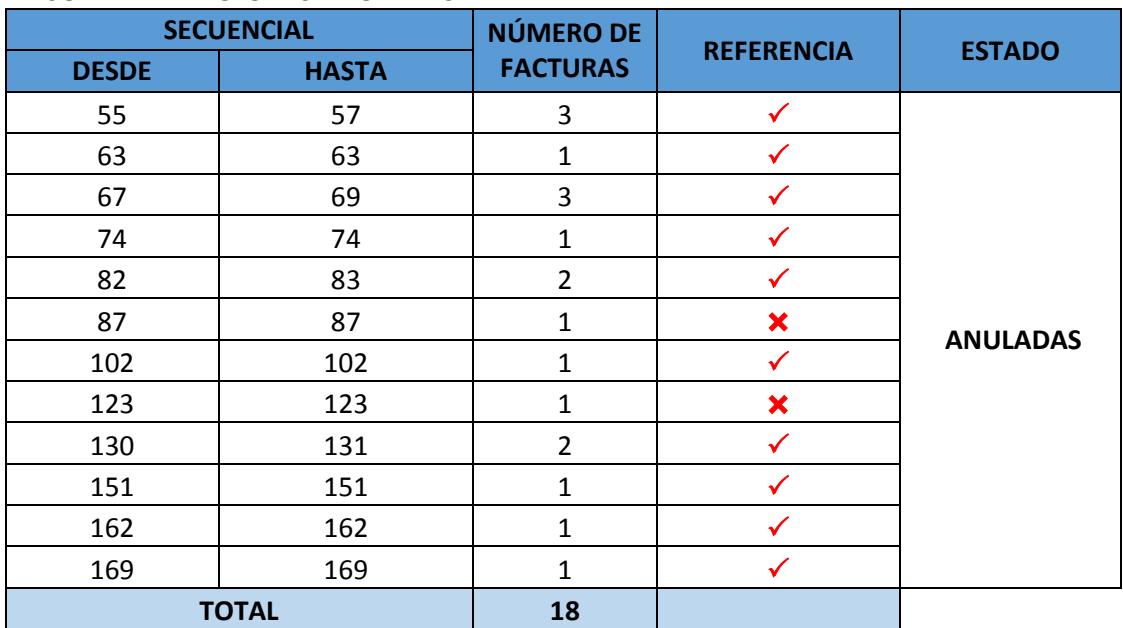

### **RESUMEN DE FACTURAS ANULADAS MEDIANTE NOTAS DE CRÉDITO**

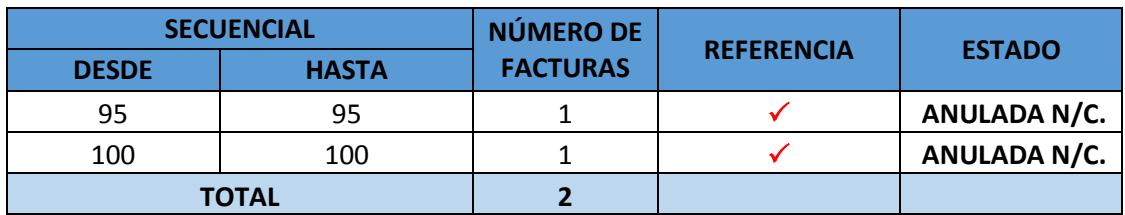

## **RESUMEN DE FACTURAS FALTANTES**

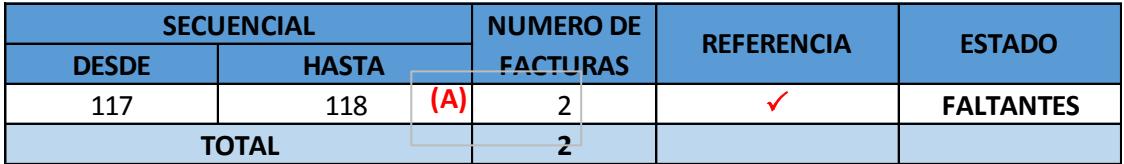

**Nota:** Se verificó que el punto de emisión 001-001 se encuentra **(A)=** Las facturas #117 y 118 se encuentran anuladas físicamente, sin embargo estas no se encuentran en el detalle de facturación.

conforme con el RUC de la compañía.

P**=** Se verificó fìsicamente y es conforme.

**=** Se verificó fìsicamente, sin embargo no tiene leyenda de "ANULADA".

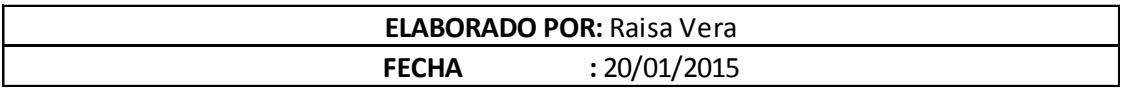

## **AUIDITORES EXTERNOS PAPELES DE TRABAJO**

**EMPRESA : TyS S.A. FECHA CORTE :** 31/12/2013

## **SECUENCIA DE FACTURACIÓN (MAYOR DE VENTAS)**

### **SERIE 001-001**

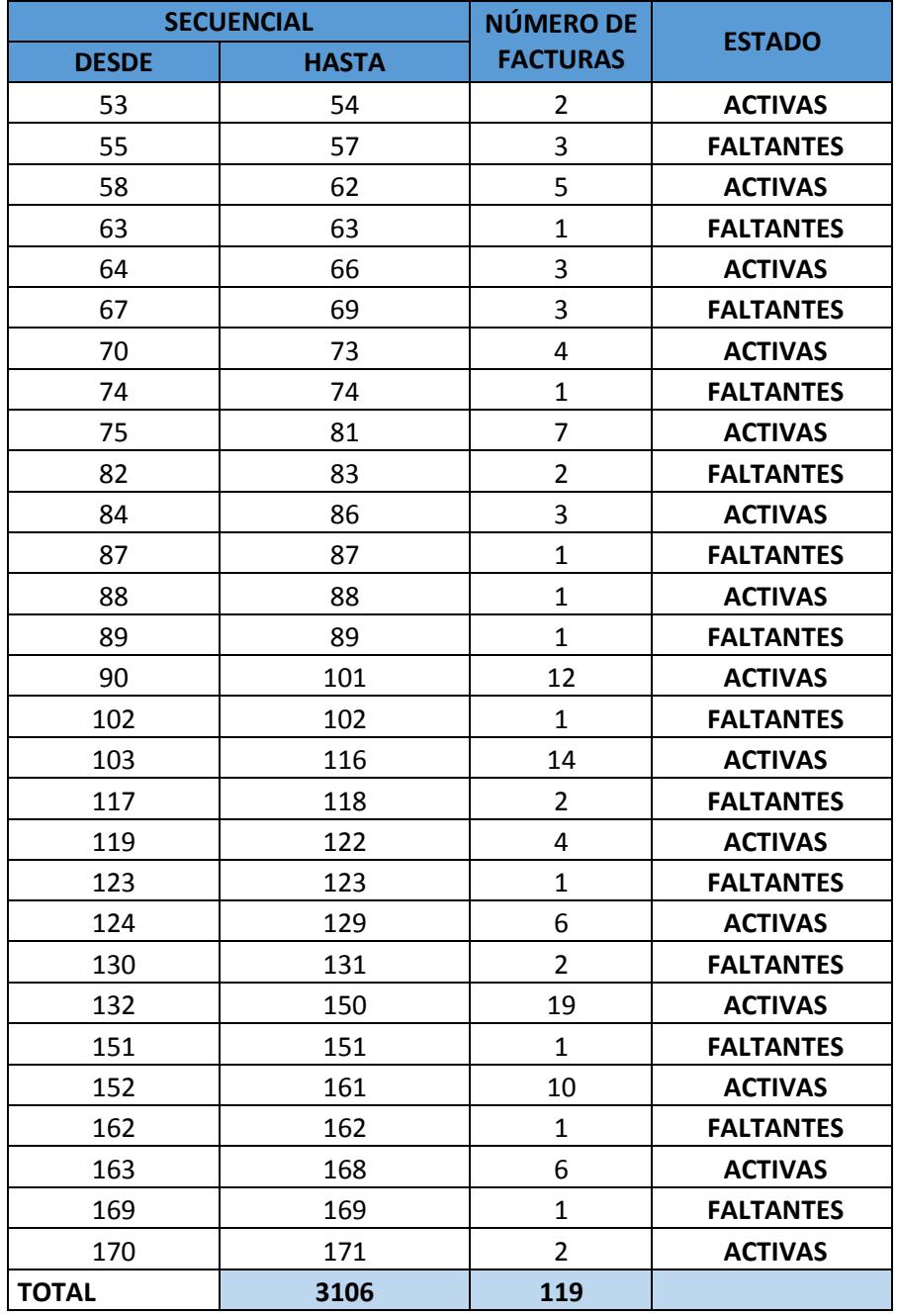

## **RESUMEN DE FACTURAS ACTIVAS**

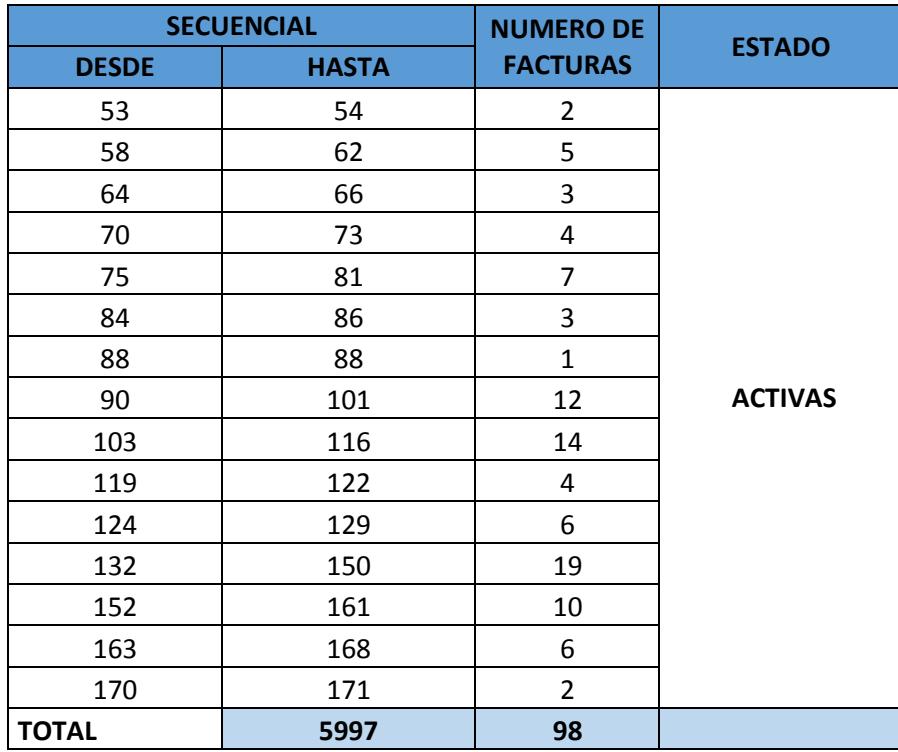

## **RESUMEN DE FACTURAS FALTANTES**

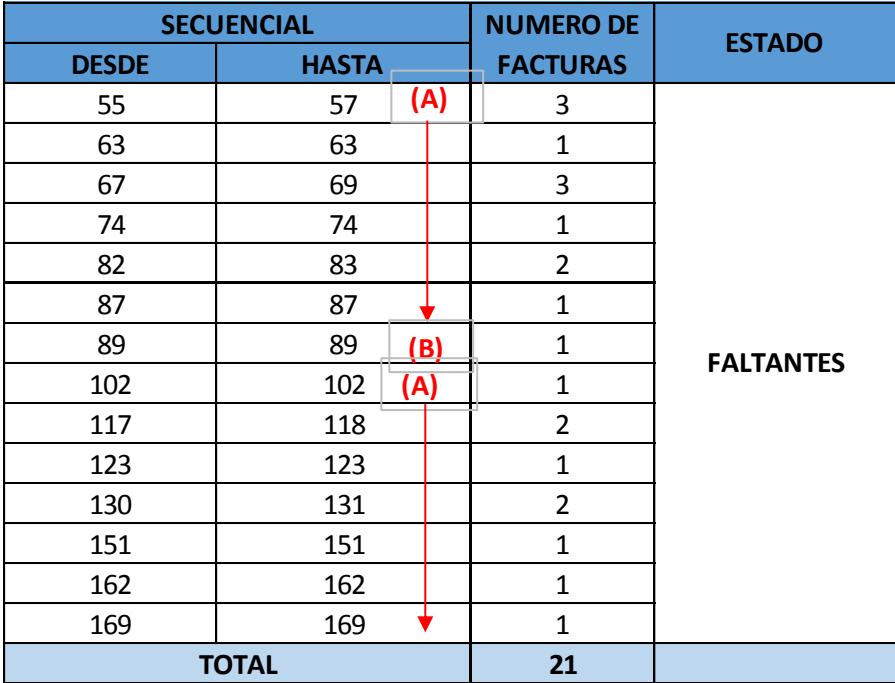

## **OBSERVACIONES:**

**(A)=** Estas facturas se encuentran anuladas.

**(B)=** La factura #89 no fue resgistrada en el mayor de ventas.

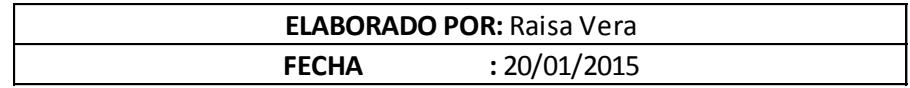

#### **AUIDITORES EXTERNOS PAPELES DE TRABAJO**

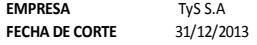

#### **VERIFICACIÓN DE DATOS DEL DETALLE DE FACTURACIÓN**

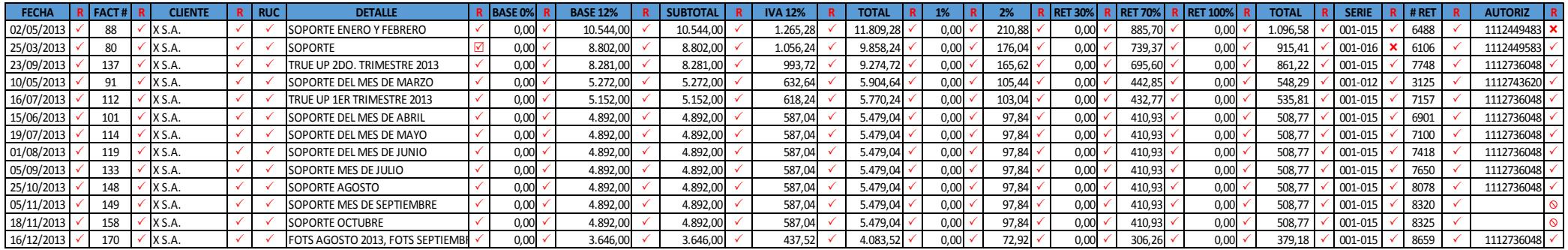

 $\boxtimes$  Campo se encuentra incompleto en el detalle de facturación.<br>O Campo no ingresado en el detalle de facturación.

**Q** Campo no ingresado en el detalle de facturación.<br>X No es conforme con el documento.

**X** No es conforme con el documento.

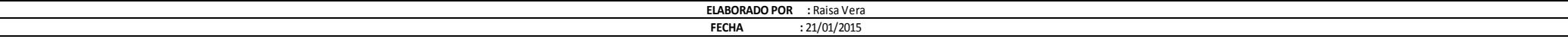

#### **AUIDITORES EXTERNOS PAPELES DE TRABAJO**

**EMPRESA : TyS S.A. FECHA CORTE :** 31/12/2013

#### **VERIFICACIÓN DEL CUMPLIMIENTO EN EL LLENADO DE COMPROBANTES DE VENTA (FACTURAS Y COMPROBANTES DE RETENCIÓN)**

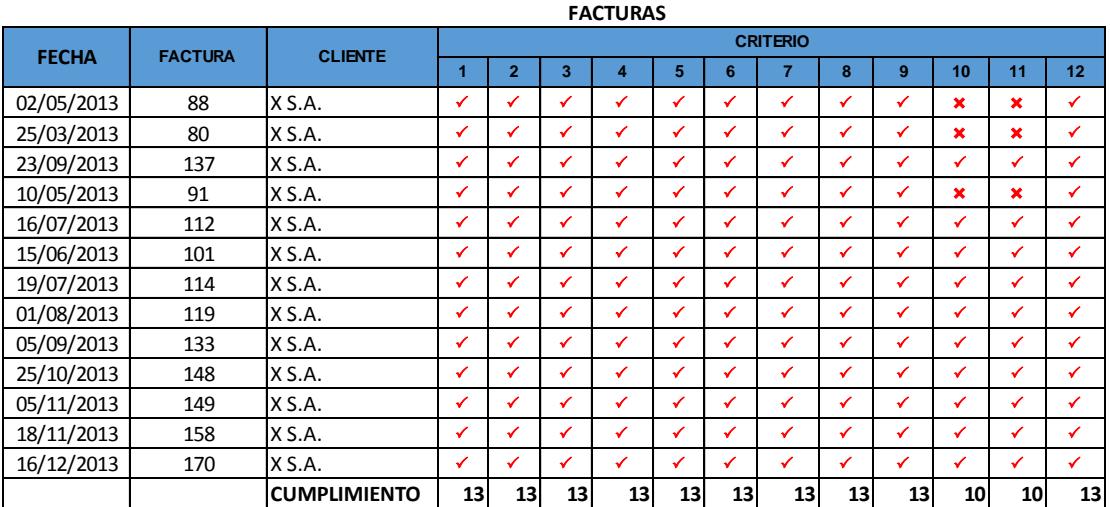

#### **COMPROBANTES DE RETENCIÓN**

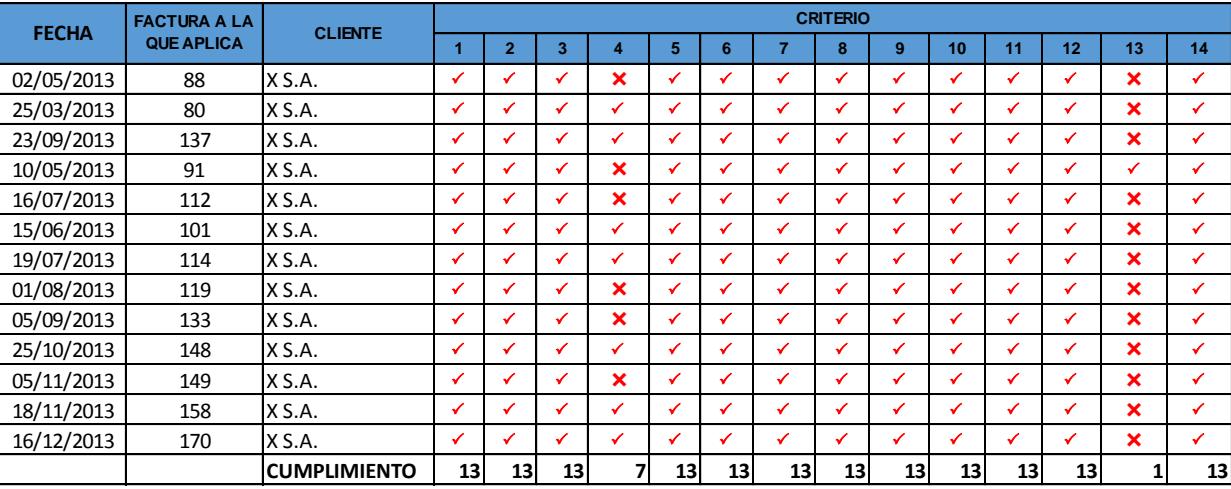

 $\pmb{\times}$ No cumple con el criterio revisado.

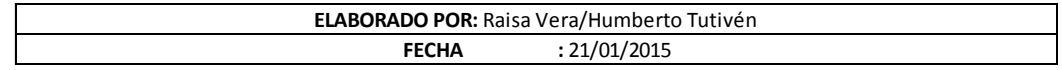

**VTAS-04**

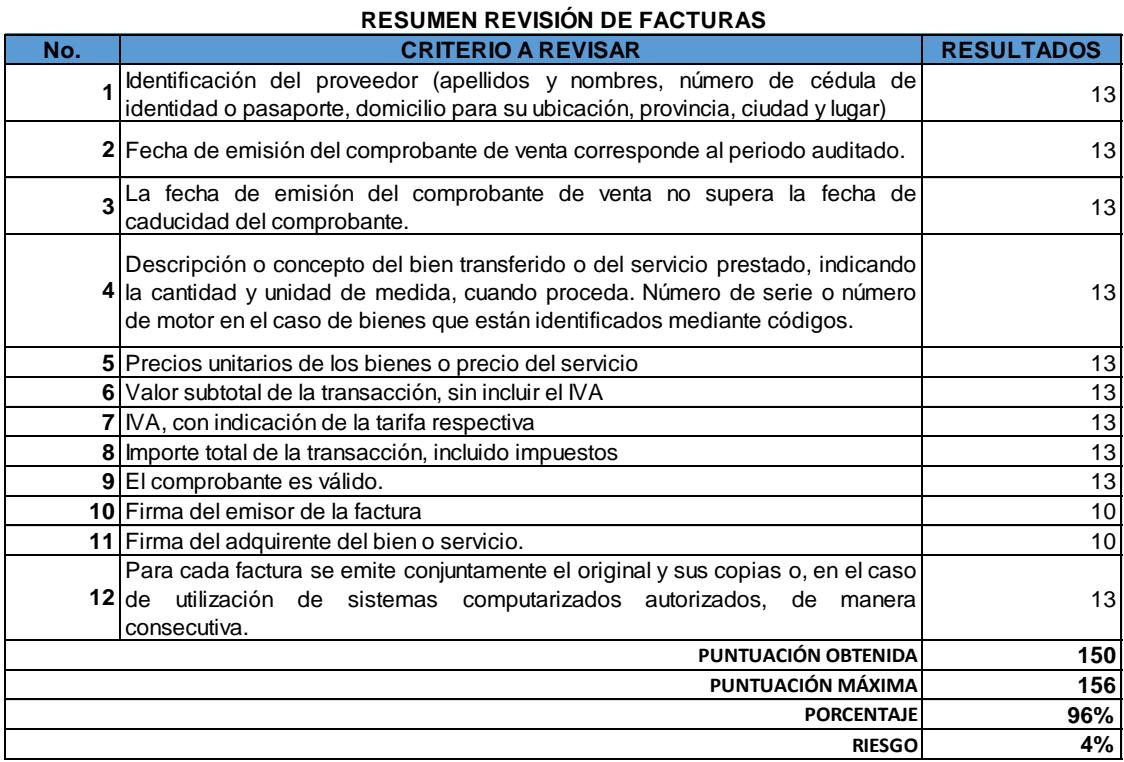

## **RESUMEN REVISIÓN DE COMPROBANTES DE RETENCIÓN**

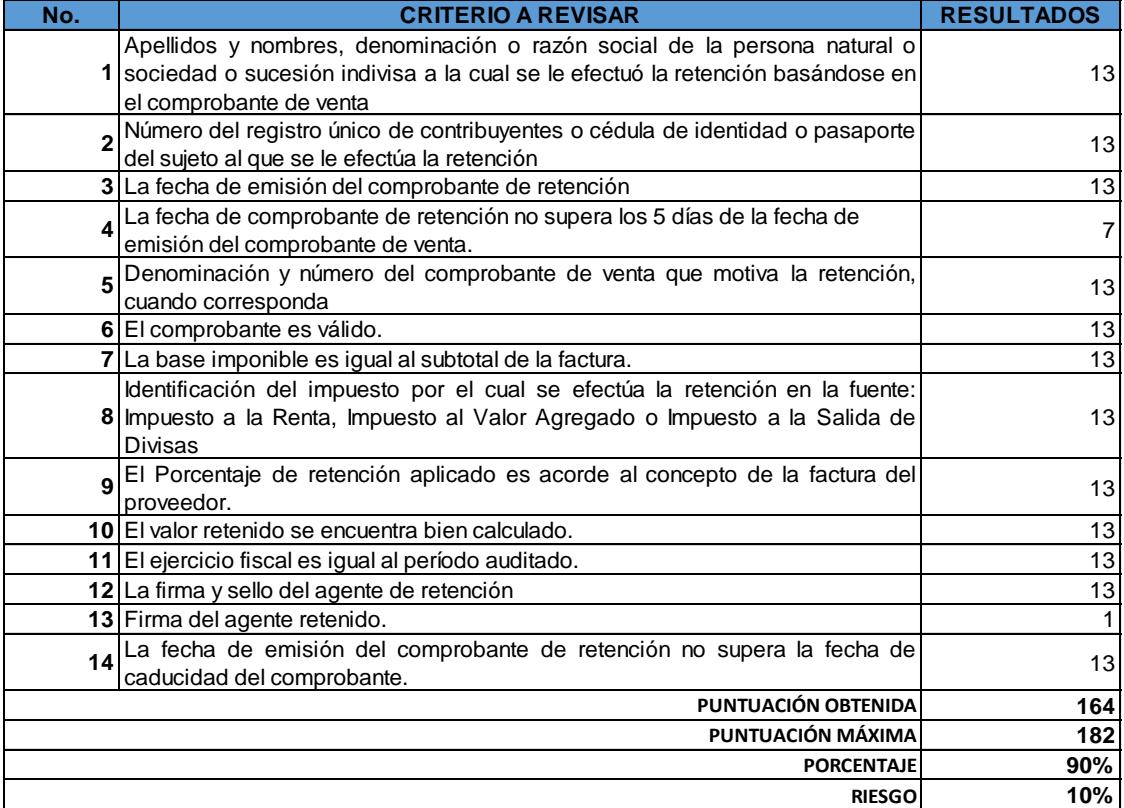

**Nota**: Los criterios están establecidos en el Reglamento de Comprobantes de Venta, Retención y Documentos Complementarios del Servicio de Rentas Internas.

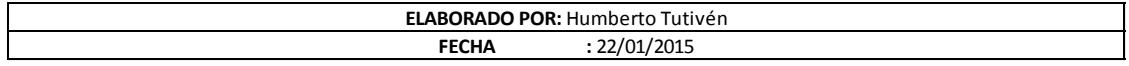

#### **AUIDITORES EXTERNOS PAPELES DE TRABAJO**

#### **CORTE DOCUMENTARIO**

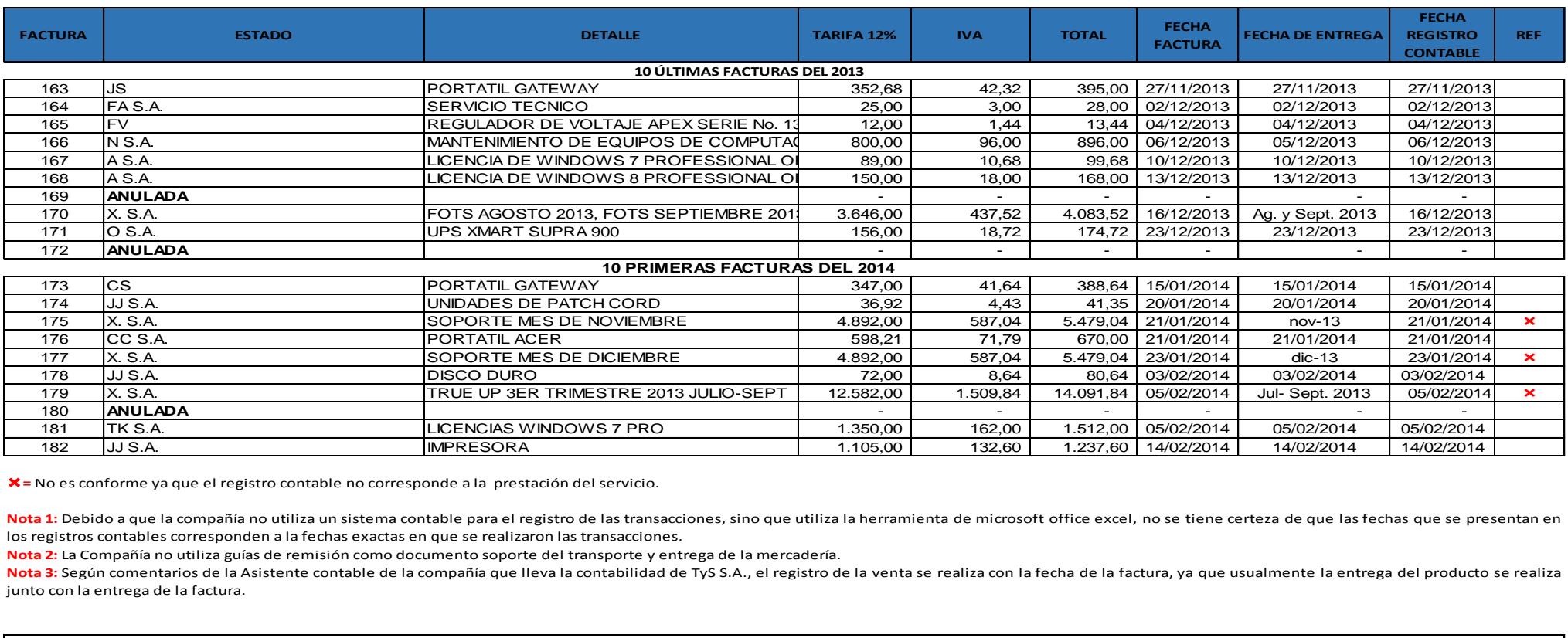

**=** No es conforme ya que el registro contable no corresponde a la prestación del servicio.

los registros contables corresponden a la fechas exactas en que se realizaron las transacciones.

junto con la entrega de la factura. Nota 2: La Compañía no utiliza guías de remisión como documento soporte del transporte y entrega de la mercadería.<br>Nota 3: Según comentarios de la Asistente contable de la compañía que lleva la contabilidad de TyS S.A., el

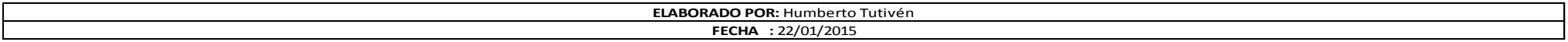

**VTAS-05**
# **ANEXO 17. Papeles de Trabajo de las Pruebas Sustantivas**

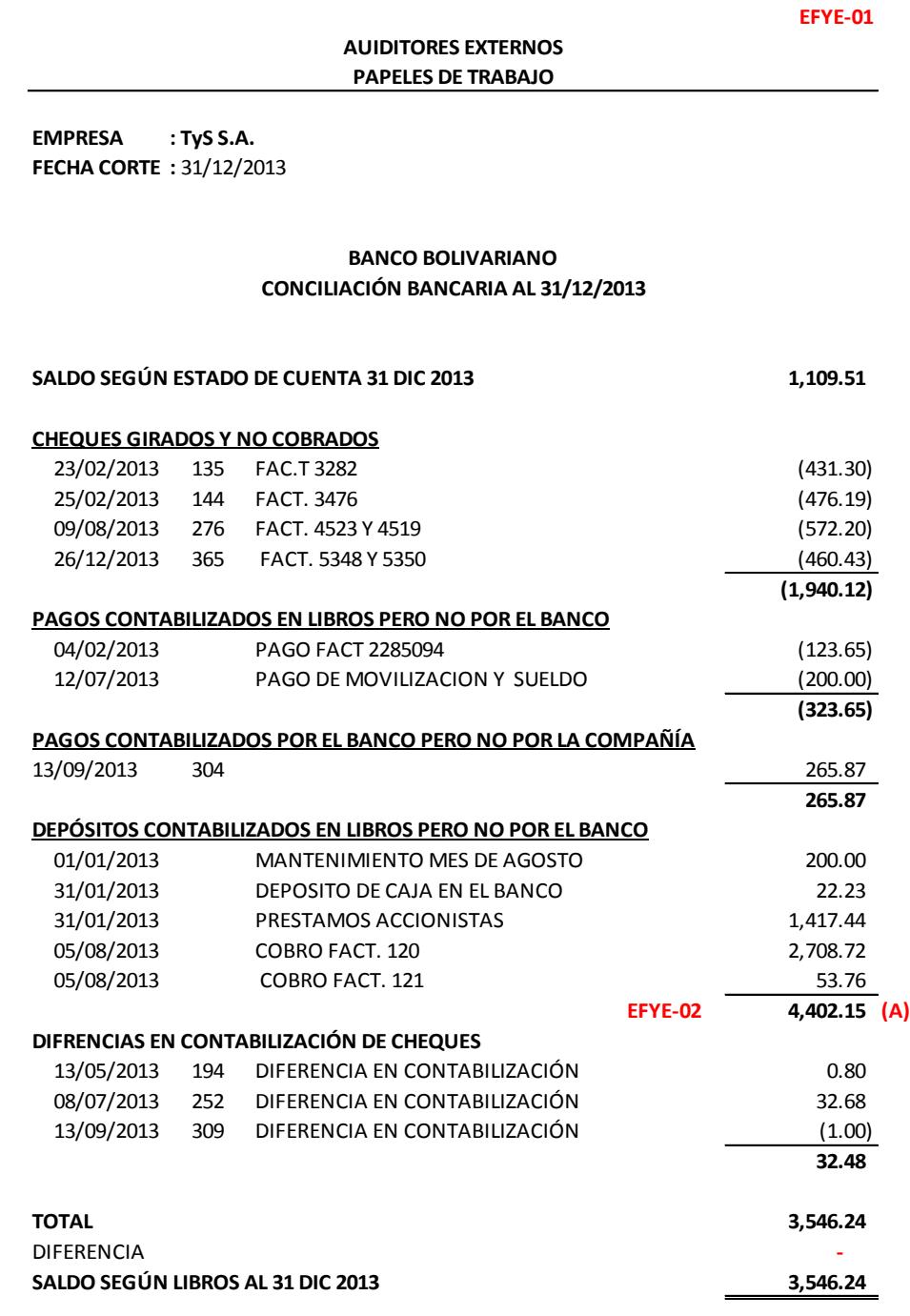

**SALDO SEGUN LIBROS AL 31 DIC 2013**<br>**Nota:** La compañía no realiza conciliaciones bancarias mensuales, por lo tanto esta fue<br>realizada por el equipo de auditoría. realizada por el equipo de auditoría.

**Nota:** La compañía no realiza conciliaciones bancarias mensuales, por lo tanto esta fue<br>realizada por el equipo de auditoría.<br>(A)= La Compañía mantiene un total de \$4,402.15 como depósitos en tránsito<br>(Contabilizados en l (Contabilizados en libros pero no por el banco).

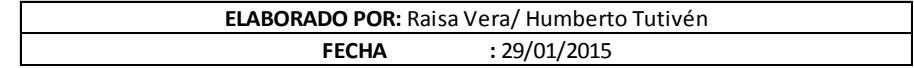

**EMPRESA : TyS S.A. FECHA CORTE :** 31/12/2013

## **CRUCE DE COBROS SEGÚN ESTADOS DEL CUENTA VERSUS COBROS SEGÚN LIBROS CONTABLES**

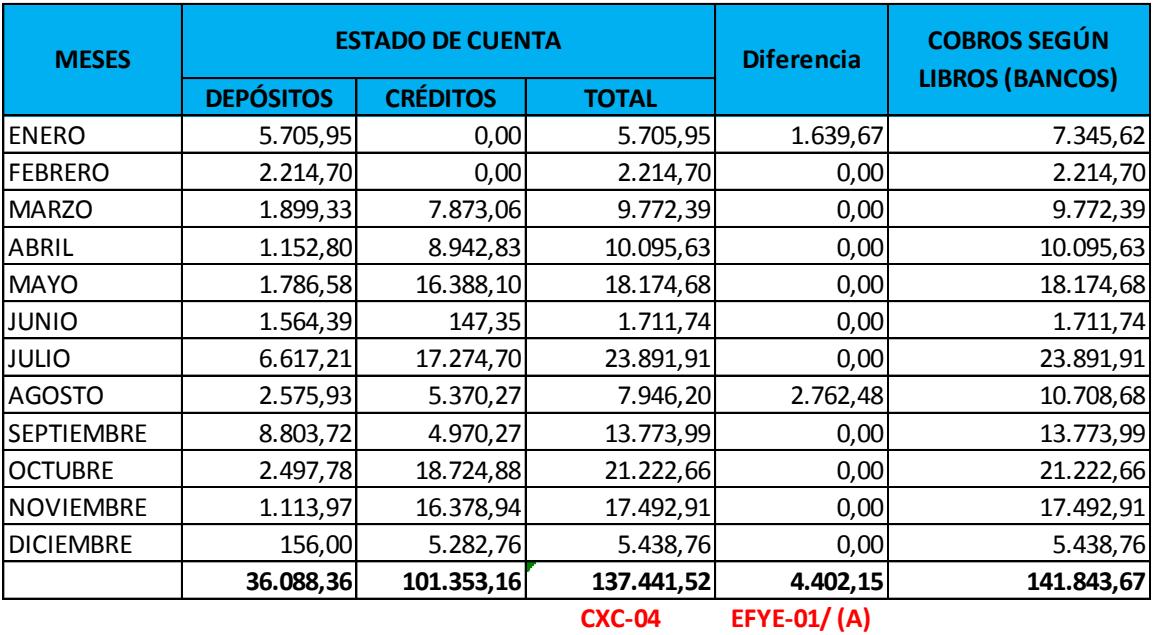

**(A)=** Depósitos contablizados por la compañía pero no por el Banco.

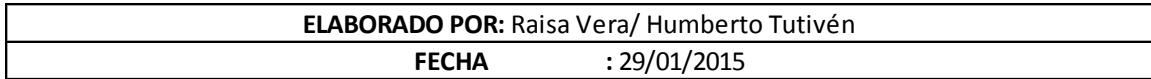

#### **ANÁLISIS DE CARTERA**

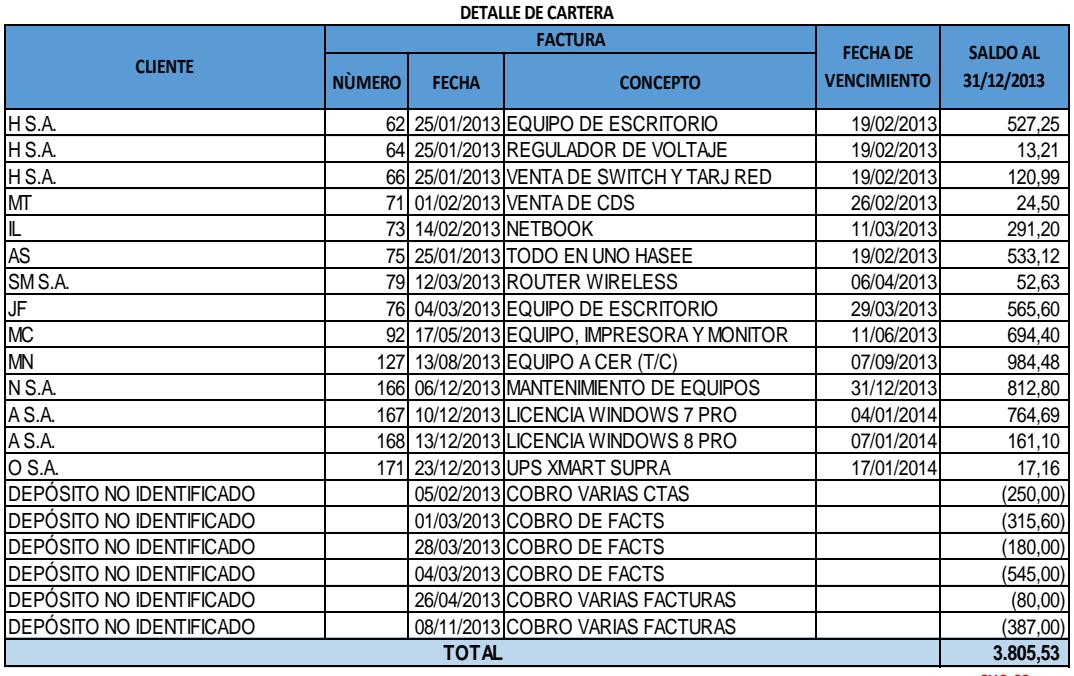

**CXC-02**

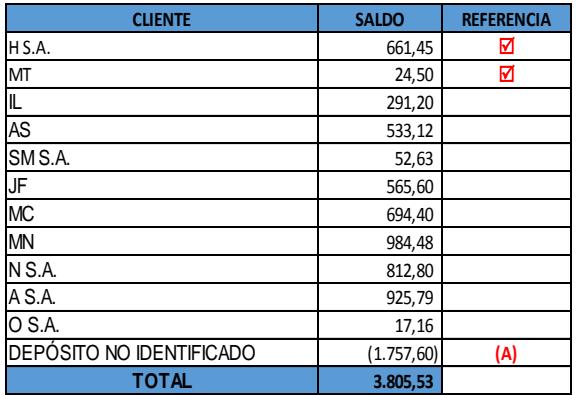

**Nota 1:** La Política de Crédito de la Compañía es de 25 días. En ocasiones especiales el plazo puede aumentar.

**Nota 2:** La Compañía no lleva ningún juicio por cartera.

**Nota 3:** La Compañía no realiza un análisis de antigûedad de cartera ni hace algún cálculo para determinar la estimación de cuentas incobrables. **(A)=** La Compañía mantiene un valor de \$1,757.60 como depósitos que no han sido cruzados, debido a que no se ha podido identificar a qué cliente corresponden.

R**=** Partes Relacionadas (Ver CXC-03). Estos valores deben ser reclasificados.

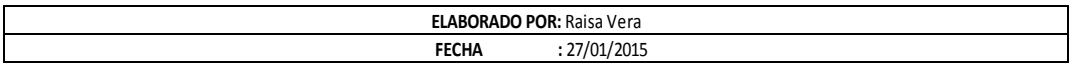

**EMPRESA** TyS S.A **FECHA DE CORTE** 31/12/2013

#### **ANÁLISIS DE ANTIGÜEDAD DE CARTERA**

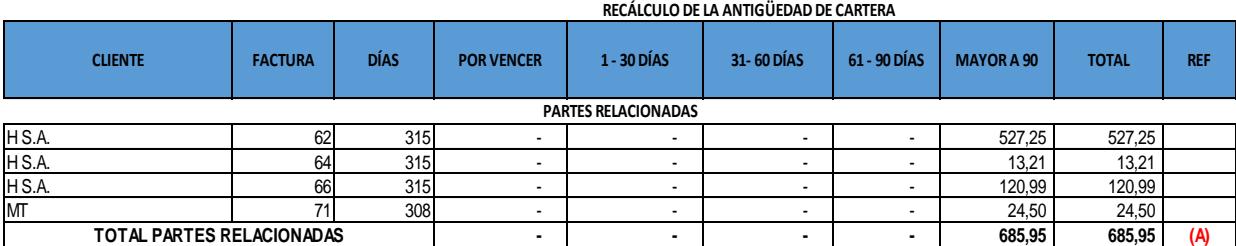

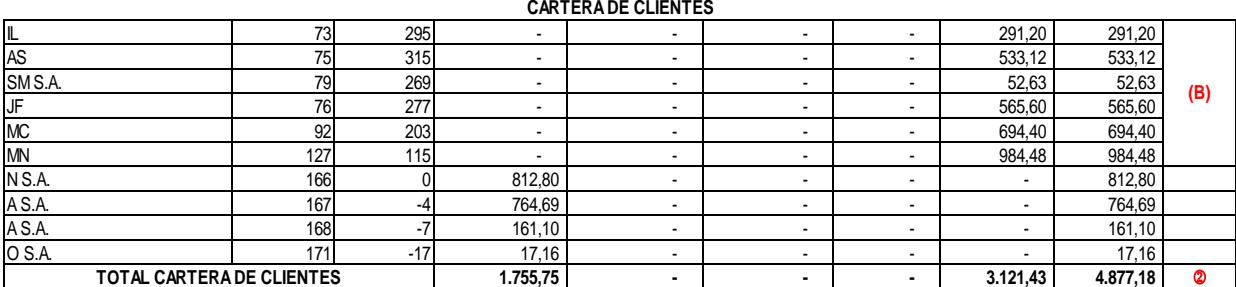

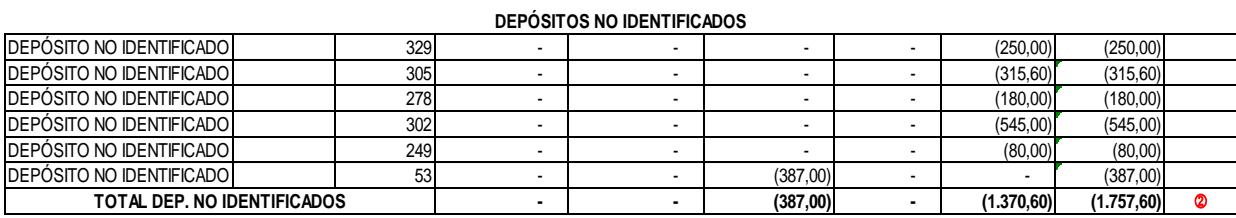

#### **TOTAL GENERAL**

 **3.805,53 CXC-01**

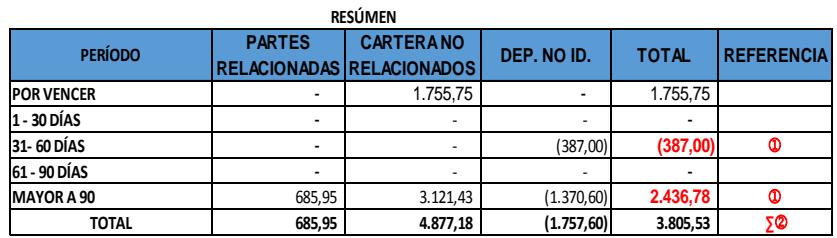

**CARTERA INCOBRABLE ∑**j**= 2.049,78 ( C)**

**(A)=** Estos valores corresponden a partes relacionadas y deben der reclasificados. No se está realizando la gestión de cobro.

**(B)=** La Compañía no realiza la gestión de cobro ya que no tiene conocimiento si los valores son reales debido a los depósitos no identificados.

**( C)=** La Compañía está subestimando la estimación de cuentas incobrables. El valor recalculado es de \$2,049.78. Cabe mencionar que se deben analizar los límites especificados por el SRI para que la provisión sea deducible y las consideraciones especiales para las partes relacionadas.

**Nota:** Al 31/12/2013 la compañía no mantiene ninguna estimación por cuentas de dudoso recaudo.

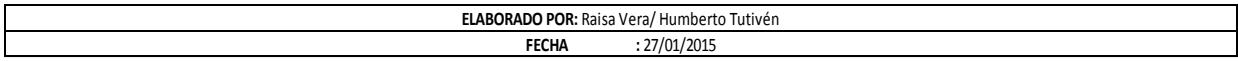

**CXC-02**

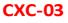

**IDENTIFICACIÓN DE CLIENTES QUE SON PARTES RELACIONADAS**

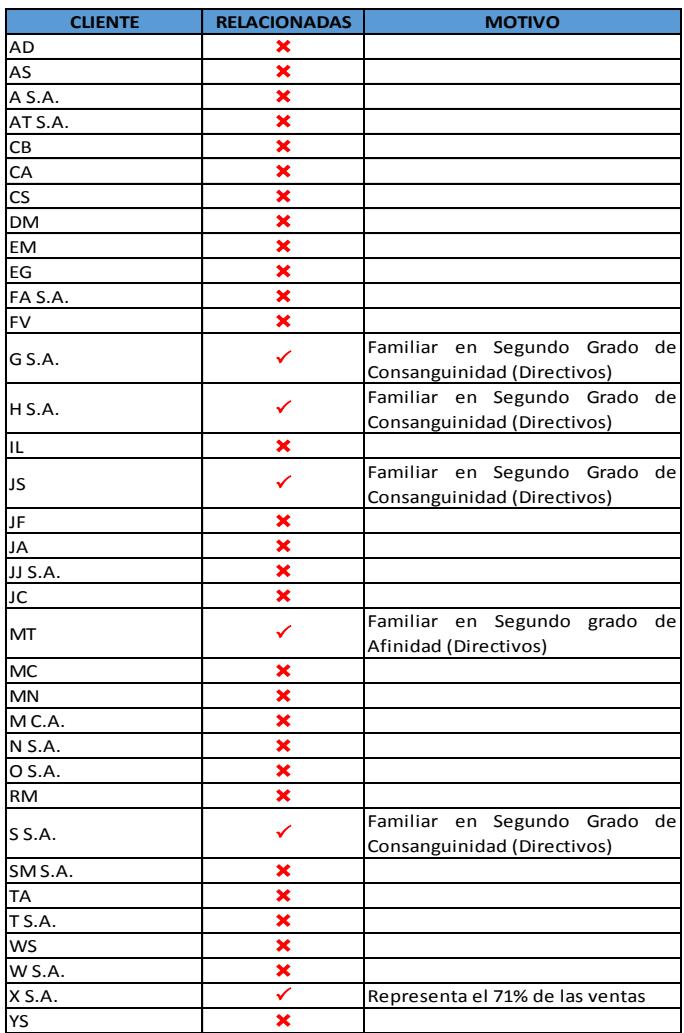

P**=** Parte Relacionada.

 $x = No$  es parte relacionada.

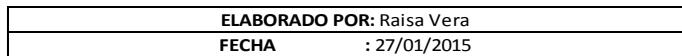

# **EMPRESA : TyS S.A. FECHA CORTE :** 31/12/2013

# **RECÁLCULO DE COBROS**

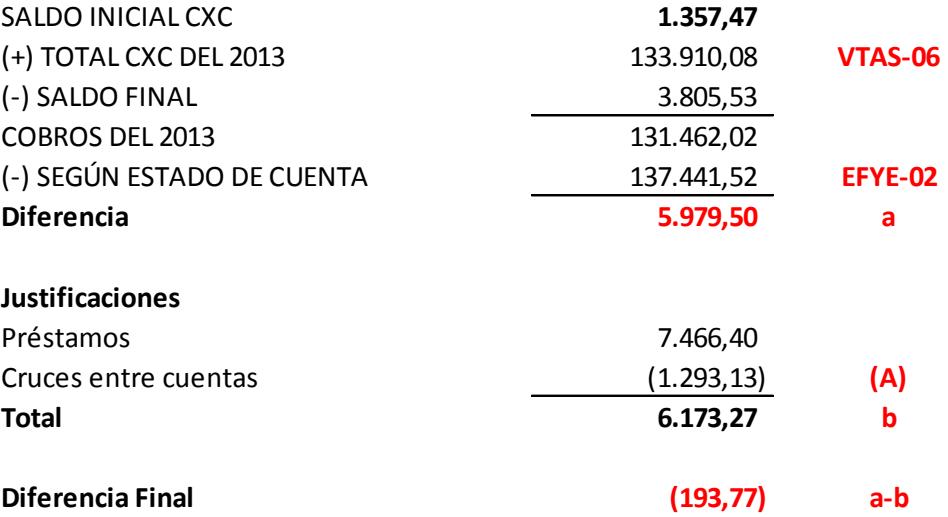

**(A)=** La compañía realiza cruces entre cuentas por cobrar y pagar.

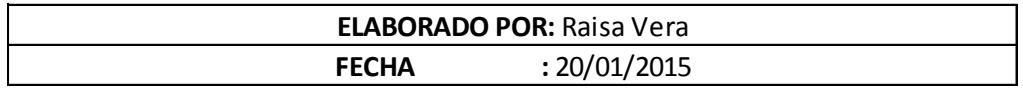

#### **COBROS POSTERIORES A LA FECHA DE CORTE**

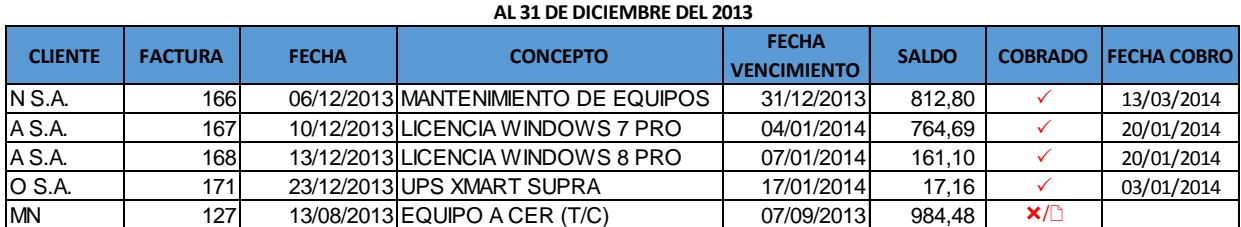

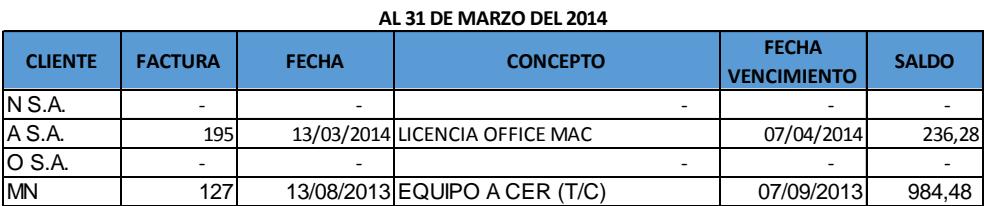

 $\checkmark$  Cobro verificado en estado de cuenta. Es conforme en monto.

Al 31/03/2014 este valor no ha sido cobrado. Se realizará la provisión de cuentas incobrables (Ver **CXC-02**)

 $\mathbf D$ Se verificó la factura. Es conforme en monto, fecha y cliente.

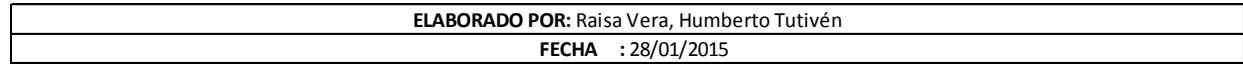

#### **RECÁLCULO DE CAMPOS DEL DETALLE DE FACTURACIÓN**

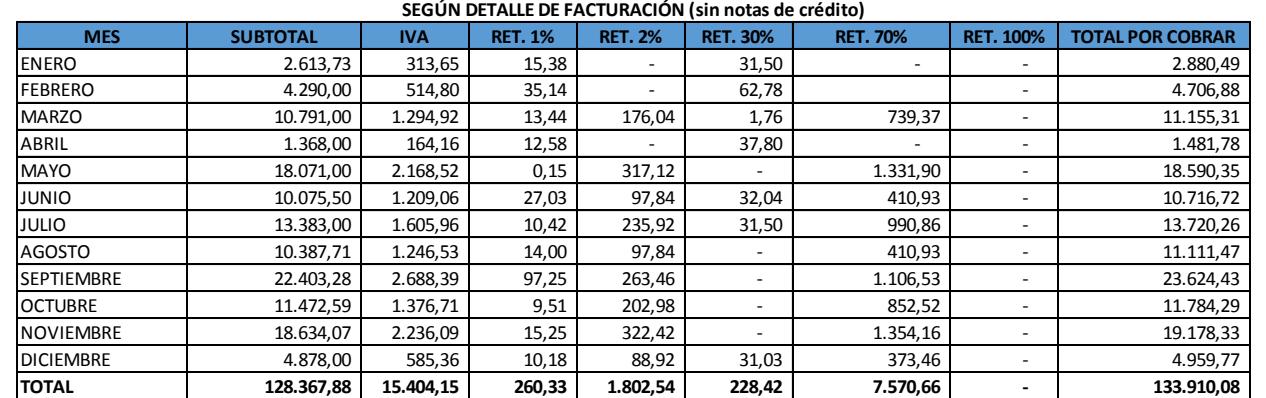

## **RECÁLCULO**

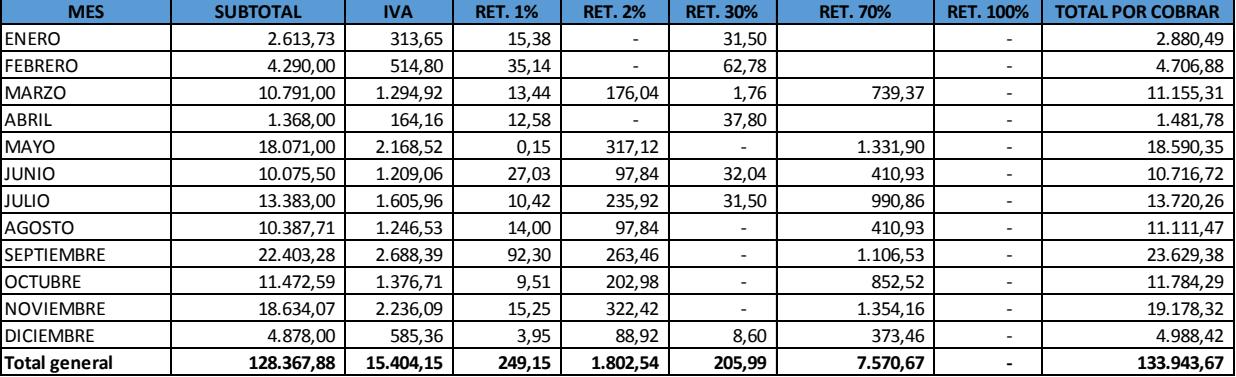

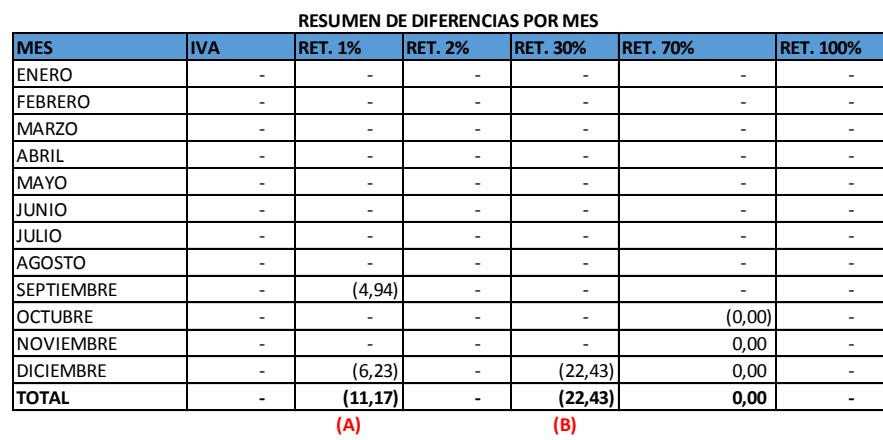

**(B)=** Error de Cálculo.

**Nota:** Ver Observaciones del Papel de Trabajo **VTAS-08.** 

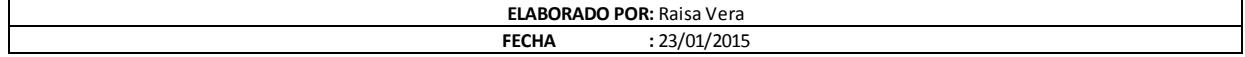

## **PAPELES DE TRABAJO AUIDITORES EXTERNOS**

**EMPRESA : TyS S.A. FECHA CORTE :** 31/12/2013

# **COMPARACIÓN DE VENTAS: DETALLE DE FACTURACIÓN VS LIBROS CONTABLES**

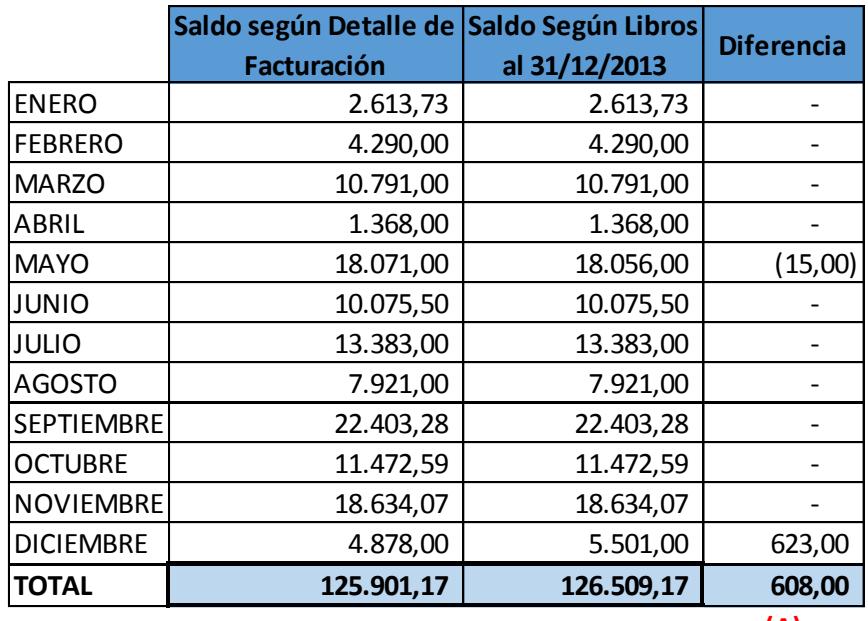

**(A)**

## **OBSERVACIONES:**

**(A)**<br>**(A)= Existe una diferencia de USD\$ 608,00** entre el saldo según el<br>detalle de facturación al 31/12/2013 que es de USD\$125.901,17 y el **OBSERVACIONES:**<br>(A)= Existe una diferencia de USD\$ 608,00 entre el saldo según el<br>detalle de facturación al 31/12/2013 que es de USD\$125.901,17 y el<br>saldo según libros contables que es de \$USD\$ 126.509,17. La **OBSERVACIONES:**<br>(A)= Existe una diferencia de USD\$ 608,00 entre el saldo según el<br>detalle de facturación al 31/12/2013 que es de USD\$125.901,17 y el<br>saldo según libros contables que es de \$USD\$ 126.509,17. La<br>diferencia s (A)= Existe una diferencia de USD\$ 608,00 entre el saldo según el<br>detalle de facturación al 31/12/2013 que es de USD\$125.901,17 y el<br>saldo según libros contables que es de \$USD\$ 126.509,17. La<br>diferencia se da debido a que detalle de facturación al 31/12/2013 que es de USD\$125.901,17 y el<br>saldo según libros contables que es de \$USD\$ 126.509,17. La<br>diferencia se da debido a que en el mes de abril no fue registrada<br>en los libros contables la f saldo según libros contables que es de \$USD\$ 126.509,17. La<br>diferencia se da debido a que en el mes de abril no fue registrada<br>en los libros contables la factura #89 por un valor de USD\$15,00 y en<br>el mes de diciembre en el diferencia se da debido a que en el mes de abril no fue registrada<br>en los libros contables la factura #89 por un valor de USD\$15,00 y en<br>el mes de diciembre en el detalle de facturación se presenta la<br>factura #167 por un m de USD\$712,00.

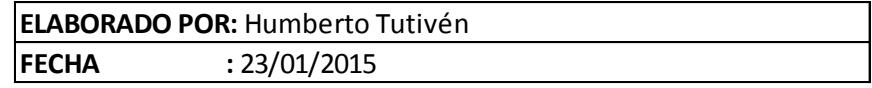

**EMPRESA : TyS S.A. FECHA CORTE :** 31/12/2013

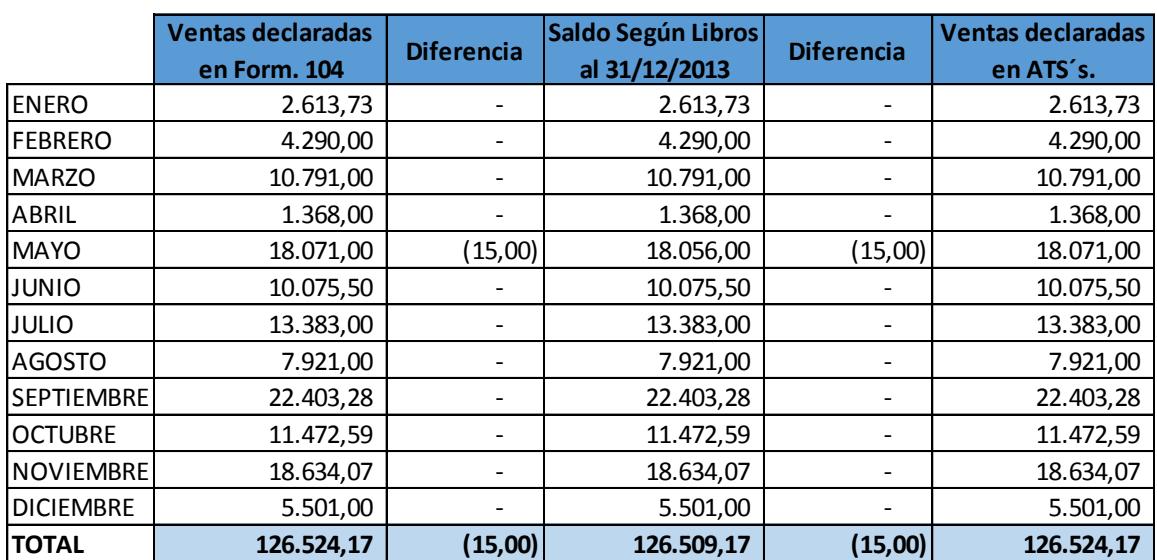

# **COMPARACIÓN DE VENTAS: LIBROS CONTABLES VS FORM. 104 Y ATS**

#### **OBSERVACIONES:**

**OBSERVACIONES:**<br>En el mes de abril no fue registrada en los libros contables la factura #89 por un valor de USD\$15,00,<br>sin embargo, esta sí fue declarada en el formulario 104 y el anexo transaccional de su mes **OBSERVACIONES:**<br>En el mes de abril no fue registrada en los libros contables la factura #89 por un valor de USD\$15,00,<br>sin embargo, esta sí fue declarada en el formulario 104 y el anexo transaccional de su mes<br>correspondi correspondiente.

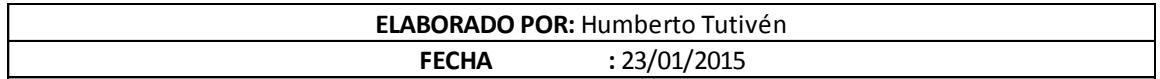

#### **RECONOCIMIENTO DE INGRESOS (PRESTACIÓN DE SERVICIOS A LA COMPAÑÍA X. S.A.)**

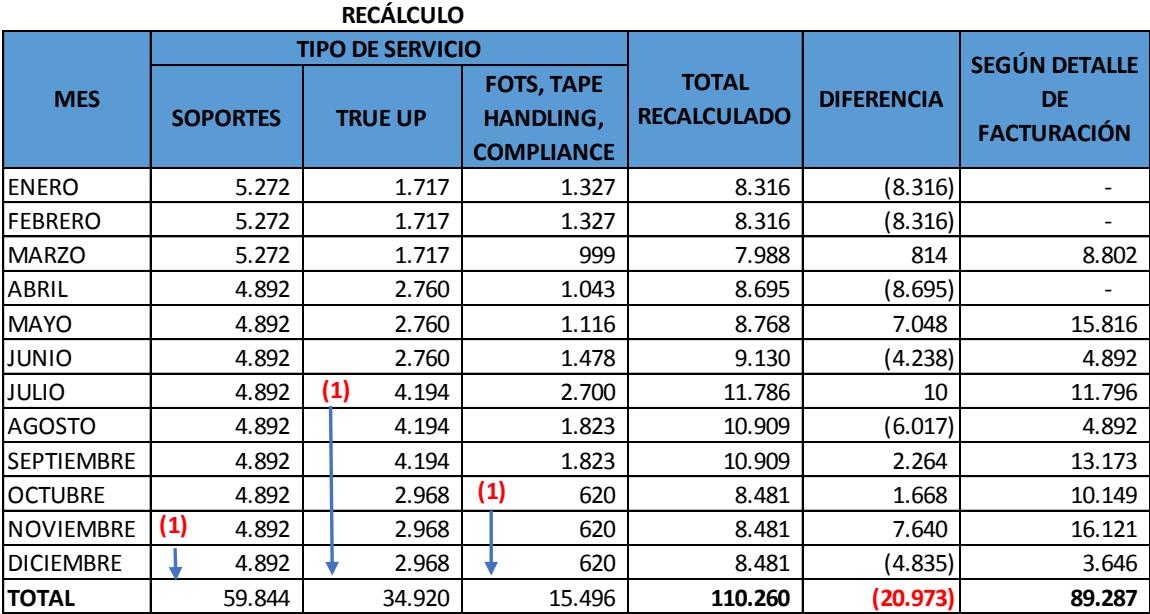

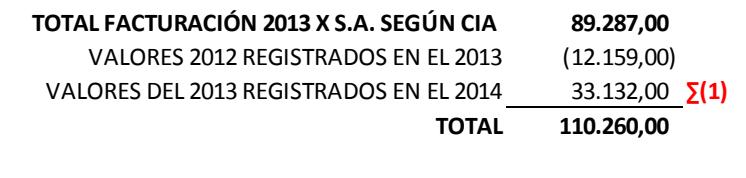

**DIFERENCIA NETA 20.973,00**

**Nota:** La Compañía está subestimando sus ingresos en **USD\$20,972.96**. Dicho valor corresponde al neto entre<br>los valores del 2013 registrados en el 2014 que son USD\$33,132.00 y los valores del 2012 que fueron Nota: La Compañía está subestimando sus ingresos en USD\$20,972.96. Dicho valor corresponde al neto entre<br>los valores del 2013 registrados en el 2014 que son USD\$33,132.00 y los valores del 2012 que fueron<br>registrados en el registrados en el 2013 que ascienden a USD\$12,159.00.

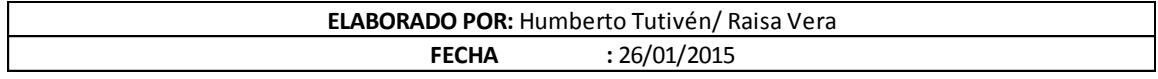

**EMPRESA : TyS S.A. FECHA CORTE :** 31/12/2013

#### **COMPARACIÓN DE CRÉDITO TRIBUTARIO POR RETENCIONES: LIBROS CONTABLES VS ANEXOS TRANSACCIONALES**

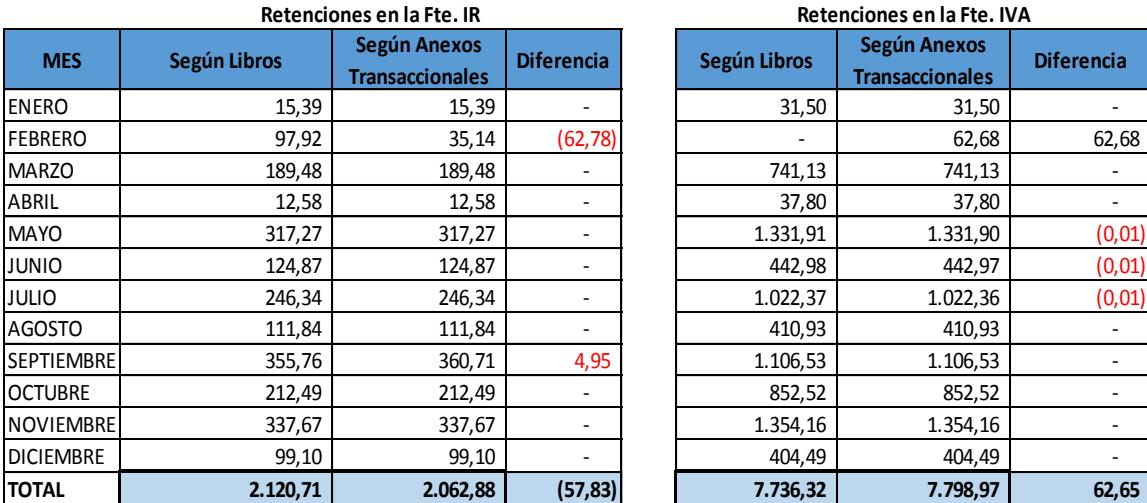

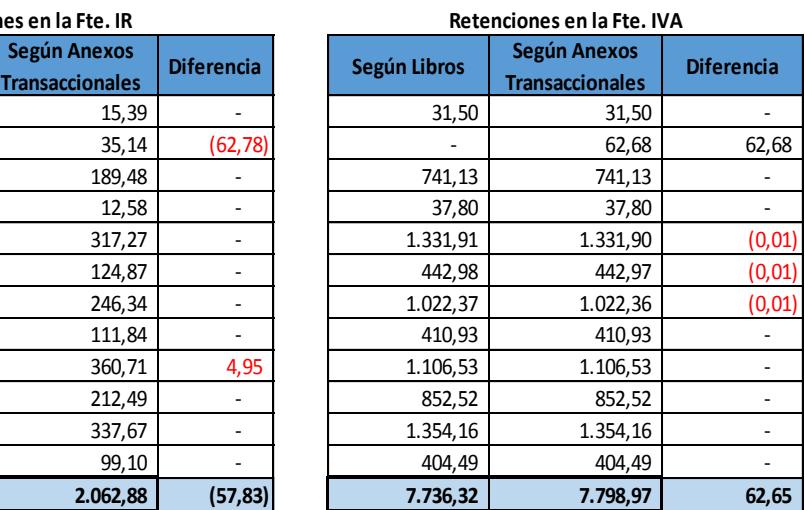

#### **Observaciones:**

La diferencia de \$62,78 se debe a que en los libros contables se registró la retención en la Fuente del IVA como retención en la Fuente del Impuesto a la Renta, sin embargo en el detalle de facturación los valores están correctos y la declaración del ATS se realizó en base al detalle.

La diferencia de \$4,95 se debe a que en el detalle de facturación se tomó el subtotal de la factura más el IVA para el cálculo de la retención en la fuente.

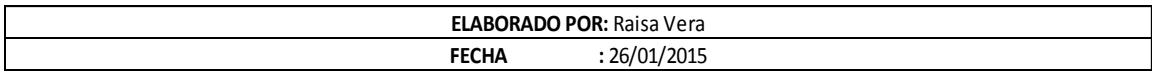

#### **MOVIMIENTO DE IVA COBRADO**

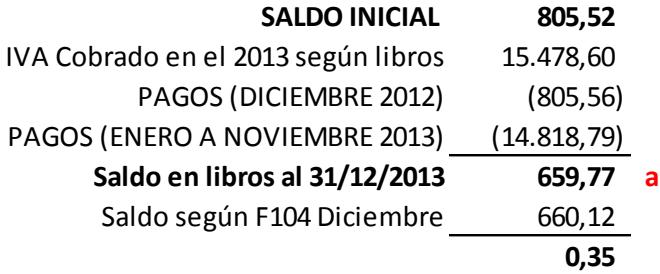

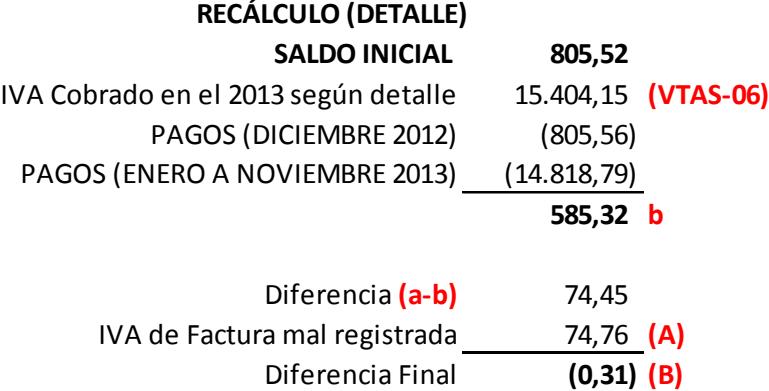

**(A)** IVA que no se consideró en el detalle por una factura mal registrada. La<br>diferencia de la factura es de \$623 **(VTAS-07**), por lo tanto, si multiplicamos **(A)** IVA que no se consideró en el detalle por una factura mal registrada. La<br>diferencia de la factura es de \$623 **(VTAS-07**), por lo tanto, si multiplicamos<br>este monto por la tasa de IVA 12% obtenemos un valor de \$74.76 (A) IVA que no se consideró en el detalle por una factura mal registrada. La<br>diferencia de la factura es de \$623 (VTAS-07), por lo tanto, si multiplicamos<br>este monto por la tasa de IVA 12% obtenemos un valor de \$74,76 que valor de la diferencia. El valor se encuentra correcto en los libros contables.

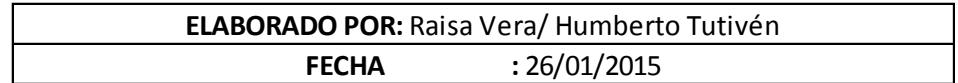

### **VTAS-12**

## **AUIDITORES EXTERNOS PAPELES DE TRABAJO**

**EMPRESA : TyS S.A. FECHA CORTE :** 31/12/2013

# **CRUCE DE COMISIONES PAGADAS EN ROLES CON EL GASTO DE COMISIONES**

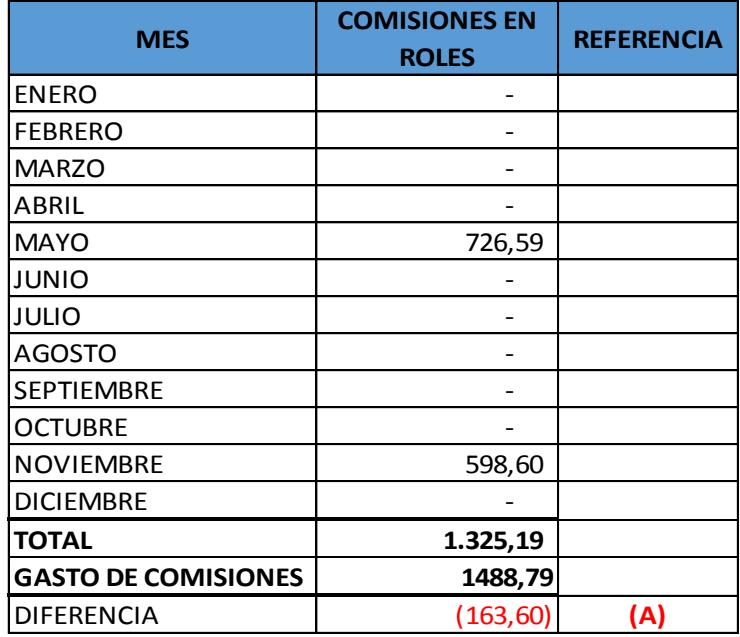

Nota: La Compañía no tiene una política para el otorgamineto de comisiones a los empleados.

**(A)=** Diferencia corresponde a comisiones no reportadas al IESS, por lo tanto representan un Gasto No Deducible.

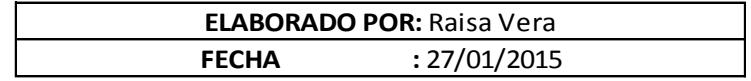

# **ANEXO 18. Planilla de Ajustes Contables y Reclasificaciones**

## **AUDITORES EXTERNOS ASIENTOS DE AJUSTES Y RECLASIFICACIONES**

**EMPRESA : TyS S.A. FECHA CORTE :** 31/12/2013

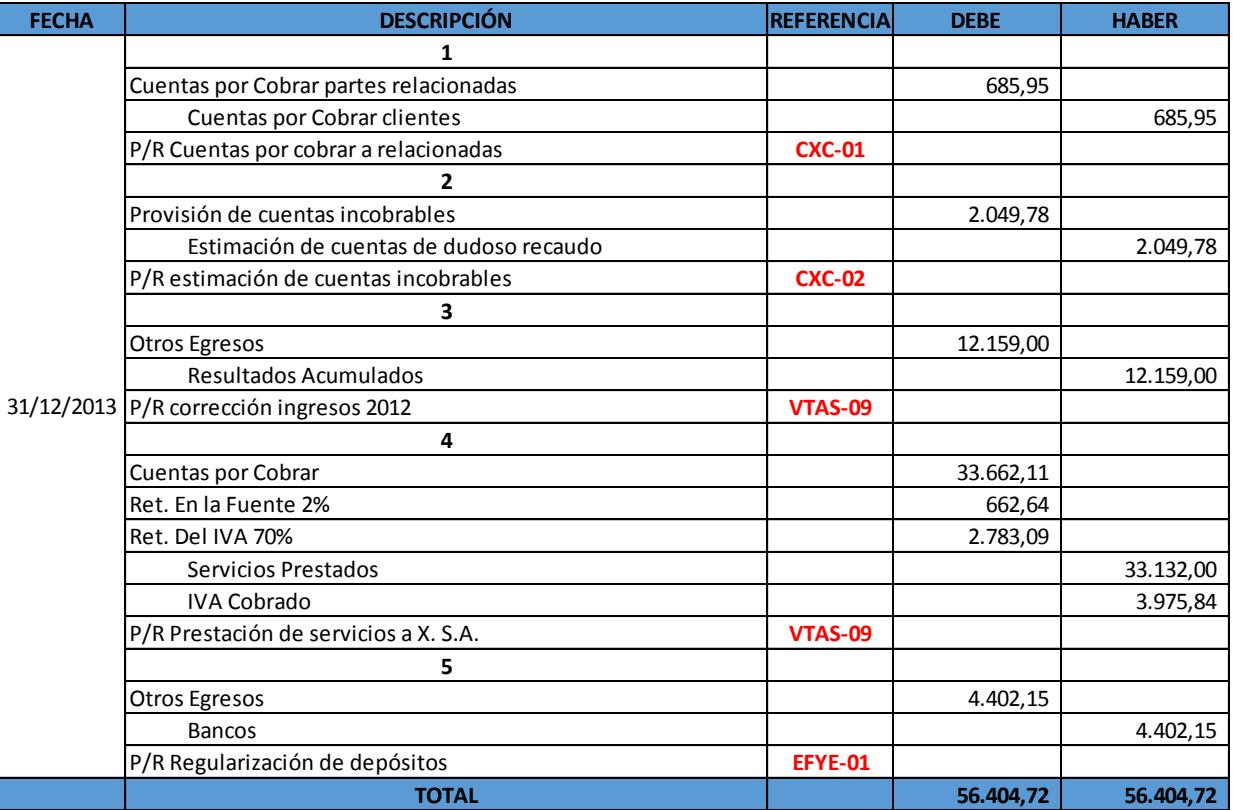

**AJ-01**

# **BIBLIOGRAFÍA**

- Whittington, O., Panny, K. (2005), *Principios de auditoría (*14ta. Ed.), México: Editorial McGraw-Hill.
- Arens, A., Elder, R., Beasley, M. (2007), *Auditoría. Un enfoque integral* (11era. Ed.), México: Editorial Pearson Educación.
- Mantilla, S. (2009), *Auditoría del control interno* (2da. Ed.), Bogotá: Ecoe Ediciones.
- Beasley, S., Brigham, E. (2001), *Fundamentos de administración financiera* (12da. Ed.), México: Editorial McGraw-Hill.
- Grinaker, R., Barr, B. (1989), *Auditoría, el examen de los estados financieros*, México: Editorial Continental.
- Cook, J., Winkle, G. (1987), *Auditoría* (3era. Ed.), México: Nueva Editorial Interamericana.
- Sociedad Calificadora de Riesgo Latinoamericana (2013, Junio), *Actualización de la Calificación de Riesgo a Tercera emisión de obligaciones de Cartimex S.A.* [en línea]. Disponible en [http://www.scrla.fin.ec/Base%20datos/PDF/Mercado%20de%20valores/](http://www.scrla.fin.ec/Base%20datos/PDF/Mercado%20de%20valores/RESUMEN%20CARTIMEX%20JUNIO2013.pdf) [RESUMEN%20CARTIMEX%20JUNIO2013.pdf](http://www.scrla.fin.ec/Base%20datos/PDF/Mercado%20de%20valores/RESUMEN%20CARTIMEX%20JUNIO2013.pdf)
- \* Norma Internacional de Auditoría No. 11, Fraude y Error.
- Norma Internacional de Auditoría No. 300, Planificación de la Auditoría de Estados Financieros.
- Norma Internacional de Auditoría No. 310, Conocimiento del Negocio.